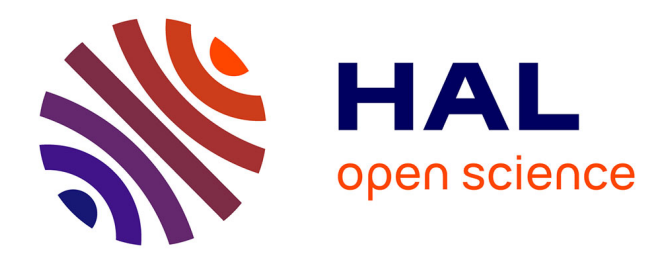

# **Éléments de conception d'un générateur électrique pour l'alimentation d'un dispositif à décharge à barrière diélectrique (DBD)**

Mahamat Abakar Djibrillah

## **To cite this version:**

Mahamat Abakar Djibrillah. Éléments de conception d'un générateur électrique pour l'alimentation d'un dispositif à décharge à barrière diélectrique (DBD). Energie électrique. Institut National Polytechnique de Toulouse - INPT, 2011. Français.  $NNT : 2011INT70028$ . tel-04233792v2

## **HAL Id: tel-04233792 <https://theses.hal.science/tel-04233792v2>**

Submitted on 9 Oct 2023

**HAL** is a multi-disciplinary open access archive for the deposit and dissemination of scientific research documents, whether they are published or not. The documents may come from teaching and research institutions in France or abroad, or from public or private research centers.

L'archive ouverte pluridisciplinaire **HAL**, est destinée au dépôt et à la diffusion de documents scientifiques de niveau recherche, publiés ou non, émanant des établissements d'enseignement et de recherche français ou étrangers, des laboratoires publics ou privés.

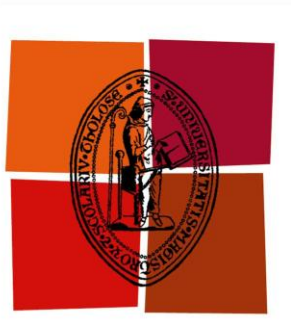

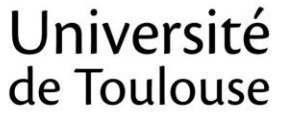

# **THÈSE**

#### **En vue de l'obtention du**

# **DOCTORAT DE L'UNIVERSITÉ DE TOULOUSE**

**Délivré par** *L'INSTITUT NATIONAL POLYTECHNIQUE DE TOULOUSE* **Discipline ou spécialité :** *Génie électrique*

**Présentée et soutenue par** *Mahamat Abakar DJIBRILLAH* **Le** *01 Avril 2011*

**Titre :** *Éléments de conception d'un générateur électrique pour l'alimentation d'un dispositif à décharge à barrière diélectrique*

#### **JURY**

 *Président : M. Jean-Francis LOISEAU Professeur (UPPA) : M. Jean-Francis LOISEAU Professeur (UPPA) Directeurs de thèse : M. Hubert PIQUET Professeur (INPT) : M. Georges ZISSIS Professeur (UPS)* 

 *Rapporteurs : M. Gérard ROJAT Professeur (Université Lyon 1)* 

**Ecole doctorale :** *Génie Electrique, Electronique, Télécommunications* **Unité de recherche :** *Laboratoire LAPLACE - UMR5213* **Directeurs de Thèse :** *M.Hubert PIQUET M.Georges ZISSIS* 

A la mémoire de

 mon frère Mahamat Nour et mon cousin Ousmane Kleinto partis si tôt

# **Résumé**

Ce travail traite de la conception de générateur alimentant une lampe *DBD* destinée à la production de rayonnement *UV*. Cette alimentation doit permettre un contrôle efficace du rayonnement, grâce aux degrés de liberté apportés par le contrôle du générateur (fréquence, amplitude du courant injecté dans la lampe).

Le modèle électrique de la lampe est utilisé pour prédire l'impact des caractéristiques du générateur sur le rayonnement *UV* produit.

Une synthèse des interrupteurs de puissance du convertisseur statique permettant le contrôle du courant injecté est proposée et des solutions d'implémentation sont étudiées.

Une démarche de conception en vue de l'optimisation du transformateur haute tension est proposée, notamment en ce qui concerne la valeur de ses éléments parasites.

L'ensemble de ces travaux est étayé par des réalisations expérimentales.

#### **Mots - clés :**

- Plasma
- Claquage du gaz
- Decharge à barrière dielectrique
- Source de courant
- Thyristor haute frequence
- Transformateur
- Rayonnement UV

# **Abstract**

This work presents the concept of a generator supplying a *DBD* lamp for *UV* radiation production purpose. This supply permits effective control of radiation based on degreeof-freedom provided by generator control system (lamp current frequency and amplitude).

Lamp electrical model is used to predict the impact of power source characteristics on the produced *UV* radiation.

A synthesis of the switching devices of power converter for current lamp control is proposed and the implemented solutions are studied.

A design procedure for high voltage transformer optimization is proposed in particular concerning parasitic elements.

The entire work is supported by experimentations.

#### **Keywords :**

- Plasma
- Gaz breakdown
- Dielectric barrier discharge
- Current source
- High frequency Thyristor
- Transformer
- UV radiation

## **Remerciements**

 Les travaux présentés dans ce mémoire ont été réalisés au sein des équipes de recherche Groupe ENergie Electrique et SYStémique (GENESYS) et Lumière et Matière (LM) du LAboratoire PLAsma et Conversion d'Energie (LAPLACE), unité mixte de recherche CNRS-INPT-UPS nº 5213.

 Tout d'abord j'adresse mes remerciements à Monsieur Maurice FADEL, directeur adjoint du LAPLACE site ENSEEIHT (Ecole Nationale Supérieure d'Electrotechnique, d'Electronique, d'Informatique, d'Hydraulique et des Télécommunications) pour m'avoir accueilli au sein du laboratoire. Je remercie également Monsieur Xavier ROBOAM, responsable du groupe GENESYS.

Je tiens à adresser mes sincères remerciements aux membres du jury :

 - Monsieur Jean-Francis LOISEAU, Professeur à l'Université de Pau et des Pays de l'Adour de m'avoir fait l'honneur de présider mon jury de thèse et aussi d'être rapporteur. Les échanges que nous avions eus m'ont été bien constructifs et enrichissants et je le prie de trouver ici ma profonde gratitude.

 - Monsieur Gérard ROJAT, Professeur émérite à l'Université Claude Bernard de Lyon, pour avoir accepté d'être rapporteur de cette thèse. Je souhaite lui témoigner ma profonde reconnaissance à deux titres : d'abord pour ses remarques pertinentes lors de nos nombreux coups de fil et de la qualité du cours qu'ils nous a dispensés pendant mon Master 2.

 - Monsieur Sounil BHOSLE, Ingénieur de recherche (Led Engineering Development) d'avoir accepté d'être membre du jury, mais avant tout pour les échanges fructueux que nous avions eus durant les 2 premières années de ma thèse. J'ai été ravi de travailler avec lui et merci pour l'intérêt qu'il a porté à ce travail et de ses remarques haut combien importantes.

 - Monsieur Georges ZISSIS, Professeur à l'Université Paul Sabatier de Toulouse d'avoir accepté de co-diriger cette thèse.

- Monsieur Hubert PIQUET, Professeur à l'ENSEEIHT, qui a dirigé avec efficacité ces travaux de thèse. Je voudrais lui exprimer toute ma gratitude et mon immense reconnaissance pour la confiance qu'il m'a accordée durant toutes ces années. Je tiens aussi à le remercier pour la pertinence de ses remarques, de sa rigueur scientifique et de la méthodologie qu'il a su m'insuffler. Je compte bien en faire usage dans ma vie future.

 J'adresse également mes remerciements à Monsieur Daniel MATT, Professeur à l'Université de Montpellier 2, pour la qualité de son enseignement et son soutien sans cesse.

 Je tiens aussi à remercier chaleureusement Monsieur Pascal MAUSSION, Professeur à l'ENSEEIHT pour sa gentillesse et sa bonne humeur.

 Mes sinceres remerciements vont à l'adresse de Monsieur Marc COUSINEAU, Maître de conférences à l'ENSEEIHT pour son aide précieuse. J'ai apprécié sa façon d'analyser les choses, pour les conseils qu'il m'a prodigués et les améliorations apportées au « thyristor rapide ».

 Je remercie tous les permanents du groupe GENESYS, Stephan ASTIER, Bruno SARENI, Nicolas ROUX, Fabien LACRESSONIERE et surtout Christophe TURPIN pour ses conseils précieux lors de la réalisation de ma source de courant. Un grand merci à Eric BRU, pour sa bonne humeur et la bonne ambiance partagée dans la salle E502.

 Merci également à tous les permanents du groupe machine (GRM3) avec qui j'ai partagé le même pallier : Eric DUHAYON, François PIGACHE (merci mon pote pour tous ces échanges), Yvan LEFEBVRE, Jean-François ROUCHON, Bertrand NOGAREDE. Une mention particulière à Carole HENAUX, ma tutrice pédagogique pour sa disponibilité et la bonne entente durant mon monitorat.

 Dans le cadre du monitorat, je tiens également à remercier Madame Maria PIETRZAK-DAVID, pour m'avoir accueilli au sein du département GEA (Génie Electrique et Automatique) de l'ENSEEIHT. Un merci aussi à Elisabeth MERLO et Jamila DJENATI ancienne et nouvelle secrétaire du département GEA.

 Merci à tous les techniciens et ingénieurs du laboratoire, Robert LARROCHE, Jean-Marc BLAQUIERE, Franck MOSER, Sébastien VINNAC (merci pour tout, bon courage pour la suite) et Jacques LUGA de la salle TP (B008) pour son aide précieuse. Je tiens à adresser ma profonde reconnaissance à Olivier DURRIEU pour

l'ensemble des services qu'il m'a rendu à la fois lors de la commande des composants électroniques et le chargement du programme de ma carte FPGA. Sa sérénité et sa connaissance des cartes électroniques m'ont beaucoup aidé.

Un merci tout particulier à Jacques BENAIOUN, informaticien du laboratoire pour son aide précieuse. Il a été toujours présent à chaque fois que je fais face à des soucis informatiques et surtout pour la mise en route du VPN (très utile pendant mon séjour à Bogota). Merci aussi à David BONNAFOUS.

 Je tiens à adresser mes vifs remerciements à tout le personnel administratif du laboratoire, Fatima MEBREK, Cécile DAGUILLANES, Valérie SCHWARZ, Catherine MOLL-MOZELLA et Carine BASTIE pour leur disponibilité et leur gentillesse lors de mes différentes démarches administratives.

 Un grand merci à tous les autres permanents du laboratoire : Thierry MEY-NARD, Jérémi REGNIER, Frederic RICHARDEAU, Guillaume GATEAU, Guillaume FONTES, Philippe LADOUX, Emmanuel SARRAUTE, Stephane CAUX, David BUSO et tous les autres que je n'ai pas pu citer.

 Muchas gracias à tout le personnel du départamento de Electronica, Faculdad de Ingenieria de Pontificia Universidad Javeriana de Bogota pour son accueil. Toute ma reconnaissance à Rafael DIEZ, professeur à Javeriana à qui j'ai succédé sur ce sujet. Sa gentillesse, ses éclats de rires si particuliers et tous les échanges enrichissants que nous avions eus me resteront de très bons souvenirs. Je remercie également le nouveau doctorant David-Magin pour m'avoir fait découvrir le beau paysage Colombien, bon courage pour la suite de ta thèse.

 J'ai passé trois années merveilleuses dans ce laboratoire et je tiens à remercier vivement tous mes collègues doctorants et anciens doctorants : François DEDAY (merci de m'avoir fait connaître les œuvres de l'essayiste Tchadien Nimrod), François BONNET, Nicolas, Sylvain, Baptiste, Damien, Mathieu (Expert), Laurianne, Frederic (Noch), Michel, mon ami Labo (grand Monsieur), Nadia, Hoan, Doanh, Madiha, Sébastien, Aurélien, Ahmed, Marwan, Alexandre, Raphaël, Clément, Mounir, Mustapha, Linh, Isabelle, Majid, Julie, Ziad, Benoît, André, Bernardo, Meriem, Jihène, Tahar, Alaric, Xiao, Rémy, Olivier, Didier, Julien…

Un merci chaleureux à mes deux voisions de bureau, Aziz et Amine, bon courage c'est bientôt la fin.

 A tous ceux et celles qui m'ont apporté de près ou de loin leur aide pendant cette période de thèse, qu'ils trouvent ici toute ma profionde gratitude. En particlier à Maïté pour m'avoir fait decouvrir la France profonde.

 Je tiens particulièrement à remercier mon grand frère Abakar pour son soutien sans cesse et sans faille. Si je suis arrivé jusqu'ici en partie grâce à toi. La pudeur est là mais ma reconnaissance et immense. Merci également à toute ta petite famille, à ta compagne et tes deux adorables bouts de choux Annour et Noham.

Un grand merci à Gérard et Moustapha pour leurs conseils éclairés.

 Je voudrais remercier mon ami Franck, une amitié qui a commencé depuis notre première année en Tunisie et qui continue toujours. Merci pour son soutien et sa bonne humeur légendaire.

Une mention particulière est à adresser à mon ami d'enfance Issa, c'est la bonté incarnée. Tu es resté toujours toi-même, gentil, aimable et toujours soucieux des autres.

Merci à l'oncle Abouna Gueïmé et toute sa famille.

Je remercie tous mes cousins restés au Tchad en particulier Maché, Oumar Sanda, Tchika, Gueïmé, Abadam, Mangwalié, Abakalia, N'gangué, Amama et tous les autres.

 Je tiens à remercier tous mes frères et sœurs pour leur soutien : Khadidjata, Djdidé, Ahouna, Moussa, Gamboya, Koua, Iyadabia, Akhayé, Massague et tous les jeunes. Je n'oublie pas non plus mes nièces et neveux : Awa, Koché, Abaseidna, Diga, Toma, Hawa, Assana, Abicho et tous les autres

 Enfin un immense merci à mes parents qui m'ont soutenu jusqu'au bout. Malgré la distance, vous étiez toujours présents, et cela a été un moteur pour avancer dans la vie

## **Sommaire**

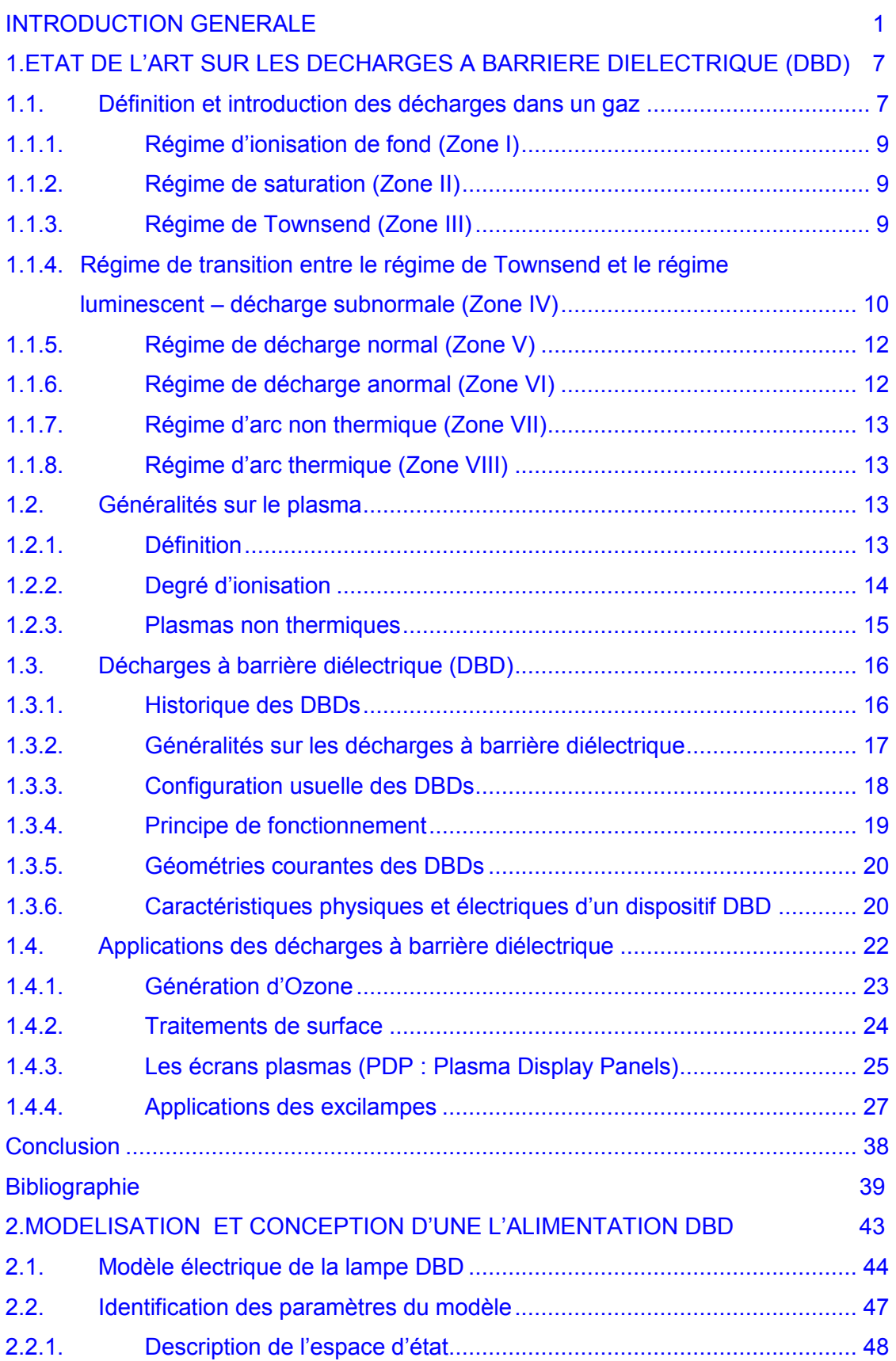

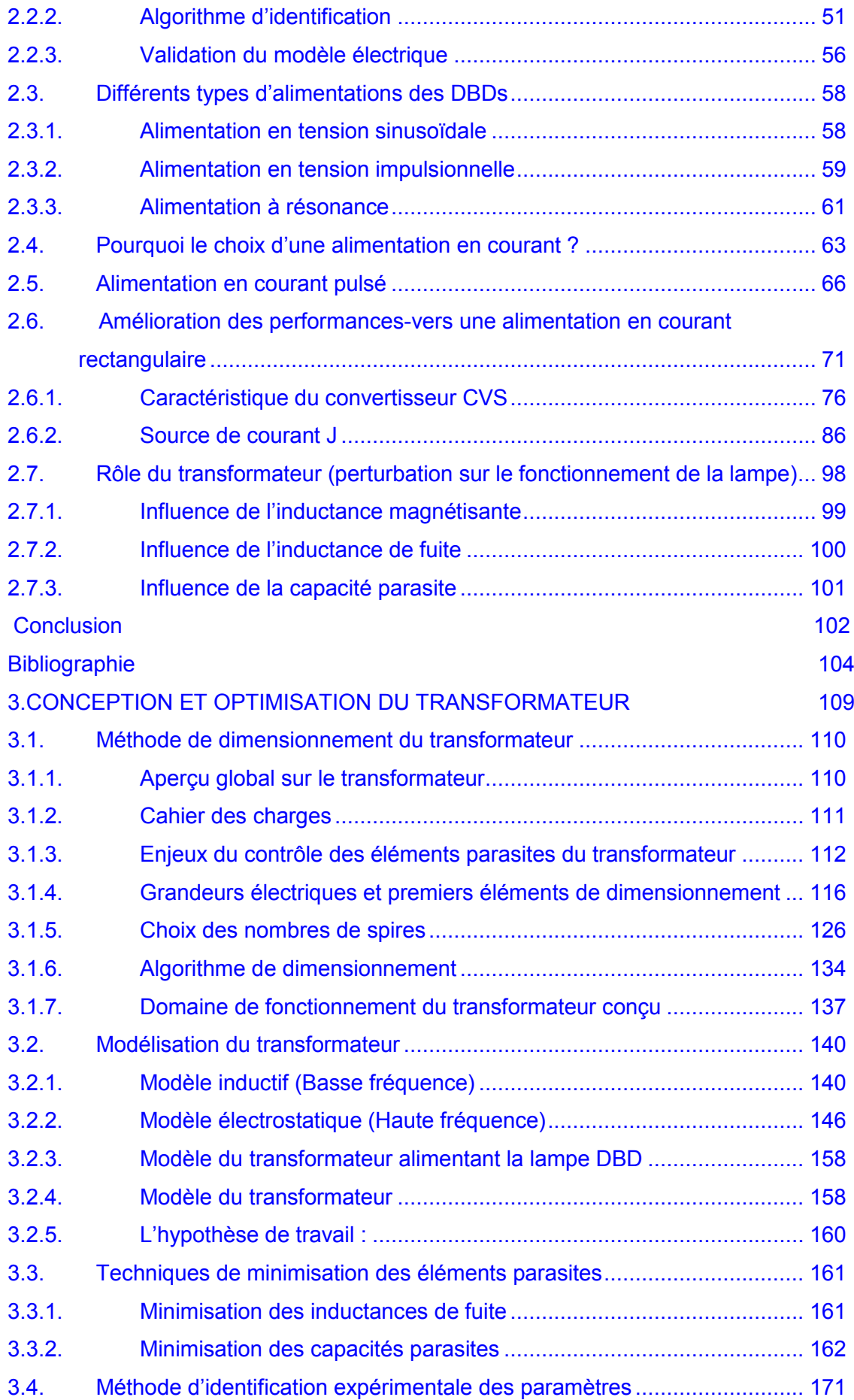

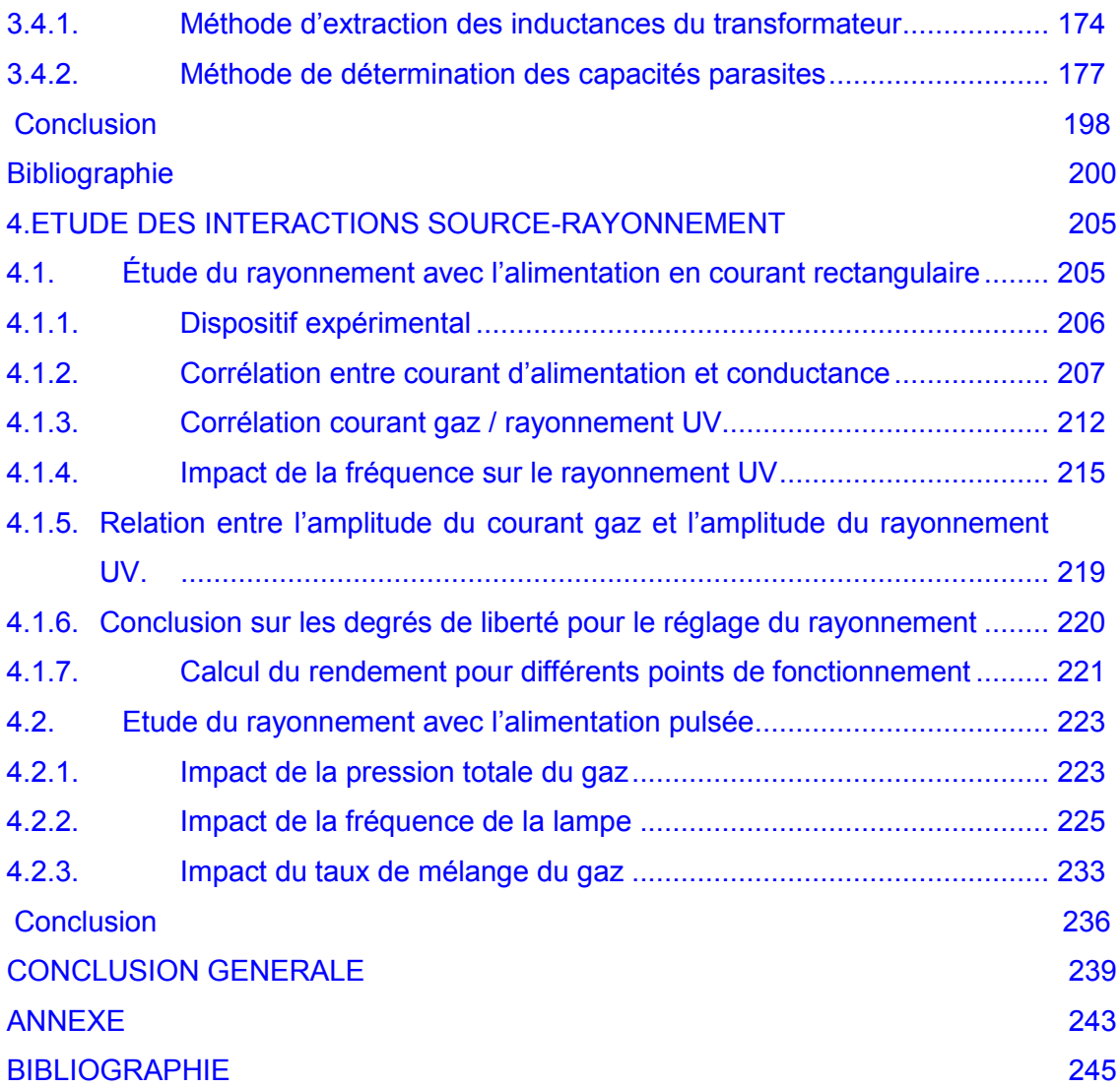

## <span id="page-15-0"></span>**INTRODUCTION GENERALE**

Les développements récents des dispositifs plasma à décharge à barrière diélectrique et leur vulgarisation auprès du grand public, par exemple sur les écrans plasmas, les ont rendus populaires.

Et pourtant les premières expériences sur ce type particulier de décharges datent de plus d'un siècle avec les travaux de Siemens.

Depuis plusieurs décennies les sources artificielles de rayonnement ultraviolet sont en grande partie représentées par des lampes à décharge dans des vapeurs de mercure. Les récentes réglementations très restrictives vis-à-vis de l'usage des métaux lourds à fort pouvoir polluant comme le mercure, favorisent le développement de nouvelles sources, nécessairement au moins aussi efficaces mais sans mercure. De ce fait, les sources artificielles de rayonnement *UV* à base du procédé plasma notamment les lampes à décharges à barrière diélectriques (*DBD*) sont des candidats potentiels pour substituer aux précédentes lampes. A noter que l'efficacité de la transformation de la puissance électrique délivrée à une excilampe en flux *VUV* peut être tellement importante (de l'ordre de 40% à 60% pour du xénon [1.18]) qu'une conversion en rayonnement visible via des poudres fluorescentes est envisageable. Un autre argument plaidant la cause des excilampes est leur durée de vie assez élevée grâce à l'absence de contact entre les électrodes et le gaz.

Leur principal avantage est qu'elles n'utilisent pas le mercure, un élément aussi polluant et nocif que les autres métaux lourds. Outre l'application en éclairage, les systèmes *DBD* sont également appliqués dans des secteurs aussi vitaux comme la dépollution, la potabilisation de l'eau… Au vu de toutes ces applications aussi diverses que variées, les sources d'*UV* issues des *DBDs* deviennent un acteur incontournable dans notre société d'aujourd'hui et celle de demain.

Cette thèse est entièrement inscrite dans l'action transversale «*OSDP* : Optimisation Source Décharge et Procédé» au sein du laboratoire LAPLACE entre les équipes

#### *Introduction générale*

GENESYS (Groupe- ENergie Electrique et Systémique) et LM (Lumière et Matière). L'objectif visé est de concevoir un générateur optimisé pour l'alimentation d'une lampe exciplexe à *DBD* pur la production de rayonnement *UV*.

Le premier chapitre consacré à l'état de l'art, a pour but d'apporter au lecteur les éléments de base pour la compréhension de la suite des travaux. Nous présentons de façon succincte les différents phénomènes qui se produisent au sein d'une décharge électrique dans un gaz. Les différents régimes de fonctionnement sont évoqués sans oublier la classification des plasmas. Un accent particulier est mis sur les dispositifs à *DBDs* aux sujets desquelles nous insistons sur les applications industrielles et sur le processus de génération des excimères et exciplexes utilisés dans les excilampes.

Le second chapitre est consacré à la modélisation et à la conception d'une alimentation de la lampe *DBD*.

D'abord nous présentons le modèle de la lampe et l'identification de ses paramètres.

Nous examinons ensuite les différentes solutions d'alimentation permettant le contrôle du courant dans la décharge.

L'accent est mis en particulier sur la réalisation d'une alimentation offrant un courant lampe de forme rectangulaire réglable en amplitude et en fréquence.

Nous insistons sur le processus de synthèse des convertisseurs qui conduit à la définition des solutions d'alimentation.

Le besoin de disposer d'une fonction « thyristor haute fréquence » est mis en évidence, et les solutions pour la réalisation de cette fonction sont proposées (la version actuelle de cette implémentation, complètement autonome, est munie d'un dispositif à pompe de charge).

Le troisième chapitre est dédié à l'étude du transformateur. Ce composant est certes indispensable dans la chaîne d'alimentation de la *DBD*, du fait des hautes tensions nécessaires pour l'obtention de la décharge électrique, mais la maîtrise de ses éléments parasites reste problématique.

#### *Introduction générale*

Vis-à-vis du mode de fonctionnement particulier imposé par son insertion dans la chaine de transfert d'énergie destinée à contrôler le courant de décharge, le transformateur nécessite la mise au point d'une méthodologie de conception particulière, que nous détaillons.

Nous mettons ensuite en évidence le rôle néfaste des éléments parasites (inductance de fuite, inductance magnétisante, capacités parasites).vis-à-vis de la qualité du contrôle des courants injectés dans la décharge.

Puis nous proposons une étude analytique permettant de corréler le mode de réalisation du transformateur à la valeur des éléments parasites. Ces développements théoriques sont ensuite confrontés aux résultats de la caractérisation des transformateurs réalisés selon les différentes méthodes de bobinage proposées.

Le dernier chapitre consiste en l'étude de l'interaction entre la source et le rayonnement *UV* produit.

On cherche à vérifier que la lampe fonctionne effectivement dans le « régime normal de décharge ». A cet effet, nous proposons une étude de corrélation entre le courant gaz et la conductance.

Nous évaluons ensuite le rayonnement produit et proposons une étude de la corrélation entre le courant gaz et le rayonnement *UV*.

On considère la stabilité de la conductance du gaz sur chacune des alternances du courant injecté dans la lampe avec la nouvelle alimentation.

On exploite les deux degrés de libertés (fréquence et amplitude du courant lampe) apportés par l'alimentation afin de rechercher les conditions d'alimentation optimales.

Enfin, nous montrons les resultats de mesures effectuées avec l'alimentation en courant pulsé. Ces resultats illustrent l'impact des parametres de la lampe (pression, composition du mélange du gaz) sur le rayonnement UV produit. Ces mesures sont réalisées conjointement pour le compte des travaux [1.22] et pour cette thèse.

*Chapitre 1:Etat de l'art* 

*Chapitre 1:Etat de l'art* 

**Chapitre 1:** 

# **ETAT DE L'ART SUR LES DECHARGES A BARRIERE DIELECTRIQUE (DBD)**

#### Sommaire

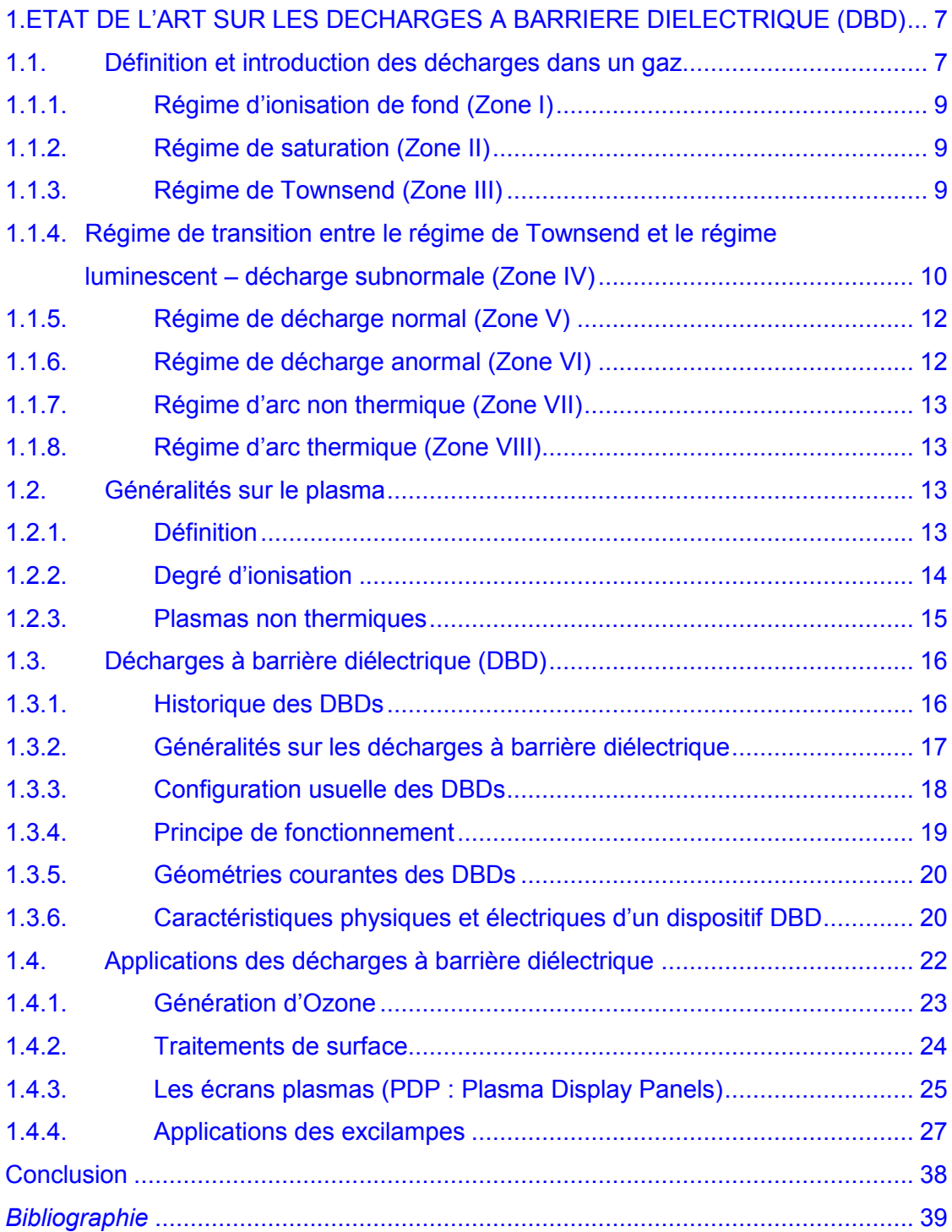

# <span id="page-21-0"></span>**1. ETAT DE L'ART SUR LES DECHARGES A BARRIERE DIELECTRIQUE (DBD)**

Ce chapitre consacré à l'état de l'art vise à introduire les notions essentielles permettant de comprendre les phénomènes de décharge se produisant dans le gaz d'un dispositif de décharge à barrière diélectrique.

Les développements physiques restent limités, car l'objectif est de permettre la compréhension des phénomènes complexes, tout en restant au niveau de relations aussi simples que possible.

Nous commençons d'abord par expliquer les différents régimes de décharge pouvant se développer dans un gaz. Une classification des plasmas, en fonction de la température du gaz est également proposée.

Nous expliquons ensuite quels sont les éléments qui particularisent les Décharges à Barrière Diélectrique (*DBDs*), quel sont les domaines d'applications dans lequel ce dispositif est adapté.

Certaines applications des *DBDs,* aussi bien dans l'industrie que dans la vie quotidienne sont présentées. La lampe UV à excimères obtenus grâce à une décharge à barrière diélectrique, qui constitue le support de nos expérimentations, est présentée en détail.

#### *1.1. Définition et introduction des décharges dans un gaz*

Pour présenter le comportement du gaz et identifier les différents régimes de décharges, on s'appuie sur le dispositif étudié par Townsend, montré sur la Figure 1.1.

L'application d'une tension continue entre deux électrodes et l'utilisation d'un tube à gaz reste une méthode classique pour réaliser une décharge. On utilise, par exemple,

un tube de verre de quelques centimètres de diamètre, muni d'électrodes à ses deux extrémités et rempli d'un gaz sous une pression moyenne, de l'ordre de 1 torr.

Une différence de potentiel continue *V* est appliquée aux bornes du tube au travers d'une résistance de charge *R* par un générateur. En agissant sur *R* et *V*, on peut faire varier le courant *I* traversant le gaz, depuis des valeurs très faibles, de l'ordre de $10^{-18} A$ , jusqu'à quelque dizaine d'ampères.

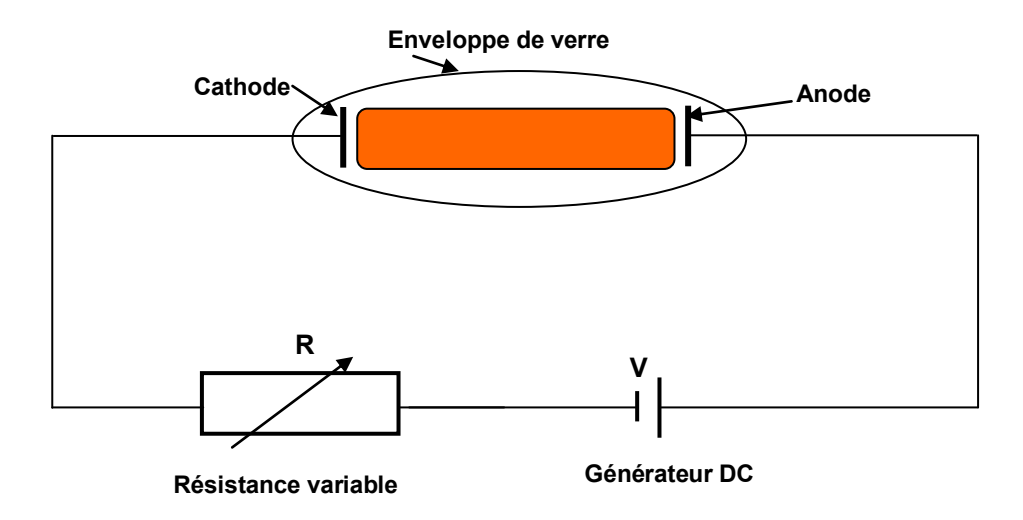

Figure 1.1 dispositif expérimental de Townsend

A chaque valeur du courant *I* correspond une valeur de la tension entre les électrodes, ce qui définit la caractéristique courant-tension de la décharge, dont l'allure est présentée sur la Figure 1.2.

Cette courbe fait apparaître plusieurs domaines correspondant aux différents régimes de décharges [1.16] , que nous nous proposons de décrire dans les paragraphes suivants.

#### *Chapitre 1:Etat de l'art*

<span id="page-23-0"></span>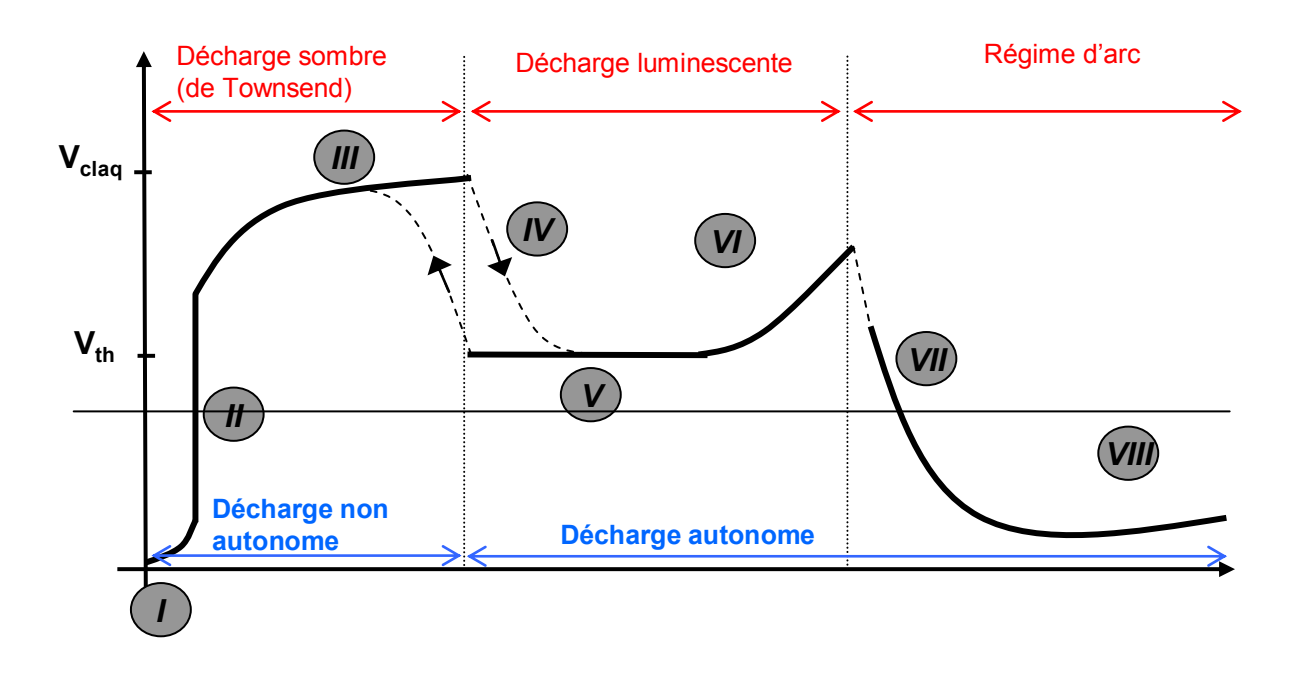

Figure 1.2 Caractéristique courant-tension et différents types de décharges dans les

gaz

#### *1.1.1. Régime d'ionisation de fond* **(Zone I)**

Appelé aussi décharge non autonome sans multiplication électronique. Ce régime est caractérisé par une très faible valeur de tension gaz, dont l'anode collecte les électrons libres. Ces électrons libres et ions sont crées par crées par des rayons cosmiques et autres formes de rayonnement d'ionisation de fond.

#### *1.1.2. Régime de saturation* **(Zone II)**

Appelé également décharge non autonome avec multiplication électronique, c'est un régime dans lequel tous les ions et électrons produits dans le régime précédent disparaissent dans le volume de décharge, car ils sont collectés par la cathode et l'anode respectivement. Dans ce régime, les électrons ne possèdent pas assez d'énergie pour créer de nouvelles ionisations.

#### *1.1.3. Régime de Townsend* **(Zone III)**

Dans ce régime, les électrons se trouvant dans le volume de décharge acquièrent suffisamment d'énergie, grâce au champ électrique, pour créer de nouvelles ionisations. La multiplication des électrons est principalement gouvernée :

- par l'ionisation par impact d'électrons sur les molécules neutres du gaz ;
- par l'augmentation du flux d'électrons extraits par bombardement ionique de la cathode.

<span id="page-24-0"></span>Ces nouvelles ionisations conduisent à un accroissement exponentiel du courant en fonction de la tension.

Les trois régimes de décharge qui viennent d'être présentés (zones *I, II, III*), sont dénommés « décharge sombre » car, excepté les décharges corona, toutes ces décharges restent invisibles à l'œil nu.

#### *1.1.4. Régime de transition entre le régime de Townsend et le régime luminescent – décharge subnormale* **(Zone IV)**

L'augmentation du champ électrique accélère la vitesse de bombardement des ions sur la cathode. Ce mouvement génère des électrons supplémentaires qui a leur tour font augmenter le courant.

La tension de décharge chute, suite à l'augmentation de la quantité d'électrons, provoquant une transition discontinue vers le régime luminescent. Ce champ électrique peut être désigné comme le champ électrique de claquage.

La tension correspondant au champ électrique de claquage est appelée « tension de claquage » ou « potentiel disruptif ». La loi<sup>1</sup> de Paschen (1. 1) donne l'expression de la tension de claquage pour un gaz donné et elle est seulement une fonction du produit pression gaz et de la distance inter-électrodes.

$$
V_b = \frac{B \times p \times d}{\ln\left(\frac{A \times p \times b}{\ln\left(1 + \frac{1}{\gamma}\right)}\right)}
$$
(1.1)

- $\blacksquare$   $V_b$  : tension claquage ;
- *p* : pression gaz :
- **d** : distance inter-électrodes ;
- $A, B$ : constantes phénoménologiques du coefficient de première ionisation de Townsend ;
- $\bullet$  : Coefficient d'émission secondaire, fonction du matériau et de son état de surface. Il est défini comme le rapport entre le nombre d'électrons secondaires émis par la cathode et la somme des ions et photons qui la bombardent.

-

 $<sup>1</sup>$  Cette loi date de 1889</sup>

#### *Chapitre 1:Etat de l'art*

Chaque gaz présente une tension minimale de claquage $V_{b_{\min}}$ , qui correspond à une valeur du produit pression distance minimum $\left(p\times d\right)_{min}$  .

La Figure 1.3 donne la tension de claquage en fonction du produit pression distance *p.d* (courbes de Paschen), pour différents types de gaz [1.13].

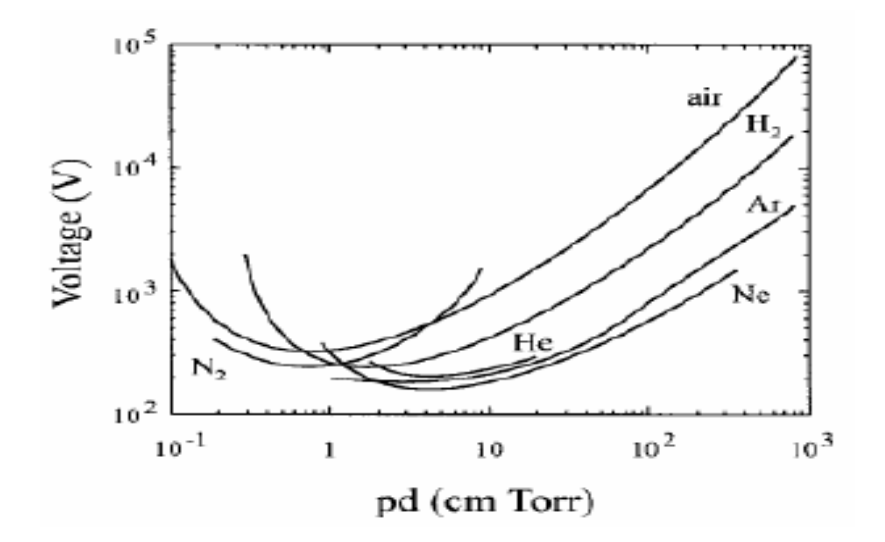

Figure 1.3 Courbe de Paschen

Nous avons également récapitulé dans le Tableau 1, les valeurs minimales du produit  $(\mathit{pd}_\mathrm{min})$ et de la tension  $\mathit{V}_{b_\mathrm{min}}$  correspondante. On constate pour chaque gaz donné, les valeurs de ces deux constantes sont différentes.

Tableau 1 valeur minimum des constantes pour différents types de gaz [1.13]

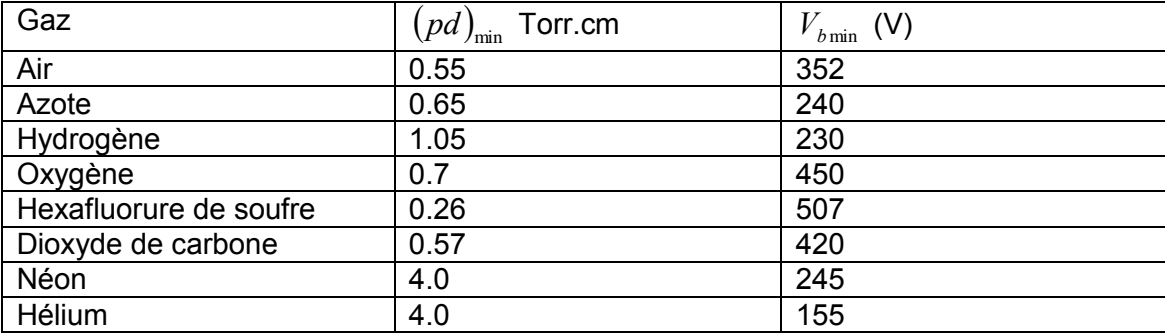

## <span id="page-26-0"></span>*1.1.5. Régime de décharge normal* **(Zone V)**

Apres avoir franchi la zone de transition discontinue, il vient ensuite le régime normal dans lequel la tension aux bornes de la décharge est quasiment indépendante du courant.

Ce sont des décharges auto-entretenues, caractérisées par des densités de courant encore relativement faibles (typiquement inférieures à *1 A/cm2*), pour des pressions de l'ordre du torr.

La grande différence qu'elles présentent avec les décharges dites de Townsend réside dans le fait que c'est le champ de charge d'espace et non pas le champ Laplacien<sup>2</sup> qui gouverne la dynamique des espèces chargées dans la décharge.

Ce champ de charge d'espace provient de la différence de mobilité entre électrons et ions : ceci induit une localisation du champ électrique lorsque la densité des porteurs devient suffisante. C'est notamment pour cette raison que ces décharges peuvent être maintenues à des tensions beaucoup plus faibles que les décharges de Townsend [1.11].

 La densité de courant reste à peu près constante dans ce régime, ce qui signifie que la décharge n'occupe pas entièrement la surface des électrodes.

Ce régime de décharge présente un intérêt tout particulier, car on pourra moduler la valeur du courant sans pour autant qu'il y ait de variation de la tension. C'est dans ce régime de décharge que fonctionnent les *DBDs*.

## *1.1.6. Régime de décharge anormal* **(Zone VI)**

-

Le courant continuant à augmenter, la partie de la cathode occupée par le plasma augmente, jusqu'à la couvrir entièrement (tant que la cathode n'est pas entièrement couverte, on est dans le *régime normal* (zone III).

Quand la cathode est entièrement couverte, le régime de décharge anormale caractérisé par un accroissement de la tension suivant le courant est atteint.

<sup>&</sup>lt;sup>2</sup> Si on applique une tension 'V' entre les deux électrodes on obtient un champ électrique 'E' qui est uniforme en absence d'ionisation et de construction de charges d'espace. Ce champ est appelé champ Laplacien

## <span id="page-27-0"></span>*1.1.7. Régime d'arc non thermique* **(Zone VII)**

Avec l'augmentation de la densité de courant, la cathode chauffe jusqu'à l'incandescence, générant des électrons supplémentaires par effet thermoïonique.

L'augmentation du nombre des électrons crée un phénomène d'avalanche qui fait chuter la tension de décharge, alors que le courant augmente jusqu'à des valeurs très élevées. On est dans un régime d'arc non thermique dans lequel les électrons, les ions et le gaz n'ont pas la même température.

## *1.1.8. Régime d'arc thermique* **(Zone VIII)**

Ce dernier régime est caractérisé par une pente positive de la caractéristique et est appelé régime d'arc thermique.

C'est un régime dans lequel le plasma est proche de l'équilibre thermodynamique et la température de toutes les espèces est quasi égale [1.12], [1.16].

## *1.2. Généralités sur le plasma*

## *1.2.1. Définition*

Le terme de « plasma » (du grec « matière informe ») a été introduit la première fois en 1923 par les physiciens américains I. Langmuir et L. Tonks pour désigner, dans les tubes à décharge, certaines régions équipotentielles contenant un gaz ionisé électriquement neutre [1.16].

Les plasmas en équilibre thermodynamique sont désignés comme étant le quatrième état de la matière faisant suite dans l'échelle des températures aux trois états classiques : **solide, liquide et gaz**.

La Figure 1.4 montre les différents états de la matière sur une échelle de température. Un plasma est un gaz ionisé qui reste macroscopiquement neutre.

<span id="page-28-0"></span>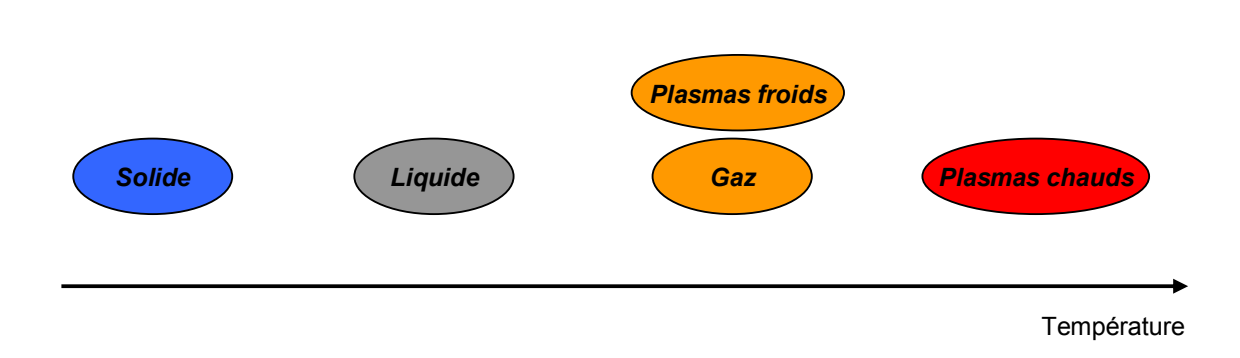

Figure 1.4 Evolution de l'état de la matière avec la température

#### *1.2.2. Degré d'ionisation*

Le degré d'ionisation appelé également taux d'ionisation  $\tau_i$  représente le rapport du nombre d'électrons libres  $n_e$  sur le nombre de particules totales $n_e + N$ ; *N* est le nombre de particules neutres par unité de volume. Le taux d'ionisation est alors donné par la relation de définition (1. 2):

$$
\tau_i = \frac{n_e}{n_e + N} \tag{1.2}
$$

On utilise également le rapport*n<sub>e</sub> / N* , qui traduit l'importance des collisions entre particules chargées par rapport aux collisions entre particules chargées et neutres.

Grâce à la grandeur $\tau_i$ , on peut classifier les plasmas en deux grandes catégories : les plasmas chauds et plasmas froids [1.16].

- **S**i  $\tau_i$  <  $10^{-3}$   $10^{-4}$ , on définit ce plasma comme étant un plasma froid hors équlibre
- **S**i  $\tau_i > 10^{-3} 10^{-4}$ , on affaire à un plasma chaud en équilibre thermodynamique

Les différents types de collisions entre particules dans un plasma sont listées dans le Tableau 2 [1.12].

<span id="page-29-0"></span>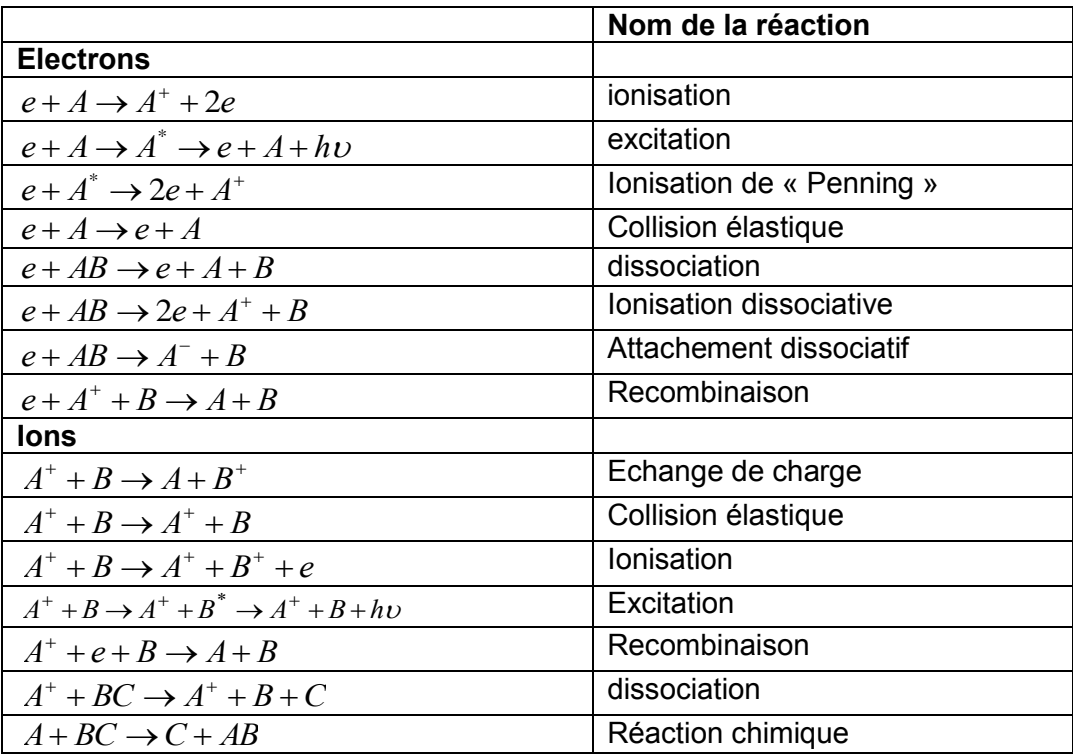

Tableau 2 Principaux types de réactions

#### *1.2.3. Plasmas non thermiques*

 $\overline{a}$ 

Ces plasmas dits froids sont caractérisés par leur état hors équilibre thermodynamique. La température du gaz est dans ce cas proche de la température ambiante, alors que celle des électrons (jusqu'à $10^{4}$ ° $K$ ) est suffisante pour permettre un taux élevé de collisions inélastiques<sup>3</sup>. La majeure partie de l'énergie injectée est alors convertie en réactivité chimique, et non pas en énergie thermique.

Dans la plupart des cas, notamment en raison de critères économiques, un procédé plasma se doit d'être non thermique. Ce plasma devrait être directement produit dans le gaz à traiter. En fonction des conditions, on peut à cette fin mettre en œuvre diverses technologies de plasma de décharges : décharges silencieuses*,* luminescentes*,*  couronne, barrière, radiofréquence ou décharges électriques glissantes (GlidArc)...

 $3$  Les chocs inélastiques sont des chocs ou l'énergie interne des particules change. Par contre les chocs élastiques sont caractérisés par la conservation de la même structure interne des atomes et seulement leur vitesse qui est accrue

<span id="page-30-0"></span>D'une manière générale, toutes ces méthodes produisent, en laboratoire, des résultats très intéressants en matière de consommation énergétique, principalement en raison de la présence d'espèces très actives.

Les Décharges à Barrière Diélectriques (DBDs) permettent de produire des plasmas qui rentrent dans la catégorie des plasmas non thermiques.

## *1.3. Décharges à barrière diélectrique (DBD)*

#### *1.3.1. Historique des DBDs*

L'histoire des *DBDs* démarra en 1839 lorsque Schönbein identifia l'odeur apparaissant autour de l'anode pendant l'électrolyse de l'eau, comme l'attribut d'un nouveau composé chimique qu'il a dénommé ozone [1.1].

Il a fallu attendre jusqu'en 1857 pour arriver aux premières expérimentations connues sur les décharges à barrière diélectrique ou décharges à barrière (souvent référencées sous l'appellation de décharges silencieuses) réalisées par Von Siemens ; celui-ci breveta l'ozoneur dispositif dont la conception n'a pas fondamentalement évolué depuis.

Les applications principales étaient la production d'ozone ou d'oxyde d'azote. Le système conçu par cet ingénieur allemand était constitué de deux tubes concentriques (Figure 1.5) entre lesquels était injecté un flux d'oxygène. Une électrode tapissait l'intérieur du tube interne alors qu'une autre couvrait l'extérieur du tube externe et l'ensemble était soumis à une forte différence de potentiel via une batterie et une bobine. La propriété remarquable des décharges alors produites dans l'espace délimité par les deux tubes, appelées décharges silencieuses ("silent discharges"), était de produire une importante quantité d'ozone, alors qu'une décharge d'arc aurait nui à la création de cette molécule instable

 En 1932, Buss décrit le caractère filamentaire de cette décharge dans l'air à travers les premiers clichés photographiques et mesures à l'oscilloscope réalisés sur les *DBD*. Dans les années soixante dix, les premières simulations et recherches sur les *DBDs* permettent d'élargir le champ d'application de ces décharges aux traitements de surface, aux dépôts de couche, et plus tard aux lasers, aux écrans plats, aux traitements d'effluents gazeux…

Il faut attendre 1988 pour découvrir l'existence d'un régime de *DBD* homogène à la pression atmosphérique grâce aux recherches des Japonais [1.8]. Depuis,

<span id="page-31-0"></span>de nombreuses recherches ont été menées afin de comprendre les phénomènes physiques régissant les *DBDs* [1.3]**.** 

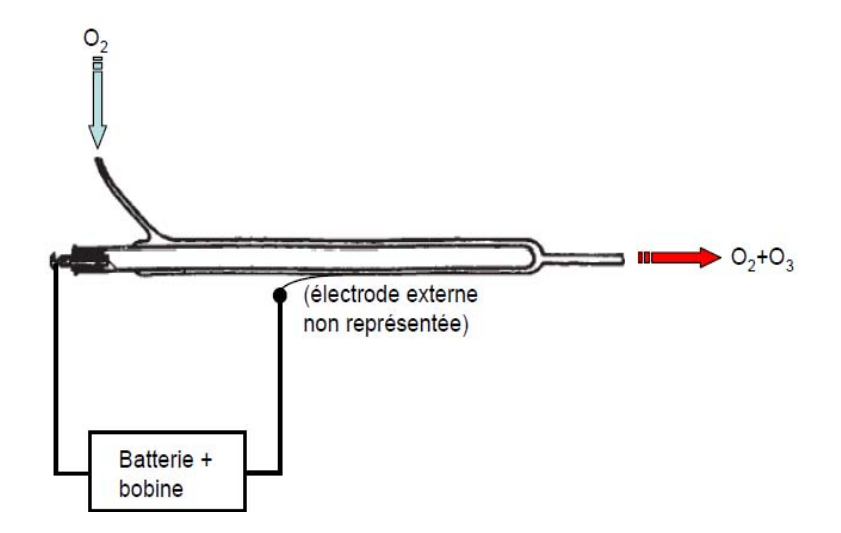

Figure 1.5 Tube à décharge de Werner Von Siemens

#### *1.3.2. Généralités sur les décharges à barrière diélectrique*

Le terme décharge contrôlée par barrière diélectrique (*DBD*) regroupe les configurations de décharges pour lesquelles un courant transite entre deux électrodes métalliques séparées par un gaz et par au moins une couche de diélectrique, Figure 1.7. Pour transporter un courant autre que celui de déplacement (courant passant dans la capacité) dans l'espace de décharge, le champ électrique doit d'être assez intense pour provoquer le claquage du gaz.

Pour des valeurs élevées de pression (et de distance inter électrodes), l'augmentation du courant entre deux électrodes métalliques entraîne généralement le passage vers un régime d'arc, synonyme de plasma à haute température et de dommages à la surface.

Le rôle du diélectrique est de constituer d'une certaine façon une capacité en série avec l'espace de gaz. Et donc sa charge limitera la tension appliquée au gaz, ce qui permet d'éviter la transition vers un arc. L'accumulation de charges issues du plasma sur le diélectrique solide entraîne une chute du potentiel et du champ appliqués sur le gaz, conduisant à l'extinction de la décharge.

Il agit donc comme un ballast qui, dans le cas idéal, ne consomme aucune énergie. Le diélectrique étant un isolant, sa constante diélectrique et son épaisseur,

<span id="page-32-0"></span>en combinaison avec la dérivée dans le temps de la tension appliquée  $dv/dt$ , détermine le courant de déplacement qui peut passer à travers le diélectrique. Il ne laisse pas passer le courant continu (*DC*) et les décharges *DBD* sont nécessairement pulsées et requièrent donc l'utilisation de tension alternative pour fonctionner [1.2].

Les matériaux couramment utilisés comme barrière diélectrique sont le verre, le quartz, l'alumine, des couches de polymères et certaines céramiques particulières. Puisque à haute fréquence, la limitation du courant par la barrière diélectrique devient de moins en moins efficace, la *DBD* est normalement utilisée entre des fréquences de *50Hz* à *10MHz*.

#### *1.3.3. Configuration usuelle des DBDs*

Par définition, une *DBD* est une source de plasma froid hors d'équilibre caractérisée par la présence d'au moins un diélectrique entre les deux électrodes métalliques. L'introduction du diélectrique a pour but de limiter l'énergie qui passe dans chaque canal de décharge afin d'éviter le passage au régime d'arc.

Sur un plan secondaire, ce diélectrique permet également d'éviter tout contact direct entre les électrodes et le gaz, ce qui évite que ce dernier soit pollué par des impuretés.

La Figure 1.6 illustre une configuration d'une décharge *DBD*.

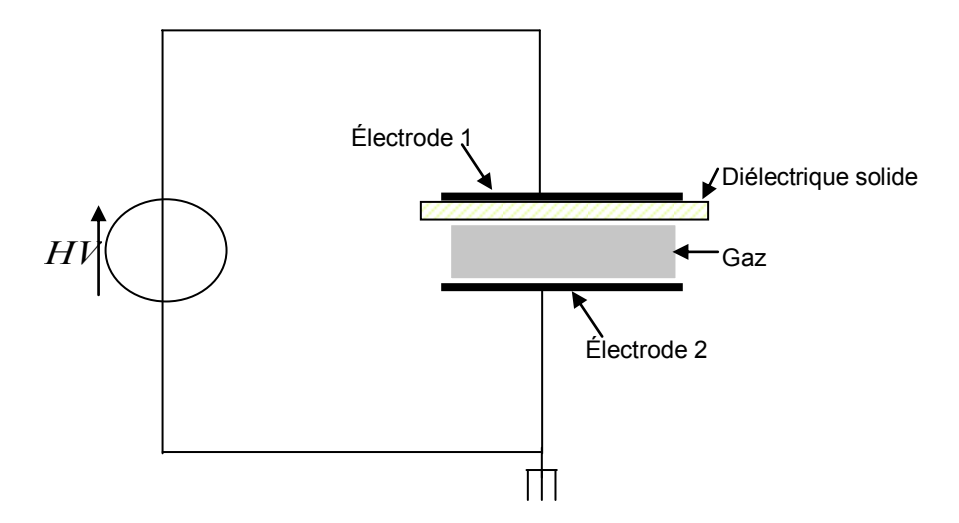

Figure 1.6 Configuration classique d'une DBD

#### <span id="page-33-0"></span>*1.3.4. Principe de fonctionnement*

Le principe de fonctionnement d'une *DBD* est décrit dans le paragraphe suivant.

Suite à l'application d'une tension, sur les électrodes, le claquage du gaz conduit à la formation d'un canal conducteur (la localisation de ce canal peut résulter de la présence d'une impureté ou d'une irrégularité à la surface d'une électrode).

Le passage du courant induit une accumulation locale de charges sur la surface du diélectrique solide et donc le développement, localisé au voisinage du point de claquage de gaz, d'une tension aux bornes du diélectrique : le diélectrique agit alors comme l'isolant d'un condensateur dont les armatures sont d'un coté la décharge et de l'autre l'électrode. Si l'augmentation de cette tension aux bornes du diélectrique au fur et à mesure du développement de la décharge est plus rapide que l'augmentation de la tension d'alimentation, elle cause une chute de la tension localement appliquée sur le gaz, ce qui conduit à l'extinction de la décharge.

Ainsi, quelle que soit la taille et la distribution spatiale des décharges, elles sont bloquées bien avant d'atteindre un degré d'ionisation suffisant pour échauffer la cathode et conduire à l'arc. C'est donc une façon simple et sûre de réaliser des plasmas hors équilibre à la pression atmosphérique.

#### *Remarques :*

- La fonction première du diélectrique est de limiter la charge déposée sur les électrodes afin que la décharge ne devienne pas un arc comme cela peut arriver entre deux électrodes métalliques à pression atmosphérique. En contrepartie, la présence d'un diélectrique impose l'utilisation d'une excitation électrique alternative afin de décharger le condensateur (le courant qui circule dans la décharge doit présenter une valeur moyenne nulle).
- Un autre atout des *DBDs* concerne la position des électrodes métalliques qui, placées en dehors de la décharge, ne sont pas soumises aux attaques chimiques des espèces réactives présentes dans le plasma. Ceci permet d'envisager des décharges dans des gaz fortement réactifs tels que des halogènes, éléments exploités dans les sources à exciplexes.

#### <span id="page-34-0"></span>*1.3.5. Géométries courantes des DBDs*

Des configurations typiques cylindriques ou planaire des électrodes des décharges à barrière diélectrique sont montrées sur la figure ci-dessous : les *DBDs* sont caractérisées par la présence d'une ou plusieurs couches de diélectrique dans le chemin du courant entre les électrodes métalliques, en plus du gap de décharge. Comme le montre la Figure 1.7, deux types de configurations sont présentées : la configuration plane (avec un ou deux diélectriques avec des positions différentes) et la configuration cylindrique [1.10] .

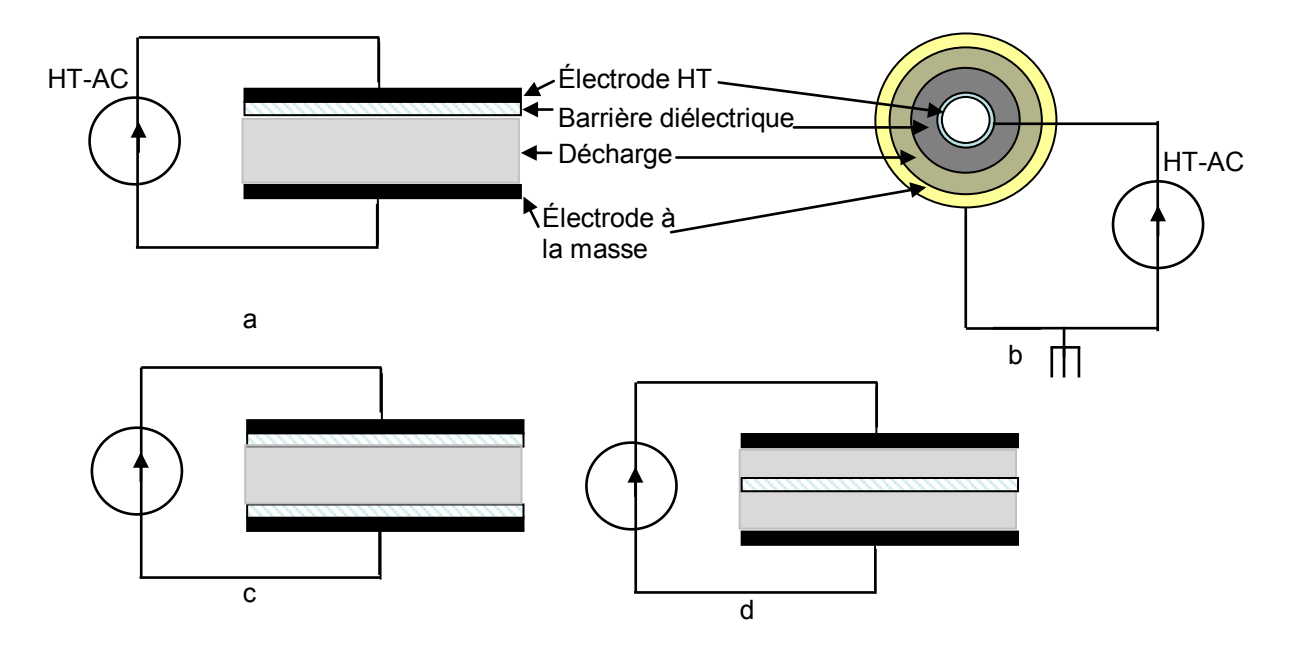

Figure 1.7 Configurations géométriques typiques des dispositifs produisant des décharges à barrière diélectrique.

#### *1.3.6. Caractéristiques physiques et électriques d'un dispositif DBD*

Schématiquement, la lampe *DBD* peut être représentée comme l'indique la Figure 1.8. En effet, le chemin que parcourt le courant peut être suivi à travers les différents matériaux physiques.

Ce courant imposé par l'alimentation passe par la capacité externe $\,_{\scriptscriptstyle{Dielec-Ext}}$ , représentant la barrière diélectrique externe.

Puis, il traverse le gaz, pour sortir à travers la capacité interne $\,_{\mathit{Dielec-Int}}$ , de l'autre barrière diélectrique.

Tant que la tension aux bornes du gaz est inférieure à la tension de claquage, le comportement de l'espace inter-électrode est essentiellement capacitif.

#### *Chapitre 1:Etat de l'art*

Il faut noter cette description générale s'applique à toutes les configurations des *DBDs* (coaxiale ou planaire). Nous avons représenté la caractéristique courant-tension du gaz de forme bidirectionnelle, afin de prendre en compte les deux polarités possibles du courant fourni par l'alimentation.

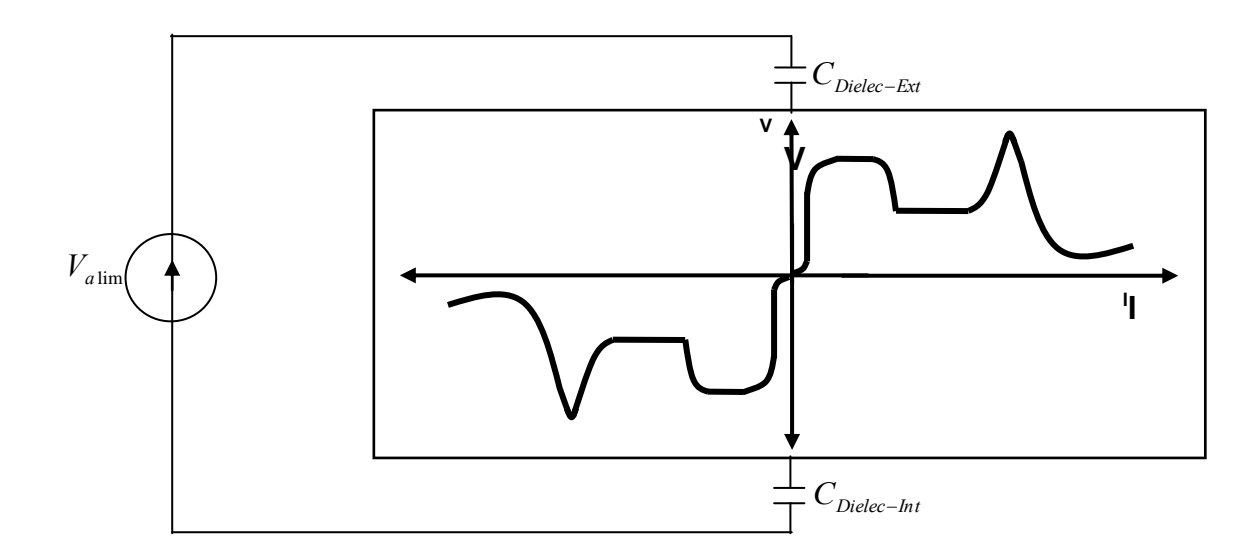

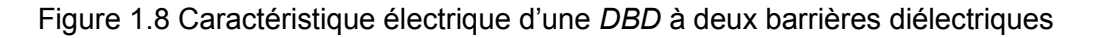

Si nous négligeons les éléments résistifs des câbles et des électrodes, les caractéristiques physiques importantes qui fixent les valeurs électriques sont :

- La surface de chaque barrière ;
- L'épaisseur de chaque barrière ;
- La constante diélectrique de chaque barrière, afin de déterminer les capacités ;
- Le type et la pression du gaz confiné ;
- La distance entre les deux barrières, pour déterminer la tension de claquage et la caractéristique électrique du gaz [1.17].

A titre d'exemple, le Tableau 3 présente les valeurs de ces caractéristiques pour la lampe *DBD* utilisée pour les expérimentations.
### *Chapitre 1:Etat de l'art*

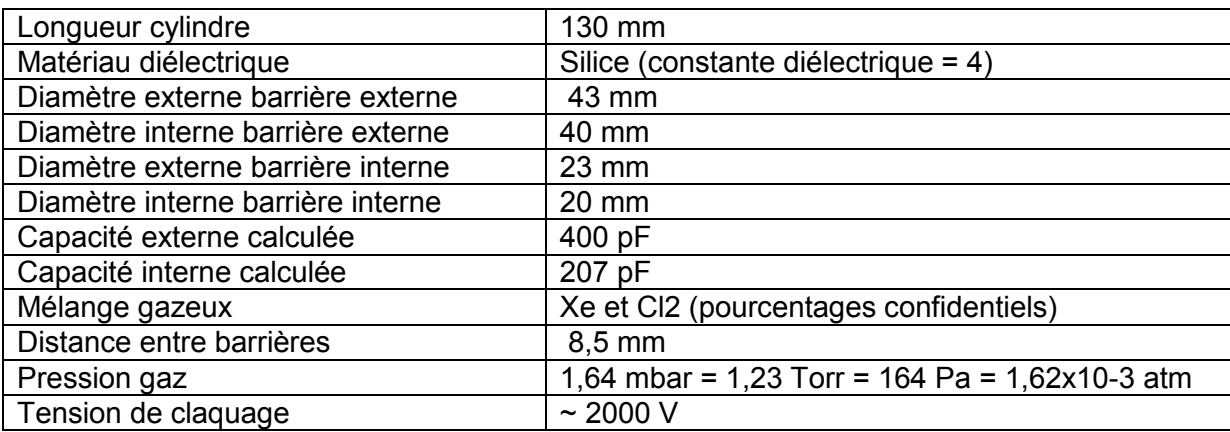

### Tableau 3 Caractéristiques de la lampe DBD utilisée

# *1.4. Applications des décharges à barrière diélectrique*

Toutes les applications utilisant les *DBDs* s'appuient en général sur des processus similaires.

En effet, l'application d'un champ électrique initie la décharge dans laquelle se forment des particules chargées, des espèces excitées et des radicaux libres. Les réactions issues de la présence de ces espèces instables conduisent à des changements chimiques dans la composition du gaz ou sur objets placés au contact de ce gaz.

La figure suivante résume le principe général des *DBDs* et énumère leurs applications majeures [1.1]. Certaines d'entre elles sont détaillées dans les paragraphes suivants.

*Chapitre 1:Etat de l'art* 

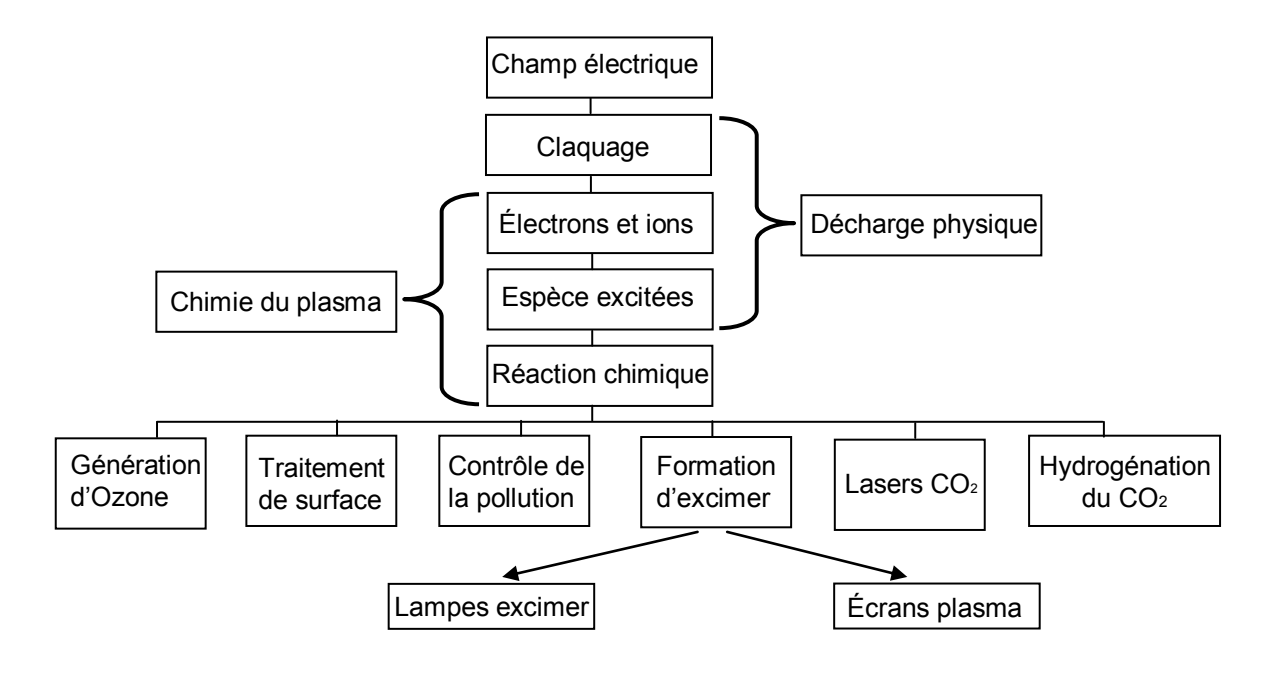

Figure 1.9 Diagramme indiquant le principe général des DBDs et leurs applications [2.1]

# *1.4.1. Génération d'Ozone*

La première et la plus importante des applications des *DBDs* est la génération d'ozone provenant du traitement de l'air ou de l'oxygène.

La synthèse de l'ozone dans les *DBDs* est réalisée par la réaction chimique (1. 3):

$$
O + O2 + M \rightarrow O*_{3} + M \rightarrow O3 + M
$$
\n(1.3)

avec :

- *M* peut être une molécule d'oxygène ou une molécule d'azote si l'air est utilisé ;
- $\bullet$   $O^*$ <sub>3</sub> désigne une molécule d'ozone dans un état excité.

Il est à noter que cette réaction est favorisée par des pressions élevées  $(1 - 3 \text{ bar})$  et de basses températures du gaz.

La plus grande installation de génération d'ozone pour la désinfection de l'eau était construite à Nice (France) et à St. Petersburg (Russie) à la fin du siècle dernier. Aujourd'hui, quelques milliers d'installations sont en fonctionnement. Les plus grandes atteignent des niveaux de puissance des plusieurs *MW* et produisent quelques tonnes d'ozone par jour. Bien que la purification de l'eau potable soit toujours le marché de l'ozone le plus important, d'autres applications ont émergé.

A cause du coût élevé de l'oxygène pur, beaucoup de petits générateurs d'ozone utilisent l'air comme gaz d'alimention [1.3].

# *1.4.2. Traitements de surface*

L'utilisation des *DBDs* pour les traitements de surface couvre un large spectre. Nous pouvons en citer entre autres les applications suivantes :

- Modification des propriétés de la surface d'un matériau ;
- Amélioration des propriétés d'adhésion, de mouillabilité,
- Traitement des textiles ;
- **Traitement de polymères, dépôt de**  $SiO<sub>2</sub>$ **;**
- Nettoyage de surfaces (silicium, aciers…)
- Désinfection, stérilisation [1.20]

L'une des propriétés principales des *DBDs* est qu'elles peuvent fonctionner en régime filamentaire ou homogène. La caractéristique « homogène » leur confère la propriété de pouvoir agir pour une modification uniforme des surfaces traitées et ce régime de fonctionnement est particulièrement recherché.

L'exemple d'une application des *DBDs* dans un processus industriel, donné sur la Figure 1.10 est celui du traitement de films plastique. On effectue une décharge entre un rouleau, sur lequel défile le film à traiter, et des électrodes recouvertes par un diélectrique placées en vis-à-vis de ce rouleau.

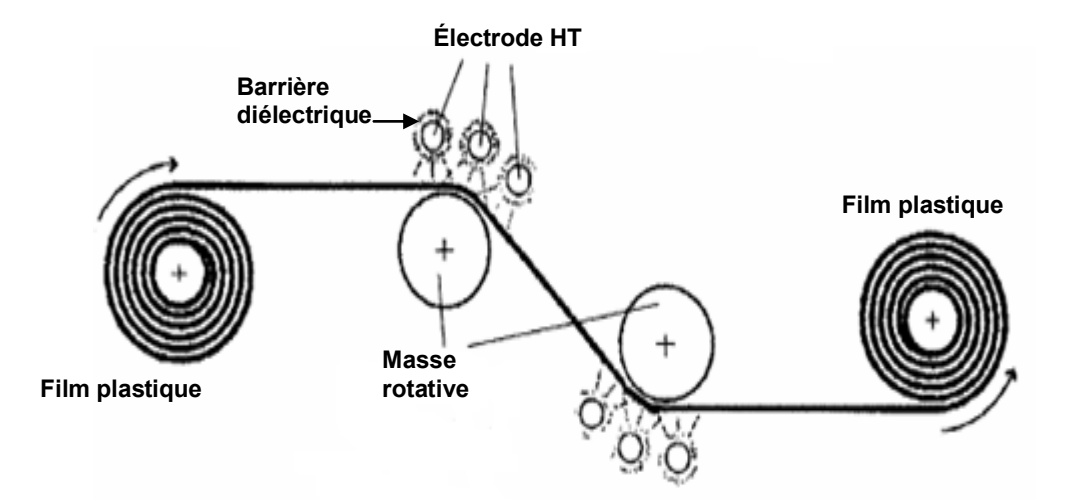

Figure 1.10 Utilisation d'une *DBD* dans le traitement surfacique de plastiques [1.2]

# *1.4.3. Les écrans plasmas (PDP : Plasma Display Panels)*

Les afficheurs à écran plasma AC utilisant le rayonnement *VUV* à xénon pour exciter le phosphore sont des nouveautés récentes sur la large palette des applications des *DBDs*. Cette idée est l'œuvre de deux professeurs de l'Université de l'Illinois, Bitzer et Slottow et fut inventée en 1964 [1.2].

Un afficheur à écran plasma est constitué de deux verres plats séparés par un gap d'environ 100µm rempli d'un mélange de gaz rare (généralement Xe-Ne ou Xe-Ne-He) capable d'émettre des rayonnements *UV*.

Une matrice d'électrodes est posée sur chaque lame de verre. Ces électrodes sont couvertes par des couches fines de diélectrique de 20µm à 40µm d'épaisseur. La géométrie standard des électrodes disponibles dans le commerce est coplanaire (ACC). Bien que la structure d'électrodes ACC soit la plus développée de nos jours, la structure d'électrode ACM est toutefois considérée comme la meilleure parce que les propriétés de la décharges ainsi que le schéma d'adressage sont très simples [1.20], Figure 1.11.

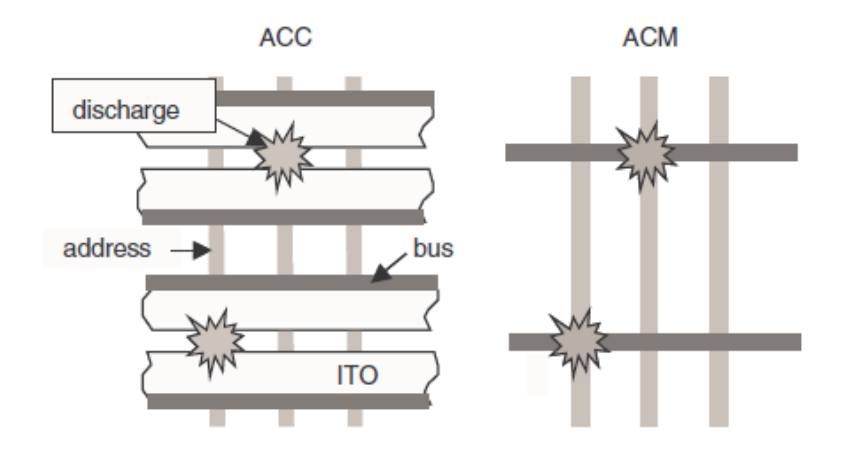

Figure 1.11 Configurations des électrodes coplanaires (ACC) et la matrice (ACM) des afficheurs à écran plasma. Les couches du diélectrique ne sont pas représentées ici.

Pour obtenir un rayonnement suffisant dans le visible, dans chaque volume de décharge, il est essentiel d'augmenter la pression du gaz. Cette pression peut monter jusqu'à *50kPa* ou *70kPa* pour produire efficacement des excimères.

Le *Ne* et le *He* sont utilisés comme des gaz tampon (buffer gaz) permettant de diminuer la tension de claquage. Le fait de diminuer la tension de claquage pour des

valeurs compatibles avec les drivers destinés à les alimenter permet également de réduire le coût.

Dans chaque cellule, le rayonnement *VUV* excite les revêtements phosphoriques internes en rouge (R=Red), vert (G=Green), ou bleu (B=Blue). Dans ce cas, chaque cellule agit comme une lampe fluorescente miniaturisée. Les cellules de décharges sont regroupées en triplet *RGB* ou en quadruplet *RGBR* de couleurs.

Un afficheur à grande dimension peut comporter *1280* par *1024* points. Sur la Figure 1.12, nous présentons un schéma avec deux dispositions d'électrodes : (a) électrodes opposées et (b) électrodes coplanaires.

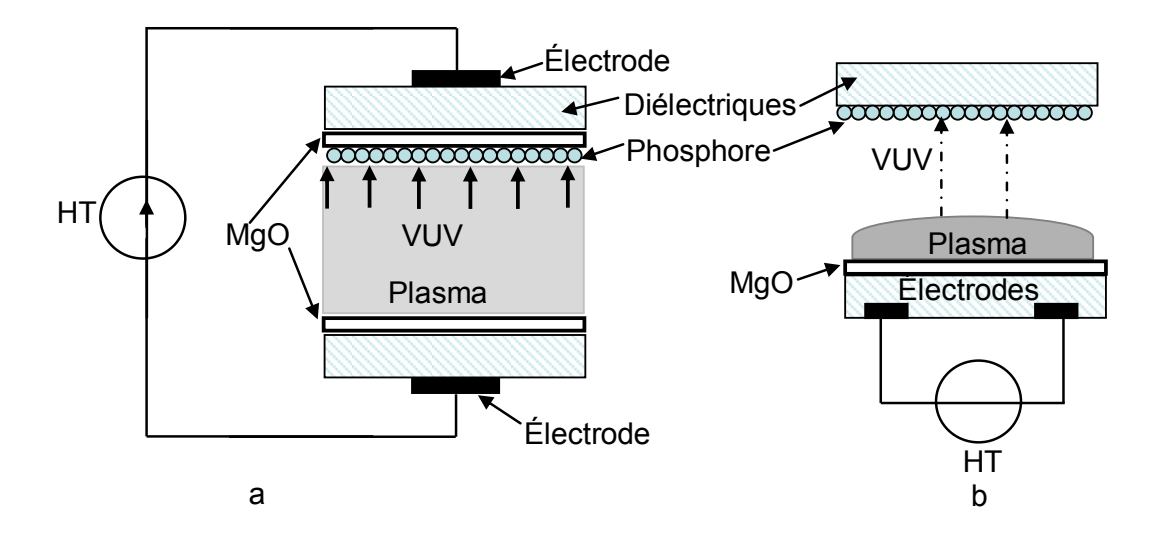

Figure 1.12 cellules de pixels électrodes opposée (a) et coplanaires (b)

A souligner que dans ces afficheurs plasmas, toutes les électrodes sont couvertes par des couches de diélectriques et un revêtement d'une couche résistive de *MgO* (Oxyde de Magnésium).

Ce matériau (*MgO*) protège les diélectriques du bombardement ionique. Aussi, il détient un fort coefficient pour l'émission secondaire d'électrons provoquée par des ions  $N_{\acute{e}}^+$  et $H_{\acute{e}}^+$ , responsable de la réduction de la tension de claquage. Le schéma de la Figure 1.13 présente une configuration complète d'un afficheur à écran plasma.

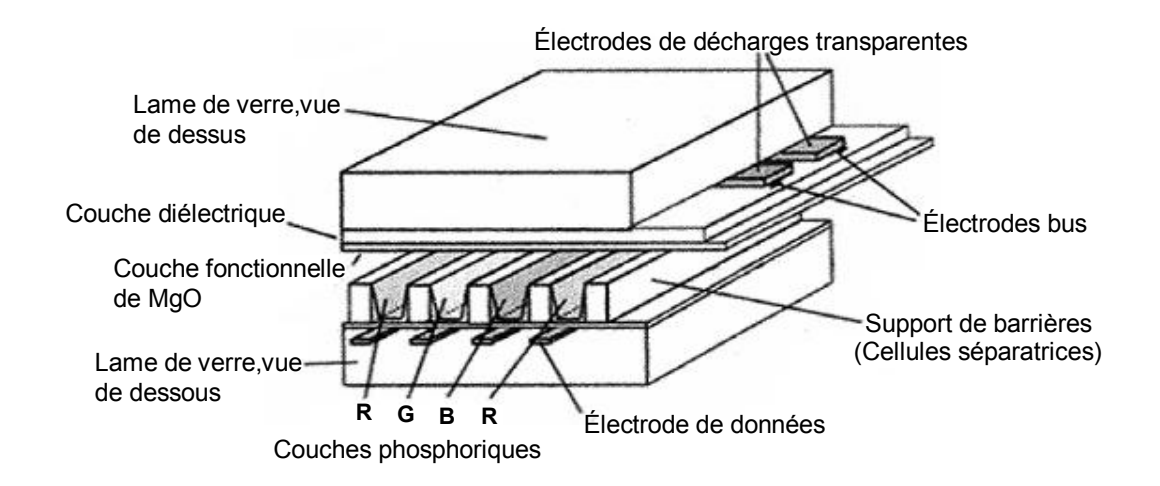

Figure 1.13 Configuration complète d'un afficheur à écran plasma

# *1.4.4. Applications des excilampes*

Parmi les nombreuses applications des dispositifs *DBDs*, figure la production du rayonnement UV. La production d'UV dans une lampe à *DBD* repose sur l'émission de photons par dissociation d'excimères ou d'exciplexes.

Les excimères et les exciplexes se forment suite à des collisions à trois corps, respectivement selon la relation (1. 4) [1.6]:

$$
Gr^* + Gr + Gr^* \to Gr_2^* + Gr
$$
  
\n
$$
Gr^+ + Hl + Gr \to GrHl^* + Gr
$$
\n(1.4)

Où :

- **Fig.** Gr représente un atome de gaz rare ;
- *Hl* représente un atome d'halogène.

La gamme des rayonnements *UV* est subdivisée en plusieurs catégories:

- Les *XUV*, qui correspondent à des longueurs d'onde proches de celles des rayons *X*. Ils s'étendent de quelques nanomètres à *100nm*.
- **Les VUV** sont des rayonnements ultraviolets présentant une forte interaction avec l'oxygène. Ils ne se propagent donc pas dans l'air et leur appellation est liée à leur utilisation généralement sous vide ("Vacuum Ultra Violets"). La gamme de longueur d'onde qu'ils couvrent commence à la limite des *XUV* et s'arrête à *200nm*.
- Les *UVC*, entre *200nm* et *280nm* : ils se propagent dans l'air mais n'y sont pas naturellement présents puisque ceux produits par le soleil sont arrêtés par la couche d'ozone atmosphérique.
- Les *UVB*, entre *280nm* et *315nm* : ils traversent la couche d'ozone et sont donc présents à la surface de la terre. Ce sont les responsables majeurs de l'érythème (coup de soleil).
- Les *UVA*, entre *315nm* et *380nm* (limite du domaine visible) : ils interviennent dans la pigmentation de la peau suite à une exposition au soleil (bronzage).

En fonction de la nature du mélange de gaz dans lequel s'établit la décharge, le rayonnement des excimères et des exciplexes couvre une vaste gamme de longueur d'onde qui s'étend des *UV* proches aux *UV* lointains comme indique la Figure 1.14 [1.18].

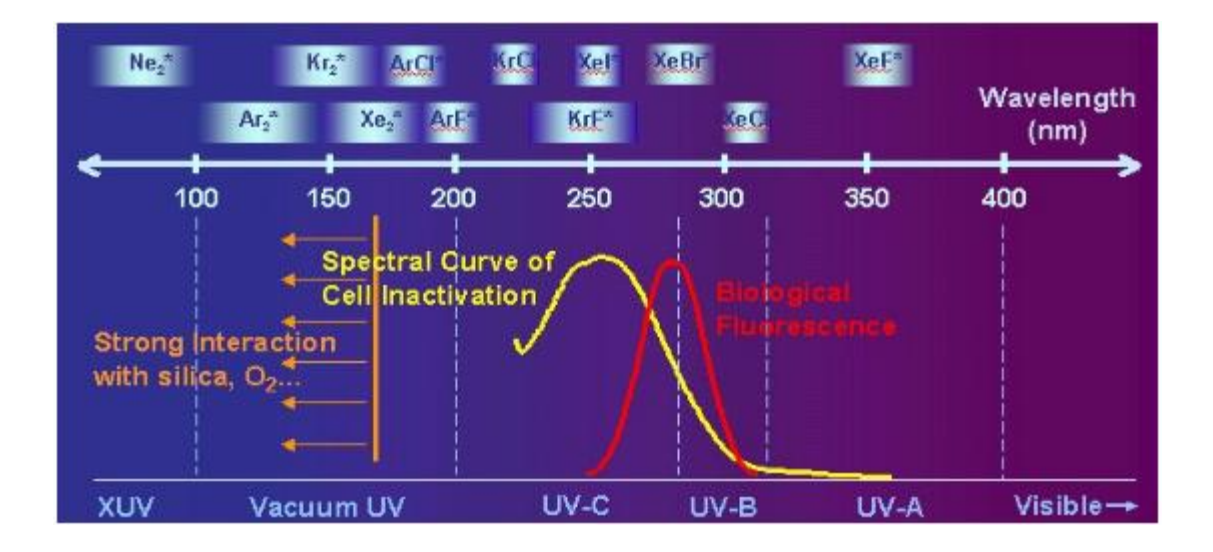

Figure 1.14 Domaine d'émission des différents excimères et exciplexes [1.26]

La Figure 1.15 montre, pour chaque gaz ou mélange de gaz donné, la longueur d'onde et le niveau d'énergie correspondant.

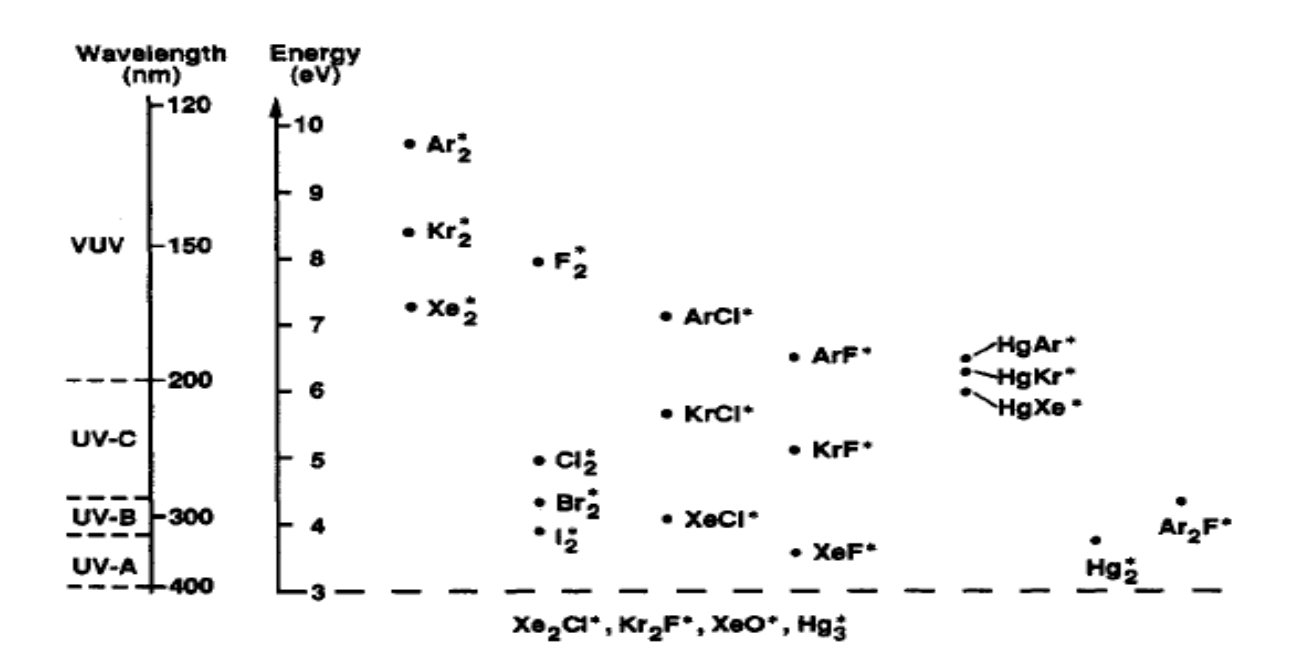

Figure 1.15 Sélection source de potentiel d'excimères

### *1.4.4.1. Excimères*

Un excimère (contraction de "Excited" et "Dimer") est une molécule excitée et instable, formée par deux atomes d'un gaz rare.

Les gaz rares sont connus pour une grande stabilité chimique, qui leur confère une faible réactivité et peu d'affinité à s'associer en molécule. Ainsi, l'union de deux atomes de gaz rare est très peu probable dans les conditions normales de pression et de température. Cependant, dans certaines circonstances, en particulier lorsqu'un des atomes est excité, l'association est possible et la molécule formée est appelée un excimère.

Ces molécules excitées ont une durée de vie assez faible et relaxent sur un état fondamental dissociatif en émettant un rayonnement dont la longueur d'onde, dépendant de la nature du gaz, se situe dans la gamme ultraviolette. Un exemple de la formation d'un excimère à base du xénon est donné par l'équation (1. 5) :

$$
Xe + e \rightarrow Xe^* + e
$$
  
\n
$$
Xe + Xe^* \rightarrow Xe^*_{2}
$$
  
\n
$$
Xe^*_{2} \rightarrow Xe + Xe + h\nu(7.2eV)
$$
  
\n(1.5)

Tout commence par la génération d'un électron énergétique<sup>4</sup> qui entre en collision avec un atome de xénon.

Ce choc produit un atome de xénon excité  $Xe^*$ , avec un état énergétique supérieur à celui d'un autre atome *Xe* à l'état fondamental. Ensuite, en associant l'atome excité  $X\!e^*$ a un  $X\!e$  , on aboutit à la formation de l'excimère  $X\!e^*_2.$  Il faut noter que l'état énergétique de cet excimère,  $\textit{Xe}_{2}^{*}$  est encore plus élevé que celui de  $\textit{Xe}^{*}$ . Enfin, cet excimère se dissocie pour donner deux atomes de *Xe* avec libération d'une énergie photonique. La longueur d'onde associée à cet exciplexe peut être calculée par l'équation (1. 6) :

$$
\lambda = \frac{h * c}{Energie} = \frac{6.63.10^{-34} * 3.10^8}{7.2.10^{-19}} \approx 172nm
$$
 (1.6)

### *1.4.4.2. Exciplexes*

Les exciplexes (contraction de "Excited" et "complex") sont formées d'une molécule excitée instable, constituée par un atome d'un gaz rare et un halogène. Les principaux exciplexes sont les suivants :  $ArF^*$ ,  $KrF^*$ ,  $XeCl^*$ ,  $XeF^*$ .

Un exemple de réaction chimique conduisant à la formation d'un exciplexe de Xénon-Chlore est indiqué par l'équation (1. 7) [1.6] :

$$
Xe + e \rightarrow Xe^{+} + e + e
$$
  
\n
$$
Cl_{2} + e \rightarrow Cl^{-} + Cl^{+} + e
$$
  
\n
$$
Xe^{+} + Cl^{-} \rightarrow XeCl^{*}
$$
  
\n
$$
XeCl^{*} \rightarrow Xe + Cl + hv(4.03eV)
$$
  
\n(1.7)

Le processus de formation d'un exciplexe commence par une collision entre un électron énergétique et un atome de xénon, provocant l'ionisation et la production d'un ion  $Xe^+$  .

De la même façon, un choc entre une molécule de chlore et d'un électron énergétique la dissocie en cation  $Cl^+$  et un anion $Cl^-$ . L'association entre les deux ions  $(Xe^+$  et  $Cl^-$ ) donne un exciplexe de type  $XeCl^*$ .

-

 $4$  Cet électron est généré par le courant électrique de décharge

Enfin la dissociation de ce dernier va conduire en un *Xe* et un *Cl* avec libération d'une énergie photonique de 4.03eV. Comme précédemment nous pouvons estimer la longueur de cet exciplexe

$$
\lambda = \frac{h * c}{Energie} = \frac{6.63.10^{-34} * 3.10^8}{4.03.10^{-19}} \approx 308nm
$$

Le Tableau 4 récapitule les exciplexes utilisés dans les *DBDs*, avec leur longueur d'onde correspondante.

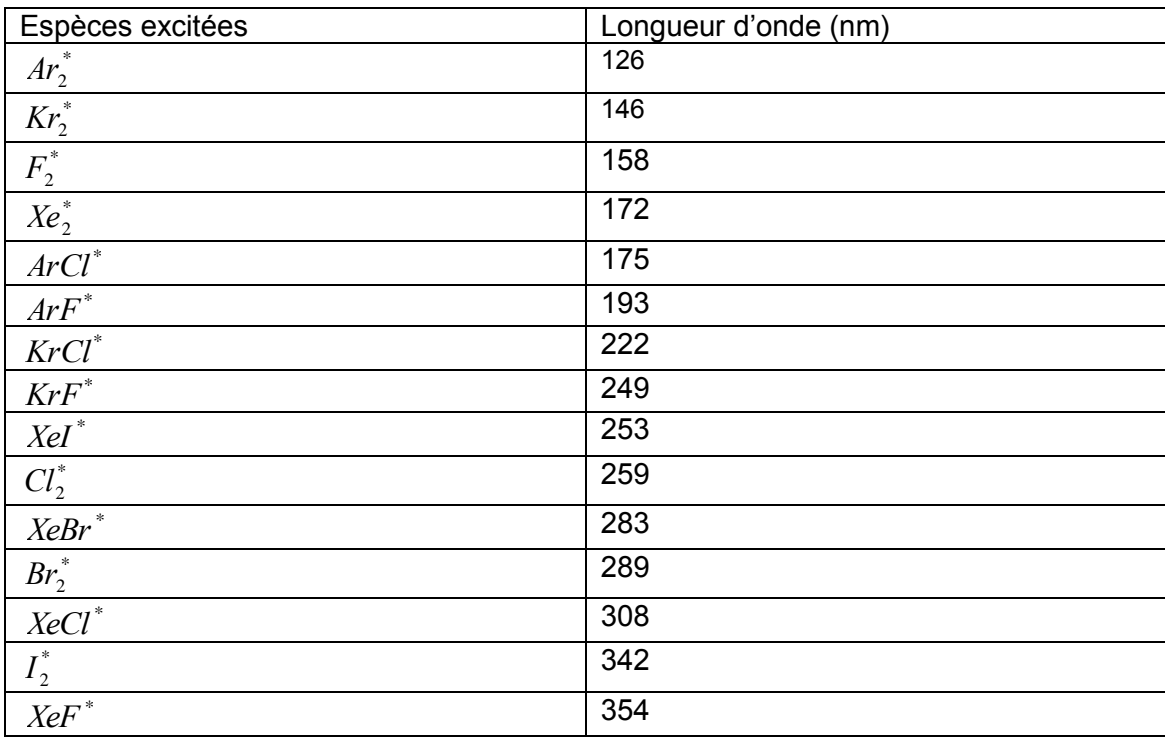

Tableau 4 excimères et exciplexes et leurs longueurs d'ondes respectives [1.2]

## *1.4.4.3. Application des excilampes :*

Les lampes à espèces excitées, excimères ou exciplexes, présentent des avantages par rapport aux techniques classiques de production d'*UV* :

- Elles n'utilisent pas le mercure dans le mélange gazeux, évitant des conséquences graves pour la santé et l'environnement ;
- Elles n'ont pas besoin d'un système de chauffage du gaz (mercure) et peuvent être employées dans des applications à basse température (régime luminescente au lieu du régime d'arc) ;
- Leur spectre d'émission peut être réglé avec le mélange gazeux, avec multiples choix avec une largeur de raie de l'ordre de la dizaine de nanomètres.

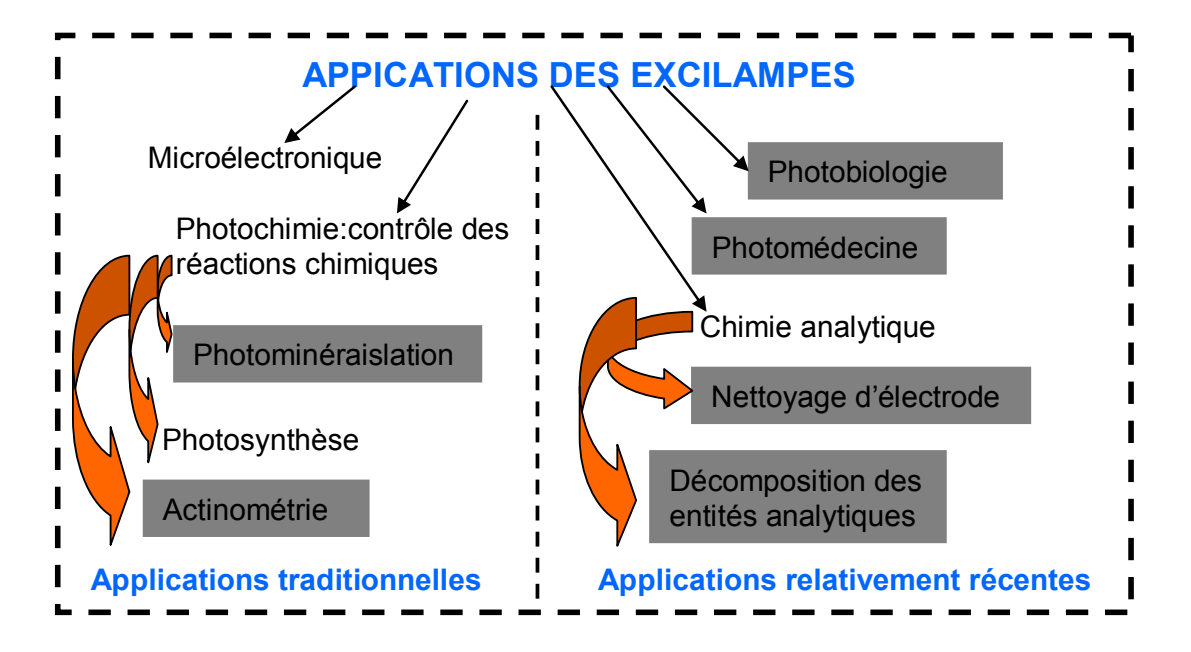

La Figure 1.16, montre les principaux domaines d'applications des excilampes

Figure 1.16 Domaines d'application des excilampes

Compte tenu de la gamme très large de ces applications, nous présentons de façon succincte quelques exemples figurant sur le diagramme de la Figure 1.16.

### *a. Microélectronique : photolithographie*

La photolithographie est un processus clé dans la vaste industrie des semiconducteurs puisqu'il s'agit de l'étape au cours de laquelle les micro-pistes et composants du circuit sont gravés sur le substrat de silicium. Ces plaquettes de silicium subissent ensuite plusieurs traitements pour former, à la fin, un circuit intégré qui est par la suite utilisé dans tous les systèmes électroniques qui nous entourent.

Les pistes et les composants d'un circuit intégré sont d'abord conçus puis imprimés sur un support transparent qui constitue alors le masque. La photolithographie consiste à projeter l'image de ce masque sur la surface d'un substrat en silicium pour ensuite y graver le circuit.

### *Chapitre 1:Etat de l'art*

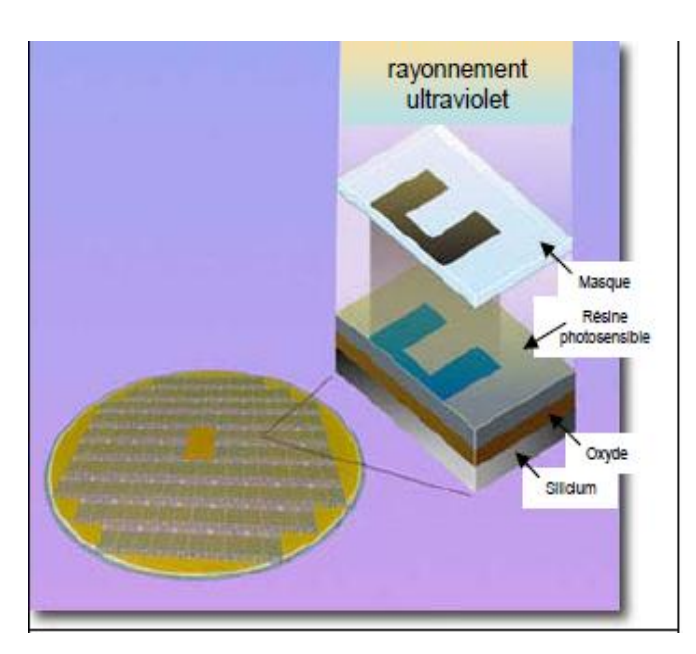

Figure 1.17 Schéma de principe de la photolithographie

Le processus typique consiste à déposer une couche métallique (ou produire une couche d'oxyde) à la surface d'une tranche de silicium de quelques nanomètres d'épaisseur, puis à la recouvrir d'une résine photosensible. Le masque est déposé audessus et l'ensemble est soumis à une forte irradiation *UV*. La résine durcit sous l'effet du rayonnement et se fixe ainsi dans les zones transparentes du masque. La tranche de silicium est alors lavée de la résine non durcie et sa surface présente à ce stade une image en négatif du motif imprimé sur le masque. Les parties couvertes par la résine sont ainsi protégées alors que les zones découvertes sont soumises à des attaques chimiques destinées à éliminer le métal ou l'oxyde. Cette couche est ainsi gravée selon le schéma du masque.

Pour éviter l'apparition de défauts à la surface du semi-conducteur, le masque n'est généralement pas appliqué directement à la surface de la résine et un léger espace sépare les deux surfaces. Par conséquent, un des facteurs qui limite la résolution de la gravure est la diffraction du rayonnement sur les bords des motifs du masque. Elle représente une valeur d'environ la racine carrée du produit de la longueur d'onde d'irradiation *UV* et de la distance masque-résine.

Un rayonnement à *200nm* produit ainsi une résolution de l'ordre de *50nm*. La miniaturisation galopante des circuits intégrés repose donc, en partie, sur l'utilisation de sources d'UV de plus en plus lointains. Ainsi, les excilampes au xénon sont particulièrement bien adaptées à ce type de procédé industriel [1.18].

33

### *b. Applications médicales : Photothérapie*

Dans les applications biomédicales, la photothérapie occupe une place de choix notamment en dermatologie. Les techniques conventionnelles utilisent généralement des sources laser dont la longueur d'onde peut s'accorder exactement à l'absorption de la lésion, pour éviter tout contact et de forts dépôts d'énergie dans les domaines spectraux inutiles voire même nocif. De ce fait, leur utilisation n'est pas aisée et nécessite une qualification spécifique du praticien.

La photo de la Figure 1.18 montre un certain nombre de maladies liées à la peau notamment le psoriasis<sup>5</sup> (des coudes, du dos...), le vitiligo<sup>6</sup>.

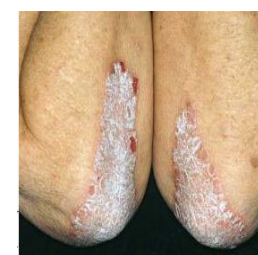

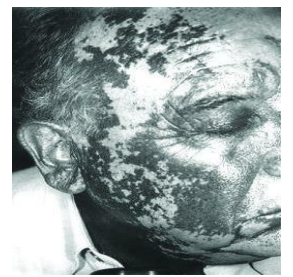

-

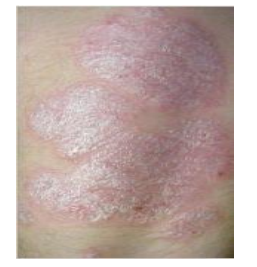

Psoriasis des coudes Plaque psoriatique Vitiligo du dos

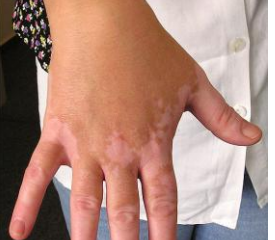

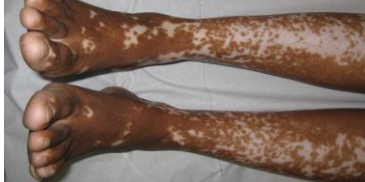

Vitiligo du visage Vitiligo des mains Vitiligo sur peau noir

Figure 1.18 psoriasis des coudes [1.23][1.24][1.25]

L'avènement des excilampes constitue une alternative prometteuse grâce à leur finesse spectrale et leur puissance rayonnée de l'ordre de plusieurs dizaines de *mW/cm2*.

Historiquement le spectre agissant sur le psoriasis est déterminé en 1980. Il est localisé précisément entre *296-313nm* dans la gamme de l'*UVB* comme le montre la courbe de la Figure 1.19. En effet, ces *UVB* ont la propriété de pénétrer légèrement dans l'épiderme et peuvent provoquer une immunodéficience localisée dans le derme. Ainsi, il est possible de traiter des pathologies liées à la peau qui sont causées par des perturbations du système immunitaire.

<sup>&</sup>lt;sup>5</sup> Pathologie auto-immune dont les symptômes sont une hyper prolifération de kératinocyde (responsable des squames) induite par l'activation des lymphocytes. 6

Pathologie due à la perte de mélanine dans le mélanocyte.

Les résultats du traitement du psoriasis ont confirmé l'efficacité de l'application des excilampes à  $XeCl^*$ . La portabilité, l'absence d'irradiation de la partie non atteinte de la peau, la relative faible dose d'irradiation sont les principaux avantages de ce type de thérapie comparé aux techniques conventionnelles. Aussi, les excilampes sont significativement moins chères et simples à faire fonctionner que les lasers à *XeCl*<sup>\*</sup>par exemple [1.19].

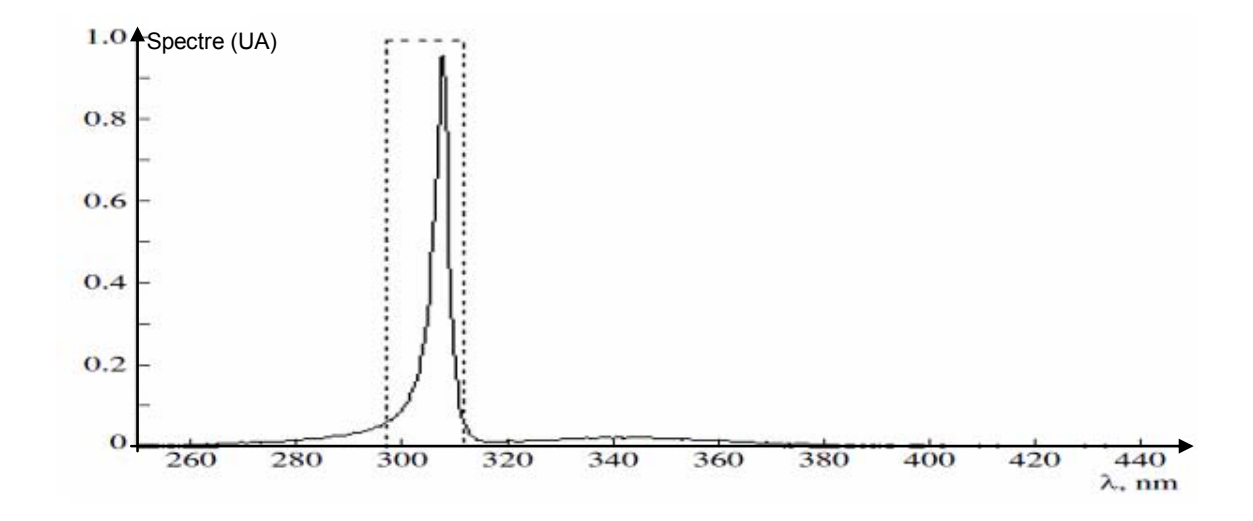

Figure 1.19 Spectre émis pour une excilampe à *XeCl* et la région pour le traitement du psoriasis.

La Figure 1.20 (a) montre un dispositif de traitement dermatologique développé par la société Quantel [1.22]. A l'intérieur de ce dispositif, se trouve une excilampe (b), développé par l'équipe Lumière et Matière (LM) du laboratoire LAPLACE.

Ces lampes sont identiques à celles utilisées pour les expérimentations présentées dans ce travail. Leur structure, leurs caractéristiques et leur mode d'utilisation seront présentés en détail dans les chapitres suivants.

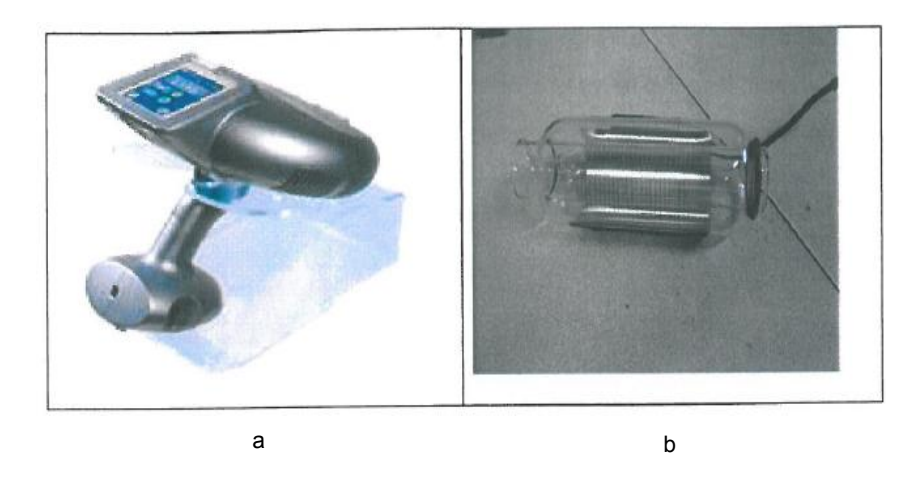

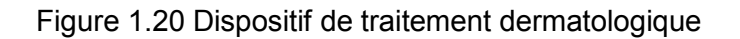

### *c. Désinfection de l'eau*

L'une des applications des excilampes liées également à l'usage immédiat par l'être l'humain est la désinfection des eaux. En effet, la désinfection des effluents liquide par rayonnement *UV* est une alternative bien meilleure que celle utilisant les agents chimiques (chloration de l'eau). A noter qu'un projet de cette nature est en cours de développement en collaboration entre le laboratoire Laplace et l'Université Javeriana de Bogota (Colombie) pour la désinfection de l'eau.

Nous montrons sur la Figure 1.21, un système de traitement des fluides utilisant une lampe *DBD*. Le fluide irradié est utilisé comme une électrode externe à faible tension au lieu de la grille en fil métallique habituelle.

*Chapitre 1:Etat de l'art* 

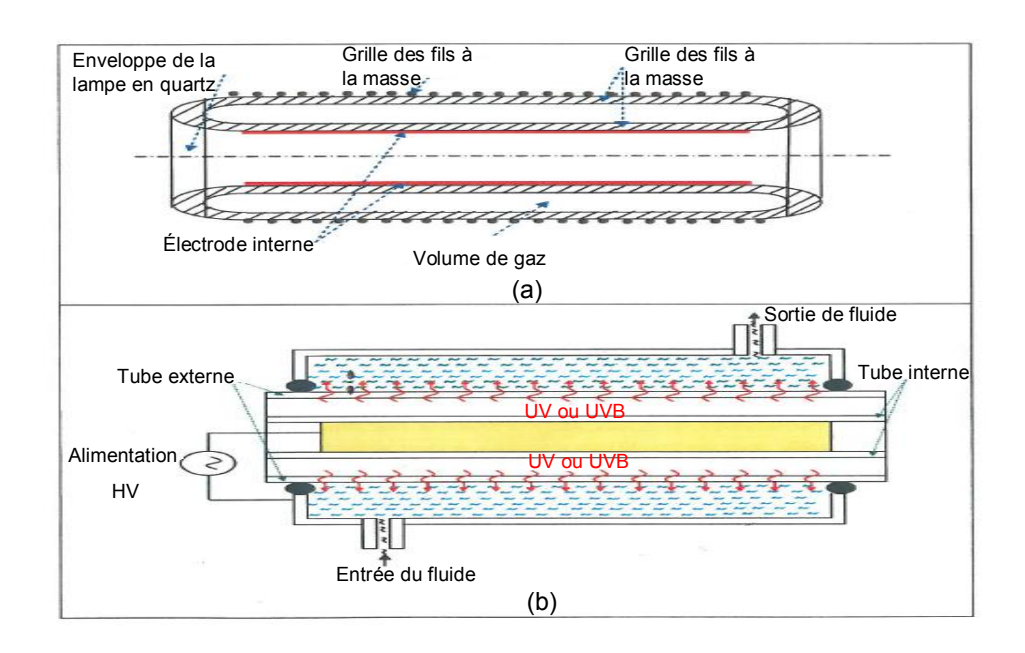

Figure 1.21 Schéma de principe pour le traitement de liquide. (a) : géométrie coaxiale de la lampe, (b) système de réacteur d'une *DBD* [1.21][1.22].

Ce remplacement de l'électrode externe constituée d'une grille métallique par un fluide permet d'obtenir les avantages suivants :

- Le fluide sert de liquide de refroidissement intégré pour la lampe sans frais supplémentaire.
- L'absence de la grille en fils métalliques augmente la quantité du rayonnement émis, car aucune radiation n'est perdue en raison de la présence des parties opaques (grille).
- Le refroidissement permet d'augmenter la puissance électrique injectée et par voie de conséquence d'accroître considérablement l'efficacité de production d'excimères et d'exciplexes.

### *d. Eclairage : lampes fluorescentes*

Comme nous l'avions évoqué précédemment (application pour les écrans plasma), le rayonnement *UV* est ici utilisé pour exciter le phosphore et produire un rayonnement visible. L'avènement des excilampes fournit la possibilité de se passer du mercure (Hg) utilisé depuis des décennies dans des lampes fluorescentes.

Le remplacement du mercure Hg pour un rayonnement à base du xénon, ( $Xe_2^*$  à 172nm) a montré une grande efficacité. La Figure 1.22 montre une lampe cylindrique utilisée dans les nouvelles générations de scanners et photocopieurs. Les caractéristiques de ces lampes sont :

Electrode externe ;

- Mélange du gaz : Néon (Ne) et Xénon (Xe);
- Fréquence de fonctionnement : *20kHz*.

Le *Ne* est utilisé pour réduire la tension de claquage et donc baisser les coûts.

Un avantage majeur de ces nouvelles lampes fluorescentes est qu'elles peuvent commuter très rapidement sans surchauffe ni ralentissement. Dans les scanners et les photocopieurs, ces lampes ne sont actives que durant la phase de scan ou de copie, c'est pourquoi leur durée de vie est assez longue.

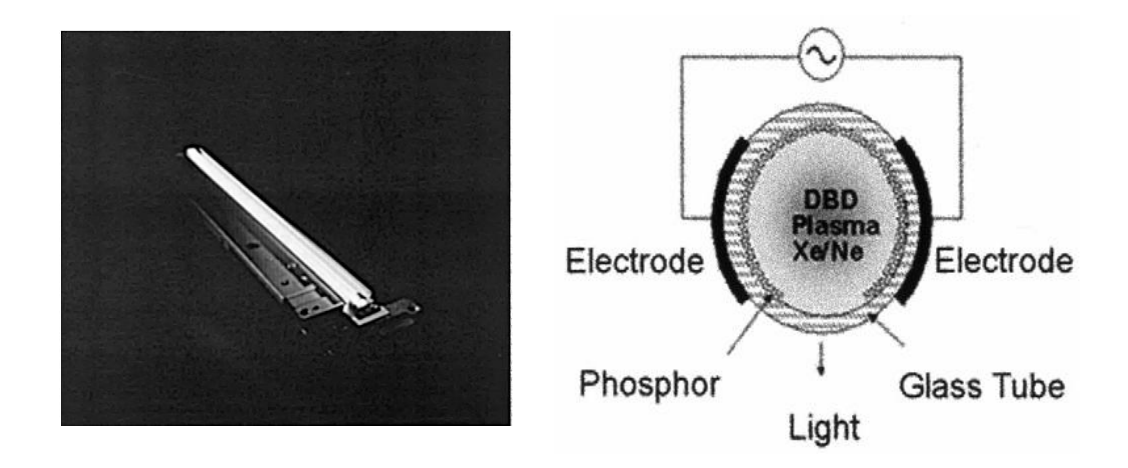

Figure 1.22 Lampe fluorescente à base d'un excimère du Xe (USH10) [1.2].

### *Conclusion*

Nous avons présenté succinctement dans ce chapitre, les éléments essentiels à la compréhension de la suite de nos travaux. Les concepts de base ont été introduits, notamment les différents régimes de décharges dans les gaz, la classification des plasmas en fonction du degré d'ionisation.

Une part prépondérante de cette étude bibliographique est consacrée aux décharges à barrières diélectriques. Nous avons commencé par les principes généraux des *DBDs*, leurs configurations courantes et les différentes applications industrielles.

Compte tenu de l'axe d'orientation choisi pour cette thèse, nous avons insisté sur le principe de base régissant les excilampes et avons dressé un panorama, non exhaustif, de leurs applications.

### *Bibliographie*

[1.1] U. Kogelschatz, B. Eliasson, W. Egli, « *From ozone generators to flat television screens: history and future potential of dielectric-barrier discharges* », Pure Appl. Chem., Vol. 71, No. 10, pp. 1819-1828, 1999.

[1.2] U. Kogelschatz, « *Dielectric-barrier Discharges: Their History, Discharge Physics, and Industrial Applications* », Plasma Chemistry and Plasma Processing, Vol. 23, No. 1, March 2003.

[1.3] U. Kogelschatz, B. Eliasson, W. Egli, « *Modelling of dielectric barrier discharge chemistry* », Pure & Appl. Cem., Vol. 66, No.6, pp. 1275-1286, 1994.

[1.4] A. Czernichowski, «*Plasmas pour la destruction de l'H2S et des mercaptans* », *Oil & Gas Science and Technology Ð Rev. IFP,* Vol. 54 (1999), No. 3, pp. 337-355.

[1.5] U. Kogelschatz, « *Filamentary, Patterned, and Diffuse Barrier Discharges* », IEEE, 2002

[1.6] U. Kogelschatz, « *Silent discharges for the generation of ultraviolet and vacuum ultraviolet excimer radiation* ». Pure & Appl. Chem., Vol. 62, No. 9, pp. 1667 1674,1990

[1.7] K.H.Becker, U. Kogelschatz, K.H Schoenbach, R.J .BARKER, « *Non equilibrium air plasmas at atmospheric pressure*», IOP Publishing, 2005.

[1.8] S. Kanazawa, M. Kogoma, T. Moriwaki, S. Okazaki, « *Stable glow plasma at atmospheric pressure* », J. Phys. D: Appl. Phys. 21**,** 838 (1988)

[1.9] U. Kogelschatz, H. Esrom, J.Y. Zhang, I.W. Boyd, « *High-intensity sources of incoherent UV and VUV excimer radiation for low-temperature materials processing*», Applied Surface Science 168 (2000) 29-36

[1.10] Z. Falkenstein, « *Applications of dielectric barrier discharges* », in High-Power Particle Beams, 1998. BEAMS '98. Proceedings of the 12<sup>th</sup> International Conference on, vol. 1, 1998, pp. 117–120 vol.1.

[1.11] K. Hassouni, F. Massines, J-M. Pouvesle, «*Plasmas Froids : Génération, Caractérisation et Technologies*», I Ed des Presses de Saint Etienne, 2004.

[1.12] J. Reece Roth, « *Industrial Plasma Engineering : Principles* », Institute of Physics Publishing, London, U.K. 1995

[1.13] E. Kuffel, W.S Zaengl, J. Kuffel, « *High voltage Engineering:Fundamentals* », Second Edition, Newnes 2000.

[1.14] J.B. BIRKS, « *Excimers* ». Rep. Prog. Phys. 1975 Vol. 38, pp. 903-974

[1.15] U. Kogelschatz, « *Fundamentals and applications of dielectric barrier discharges*», ABB Corporate Research Ltd, 5405 Baden, Switzerland, 2000.

[1.16] A-M. Pointu, J. Perrin, J. Jolly, « *Plasmas froids de décharge* ». Les techniques de l'ingénieur Dossier D 2830.

[1.17] R. Diez Medina, « *Alimentation de puissance d'une lampe exciplexe à décharge à barrière diélectrique, en vue du contrôle du rayonnement* », Thèse de l'Institut National Polytechnique de Toulouse, 2008.

[1.18] S. Bhosle, « *Influence du mode d'alimentation sur des décharges à barrière diélectrique dans du xénon pour la production d'ultraviolets* », Thèse de l'Université Paul Sabatier, Toulouse III, 2006

[1.19] M.I. Lomaev, E.A. Sosnin, V.F. Tarasenko, D.V. Shits, V.S. Skakun, M.V. Erofeev and A.A. Lisenko, « *Capacitive and barrier discharge excilamps and Their applications (Review)* », Instruments and Experimental Techniques, 2006, Vol. 49, No. 5, pp. 595-616

[1.20] J-P. Boeuf, « *Plasmas froids et application*», Cours ETNA ENSEEIHT-Master **GE** 

[1.21] Z. Falkenstein, J.J Coogan, « *Microdischarge behaviour in the silent discharge of nitrogen–oxygen and water–air mixtures*», J. Phys. D: Appl. Phys. 30 (1997) 817– 825. Printed in the UK

[1.22] Doanh LE Thanh, « *Etude d'une décharge à barrière diélectrique établie dans un mélange gaz rare –halogène* », Thèse de l'Université Paul Sabatier, Toulouse III, 2011

[1.23] *[http://www.monpso.net/pv/pv\\_coude.html.](http://www.monpso.net/pv/pv_coude.html)*

[1.24] *[http://fr.wikipedia.org/wiki/Vitiligo.](http://fr.wikipedia.org/wiki/Vitiligo)*

[1.25] *[http://www.traitement-vitiligo.com/?gclid=CKbQnKuw5aYCFUgTfAodozZdLg.](http://www.traitement-vitiligo.com/?gclid=CKbQnKuw5aYCFUgTfAodozZdLg)*

[1.26] [\(http://web.science.mq.edu.au/~rmildren/DBDs.html\)](http://web.science.mq.edu.au/~rmildren/DBDs.html)

*Modélisation et conception d'une alimentation DBD* 

**Chapitre 2:** 

# **MODELISATION ET CONCEPTION D'UNE ALIMENTATION DE LA LAMPE DBD**

### Sommaire

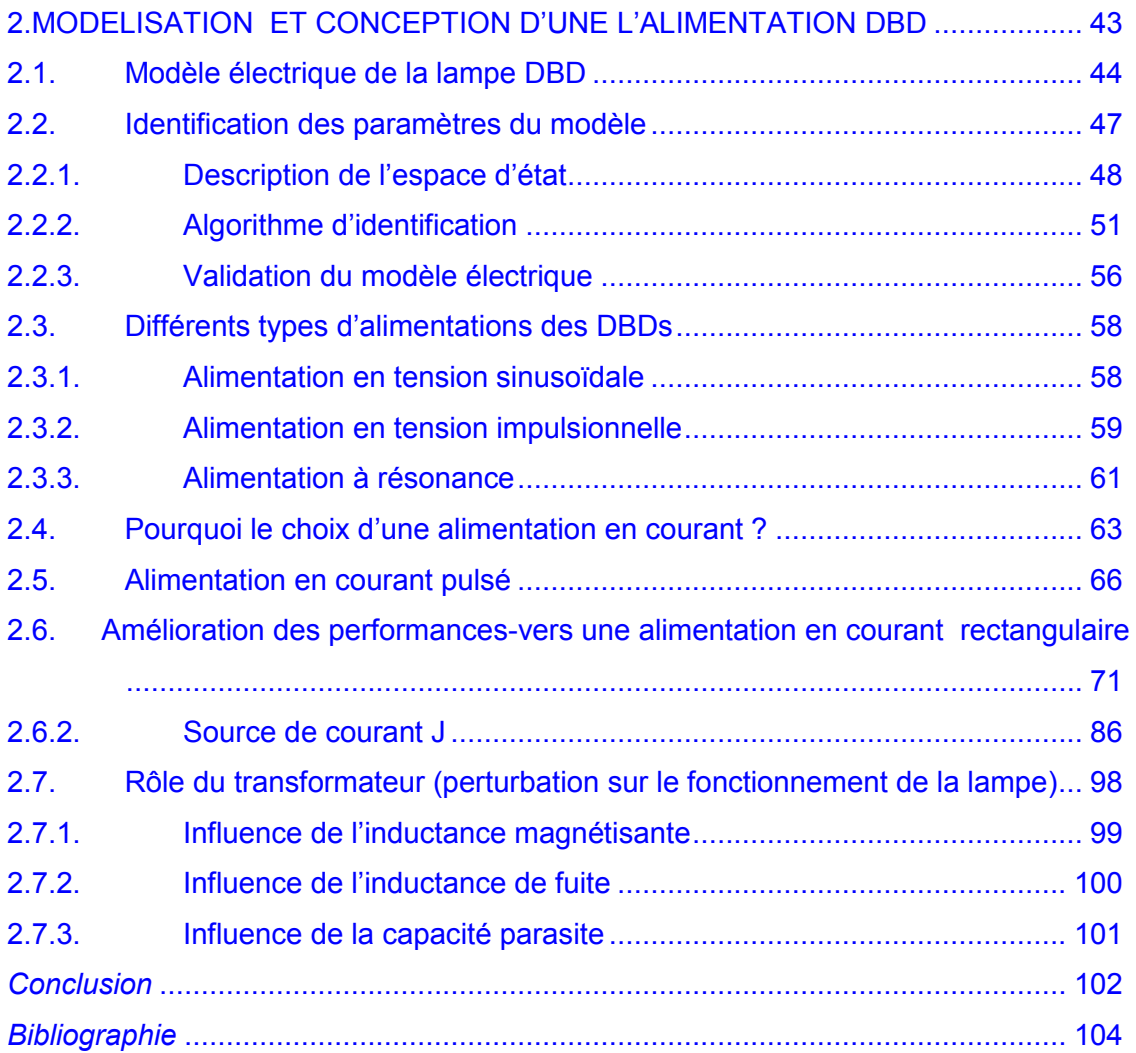

# <span id="page-57-0"></span>**2. MODELISATION ET CONCEPTION D'UNE L'ALIMENTATION DBD**

La conception d'un générateur alimentant efficacement la lampe DBD et permettant le contrôle du rayonnement ultra violet, nécessite une bonne connaissance de la charge à alimenter.

La modélisation de la lampe *DBD* passe par deux étapes principales :

- d'abord par l'établissement de son modèle électrique (Figure 2.3) ;
- ensuite par la modélisation du comportement de la décharge qui se développe dans le gaz ; cette tâche conduit à la mise au point d'un modèle mathématique (équation (2. 1)) de la conductance du gaz.

Une fois définie la structure du modèle, on passe à l'identification des paramètres électriques et de ceux associés au modèle mathématique.

A ce stade, la charge étant modélisée, nous avons assez d'informations pour considérer la conception d'une alimentation adaptée aux caractéristiques de la lampe *DBD*.

Dans ce chapitre on présente les solutions d'alimentation déjà existantes ; nous mettons ensuite en évidence les points critiques de ces alimentations et les éléments de ces structures qui nécessitent de nouvelles investigations. Nous nous intéressons en particulier :

- aux caractéristiques du courant à injecter dans la lampe, pour favoriser une meilleure production d'UV et un meilleur contrôle de ce rayonnement ;
- à l'effet et à la maîtrise des composantes parasites des transformateurs élévateurs insérés dans ces générateurs.

# <span id="page-58-0"></span>*2.1. Modèle électrique de la lampe DBD*

La connaissance du modèle de la lampe est un élément important pour la compréhension du comportement des DBDs**.** Plusieurs modèles ont fait l'objet de nombreux de travaux [2.1][2.2][2.3][1.18] ; celui qui est proposé dans notre équipe [1.17] allie simplicité et bonne représentativité du comportement de la lampe.

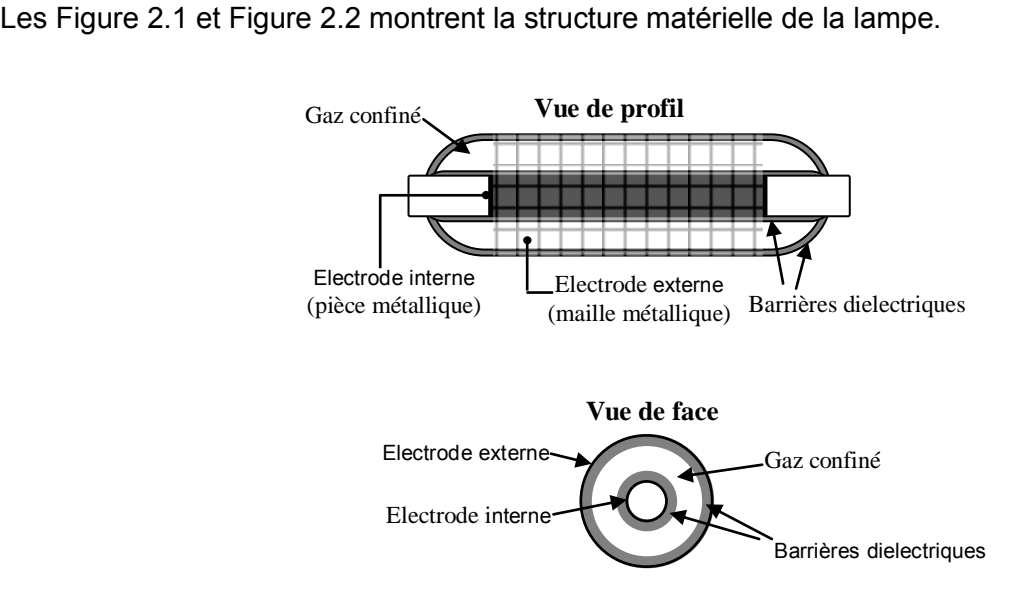

Figure 2.1 Schéma géométrique de la lampe

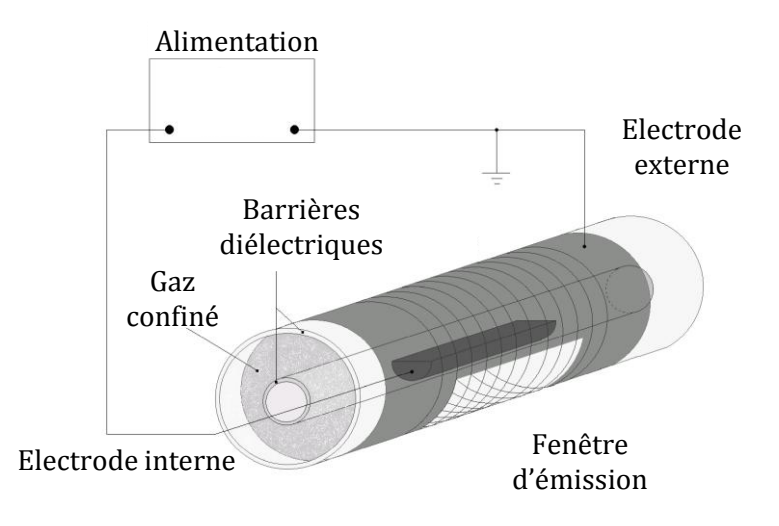

Figure 2.2 Représentation détaillée des différentes parties de la lampe

L'analyse de la représentation géométrique de la Figure 2.2, suggère la structure du modèle électrique. En effet, on peut considérer la barrière diélectrique en contact avec

l'électrode externe comme une capacité notée $C_{\mathit{dielEXT}}$ . De même, la barrière diélectrique en contact avec l'électrode interne peut être considérée comme une autre capacité *CdielINT* . Ces deux capacités en série peuvent être regroupées en une seule représentant la capacité globale du diélectrique *Cdiel* .

Le gaz, quant à lui, est modélisé par une conductance *Ggaz* en parallèle avec une capacité notée *Cgaz* . En effet, avant le claquage du gaz, c'est-à-dire lorsque la tension à ses bornes n'atteint pas le seuil de claquage, ce dernier se comporte comme une capacité. Et c'est à travers cette capacité que le courant de déplacement circule. Lorsque le claquage se produit c'est le courant de conduction qui circule dans le gaz. Le choix de la conductance est guidé par le respect de la causalité du point de vue électrique Dans ce cas, le courant gaz *i<sub>gaz</sub>* est déduit des valeurs de la conductance et de la tension imposée par la capacité *Cgaz* . La Figure 2.3 illustre le modèle électrique de la lampe :

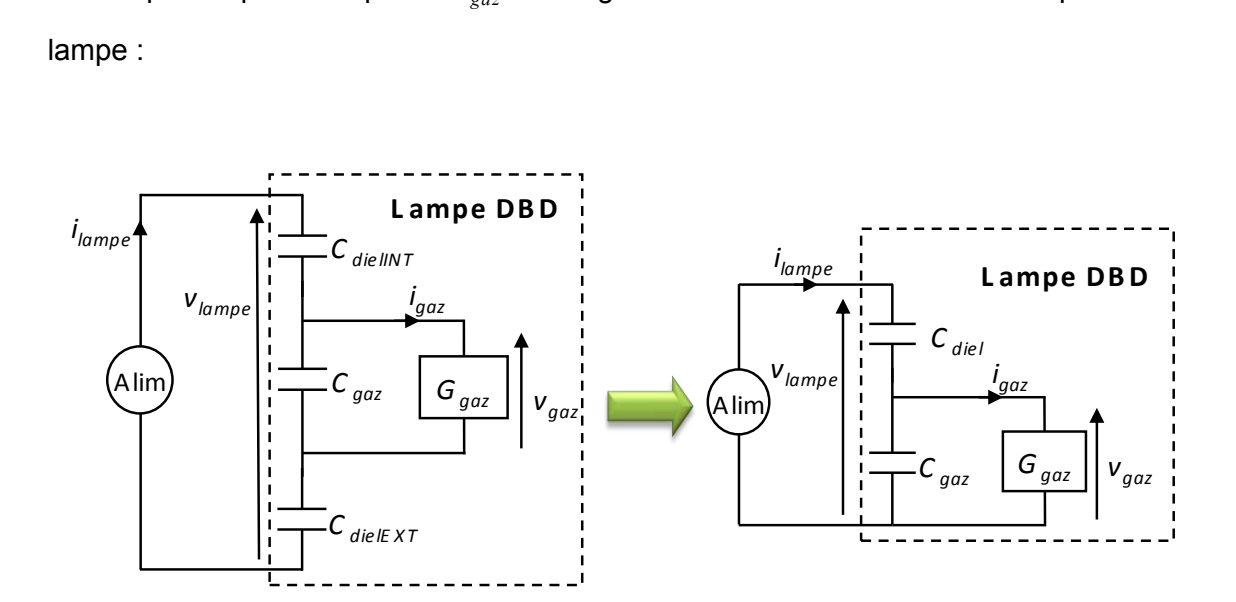

Figure 2.3 Modèle électrique de la lampe

La conductance *Ggaz* en parallèle avec la capacité de la lampe est mathématiquement décrite par l'équation (2. 1**)** :

$$
\frac{dG_{gaz}}{dt} = K_1 \left[ 1 + \exp\left(\frac{V_{th} - \left|v_{gaz}\right|}{\Delta V}\right) \right] - K_2.G_{gaz} + K_3 \left| i_{gaz} \right| \tag{2.1}
$$

Divers modèles sont proposés dans la littérature pour représenter le comportement du gaz. Ici, les trois termes du membre droit de l'équation (2. 1**)** sont représentatifs de trois aspects du comportement du gaz :

 $\overline{\phantom{a}}$   $\overline{\phantom{a}}$   $\mathsf{I}$  $\mathbf{r}$ L  $\mathbf{r}$  $\overline{\phantom{a}}$  $\overline{\phantom{a}}$ J  $\setminus$  $\mathsf{I}$  $\mathbf{I}$  $\setminus$ ſ  $\Delta$  $\overline{a}$  $\overline{+}$ *V*  $V_{th}$  –  $|v|$  $K_1 | 1 + \exp \left( \frac{V_{th}}{I} \right)^2$  $\left| \frac{1}{1} \right| + \exp \left| \frac{m}{1 + \exp \left| \frac{1}{2} \right|} \right|$  : terme représentant le processus d'ionisation lié au

claquage du gaz. Ce terme est illustré sur la Figure 2.4 est une fonction de Heaviside approximée dans le but de la rendre dérivable.

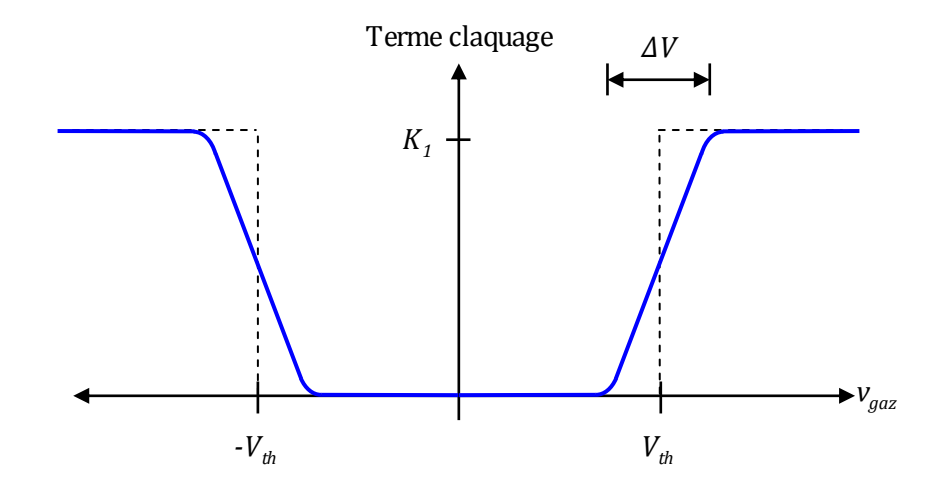

Figure 2.4 Terme de claquage figurant dans l'équation de la conductance

- $\blacksquare$   $-K_2.G_{\textit{gar}}$  : terme lié à la disparition des porteurs de charges, une fois que tous les phénomènes liés à leur production (claquage, conduction) ont cessé.  $K_{2}$ correspond à l'inverse d'une constante de temps décrivant cette disparition avec une loi du type premier ordre.
- *K*<sub>3</sub>, $|i_{\text{gar}}|$  : terme de création, susceptible de maintenir le gaz conducteur. Ce terme induit une proportionnalité entre le courant gaz et la conductance *Ggaz* , conformément à l'équation (2. 2).

$$
i_{\text{gaz}} = v_{\text{gaz}} \cdot G_{\text{gaz}} \tag{2.2}
$$

avec

.

- $\blacksquare$   $G_{\mathit{gaz}}$  : conductance du gaz
- $\bullet$   $v_{\textit{gaz}}$  *:* tension gaz
- $\blacksquare$   $V_{th}$  : tension de claquage
- $\blacksquare$   $\Delta V$  : coefficient d'approximation de la fonction Heaviside
- $\bullet$   $K_1$ : coefficient de claquage
- <span id="page-61-0"></span> $\blacksquare$   $K_2$ : coefficient d'extinction
- *K*<sub>3</sub> : coefficient de proportionnalité (entre le courant et la conductance du gaz) En effet, il apparaît que dans la zone utile de la caractéristique $V_{gaz} = f\bigl(t_{gaz}\bigr)$  , la tension est quasi constante.

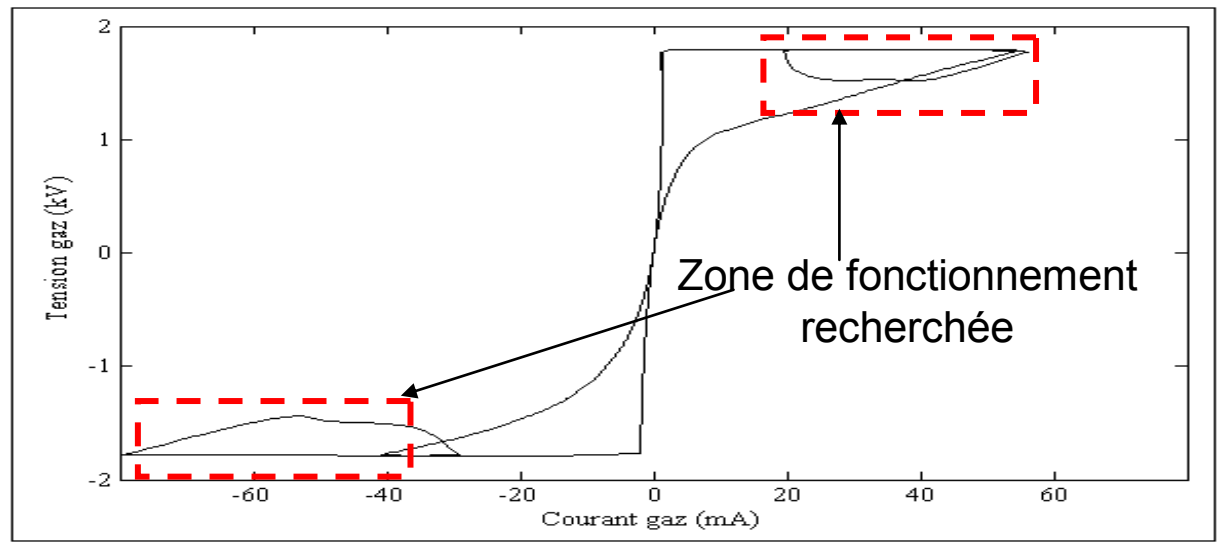

Figure 2.5 Caractéristique tension gaz fonction du courant gaz

# *2.2. Identification des paramètres du modèle*

Une fois la structure du modèle de la lampe *DBD* choisie, il est nécessaire d'identifier ses paramètres.

Dans cet objectif**,** un programme général d'identification conçu par J-P SALANNE [2.4] permet de déterminer la valeur de l'ensemble des paramètres**.** C'est cette méthode mise au point au laboratoire Laplace qui a été utilisée pour identifier les différents paramètres de la lampe. Les résultats d'identification ci dessous sont issus des travaux de thèse de R.DIEZ [1.17]. La démarche s'appuyant sur cet outil comprend les étapes suivantes :

- Description mathématique du système comme un modèle d'état (entrée : courant expérimental de la lampe, sortie : tension de la lampe).
- Calcul initial des paramètres du modèle.
- Algorithme itératif qui fait varier les paramètres et minimise l'erreur, entre la tension expérimentale et la tension simulée par le système d'état.
- Vérification du modèle identifié avec différentes expériences.

# <span id="page-62-0"></span>*2.2.1. Description de l'espace d'état*

Un espace d'état est destiné à décrire l'état énergétique du système étudié ; cette technique est détaillée en [2.6]. Dans notre cas particulier, l'espace d'état est caractérisé par :

- un vecteur d'entrée *U* (monodimensionnel, comme nous le verrons plus loin) ;
- les variables d'état, qui forment le vecteur d'état *X*, représentatif de l'état énergétique du système, caractérisé par l'équation d'état :

$$
\frac{dX}{dt} = fA(X) + fB(U) \tag{2.3}
$$

fA et fB définissent des opérations matricielles dans le cas d'un système d'état linéaire

 l'équation de sortie, qui permet de calculer le vecteur de sortie *Y* (également monodimensionnel dans notre cas) :

$$
Y = fC(X) + fD(U)
$$
 (2.4)

les paramètres du modèle.

### *2.2.1.1. Variable d'entrée*

La variable expérimentale d'entrée du système, *Ilampe* est le courant mesuré, en entrée d'une des électrodes de la lampe. Elle peut être repérée dans le modèle de la *DBD* sur la Figure 2.3. Deux formes d'onde de ce signal, correspondantes à l'alimentation sinusoïdale et à l'alimentation impulsionnelle sont présentées sur la Figure 2.8.

### *2.2.1.2. Paramètres*

Les paramètres qui vont être ultérieurement identifiés, sont les suivants :

 $C_{diel}$ ,  $C_{gaz}$ ,  $V_{th}$ ,  $\Delta V$ ,  $K_1$ ,  $K_2$  et  $K_3$ .

Ces paramètres sont introduits, avec leurs valeurs initiales, dans l'outil d'identification à travers l'interface montrée dans la Figure 2.6. Ici, nous fixons également les valeurs limites, bornes supérieure et inférieure, que peut atteindre chaque paramètre ; il est aussi possible de garder un paramètre figé (dureté égale à zéro).

*Modélisation et conception d'une alimentation DBD* 

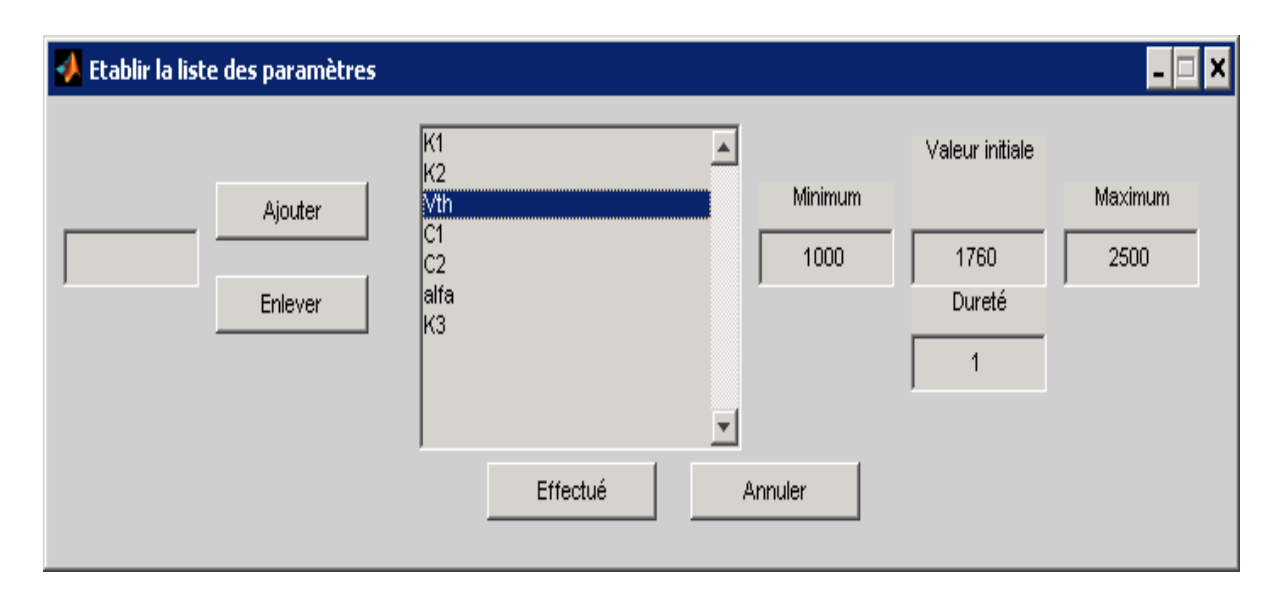

Figure 2.6 Interface de l'outil d'identification. Insertion des paramètres, de leur valeur initiale et de leurs limites de variation

### *2.2.1.3. Variables d'état*

Les variables d'état qui décrivent le comportement dynamique du système, sont la tension du gaz, $v_{\rm {gaz}}$  et la conductance du gaz  $\,G_{\rm {gaz}}\,$ ; il faut noter que ces deux variables ne sont pas mesurables. Nous pouvons les voir, une fois qu'elles ont été déclarées dans l'outil d'identification, sur la Figure 2.7.

### *2.2.1.4. Equations d'état*

Les équations d'état définissent les dérivés des variables d'état.

Pour la conductance du gaz, nous réutilisons la relation (2. 1**)** detaillée plus haut.

Nous exprimons le courant du gaz en fonction des variables d'état, en utilisant (2. 2), ainsi, nous obtenons la première équation d'état.

$$
\frac{dG_{gaz}}{dt} = K_1 \cdot \left[ 1 + \exp\left(\frac{V_{th} - \left|v_{gaz}\right|}{\Delta V}\right) \right]^{-1} - K_2 \cdot G_{gaz} + K_3 \cdot \left|v_{gaz}\right| \cdot G_{gaz} \tag{2.5}
$$

La deuxième équation d'état (2. 7**)**, correspond à la dérivée de la tension aux bornes du gaz. Elle est issue de la loi des nœuds (KIRCHHOFF), qui exprime que le courant fourni par l'alimentation est égal à la somme du courant circulant dans la capacité *Cgaz* et du courant dans le gaz (courant de conduction) :

$$
i_{\text{lampe}} = C_{\text{gaz}} \frac{d v_{\text{gaz}}}{dt} + v_{\text{gaz}} \cdot G_{\text{gaz}} \tag{2.6}
$$

Soit, sous une autre forme :

$$
\frac{dv_{gas}}{dt} = \frac{i_{lampe} - v_{gas} \cdot G_{gaz}}{C_{gaz}}
$$
(2.7)

## *2.2.1.5. Equation de sortie*

L'équation de sortie permet de calculer la tension aux bornes de la lampe, à partir de la connaissance du vecteur d'entrée et du vecteur d'état. Cette relation est déterminée à partir de la loi des mailles (KIRCHHOFF) de l'alimentation :

$$
v_{\text{lampe}} = v_{\text{gaz}} + \frac{1}{C_{\text{diel}}} \int i_{\text{lampe}} \, dt \tag{2.8}
$$

L'interface graphique de l'outil d'identification, qui permet d'insérer l'équation de sortie, de même que les équations d'état, est illustrée sur la Figure 2.7**.** 

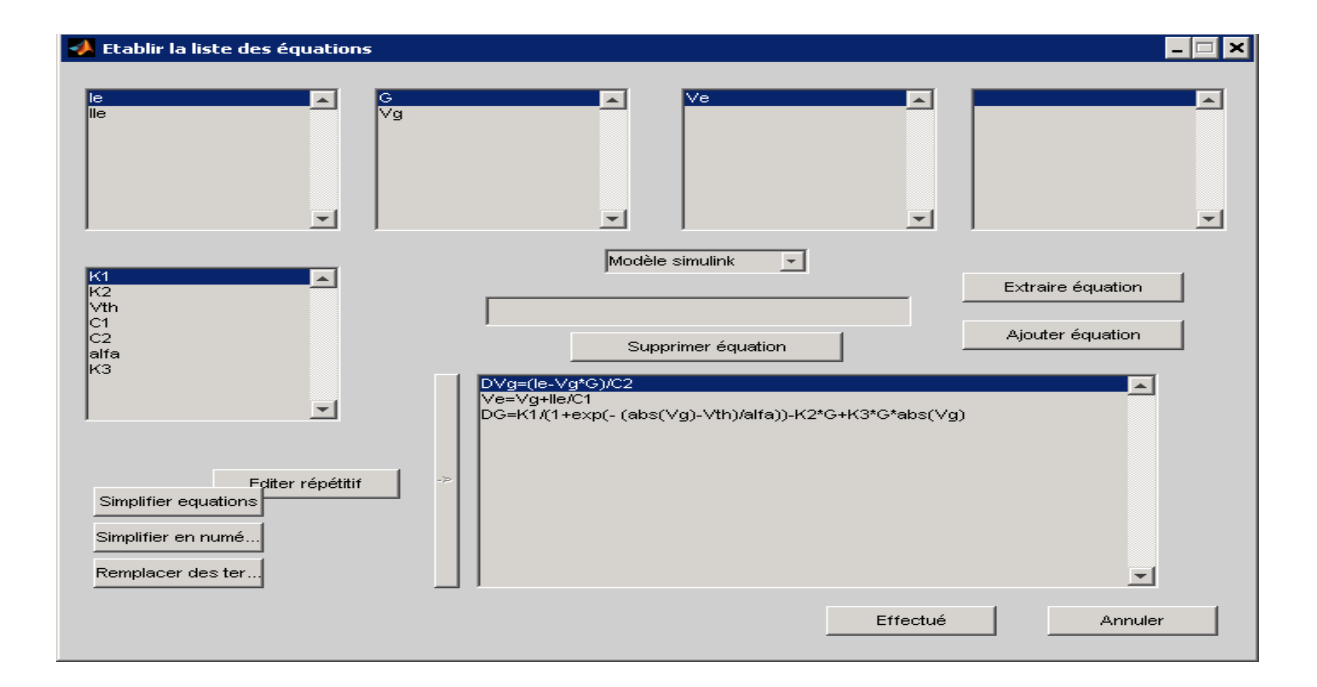

Figure 2.7 Interface de l'outil d'identification pour insertion des équations d'état et de sortie.

### *2.2.1.6. Variable de sortie*

La variable de sortie du système (simulé), est la tension aux bornes de la lampe, *Vlampe*. Si cette tension calculée à partir du courant *Ilampe* mesuré suit la même forme d'onde que la tension mesurée, nous pouvons considérer que le modèle de la lampe est identifié de façon satisfaisante. Deux formes d'onde (alimentation en tension

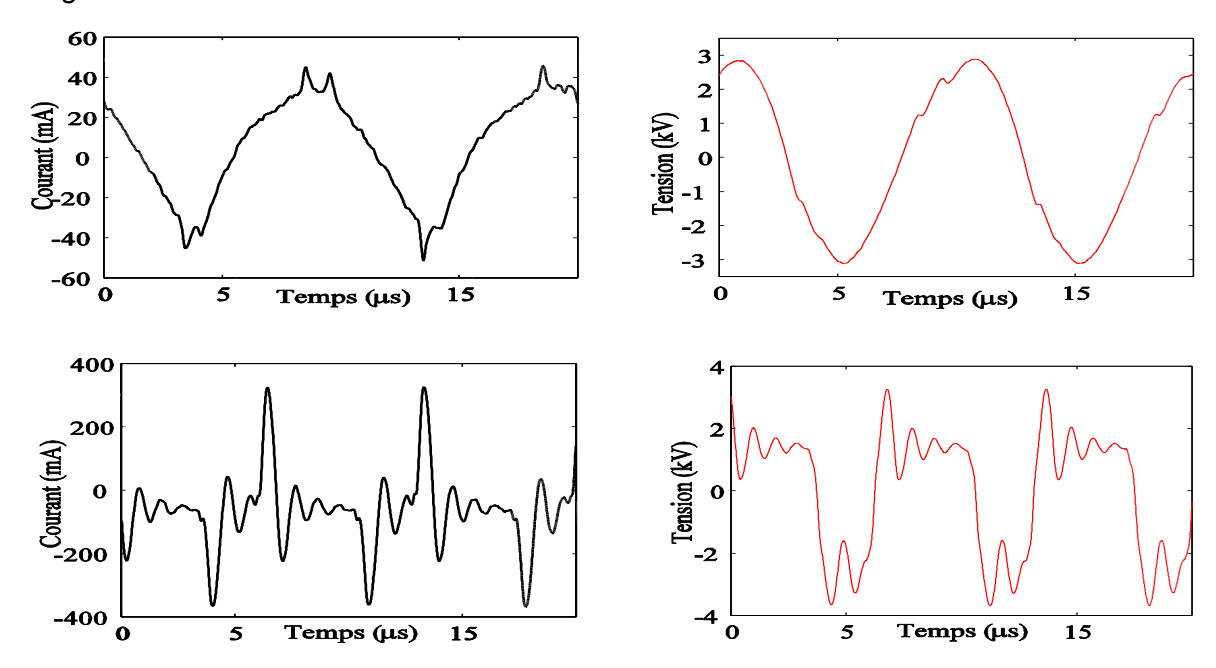

<span id="page-65-0"></span>sinusoïdale et en tension impulsionnelle) pour la tension mesurée, sont présentées sur la Figure 2.8.

Figure 2.8 Formes d'onde relevées expérimentalement utilisées pour identifier les paramètres du modèle. Le courant servant d'entrée à l'algorithme d'identification (gauche) et la tension expérimentale (droite), pour une alimentation sinusoïdale (en haut) et pour une alimentation impulsionnelle (en bas).

### *2.2.2. Algorithme d'identification*

L'algorithme d'identification se base sur la méthode du modèle<sup>7</sup>. En effet, cette approche consiste à utiliser l'entrée expérimentale (le courant mesuré) pour simuler le système. La sortie simulée (la tension aux bornes de la lampe) est ensuite comparée avec la forme d'onde expérimentale. Les paramètres sont ajustés afin de minimiser l'écart entre les deux formes d'onde.

### *2.2.2.1. Outil d'identification*

 $\overline{a}$ 

Le détail du fonctionnement de cet algorithme peut être trouvé en [2.7]. Nous allons décrire ici, de manière succincte, la méthode du modèle employée.

 $<sup>7</sup>$  Un modèle, au sens de la simulation, a pour but d'établir une relation entre des variables</sup> d'entrées (ei) et des variables de sorties (si).

### *a. Méthode du modèle*

Pour notre cas concret, initialement le système est simulé, en utilisant les équations d'état et les paramètres initiaux, présentés précédemment. La sortie du système, qui est dans notre cas, la tension simulée de la lampe, est comparée à la tension réelle (mesurée). Si l'erreur entre les deux courbes est supérieure à une limite fixée, nous devons changer les paramètres, et simuler le système à nouveau, jusqu'à trouver une différence acceptable. Ce processus est effectué de manière itérative, jusqu'à retrouver le bon jeu des paramètres ou jusqu'à une certaine limite dans le nombre d'itérations.

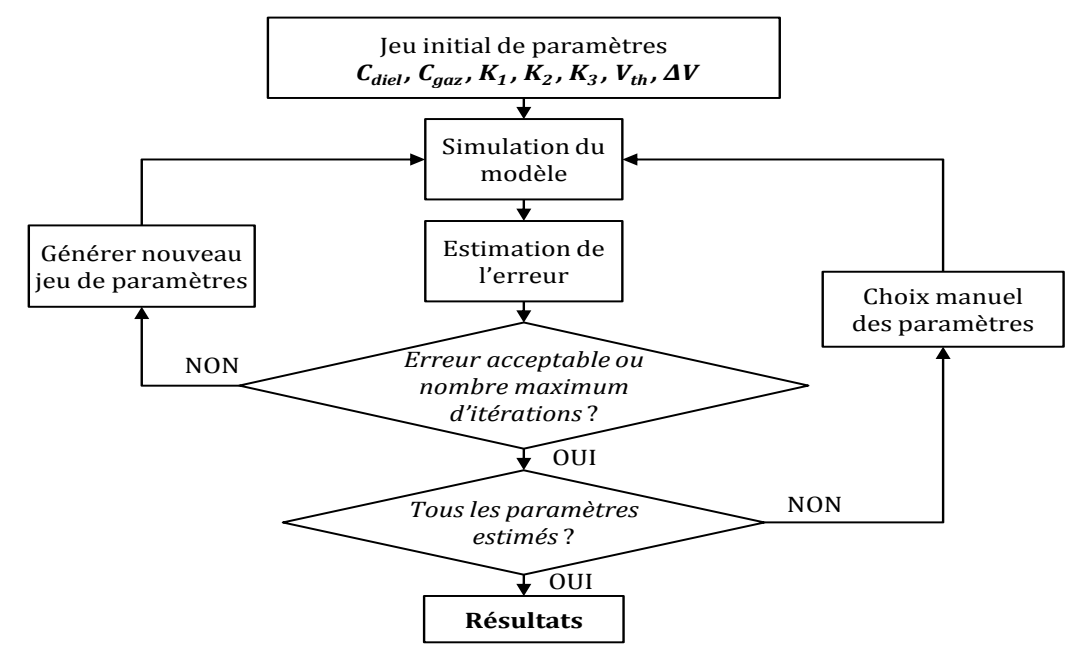

Figure 2.9 Algorithme itératif utilisé pour l'identification de paramètres du modèle de la lampe *DBD*

### *b. Calcul de l'erreur*

Pour avoir une précision sur le processus d'identification, une estimation de l'erreur semble nécessaire. Cette erreur est la différence quadratique entre la simulation et la

measure, comme le montre l'équation (2. 9).  
\n
$$
erreur = \sum \frac{(S - M)^2}{M^2} = f([p])
$$
\n(2. 9)

Cette erreur est la somme sur tous les points de l'échantillonnage, de la différence entre la simulation *S* et la mesure *M*, et elle peut être définie comme une fonction *f* qui dépend du jeu des paramètres $\lfloor p \rfloor$ . Cette vision transforme le problème d'identification, en un problème de minimisation d'une fonction. La variation des paramètres peut se faire de plusieurs façons ; l'outil d'identification employé dans cette thèse utilise les

deux approches euristiques les plus courantes : la méthode du gradient et la méthode de Levenberg-Marquardt. Ces méthodes ne garantissent pas la convergence au minimum global, raison pour laquelle il est important de bien estimer la valeur initiale des paramètres. Cependant, si la fonction n'est pas dérivable, on peut être contraint d'utiliser des méthodes qui n'utilisent pas les gradients, comme celle de Hooke Jeeves.

### *c. Variation des paramètres avec la méthode du gradient*

La méthode du gradient permet de changer la valeur de chaque paramètre, entre deux pas du cycle itératif, en utilisant la valeur du gradient de l'erreur, comme le montre l'équation (2. 10) ou, sous une autre forme, l'expression (2. 11). une autre forme, l'express $(p_{i[k]})-f(p_{i[k-1]})$ 

$$
p_{i[k+1]} = p_{i[k]} + a \cdot \frac{f(p_{i[k]}) - f(p_{i[k-1]})}{p_{i[k]} - p_{i[k-1]}}
$$
\n(2. 10)

$$
p_{i[k]} - p_{i[k-1]}
$$
  
\n
$$
p_{i[k+1]} = p_{i[k]} + a \cdot \nabla f(p_i)
$$
\n(2. 11)

o *i* est l'index d'un paramètre,

- o *k* est le pas qui vient d'être simulé et *k+1* et le pas suivant ;
- o la variable *a* peut être changée, pendant le processus de minimisation, afin d'influencer plus ou moins le poids du gradient  $\nabla$  dans la variation des paramètres. Le gradient de l'erreur est calculé par rapport à chaque paramètre, entre la simulation à l'itération *k* , et celle de l'itération k-1. Pour un modèle constitué de fonctions dérivables, il est possible de calculer analytiquement ce gradient.

#### *d. Variation des paramètres avec la méthode de Levenberg-Marquardt*

Une autre méthode pour changer les paramètres est celle de Newton (2. 11), qui, au lieu de faire l'incrément (ou décrément) du paramètre en utilisant la valeur du gradient, utilise la valeur inverse du Hessien (le Hessien H est la dérivée seconde de l'erreur par rapport à chacun des paramètres) comme le montre l'équation (2. 12) .

$$
p_{i[k+1]} = p_{i[k]} - H_i^{-1} \nabla f(p_i)
$$
 (2. 12)

Malheureusement cette méthode ne converge que si elle est au voisinage d'une solution, ce qui fait qu'elle est peu utilisée telle quelle. La méthode de Levenberg-Maquard pondère l'influence du Hessien par un poids *b* qui permet de passer d'une méthode à l'autre. En effet on a, avec *l* la matrice identité, on obtient l'équation (2. 13) [2.4]:<br>  $p_{i[k+1]} = p_{i[k]} - (H_i + b_i \cdot I)^{-1} \nabla f(p_i)$  (2. 13)

$$
p_{i[k+1]} = p_{i[k]} - (H_i + b_i \cdot I)^{-1} \nabla f(p_i)
$$
\n(2. 13)

Avec :

*I* la matrice identité ;

*b* un coefficient qui permet de pondérer les deux méthodes, donnant plus de poids à la méthode de Newton ou à celle du gradient.

# *2.2.2.2. Procédure itérative*

Dans notre cas particulier, l'algorithme de la Figure 2.9 assure l'identification des paramètres.

Les valeurs initiales des paramètres sont présentées dans la première ligne du Tableau 5.

Cet algorithme d'identification, est appliqué initialement à une expérience où la lampe est alimentée par une source de tension sinusoïdale à *100kHz* ; ensuite, les résultats obtenus servent à réinitialiser le processus, pour une expérience où la lampe est alimentée par une source de tension impulsionnelle à *145kHz* et rapport cyclique de *60%*. Les résultats sont réinjectés dans l'algorithme jusqu'à ce que les paramètres convergent à la même valeur pour les deux expériences.

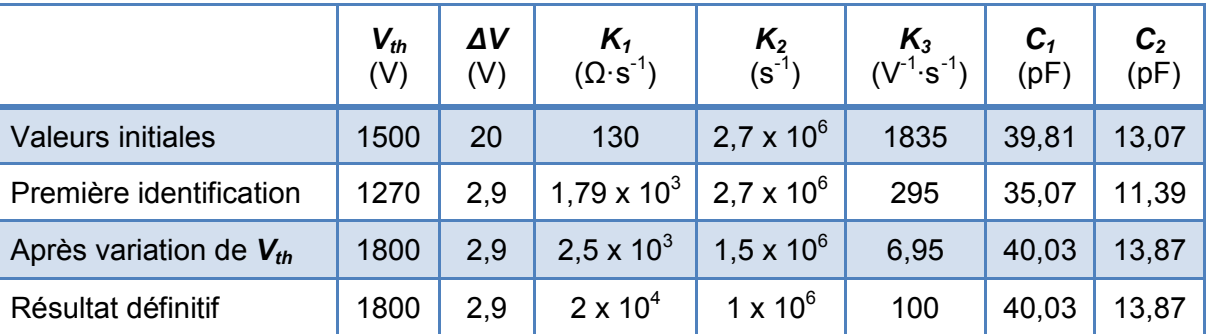

Tableau 5 Résultats du processus d'identification

Le Tableau 5 regroupe l'ensemble des résultats obtenus avant et après identification. La deuxième ligne de ce tableau montre les paramètres identifiés lors de la première itération et la quatrième ligne les résultats définitifs après plusieurs itérations. La Figure 2.10 montre l'écart entre les courbes issues des simulations (bleu et rouge) et la courbe expérimentale (noir). Le graphique en bleu représente le tracé avec les paramètres issus du processus identification et en rouge les paramètres initiaux (issus du calcul).

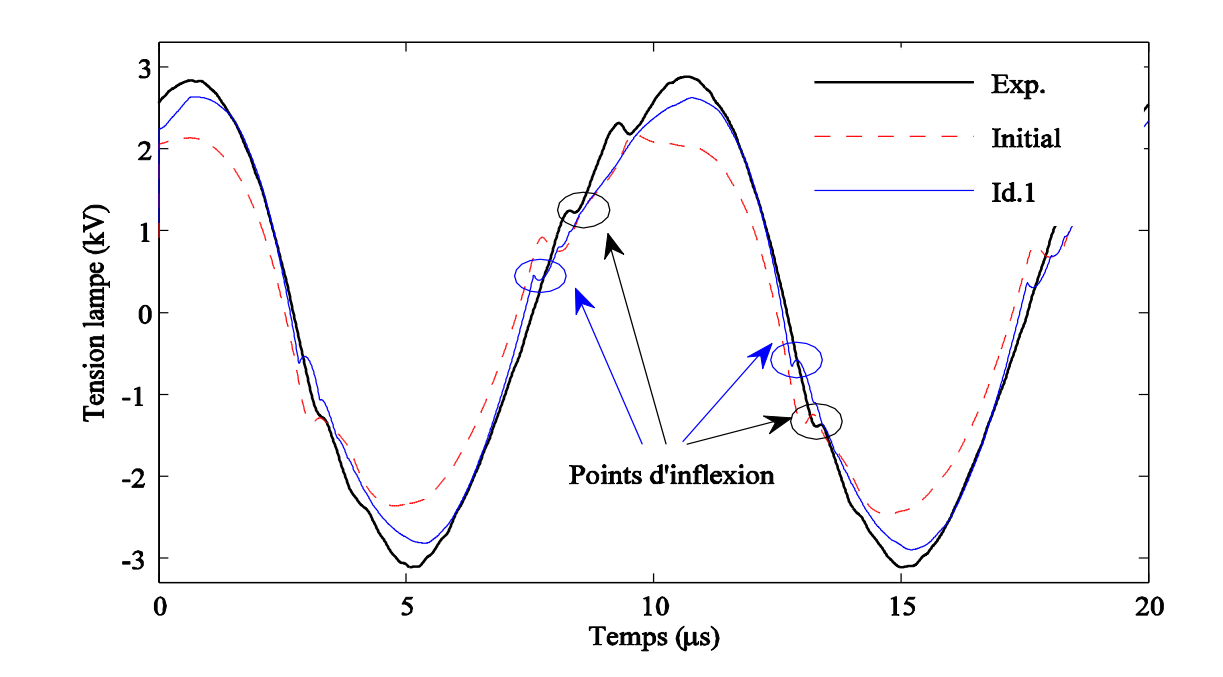

Figure 2.10 Résultats issus de la première phase d'identification (courbe Id.1), comparaison avec les valeurs initiales des paramètres (courbe en pointillé) et la courbe expérimentale

### *Remarque :*

Bien que l'erreur entre la courbe de tension expérimentale et la simulation ait été minimisée, les points d'inflexion (que nous attribuons au phénomène de claquage) ne correspondent pas. C'est pourquoi une incrémentation manuelle de la valeur de *Vth* a été effectuée, ensuite elle a été figée (*Vth*) avant de relancer l'algorithme d'identification.

Les résultats obtenus sont affichés dans la troisième ligne du tableau d'identification. Il est important de remarquer que les valeurs trouvées pour les capacités sont en accord avec la capacité équivalente de la lampe, quand il n'y a pas de claquage dans le gaz. La comparaison des courbes simulé et expérimentale montre une bonne concordance. L'augmentation de  $K_1$ agit sur le résultat notamment le temps d'ionisation (*10ns*, valeur proposée dans la littérature [2.7]).

Finalement, seules les constantes  $K_2$  et  $K_3$  sont déclarées modifiables (les autres paramètres sont figés dans l'outil d'identification) et le programme d'identification est relancé. Nous obtenons alors les résultats définitifs d'identification, présentés à la dernière ligne du tableau d'identification.

Les différences entre les simulations et les courbes expérimentales, pour des alimentations en tension sinusoïdale et en tension pulsée, sont présentées à la Figure 2.11.

<span id="page-70-0"></span>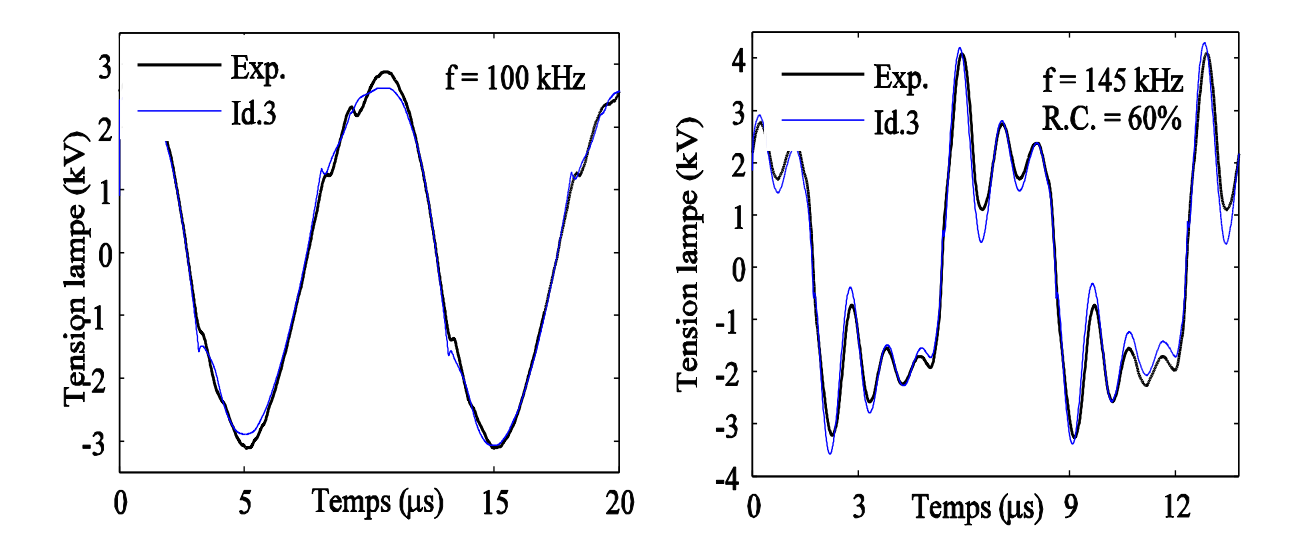

Figure 2.11 Résultats définitifs de la phase d'identification

## *2.2.3. Validation du modèle électrique*

Le modèle identifié plus haut est implémenté dans des simulateurs de circuits électriques (PSIM, SABER ou PSpice).

Sur la Figure 2.12, nous présentons le modèle implémenté dans le logiciel PSIM ; dans ce simulateur électrique l'entrée expérimentale (le courant mesuré) provient du logiciel « MATLAB Simulink » par l'intermédiaire d'un « SimCoupler ».

La vérification de ce modèle s'effectue avec plusieurs signaux, correspondants à des valeurs différentes de fréquence (et de rapport cyclique pour la source de tension impulsionnelle), tous différents de ceux utilisés pendant le processus d'identification.

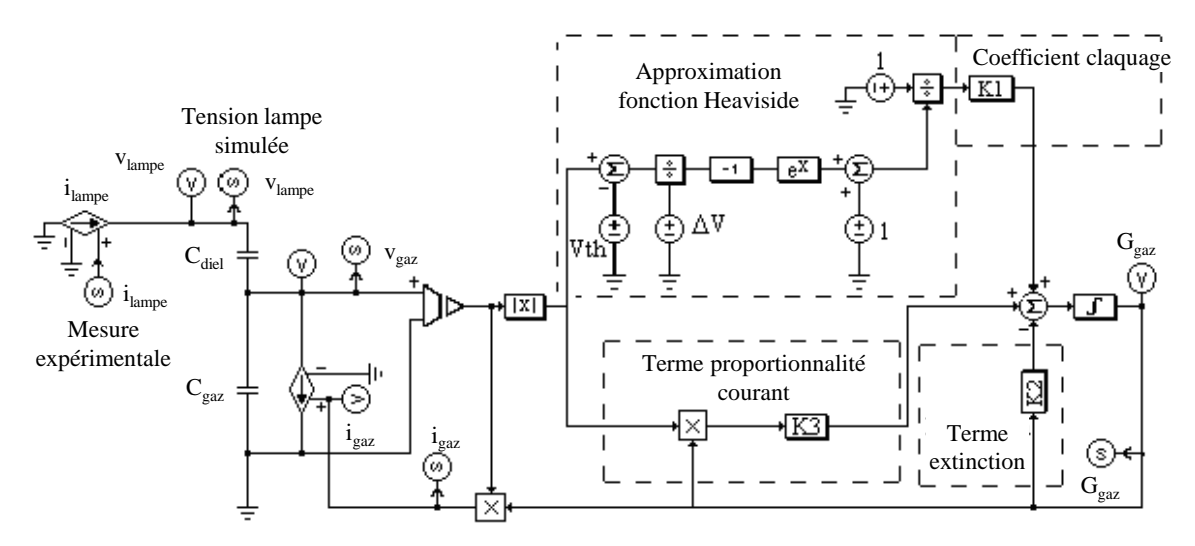

Figure 2.12 Implémentation du modèle identifié sur le simulateur PSIM

La comparaison entre les formes d'onde simulées et expérimentales est présentée à la Figure 2.13. Les résultats obtenus sont satisfaisants, et permettent d'envisager l'utilisation du modèle dans la phase de conception de l'alimentation pour l'excilampe.

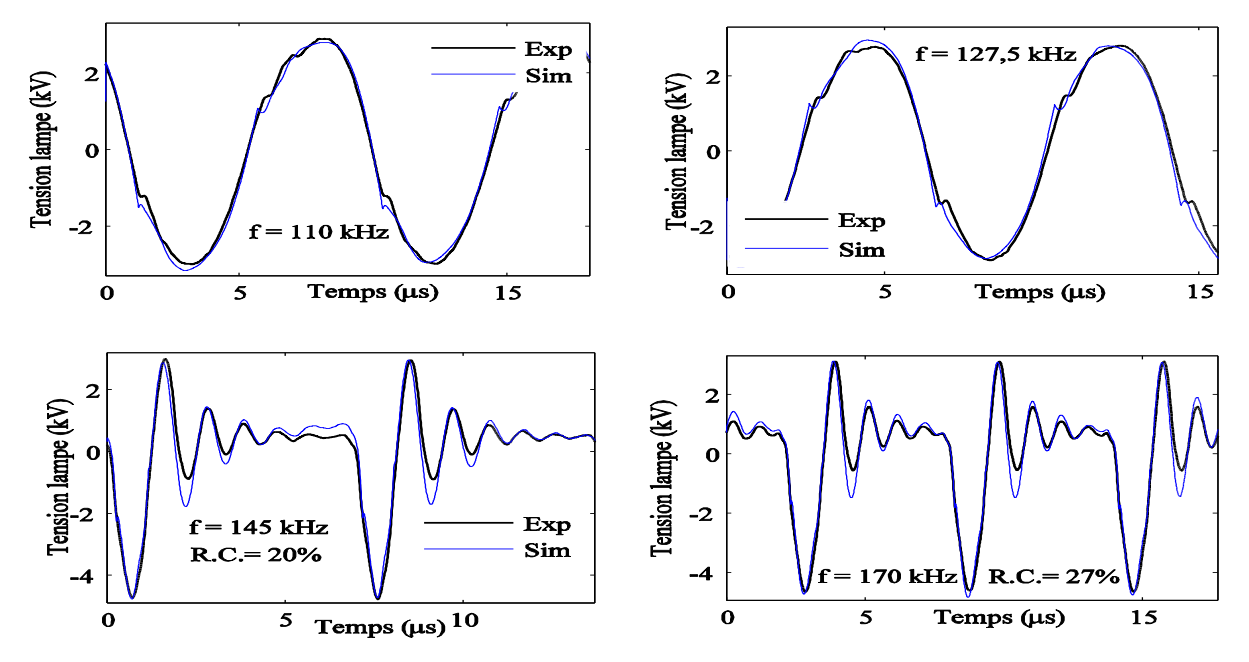

Figure 2.13 Vérification du modèle identifié avec des formes d'onde expérimentales différentes à celles utilisées pendant l'identification

A noter que les capacités du gaz et du diélectrique montré dans le Tableau 5 correspondent au cas où nous avons une moitié seulement de l'électrode interne. Une nouvelle identification a été mise en œuvre avec une électrode interne entière et nous obtenons les valeurs indiquées dans le Tableau 6 seules les deux capacités ont changé.

| V<br>th | ſτż | $K_1$ $(\Omega . s^{-1})$ | $K_{2}$<br>$\left( 5^{-1} \right)$ | $K_3[V^{-1}.s^{-1}]$ | $\cup$ diell<br>pF | $C_{\textit{gas}}\left(pF\right)$ |
|---------|-----|---------------------------|------------------------------------|----------------------|--------------------|-----------------------------------|
| 1800    | 2.9 | 20000                     | 1000000                            | 100                  | 55.97              | 12.07                             |

Tableau 6 Identification des paramètres de la lampe
# *2.3. Différents types d'alimentations des DBDs*

Les travaux concernant les alimentations de charges *DBD* ont commencé déjà depuis très longtemps (Cf. chapitre 1) et ont fait l'objet de nombreux travaux. Dans cette partie, on présente les différentes alimentations rencontrées dans la littérature mais c'est une énumération non exhaustive.

Il existe deux types de sources électriques alimentant les dispositifs à décharge et ce suivant la forme de leur caractéristique électrique dans le plan tension-courant. Nous avons les sources de courant avec une caractéristique parallèle à l'axe des tensions et les sources de tension dont leur caractéristique parallèle à l'axe des courants.

# *2.3.1. Alimentation en tension sinusoïdale*

Ce sont des alimentations simples à mettre en œuvre et qui sont les premières à avoir été utilisées [2.21]. Elles permettent un réglage facile de la fréquence de fonctionnement de même que de l'amplitude de la tension. Le schéma de la Figure 2.14 montre le synoptique général.

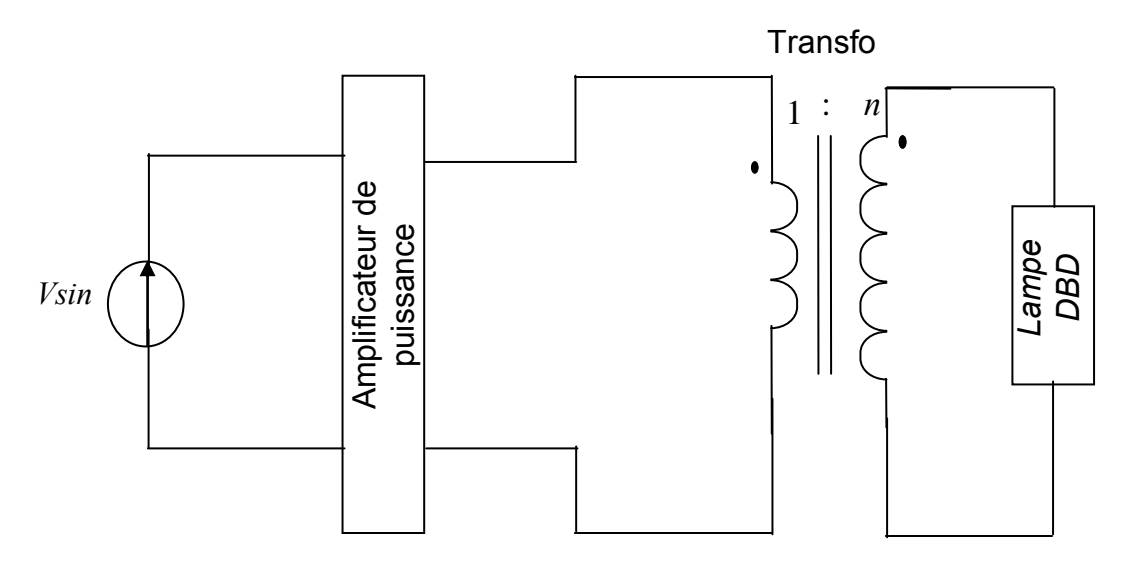

Figure 2.14 Alimentation électrique de la lampe avec une source de tension sinusoïdale

Ce type d'alimentation comprend :

- Un générateur basses fréquences (*GBF*) produisant la référence de tension Sinusoïdale à appliquer à la lampe ;
- Un amplificateur de puissance ;
- Un transformateur élévateur.

Les travaux [1.17], [2.5] montrent que le courant injecté dans la lampe est en quadrature de phase sur la tension lampe, Figure 2.15. Dans ce cas, ce courant est en grande partie un courant de déplacement qui ne participe pas au transfert de puissance dans le gaz. Dans [2.4], il a été démontré qu'avec une telle source, le courant de conduction se présente sous forme de pointes, un courant fugace. En conclusion, les alimentations sinusoïdales présentent les inconvénients suivants :

- **•** Courant lampe grandement supérieur au courant gaz  $\left(\frac{i_{\textit{lampe}}}{i_{\textit{lampe}}}\right)$
- Difficulté de réglage de l'amplitude du courant gaz
- Difficulté de réglage de la durée du courant gaz
	- Ces arguments montrent que les sources sinusoïdales ne sont guère adaptées aux dispositifs *DBD*.

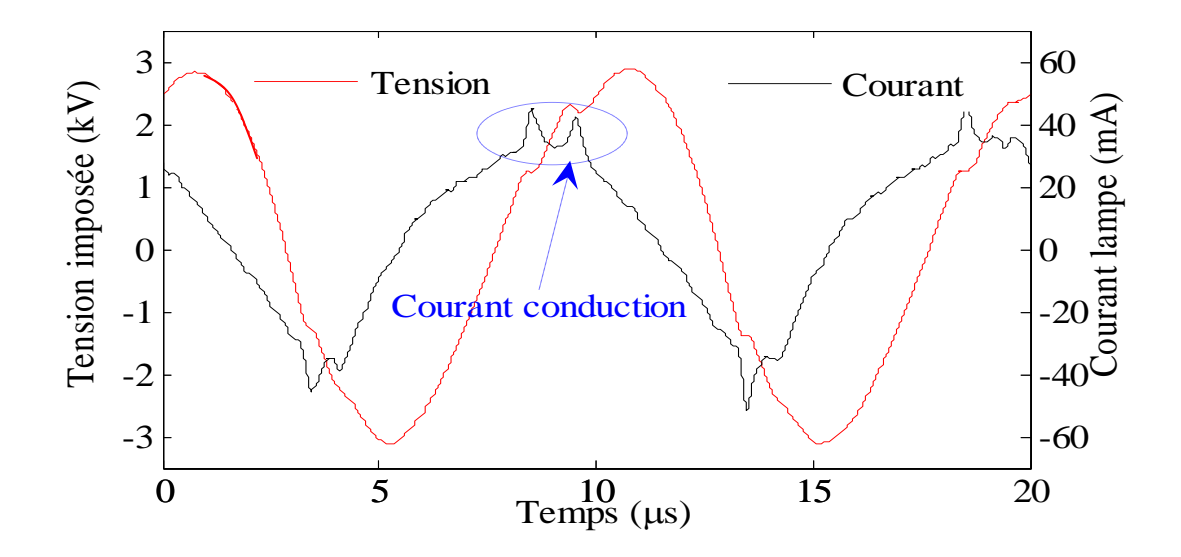

Figure 2.15 Courant et tension lampe pour une alimentation en tension sinusoïdale

#### *2.3.2. Alimentation en tension impulsionnelle*

Les lampes alimentées par une excitation sinusoïdale ont une efficacité<sup>8</sup> estimée entre *10%* et *20*% [2.23], [2.12], [2.13] [2.14] qui est somme toute modeste. Cette efficacité

$$
^{8} \eta_{172} = \frac{\int_{T} P_{172}(t)dt}{\int_{T} P_{elec}(t)dt}
$$

 $\overline{a}$ 

 $P_{172}(t)$  : puissance instantanée rayonnée à *172 nm* 

 $P_{elec}(t)$ : puissance instantanée électrique

 $\eta_{172}$ : efficacité de l'émission du rayonnement des excimères.

#### *Modélisation et conception d'une alimentation DBD*

est définie comme étant le rapport de la puissance moyenne rayonné et de la puissance moyenne électrique. Au vu de ce constat les alimentations impulsionnelles conçues pour les lampes *DBD* ont fait office de solution. Une excitation impulsionnelle appliquée sur une lampe *DBD* à xénon (excimère) a montré une amélioration en terme d'efficacité du rayonnement très importante. En effet, les travaux [2.22] donne une amélioration en terme d'efficacité variant entre 30-80% et d'une part et ceux [2.23] donne une efficacité de 60% d'autre part. Sur la Figure 2.16, nous montrons un convertisseur du type impulsionnel. Il est constitué d'une source de tension continue et d'un hacheur dévolteur qui permet de régler le rapport cyclique  $\,\alpha$  .Un transformateur élévateur est inséré entre ce convertisseur et la lampe afin de pouvoir élever la tension et atteindre le claquage. Pour éviter que la composante continue devienne saturer le circuit magnétique du transformateur, une capacité est placée en série pour éliminer cette composante continue [1.17].

Ce sont des alimentations rectangulaires avec des temps de montée et de descente d'une centaine de *100ns* et une fréquence de fonctionnement de l'ordre d'une dizaine de *kHz*. Aussi elles offrent plusieurs degrés de liberté notamment la fréquence, l'amplitude de la tension de même que le rapport cyclique qui aurait un impact sur le rendement en terme d'*UV* généré [2.22]. Malgré l'amélioration notoire qu'apportent ces alimentations, cela ne va pas sans obstacle car les temps de montée et de descente de cette forme de tension sont difficiles à gérer. On rappelle que le courant circulant dans une charge capacitive est proportionnel à la dérivée de la tension à ses bornes à

une capacité près. Donc contrôler le courant lampe revient à contrôler ces *dt*  $\frac{dv}{dt}$ , ce qui est loin d'être simple. Cette difficulté empêche un contrôle satisfaisant de l'énergie transférée à la lampe [2.24].

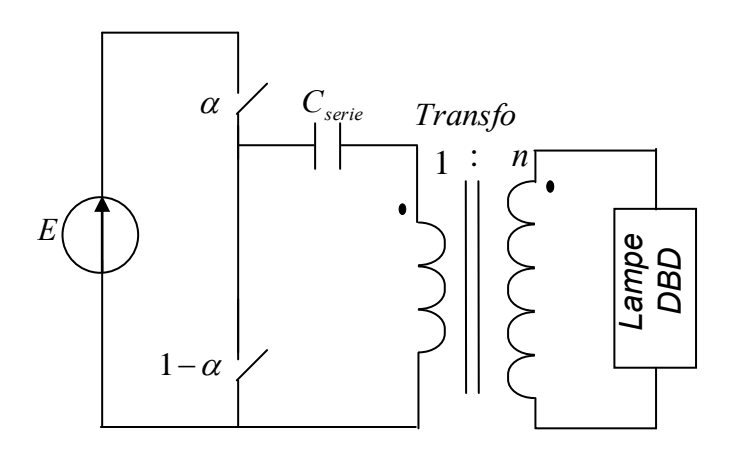

Figure 2.16 Alimentation impulsionnelle

# *2.3.3. Alimentation à résonance*

La structure générale des alimentations à résonance se compose d'un onduleur de tension suivi d'une inductance et d'un transformateur élévateur. La charge (excilampe) est attaquée par une alimentation en tension. Vu le caractère capacitif de la lampe, un circuit résonant est ainsi formé.

Pour une résonance série, on attaque la charge avec une source de tension, comme un onduleur de tension par exemple. Son dual, c'est-à-dire une résonance parallèle aurait comme source d'alimentation, un générateur de courant [2.18].

Ces alimentations ont l'avantage d'offrir la maîtrise des contraintes électriques dès la phase de dimensionnement des composants. La forme du courant lampe est aussi du type sinusoïdal mais à la différence du générateur sinusoïdal classique, elles ont un rendement très élevé. Ce haut rendement se justifie par l'absence de résistance en sortie se trouvant dans le générateur sinusoïdal habituel. Les schémas de la Figure 2.17 et Figure 2.18 montrent le synoptique général et le circuit résonant qui en résulte.

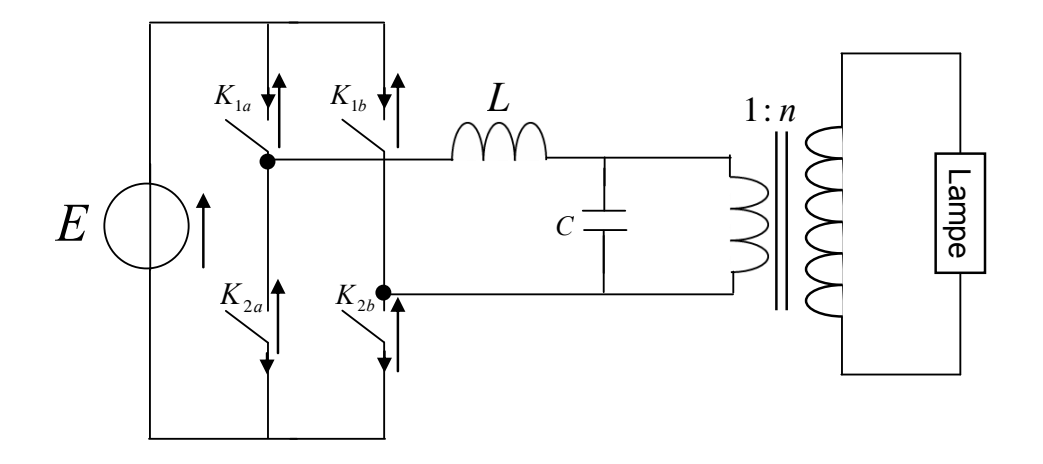

Figure 2.17 Structure d'une alimentation à résonance

A partir du montage ci-dessous on obtient pour chaque séquence de commutation un circuit résonant. Quand  $K_{1a}$  et  $K_{2b}$  sont conducteurs on a une tension positive  $+E$  et lorsque  $K_{1b}$  et  $K_{2a}$  s'amorcent nous avons une tension négative  $-E$  au primaire du transformateur.. Le schéma de la Figure 2.18 présente ce circuit résonant [2.19], [2.20].

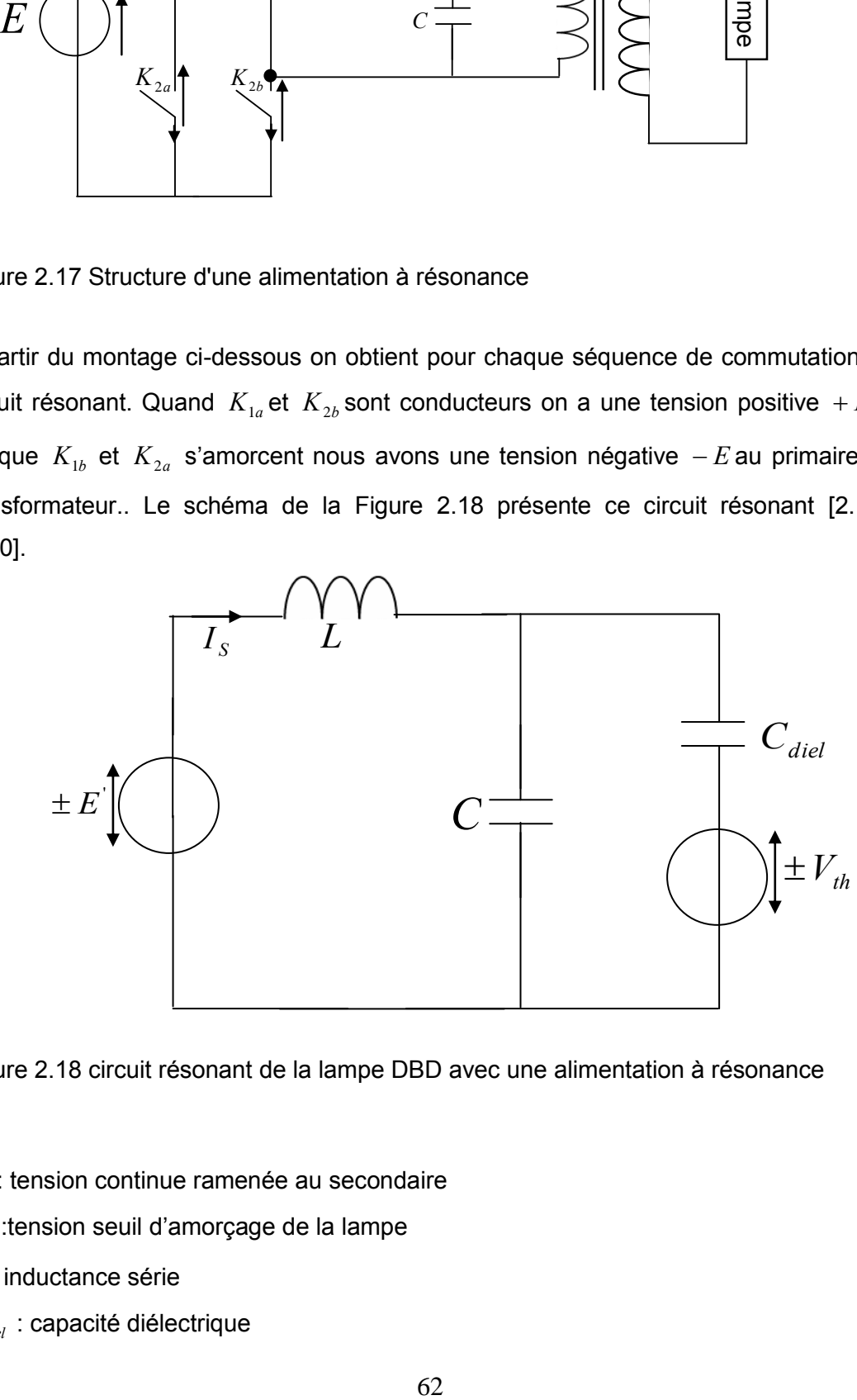

Figure 2.18 circuit résonant de la lampe DBD avec une alimentation à résonance

- $E^{\dagger}$  : tension continue ramenée au secondaire
- *Vth* :tension seuil d'amorçage de la lampe
- *L* : inductance série
- *Cdiel* : capacité diélectrique

#### $C:$  capacité du circuit résonant.

Le circuit *LC* de la Figure 2.18 alimenté avec un créneau de tension de fréquence proche de la fréquence de résonance. Dans ce cas un courant sinusoïdal est obtenu dans la charge. La fréquence  $f_0$  est donné par l'équation (2. 14) est fonction de l'inductance et de la capacité de la lampe. En outre, compte tenu de la variation de la capacité (avant et après claquage du gaz), il n'est pas possible de fonctionner exactement à la résonance [2.5]. Pour maintenir cette fréquence de résonance à une valeur désirée, une capacité supplémentaire peut être rajoutée en parallèle, comme le montre la Figure 2.18. Un autre avantage de qu'apporte la capacité parallèle, est la réduction de la valeur de l'inductance **Erreur ! Source du renvoi introuvable.**.

$$
f = \frac{1}{2\pi\sqrt{LC}}\tag{2.14}
$$

## *2.4. Pourquoi le choix d'une alimentation en courant ?*

C : capacité du circuit résonant.<br>Le circuit LC de la Figure 2.18 alimenté au<br>proche de la fréquence de résonance. Dans<br>dans la charge. La fréquence  $f_0$  est donné<br>l'inductance et de la capacité de la lampe. E<br>capacité ( Les sources de courant ont été les premières utilisées compte tenu du comportement capacitif de la charge (dispositif à décharge), réagissant comme source de tension. On distingue deux principales sources de courant : les premières sont des dipôles constitués d'une source de tension placée en série avec une résistance, ou plus généralement une impédance, Figure 2.19. Elles sont souvent utilisées en laboratoire pour leur simplicité de réalisation et d'utilisation. Cela permet de contrôler le courant moyen en faisant varier la résistance de sortie du générateur et le courant de sortie est relativement stable. Leur rendement énergétique est par contre très mauvais avec un maximum théorique de 50%. Les deuxièmes sont des dipôles régulés en courant. C'est le cas des redresseurs contrôlés, utilisés dans l'industrie métallurgique pour contrôler le courant dans les fours à arc [2.5].

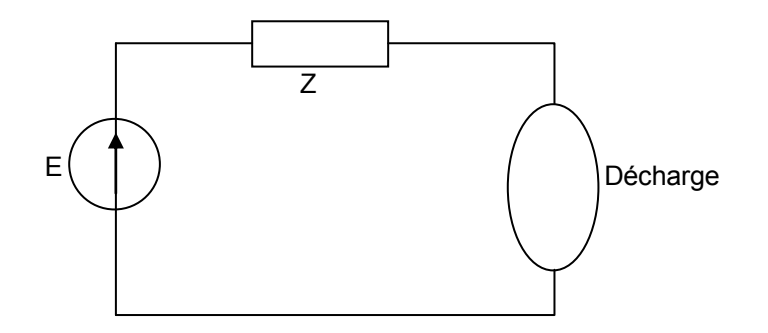

Figure 2.19 Source de tension continue en série avec une impédance Z

Quelle forme de courant et quelle fréquence lampe permettent elles de contrôler au mieux la puissance gaz, c'est-à-dire le rayonnement *UV* ?

C'est à cette question que nous allons essayer de répondre dans ce paragraphe. En effet, les travaux [1.17] ont conclu que le régime de fonctionnement de la lampe exciplexe  $(X_{_e}Cl)$ est celui indique sur la Figure 2.20. Comme c'est écrit dans le chapitre 1, cette courbe montre que le point de fonctionnement est celui d'une décharge luminescente normale. L'intérêt de travailler dans cette zone est qu'on pourra faire varier le courant gaz sans pour autant que la tension gaz varie. La conséquence qui en découle est qu'on peut contrôler la puissance gaz par le courant. La fréquence de la lampe produisant un meilleur rendement en terme d'*UV* est de *50kHz* avec une alimentation pulsée.

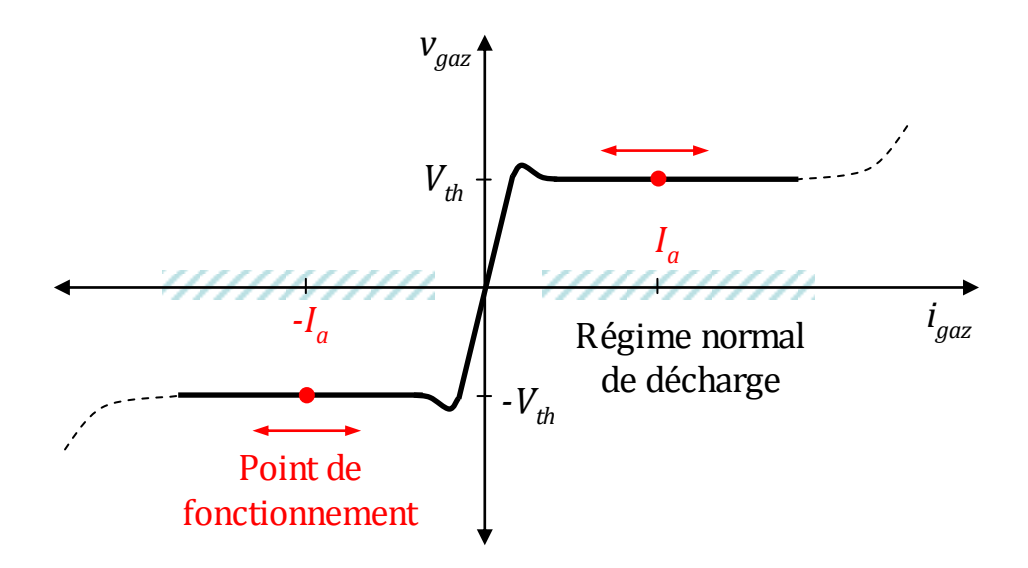

Figure 2.20 Caractéristique statique de la décharge, bidirectionnelle en tension et courant

La Figure 2.21 confirme la caractéristique indiquée à la figure précédente, une bonne corrélation entre la puissance gaz et le courant gaz.

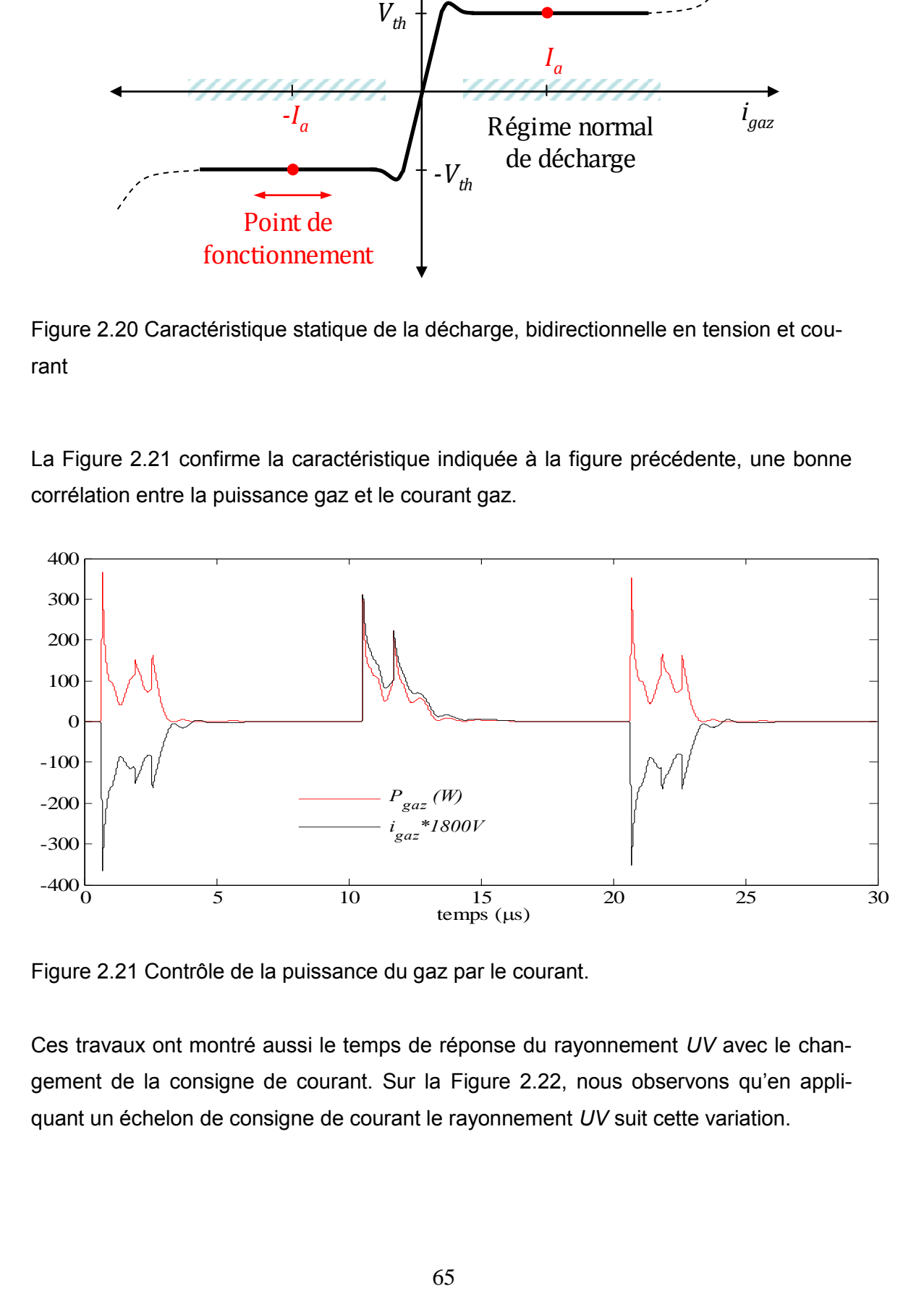

Figure 2.21 Contrôle de la puissance du gaz par le courant.

Ces travaux ont montré aussi le temps de réponse du rayonnement *UV* avec le changement de la consigne de courant. Sur la Figure 2.22, nous observons qu'en appliquant un échelon de consigne de courant le rayonnement *UV* suit cette variation.

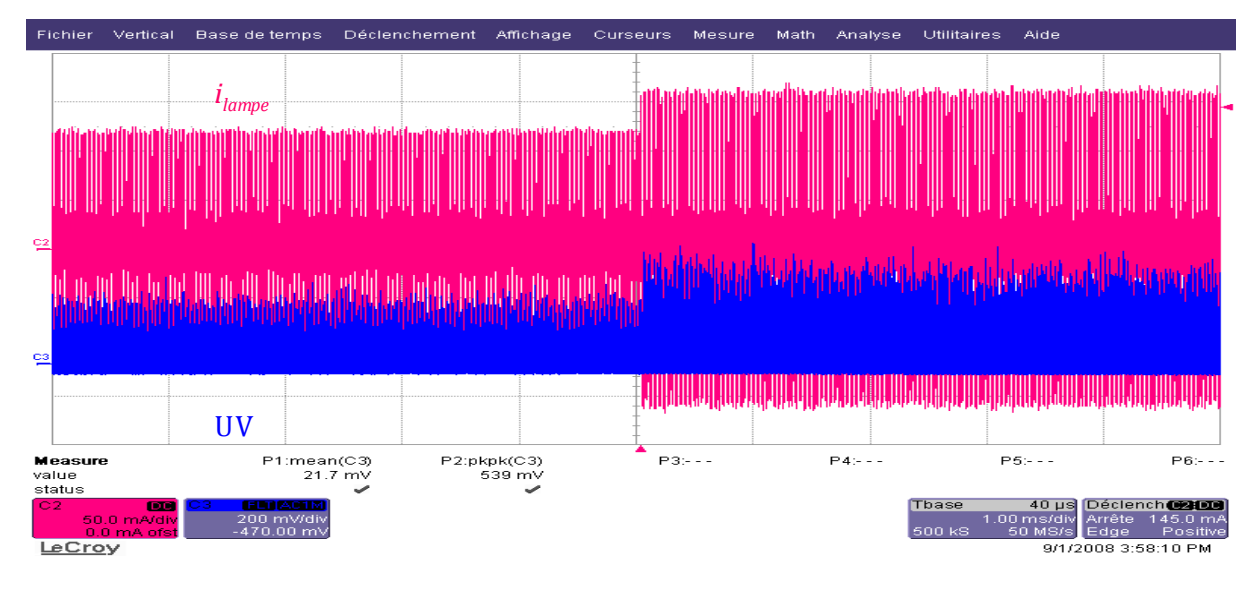

Figure 2.22 Rapidité de réponse du rayonnement UV, par rapport aux variations de la consigne du courant  $\overline{I}_0$ 

# *2.5. Alimentation en courant pulsé*

Les travaux [1.17] ont conduit à l'étude et à la mise au point d'une alimentation reposant sur le principe d'une source de courant pulsée. Ces travaux sont pour d'une importance capitale car ils ont permis de montrer un contrôle performant de la puissance électrique injectée dans le gaz. La Figure 2.21 montre qu'à partir du courant injecté dans la lampe on pourra bien contrôler la puissance électrique.

Cette alimentation est basée sur un montage hacheur Boost ou Buck/Boost. Deux versions d'alimentation ont été conçues, l'une appelée « alimentation en courant », Figure 2.23 et l'autre « alimentation en puissance », Figure 2.24. Nous ne décrirons que le principe de fonctionnement de « alimentation en courant ».

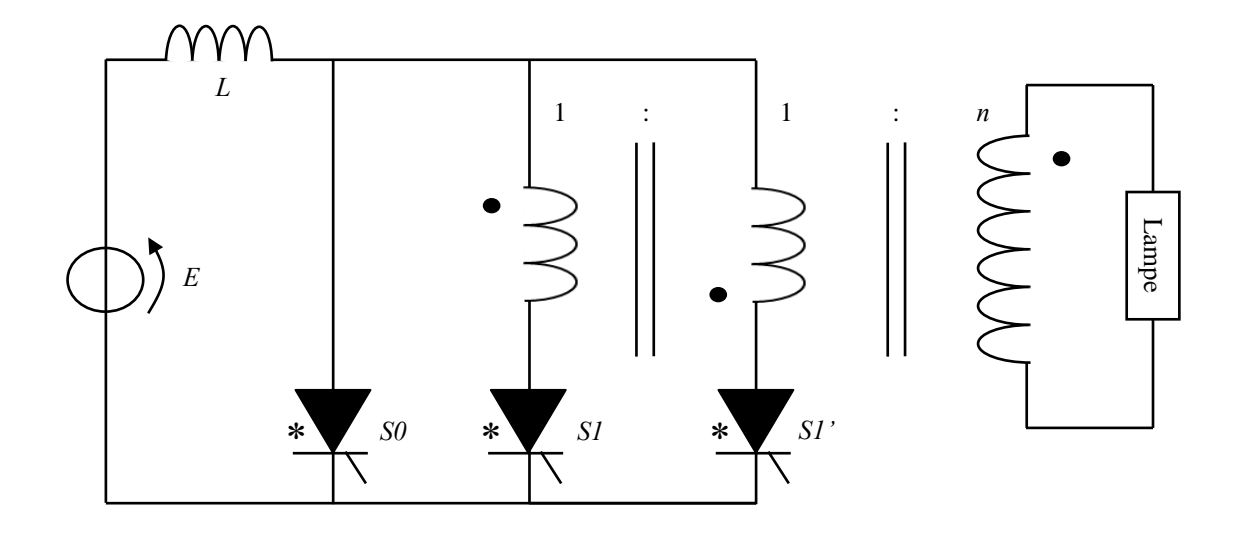

Figure 2.23 Structure d'une "alimentation en courant"

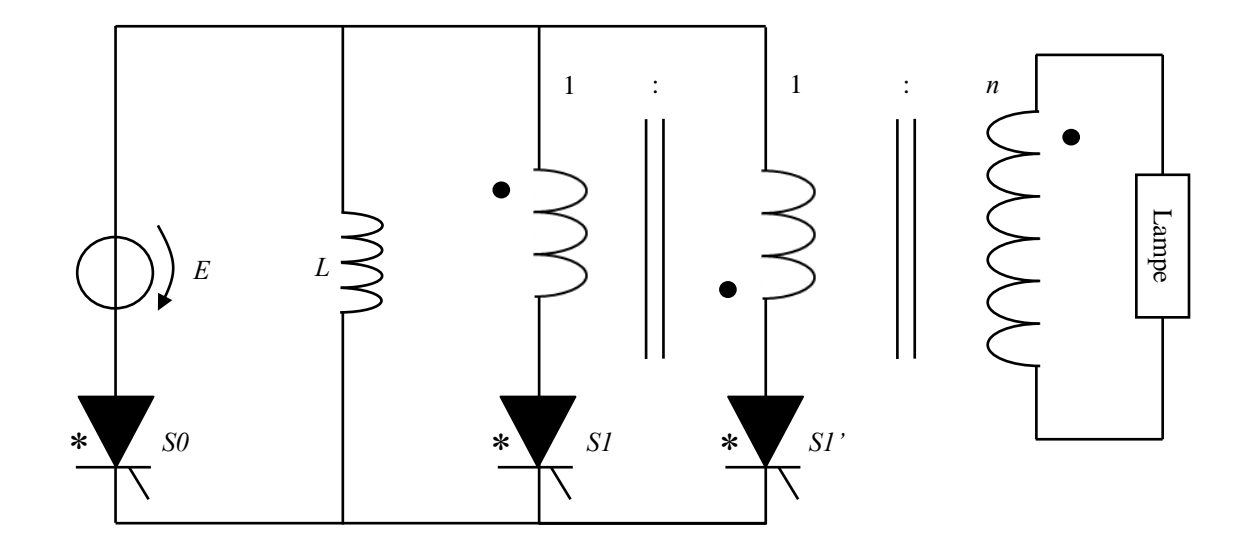

Figure 2.24 Structure d'une "alimentation en puissance"

Le principe de fonctionnement est le suivant de cette alimentation est le suivant:

 $\bullet$  Premièrement, on amorce le thyristor  $S_0$  pour charger l'inductance. Cette séquence est appelée « phase de charge » et la durée de cette phase permet le contrôle de l'énergie stockée dans l'inductance *L* . Le circuit équivalent correspondant à cette phase est montré sur Figure 2.29. L'équation (2. 15) décrit l'évolution temporelle du courant dans l'inductance.

$$
I_{op} = \frac{E}{L} * t_{ch}
$$
 (2. 15)

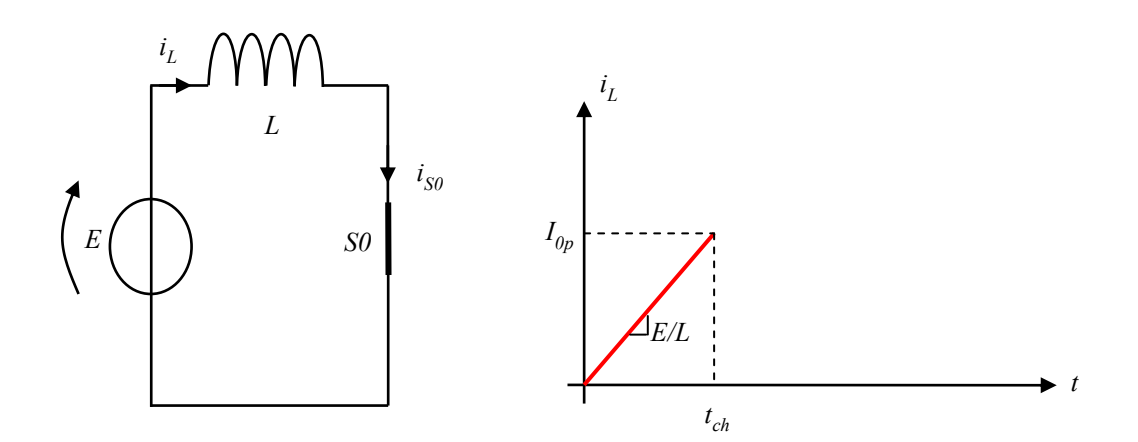

Figure 2.25 Circuit équivalent de l'alimentation en courant pendant la phase de charge

 Ensuite lorsque la valeur d'énergie désirée est atteinte, on passe à la phase de décharge par le blocage de  $S_0$  et l'amorçage de  $S_1$ (ou $S_1^{'}$ ). Le circuit équivalent relatif à cette phase est montré sur la Figure 2.29. Il correspond à un circuit résonant formé par l'inductance de charge *L* et de la capacité de la lampe ramenée au primaire du transformateur (qui sera égale à *Cdiel* lorsque le claquage sera produit).

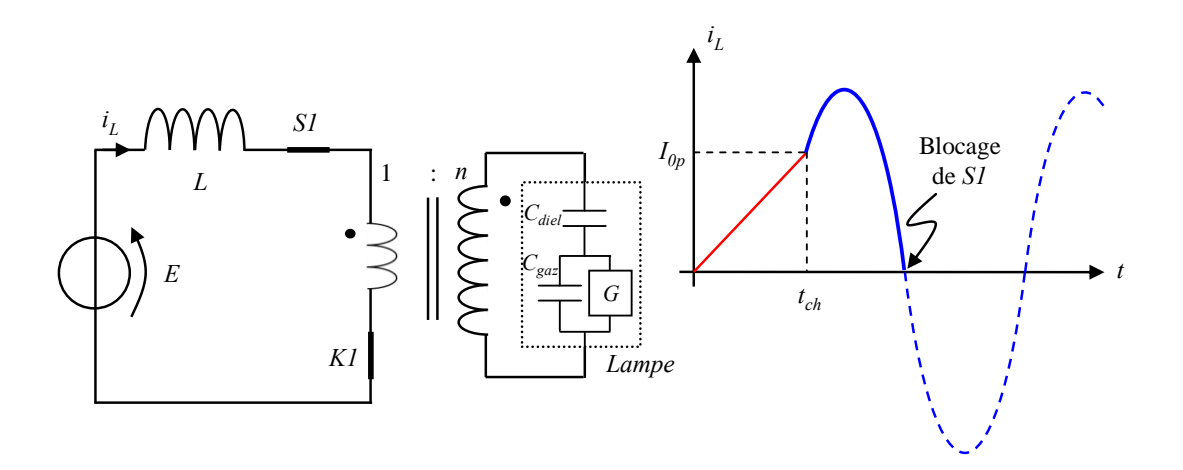

Figure 2.26 Circuit équivalent de l'alimentation en courant pendant la phase de décharge

Durant cette phase de décharge, le courant dans l'inductance présente donc une forme d'onde sinusoïdale, avec une valeur initiale égale à  $I_{op}$ . Au moment du passage par zéro du courant, l'interrupteur  $S_1$  (ou $S_1$ ) est bloqué (commutation douce), terminant ainsi la phase de décharge. Puis une nouvelle phase de charge recommence.

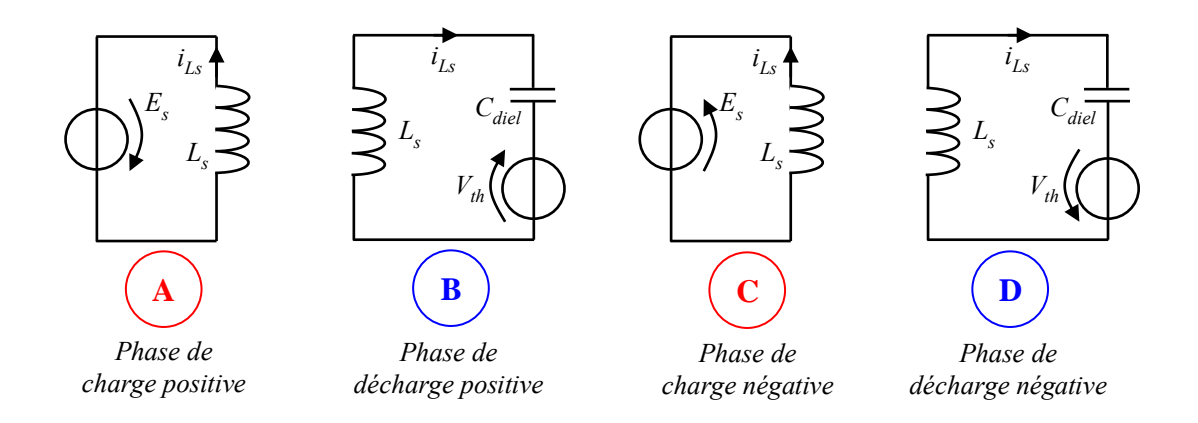

Figure 2.27 Schémas équivalents des 4 phases de charge et décharge

### *Remarques :*

 $\checkmark$  Il est à noter que le courant circulant dans la lampe ne comporte que les parties sinusoïdales du courant de l'inductance.

 $\checkmark$  Comme indiqué sur les Figure 2.23, Figure 2.24, les interrupteurs utilisés correspondent à une fonction thyristor (interrupteurs unidirectionnel en courant, bidirectionnel en tension, à amorçage commandé et blocage spontané) assuré en haute fréquence. Nous revenons en détail sur ce point au § 2.6.1.2.

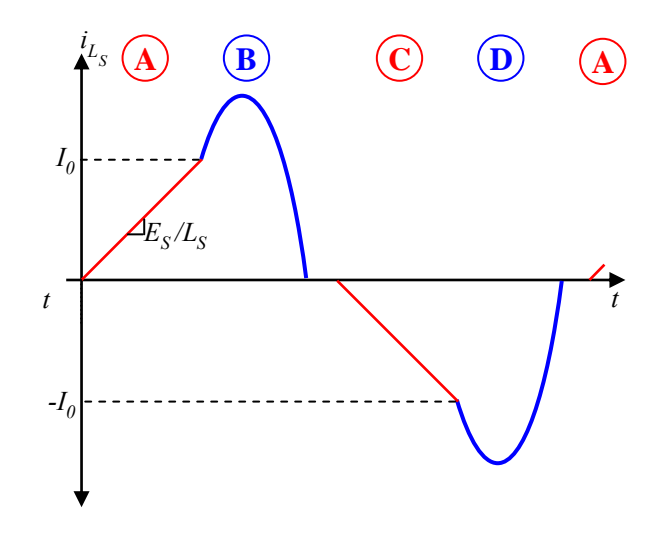

Figure 2.28 formes d'onde correspondant aux 4 phases de fonctionnement

Les courbes de courants expérimentaux obtenues avec cette alimentation sont indiquées sur la Figure 2.29. On observe comme indiqué en remarque ci haut que le courant dans la lampe (en rouge) ne contient que les parties sinusoïdales du courant dans l'inductance [1.17] .

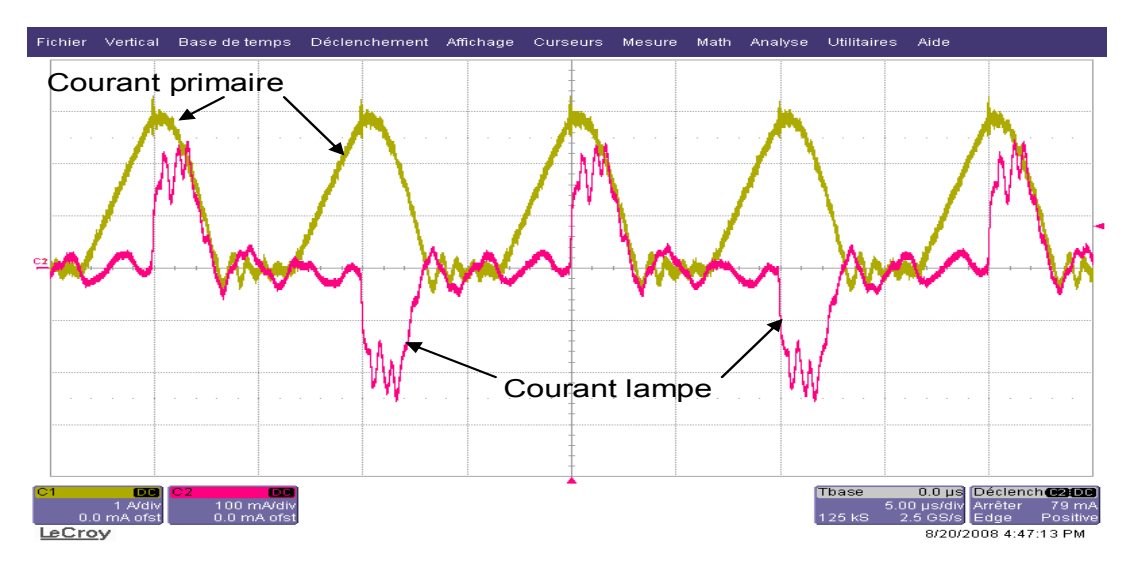

Figure 2.29 Courant primaire et secondaire

# *2.6. Amélioration des performances-vers une alimentation en courant rectangulaire*

### *a. Potentialité du principe*

La structure même de la source de courant pulsé présentée au § 2.5 ne permet pas d'injecter un courant sur toute la période de la lampe. En effet, les impulsions de courant sont séparées par des intervalles de temps où le courant lampe reste nul, de même que le rayonnement *UV*. On envisage ici de faire passer un courant aussi rectangulaire que possible dans la lampe espérant aussi augmenter le rayonnement *UV*. L'équation de la puissance gaz (2. 16), renferme à la fois la fréquence et aussi du temps de conduction du courant :

$$
\langle P_{gaz} \rangle = \frac{1}{T} \int v_{gaz} * i_{gaz} dt \,. \tag{2.16}
$$

Pour évaluer la pertinence de ce raisonnement, nous avons effectué quelques simulations avec une source de courant rectangulaire associée au modèle idéal de la lampe, comme indiqué sur la Figure 2.30. Les résultats de simulation vont nous permettre de rechercher l'impact de l'amplitude du courant et de la fréquence (les deux degrés de liberté disponibles) sur la puissance transmise à la lampe.

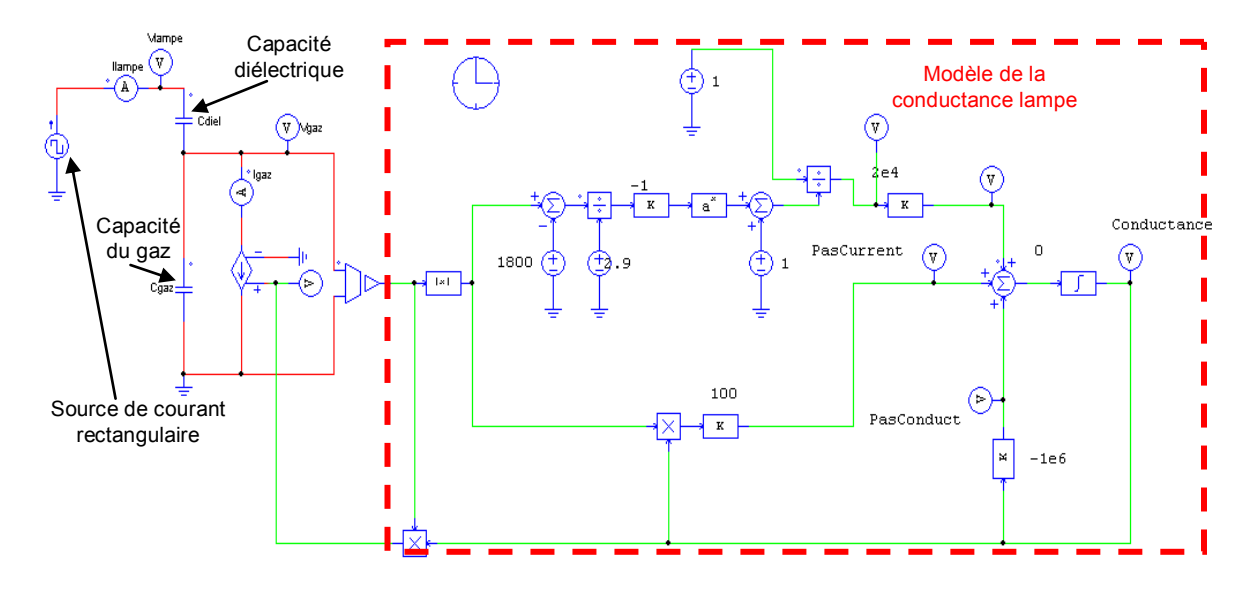

Figure 2.30 Schéma de simulation avec le modèle de la lampe

La courbe obtenue en simulant le circuit précédent est montrée sur la Figure 2.31 : elle montre une bonne corrélation entre courant gaz et puissance gaz. Cela confirme ce que nous disions plus haut : que le régime de fonctionnement de la lampe reste le même.

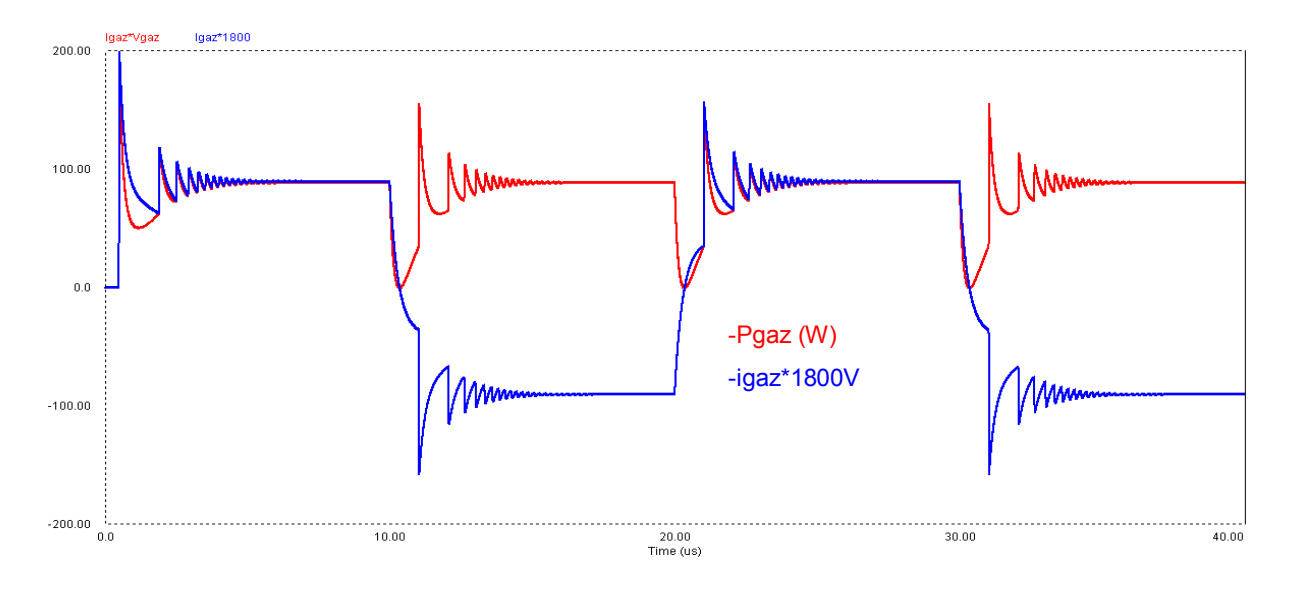

Figure 2.31 Corrélation Courant gaz Puissance gaz avec un courant rectangulaire, *f=50kHz* et *Ilampe=50mA* 

Nous avons également superposé le courant lampe  $I_{\textit{lampe}}$  et le courant gaz $I_{\textit{gar}}$ montrés sur la Figure 2.32. On voit bien que les deux formes d'onde se superposent mais seulement sur une partie de la période. Le peu de courant lampe qui n'arrive pas dans le gaz (différence entre les deux courbes) est utilisé justement pour permettre le claquage du gaz à chaque demi période. Ce courant « perdu » circule dans la capacité du gaz *Cgaz* .

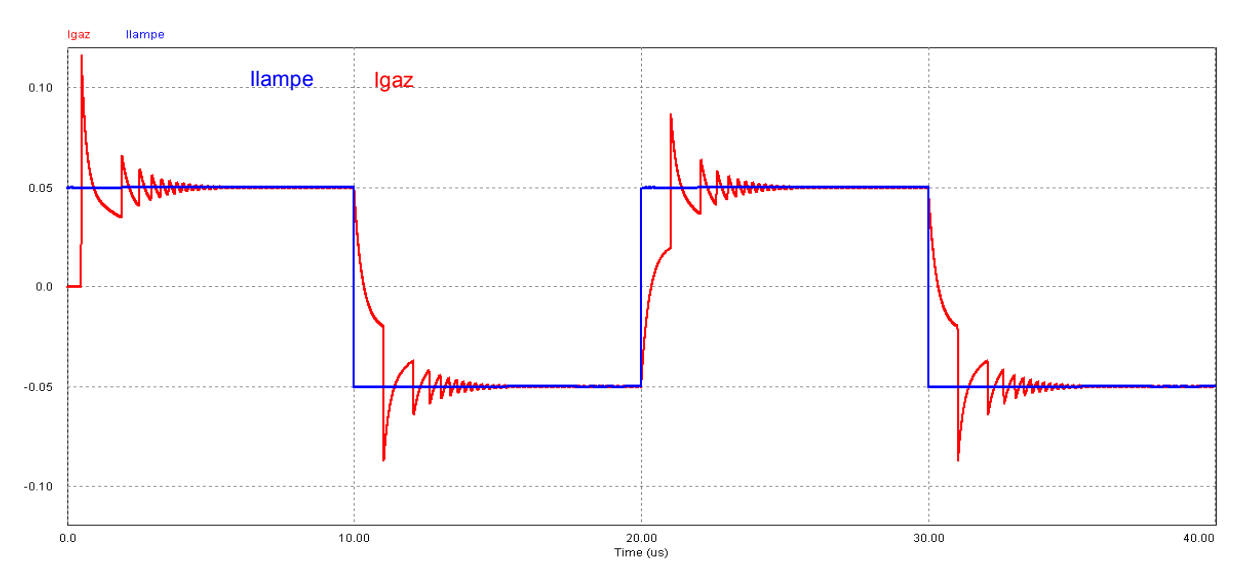

Figure 2.32 Corrélation Courant lampe et courant gaz pour une fréquence *f=50kHz* et *Ilampe=50mA* 

Nous avions aussi fait une superposition de la valeur absolue du courant gaz et de conductance, nous voyons bien la similitude ente les deux courbes, Figure 2.33. Il faut noter que les variations observées sur les différents graphiques sont liées au courant circulant dans *Cgaz* .

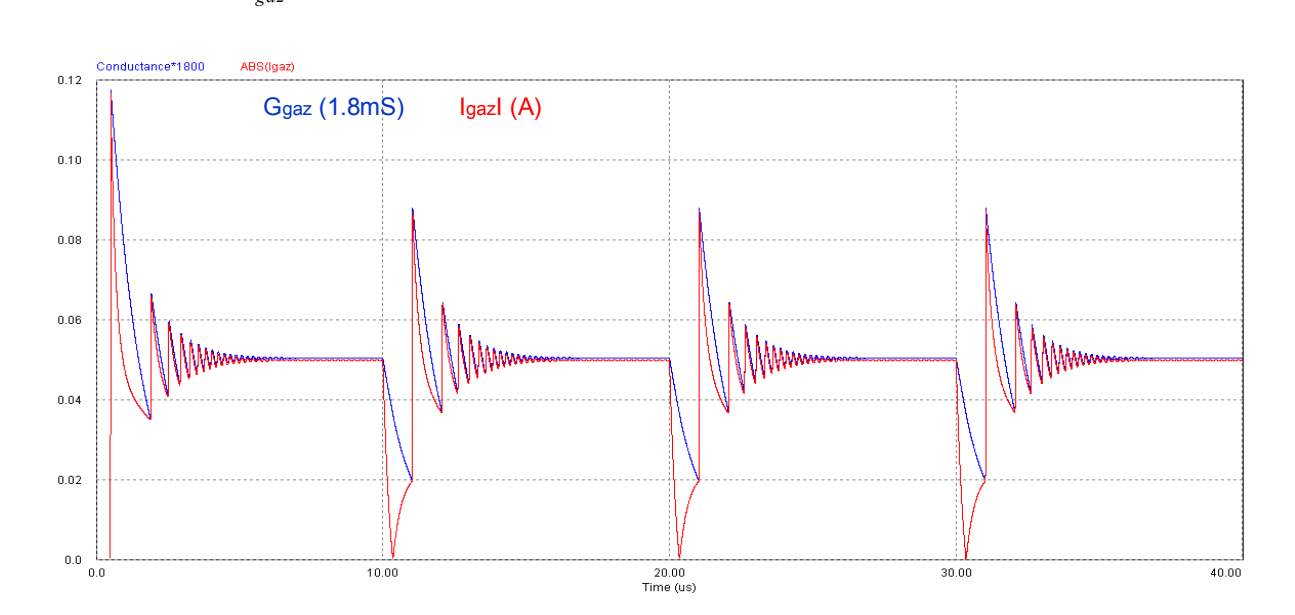

Figure 2.33 Similitude entre la conductance du gaz et la valeur absolue du courant de gaz, confirmant le régime normal de décharge pour une fréquence f*=50kHz* et *Ilampe=50mA*

Les Figure 2.34 et Figure 2.35 montrent l'évolution de la puissance moyenne gaz et de l'amplitude crête de cette même puissance en fonction de la fréquence et du courant respectivement. On constate que la puissance moyenne ainsi que la puissance crête dans le gaz baissent avec l'augmentation de la fréquence. En revanche, elles augmentent avec l'accroissement du courant dans la lampe.

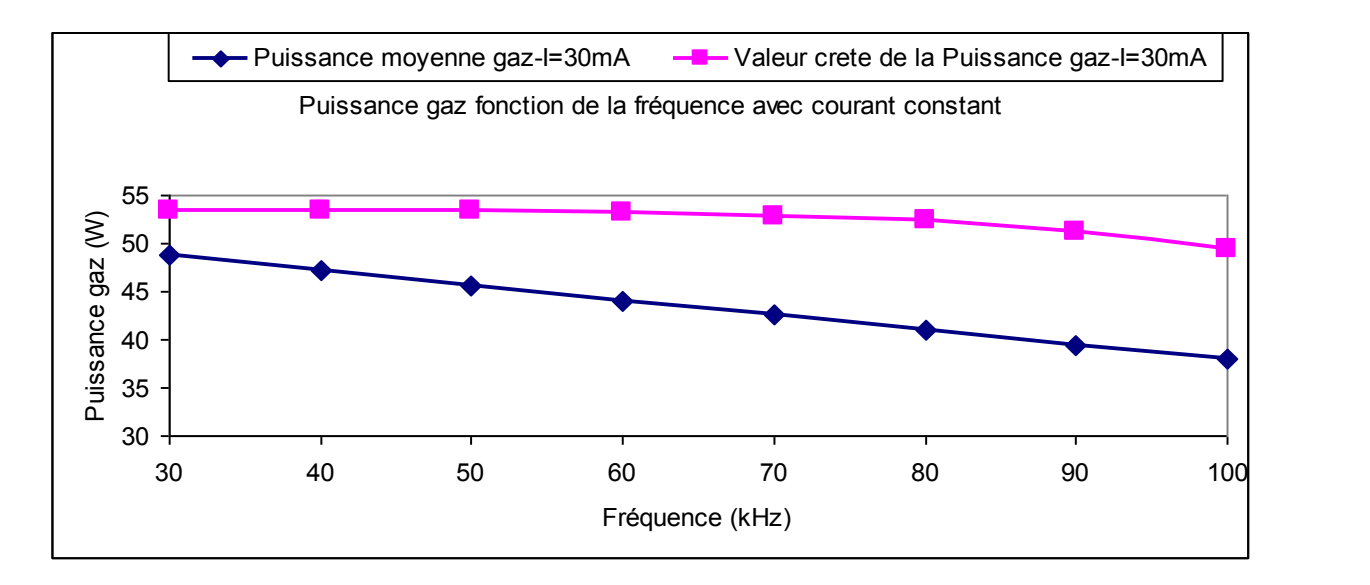

Figure 2.34 Evolution de la puissance gaz fonction de la fréquence

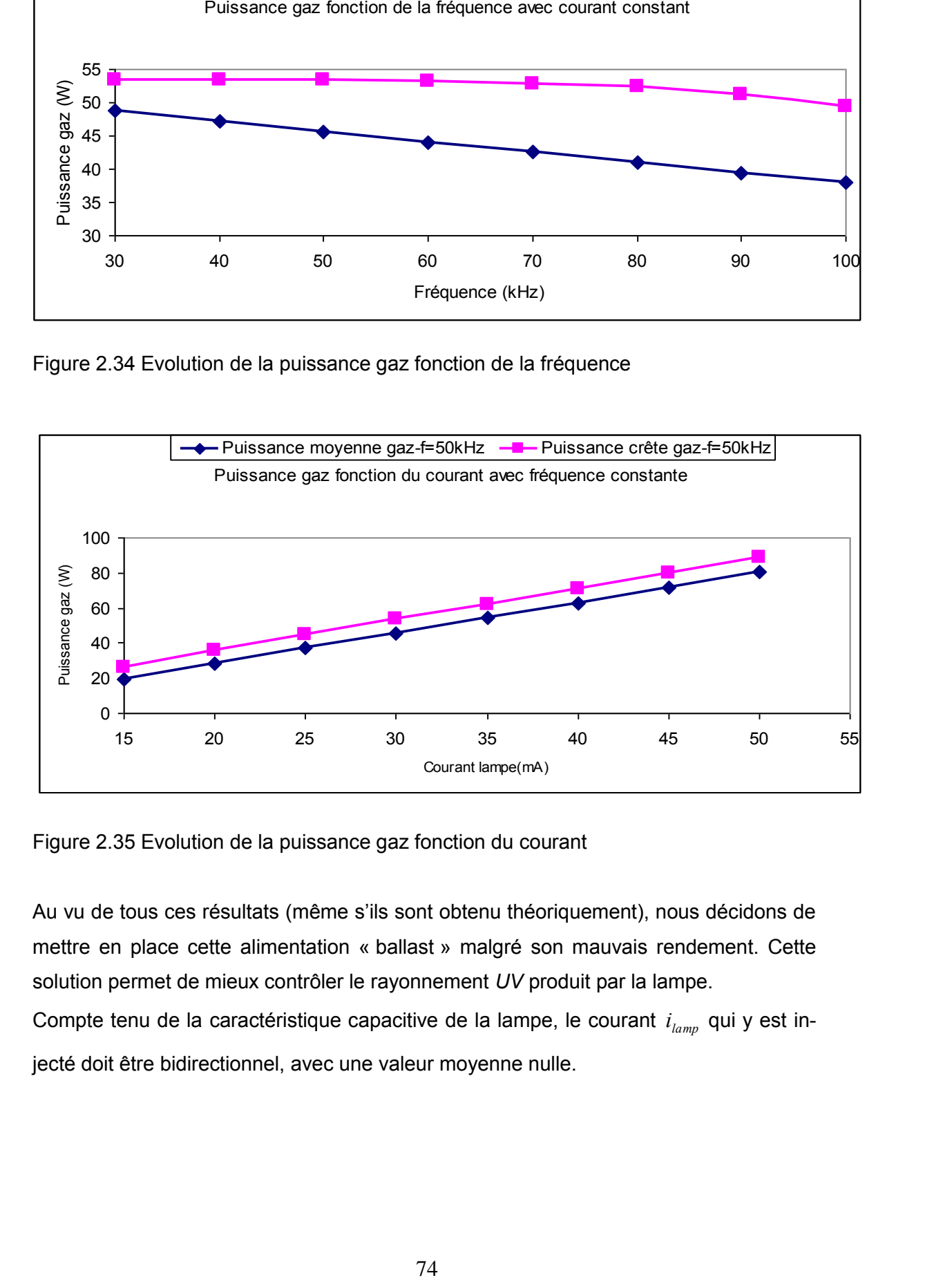

Figure 2.35 Evolution de la puissance gaz fonction du courant

Au vu de tous ces résultats (même s'ils sont obtenu théoriquement), nous décidons de mettre en place cette alimentation « ballast » malgré son mauvais rendement. Cette solution permet de mieux contrôler le rayonnement *UV* produit par la lampe.

Compte tenu de la caractéristique capacitive de la lampe, le courant  $i_{\textit{lamp}}$  qui y est injecté doit être bidirectionnel, avec une valeur moyenne nulle.

### *b. Mise en œuvre*

Avant de faire une étude approfondie du « ballast », il nous parait important de donner les éléments de conception de ce montage. On part sur le principe que la puissance à injecter dans la lampe est de *100W* avec une fréquence de*100kHz*. Connaissant la tension seuil de claquage du gaz, $V^{}_{th}$  = 1800  $\,$   $V}$  , on peut calculer le courant circulant dans la lampe:

$$
i_{lampe} = \frac{P_{lampe}}{V_{th}} = \frac{100}{1800} = 55.55 mA < 60 mA.
$$

Nous prendrons une valeur de *60mA* comme courant lampe pour nos simulations. Par conséquent, le choix du rapport de transformation (*m*) du transformateur va être déterminant. Nous prendrons ici une valeur test de *m=17* pour le dimensionnement.

$$
i_{prim} = m * i_{lampe} = 17 * 60mA = 1.02A
$$

Apres avoir effectué les simulations avec les données ci dessus, nous obtenons la tension aux bornes de la lampe $V_{\text{lampe}} = 5490V$ . En utilisant le rapport de transformation, on a la tension au primaire.

$$
V_{prim} = \frac{V_{lampe}}{m} \frac{5490}{17} = 322V.
$$

La forme de la tension obtenue aux bornes du commutateur de courant est déjà montrée sur la Figure 2.50 avec la même amplitude que celle aux bornes du primaire du transformateur. Dans ce cas, la tension d'entrée (bus continue, *E=350V* ) doit être sensiblement supérieure à celle aux bornes du commutateur pour tenir compte du caractère dévolteur du circuit qui réalisera la source de courant.

Les éléments du cahier des charges pour la réalisation de cette alimentation sont :

- La fréquence de fonctionnement ;
- L'amplitude du courant ;
- La puissance lampe ;
- Le rapport de transformation.

Le synoptique général de la Figure 2.36 donne l'aspect global de l'alimentation que nous voulons concevoir.

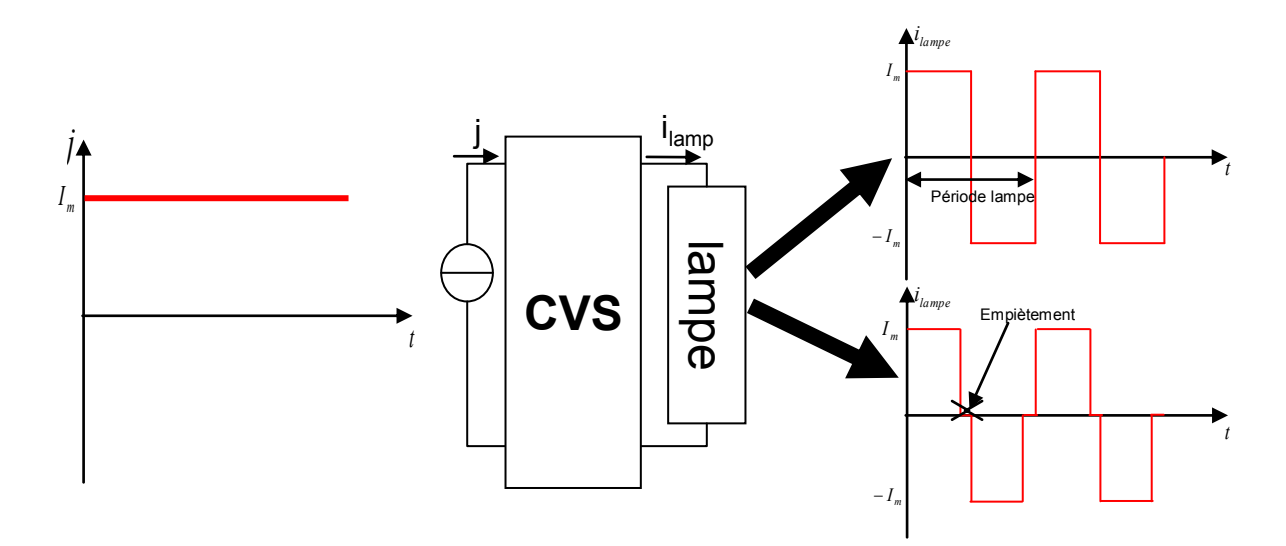

Figure 2.36 Synoptique général de l'alimentation

Pour atteindre ces objectifs avec le souci d'un meilleur rendement, nous proposons ici deux solutions par la variation de la source de courant *J*. L'une est basée sur un hacheur et l'autre est une alimentation « ballast ». Mais avant cela nous allons expliquer en quoi consiste le convertisseur statique (*CVS*) qui n'est autre qu'un commutateur de courant.

# *2.6.1. Caractéristique du convertisseur CVS*

Le rôle du convertisseur statique (*CVS*) dans cette chaîne est de pouvoir assurer l'inversion du courant comme nous l'impose la caractéristique de la lampe. En pratique, on utilise une source de courant *J* unidirectionnelle, puis grâce au commutateur en pont en *H* de la Figure 2.37, on inverse ce courant.

L'utilisation d'un transformateur élévateur est nécessaire compte tenu de l'amplitude de la tension ramenée par la lampe. Le choix de la structure du transformateur est telle que les deux enroulements au primaire sont opposés (magnétiquement parlant) pour permettre l'inversion du courant. C'est cette option qui a été utilisée précédemment et nous continuons également à l'utiliser. Il faut noter que cette structure permet d'économiser deux interrupteurs par rapport au pont, comme l'indique la Figure 2.38, mais surtout qu'elle facilite la commande des interrupteurs, aisément référencés à la masse.

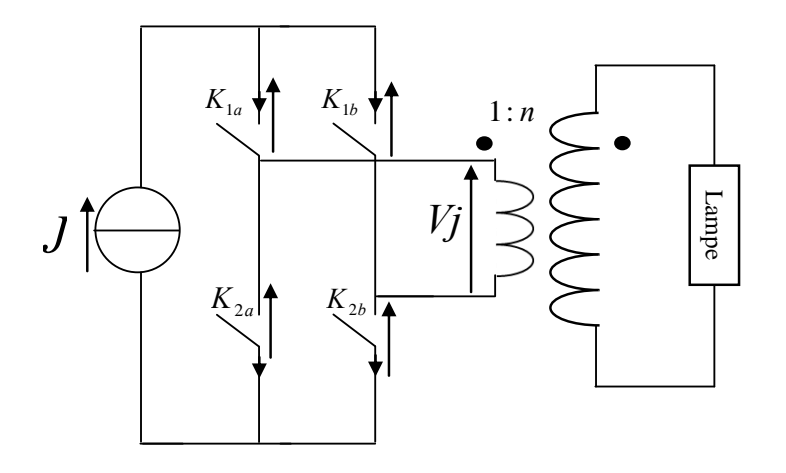

Figure 2.37 Commutateur en courant en pont *H*

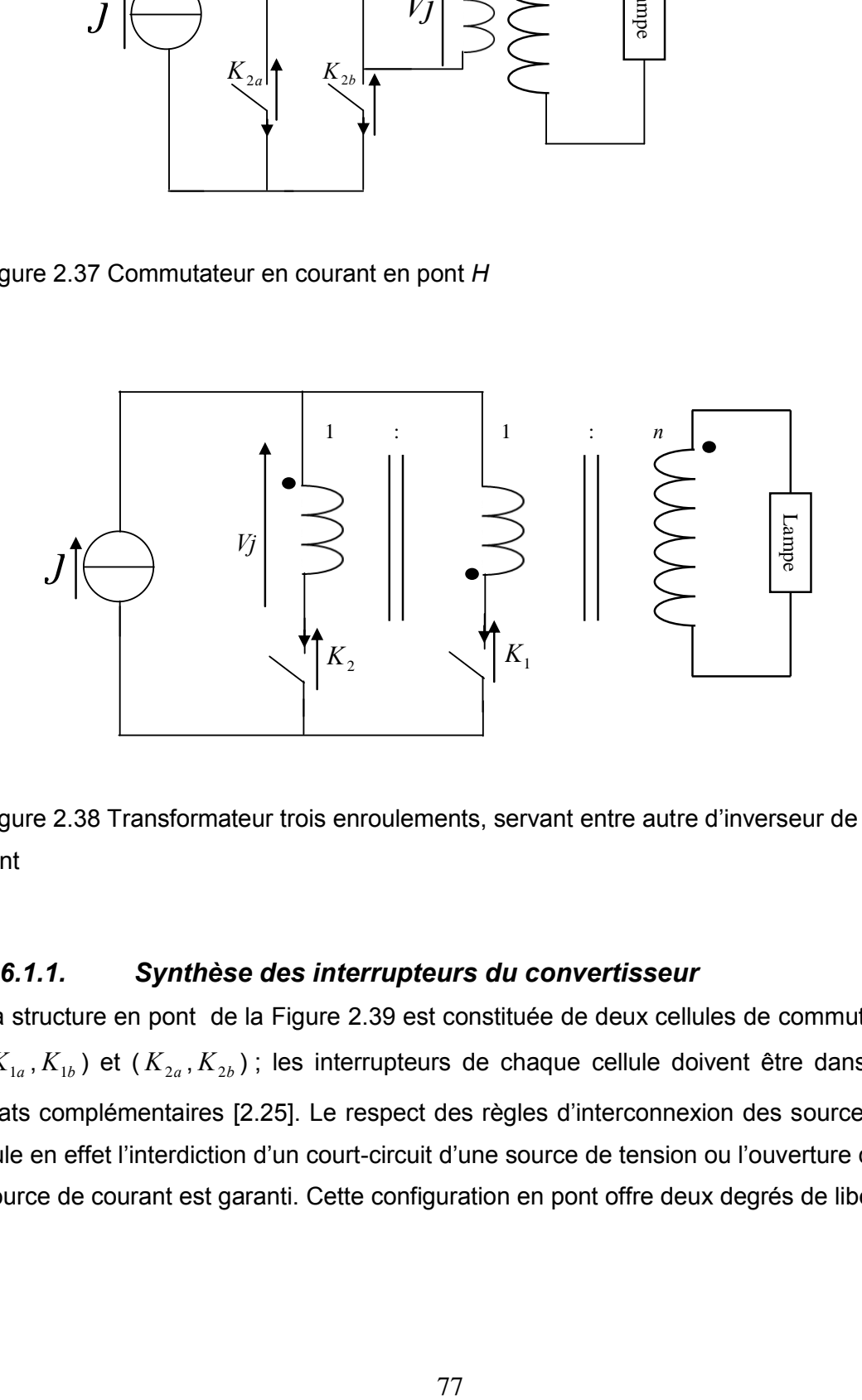

Figure 2.38 Transformateur trois enroulements, servant entre autre d'inverseur de courant

## *2.6.1.1. Synthèse des interrupteurs du convertisseur*

La structure en pont de la Figure 2.39 est constituée de deux cellules de commutation  $(K_{1a}, K_{1b})$  et  $(K_{2a}, K_{2b})$ ; les interrupteurs de chaque cellule doivent être dans des états complémentaires [2.25]. Le respect des règles d'interconnexion des sources stipule en effet l'interdiction d'un court-circuit d'une source de tension ou l'ouverture d'une source de courant est garanti. Cette configuration en pont offre deux degrés de liberté.

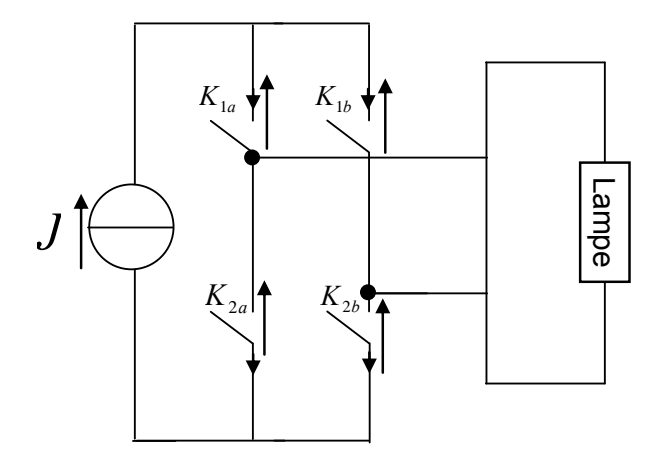

Figure 2.39 Structure en pont du commutateur de courant

En simulant ce montage on obtient les chronogrammes des Figure 2.40 et Figure 2.41 permettant de connaître quel type d'interrupteur doit on choisir. On observe que *K*<sup>1</sup>*<sup>a</sup>* a à ses bornes une tension bidirectionnelle alors que le courant reste unidirectionnel. Le même raisonnement s'applique à  $K_{2a}$ . Vu la structure du pont,  $\;K_{2b}$  et  $K_{1b}$  s'identifient à

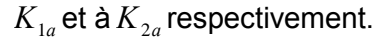

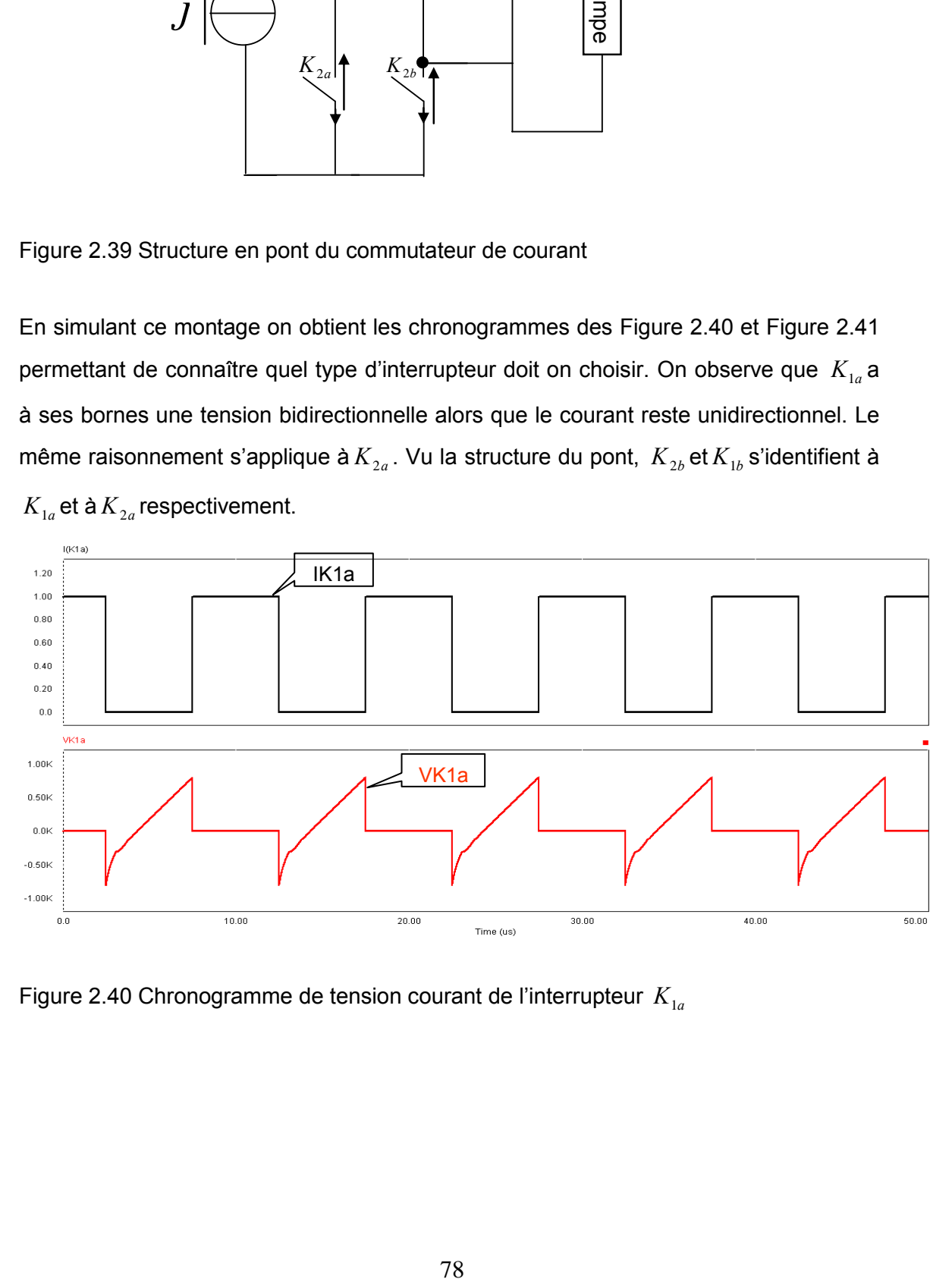

Figure 2.40 Chronogramme de tension courant de l'interrupteur  $\,K_{_{1a}}\,$ 

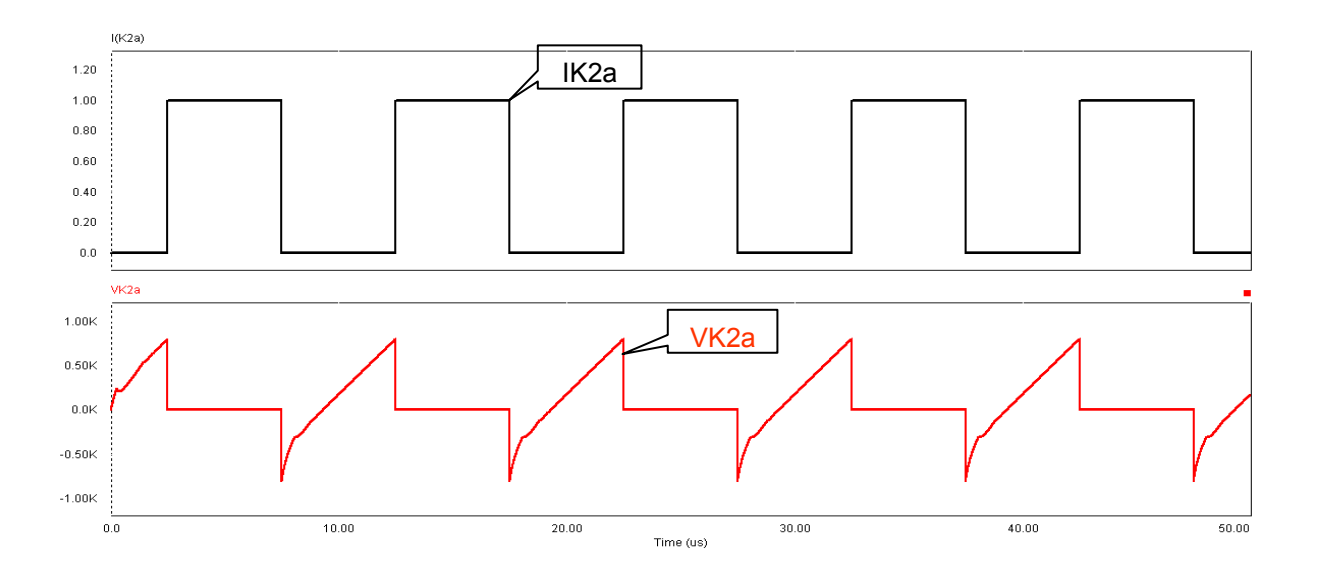

Figure 2.41 Chronogramme de tension courant de l'interrupteur  $K_{2a}$ 

Outre la tension alternative et un courant unidirectionnel aux bornes de l'interrupteur, on doit ajouter que les deux interrupteurs sont à amorçage commandé et un blocage spontané par passage à zéro du courant. Le schéma de la Figure 2.42, montre les caractéristiques statiques et dynamiques des interrupteurs. On reconnaît la caractéristique d'un thyristor.

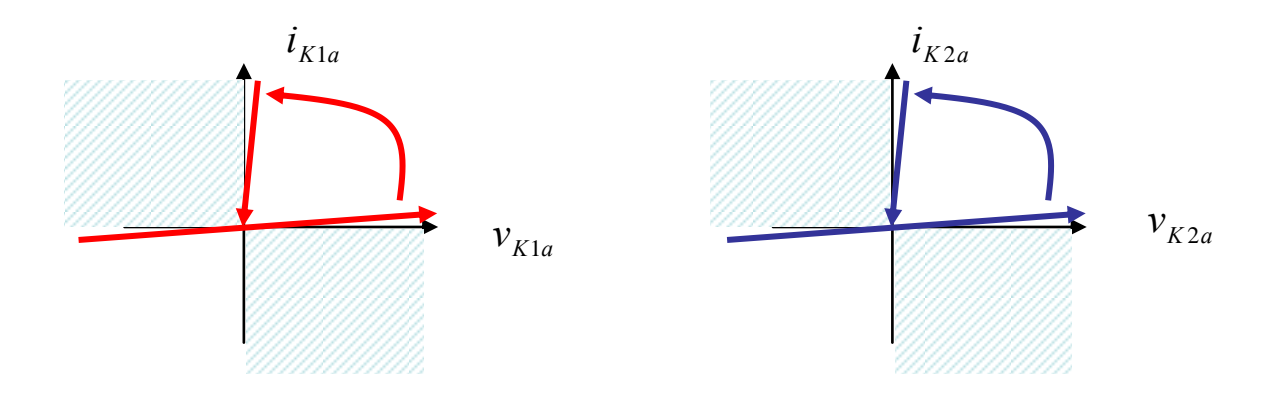

Figure 2.42 Evolution de courants et tensions dans les interrupteurs

On obtient au final, le schéma du commutateur illustré sur la Figure 2.43 [2.18].

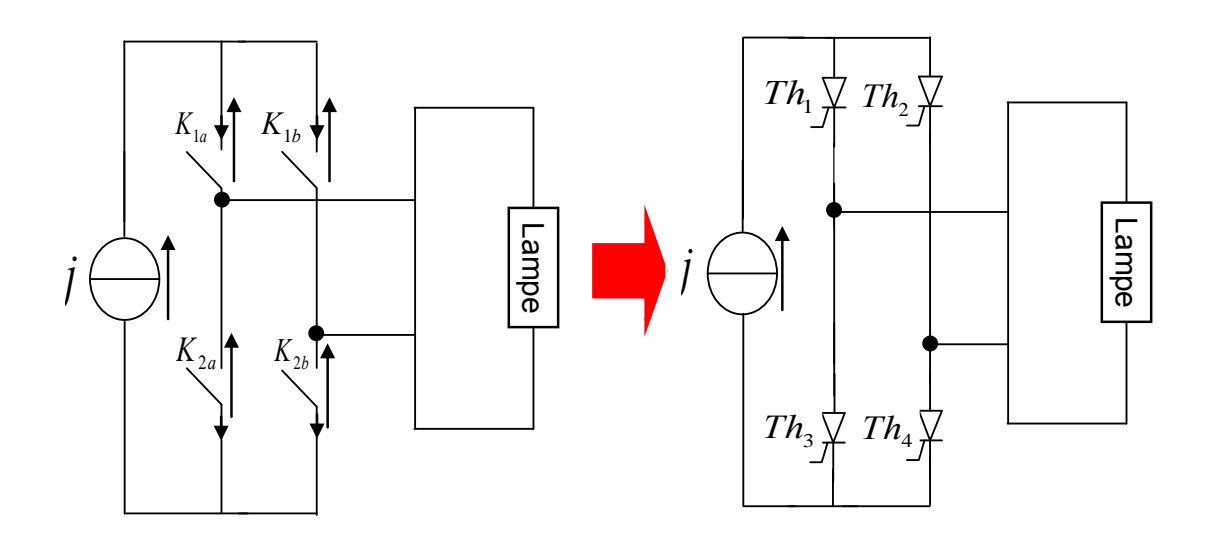

Figure 2.43 Schéma final du commutateur de courant, après la synthèse des interrupteurs

# *2.6.1.2. Conception d'un thyristor haute fréquence*

La synthèse faite dans le paragraphe précédent a montré que c'est un thyristor qui doit être inséré dans le pont. Pour un fonctionnement à la fréquence nominale choisie, de l'ordre de *100kHz*, il n'existe pas d'interrupteurs de ce type dans le commerce. Par conséquent une réalisation de synthèse a été faite au laboratoire Laplace, permettant de faire fonctionner la lampe. Cela consiste à reconstituer le comportement du thyristor par la mise en série d'un transistor Mosfet et d'une diode rapide. Le schéma

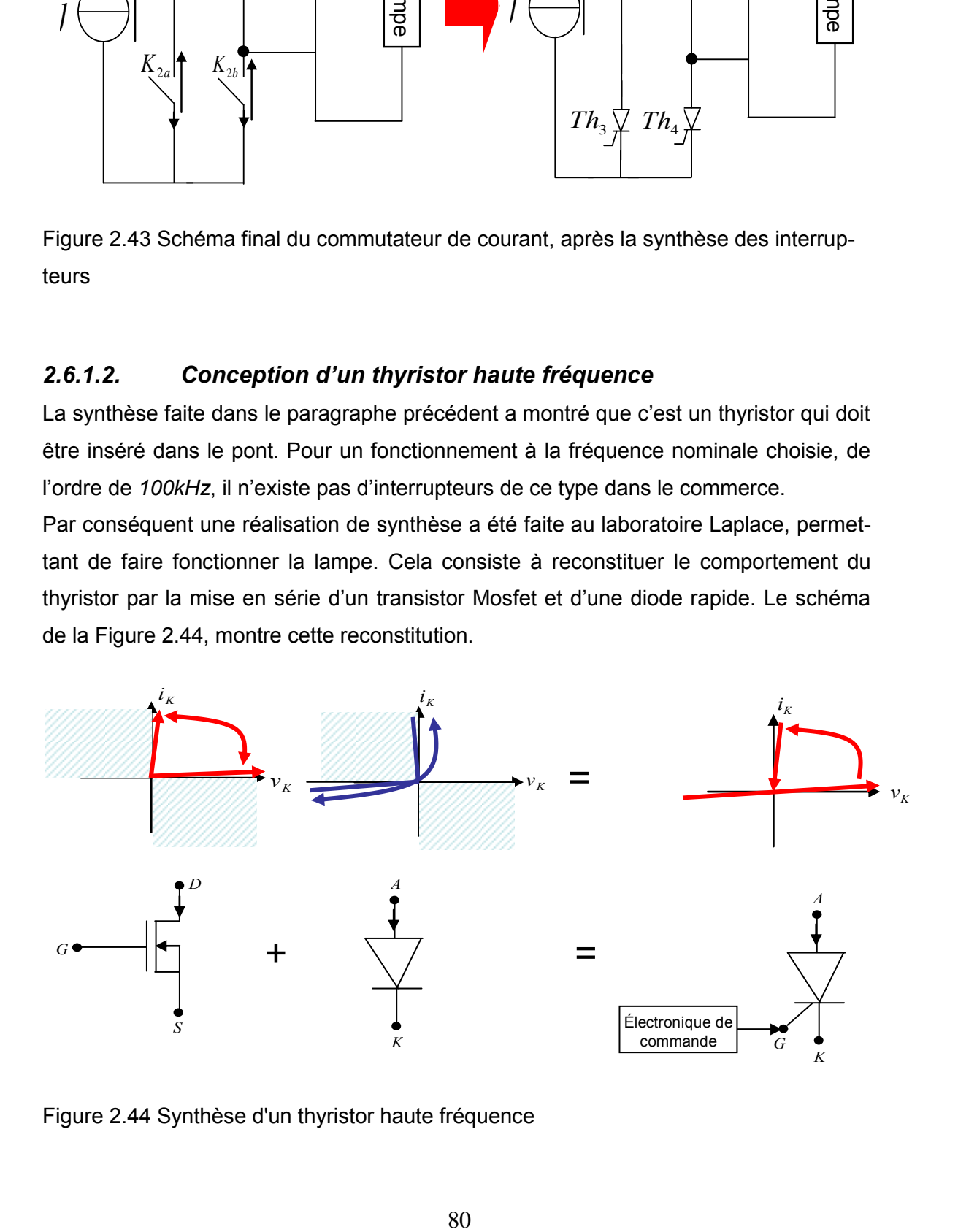

Figure 2.44 Synthèse d'un thyristor haute fréquence

de la Figure 2.44, montre cette reconstitution.

#### *Modélisation et conception d'une alimentation DBD*

Pour améliorer ce thyristor rapide, plusieurs travaux ont été entrepris depuis 3 ans sous la direction conjointe de H. Piquet (Groupe GENESYS-Laplace) et de M. Cousineau (Groupe Convertisseur Statique-Laplace) au travers de stages de M2R [2.26][2.27] [2.28]. Outre la détection du passage à zéro du courant pour la commande des Mosfet, les principales évolutions sont notamment le remplacement des circuits logiques par un microcontrôleur et de l'utilisation d'une fibre optique pour la transmission des signaux d'amorçage. Nous allons nous appuyer dans cette présentation sur la dernière version étudiée dans [2.28]. Le but était de mettre en place un module thyristor avec toute sa commande sur une seule carte.

#### *a. Principe de fonctionnement*

L'idée principale du « thyristor rapide », repose sur un transistor Mosfet en série avec une diode rapide. Le choix du Mosfet est dicté par sa rapidité par rapport aux transistors bipolaires et IGBTs.

La commande du thyristor est basée sur le principe suivant :

La phase d'amorçage commandé commence lorsque les deux conditions sont réunies :

- **La tension drain source**  $V_{DS}$  **du Mosfet est positive (rendant la sortie du compara**teur haut), présence d'un signal  $V_{\tiny GCOMP}$ venant de la liaison fibre optique.
- La diode rentre en conduction de manière spontanée, permettant le passage du courant de l'anode vers la cathode.

La phase de blocage spontané démarre soit par l'annulation du courant drain *I*<sub>D</sub> (la détection est réalisée par la lecture de la tension *VDS* ) ou soit par l'activation de la sécurité limitant la durée de conduction.

#### *b. Détection du passage par zéro du courant dans le thyristor*

Lorsque le transistor Mosfet est à l'état passant, il se comporte comme une faible résistance  $\ R_{_{DS-ON}}$ avec une valeur presque constante. Dans ce cas, la tension drain-source  $V_{DS}$  est proportionnelle au courant drain  $I_D$  conformément à l'équation (2. 17). De même le signe de cette tension est donné par le sens du courant.

$$
V_{ds} = R_{ds-ON} * I_D
$$
 (2. 17)

Comme nous l'avons évoqué dans le paragraphe précédent, nous utilisons le circuit montré sur la Figure 2.45 pour la détection du passage par zéro du courant. Ce circuit utilise un comparateur qui donne une information sur le signe de la tension  $V_{DS}$ afin qu'on puisse agir de façon rapide et efficace sur la grille du Mosfet.

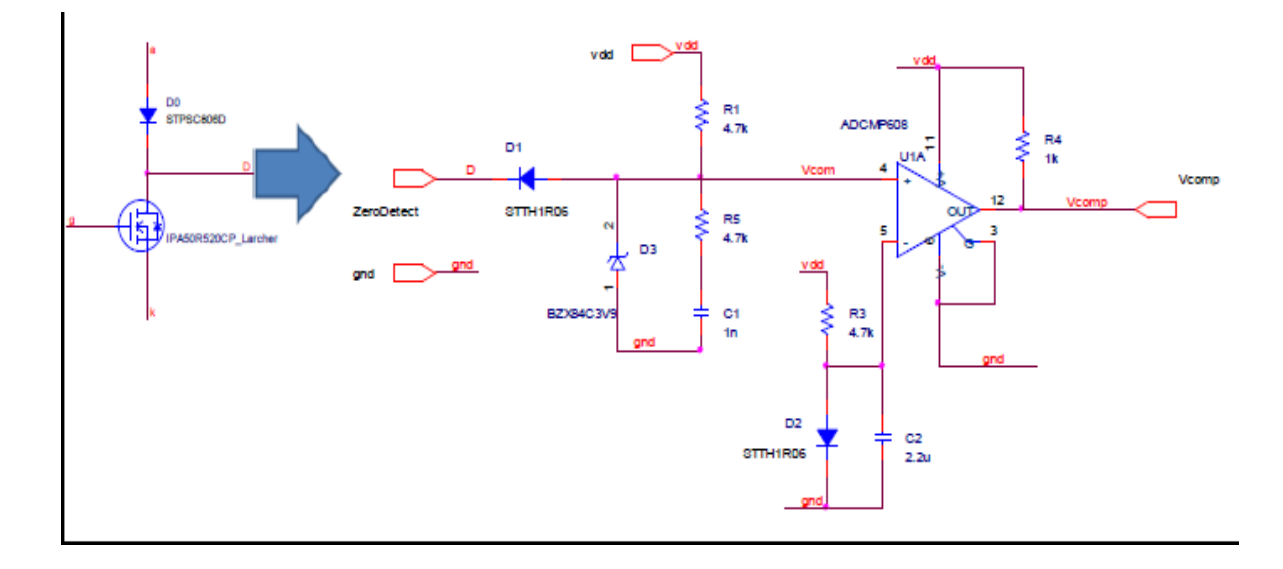

Figure 2.45 Schéma de principe du thyristor de synthèse, avec son circuit de contrôle de la grille du Mosfet

Pendant la phase de conduction du thyristor, la diode Zener est polarisée en direct à travers la résistance  $\,R_{_1}\,$  assurant un niveau de tension positif sur l'entrée du comparateur. Lors du blocage spontané de la diode  $\,D_{\rm_{0}}$  (en série avec le Mosfet), la tension à son anode devient négative mettant en conduction la diode $D_{\text{l}}$ . La conduction de  $D_{\text{l}}$ polarise en même temps la diode Zener en inverse, ce qui fait changer la sortie du comparateur à l'état bas. Les valeurs de tension négatives sont bloquées par *Dà* , alors que les valeurs élevées de la tension positive sont bloquées par la diode  $\,D_{\rm l}}$ évitant que ce niveau de tension vienne attaquer le comparateur. La présence de la diode Zener permet d'éviter que le potentiel à l'entrée du comparateur ne soit flottant lorsque $\,D_1^{}\,$ est bloquée.

Comme le montre la Figure 2.45 les entrées du comparateur sont d'une part la tension drain source  $V_{DS}$  et d'autre part une tension de référence $V_{ref}$  . Il faut noter que cette tension de référence est égale à la tension aux bornes de la diode  $\,D_2^{}$ lorsqu'elle est polarisée en direct. La sortie du comparateur  $V_{comp}$  sera à 5V quand  $V_{DS} > V_{ref}$  (courant  $I_D$  positif) et à  $0V$  quand  $V_{DS} < V_{ref}$  (courant  $I_D$  négatif).

#### *c. Gestion et commande la grille du Mosfet*

La commande décrite au paragraphe (a) est assurée à l'aide d'un microcontrôleur *PIC16F676* servant à fournir le signal *Vg* permettant de commander la grille du Mosfet. Un quartz de *20MHz* permet de régler l'horloge de ce même microcontrôleur. La

machine d'état de la Figure 2.46 détaille les séquences d'amorçage et de blocage du thyristor.

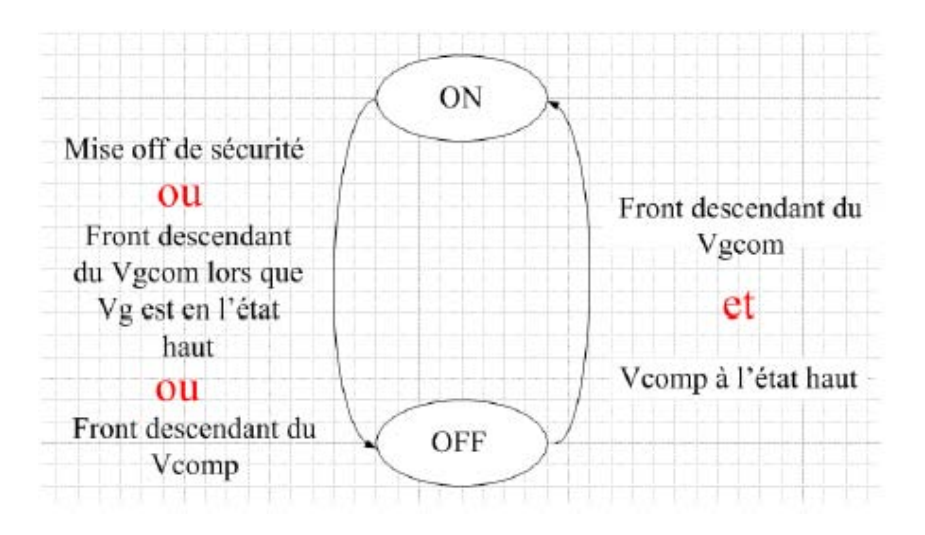

Figure 2.46 La machine d'état du microcontrôleur pour la génération du signal *Vg*

Le fonctionnement de cette machine d'état est décrit comme suit :

- Le signal *Vg* passe à l'état *ON* lorsqu'on reçoit un signal de commande externe (front descendant sur *Vgcomp* , et que le signal *Vcomp* est à l'état haut.
- **∕** Le signal  $V_g$  à l'état **OFF** si l'une des 3 conditions est requise :
- Soit on a reçu un ordre de Mise *OFF* de sécurité. C'est un temps fixé que nous imposons afin d'éviter que le Mosfet ne reste à l'état *ON* trop longtemps.
- Soit nous détectons un ordre d'extinction, c'est-à-dire qu'on a reçu un front descendant sur *Vgcomp* pendant que le signal *Vg* est à l'état *ON*.
- Soit *Vcomp* est à l'état bas, c'est-à-dire qu'on a détecté un passage par zéro du courant dans le Mosfet.

Il faut noter que le signal de commande  $\it{V}_{gcomp}$ doit être transmis au circuit par une interface de type « opto-coupleur » afin d'isoler la commande de la partie puissance. Une liaison par fibre optique est dans ce cas choisie afin de rendre les signaux moins sensibles aux perturbations électromagnétiques bien présentes à cause de la commutation des thyristors. Le modèle *HFBR-15X1* comme émetteur et le *HFBR-25X1* comme récepteur ont été utilisés.

#### *d. Conception d'une auto-alimentation adaptative à rendement optimum*

Dans la configuration définitive de ce thyristor rapide, un système d'auto alimentation produit la tension nécessaire alimentant le driver du transistor Mosfet. Sur le schéma de la Figure 2.47, le courant  $i_{Cp+}$ sert à charger la capacité $\,C_{_{p+}}$ . Cette capacité joue le rôle d'une source de tension. Le schéma du système global d'auto alimentation est composé d'une pompe de charge et des clamps actifs. Ces clamps servent à limiter la tension dans la capacité  $C_{p+}$ si celle-ci a tendance à croître. Il faut noter que ces clamps consomment l'excès du courant envoyé. Ce système profite des variations rapides de la tension drain source du Mosfet pour fournir les tensions  $\mathit{V}_{_{+}}$ et $\mathit{V}_{_{-}}$ . Les caractéristiques électriques de l'auto alimentation sont les suivantes :

Tension positive driver :  $V_{+}\approx\!15V$ 

Tension négative driver:  $V \approx -5V$ 

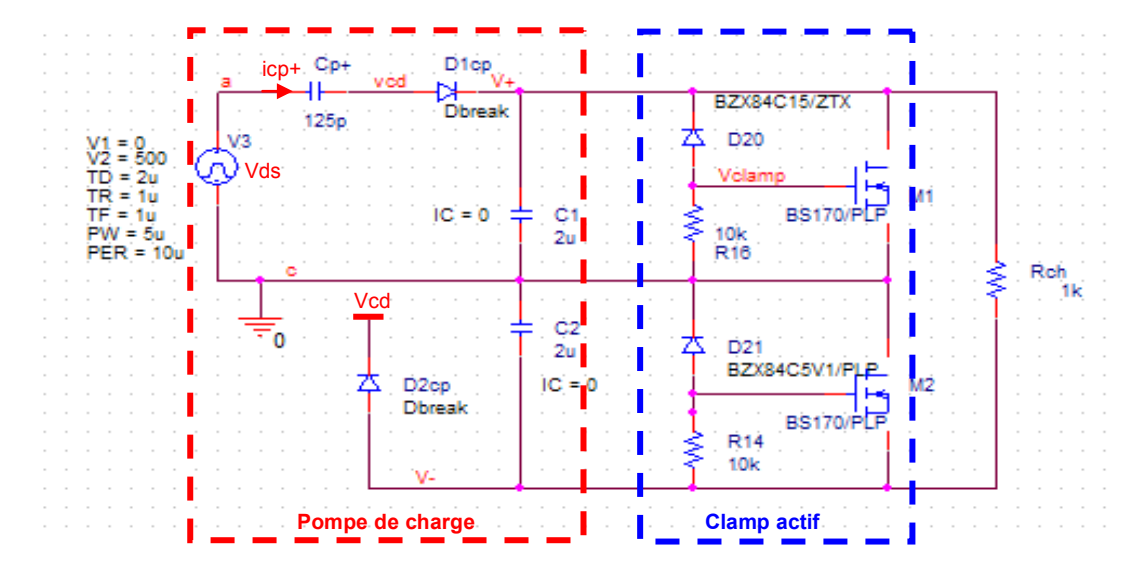

Figure 2.47 Schéma du système d'auto-alimentation

#### *Modélisation et conception d'une alimentation DBD*

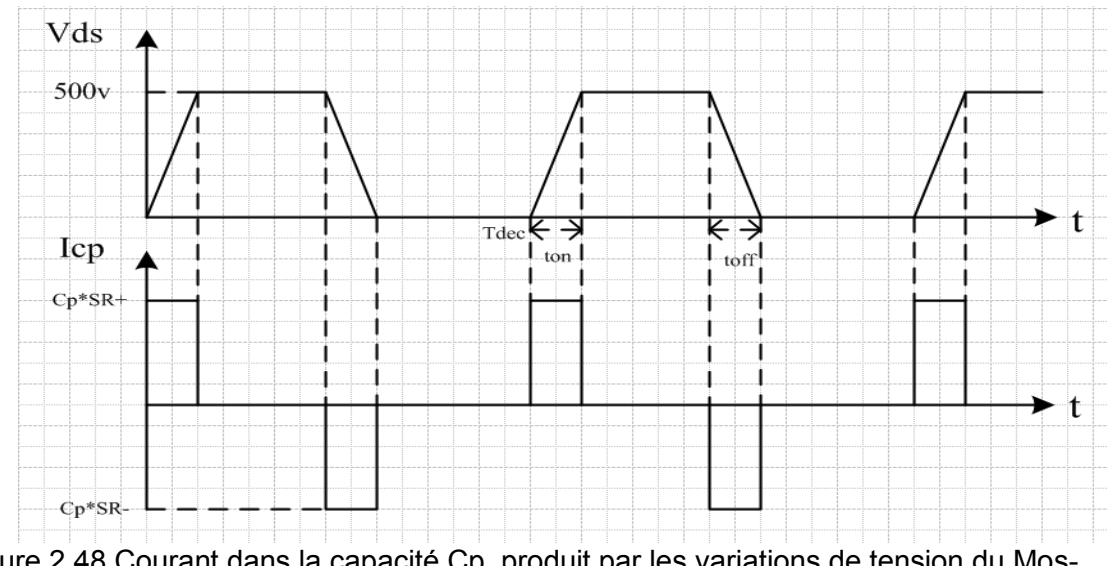

Figure 2.48 Courant dans la capacité Cp, produit par les variations de tension du Mosfet

La Figure 2.48 montre le courant  $I_C^+$  $I_C^+$  qui a pour expression (2. 18):

$$
I_C^+ = C_p^* \Delta V^* f_{dec}
$$
 (2. 18)

Avec :

 $\Delta V$  : L'amplitude de la source de tension Vds.

 $T_{dec}$ : Période de la source de tension $V_{ds}$ .

 $S_R^+$ : Slew Rate pour le temps de montée  $\left(t_{on}\right)$ :  $S_R^+=\dfrac{dV_{ds}}{dt}=\dfrac{\Delta V}{t}>0$ *on*  $\frac{d}{dt} = \frac{dV}{dt} \frac{ds}{dt} = \frac{L}{t}$ *V dt*  $S_R^+ = \frac{dV}{dt}$ 

 $S_R^-$ : Slew Rate pour le temps de descente  $\left(t_{off}\right)$  :  $S_R^- = \dfrac{dV_{ds}}{dt} = \dfrac{\Delta V}{\Delta t} < 0$ *off*  $\frac{d}{dt} = \frac{dV}{dt} \frac{ds}{dt} = \frac{L}{t}$ *V dt*  $S_R^-$  =  $\frac{dV}{dV}$ 

La Figure 2.49 montre une photo de la carte « thyristor rapide » avec tous ses composants.

## *Modélisation et conception d'une alimentation DBD*

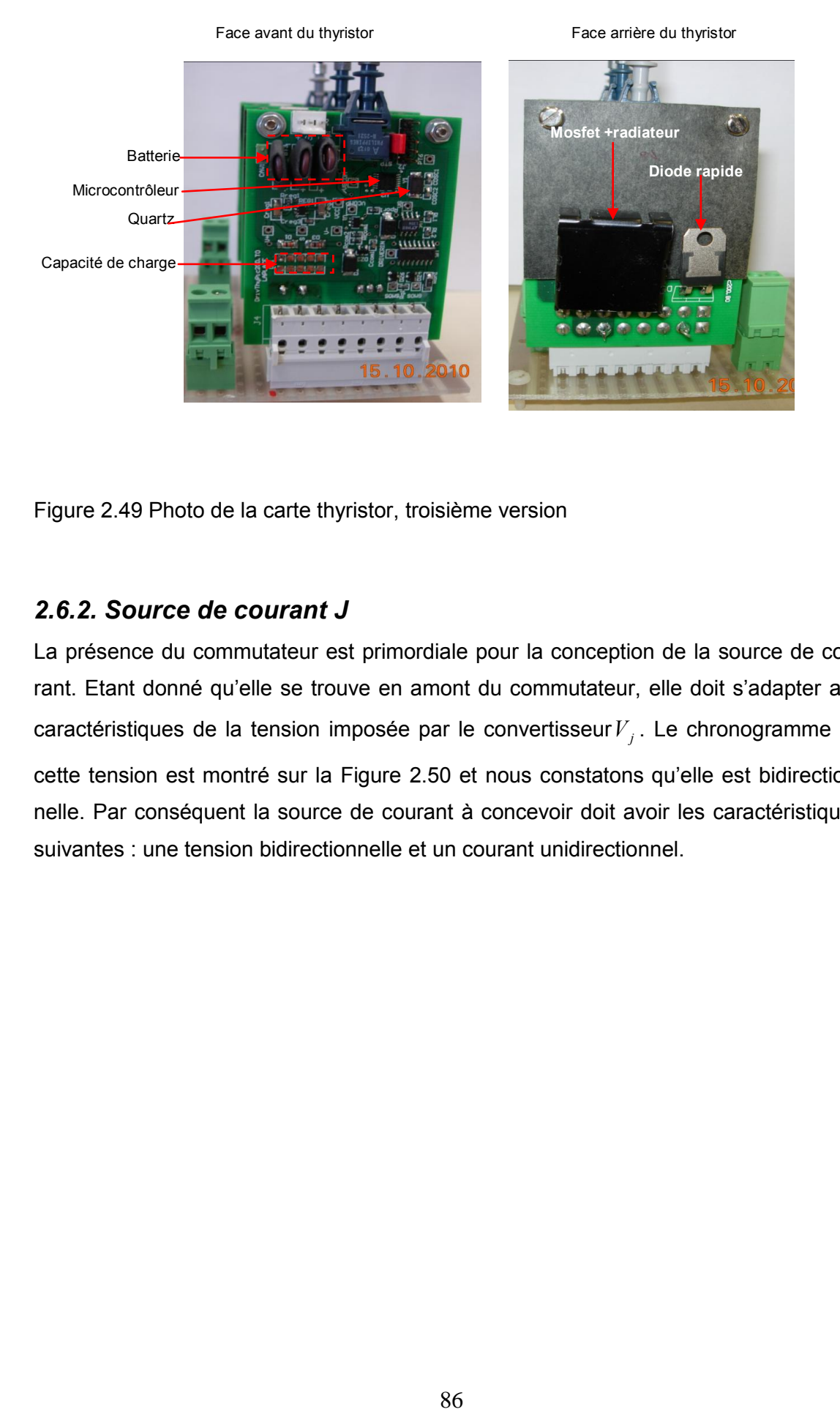

Figure 2.49 Photo de la carte thyristor, troisième version

## *2.6.2. Source de courant J*

La présence du commutateur est primordiale pour la conception de la source de courant. Etant donné qu'elle se trouve en amont du commutateur, elle doit s'adapter aux caractéristiques de la tension imposée par le convertisseur *Vj* . Le chronogramme de cette tension est montré sur la Figure 2.50 et nous constatons qu'elle est bidirectionnelle. Par conséquent la source de courant à concevoir doit avoir les caractéristiques suivantes : une tension bidirectionnelle et un courant unidirectionnel.

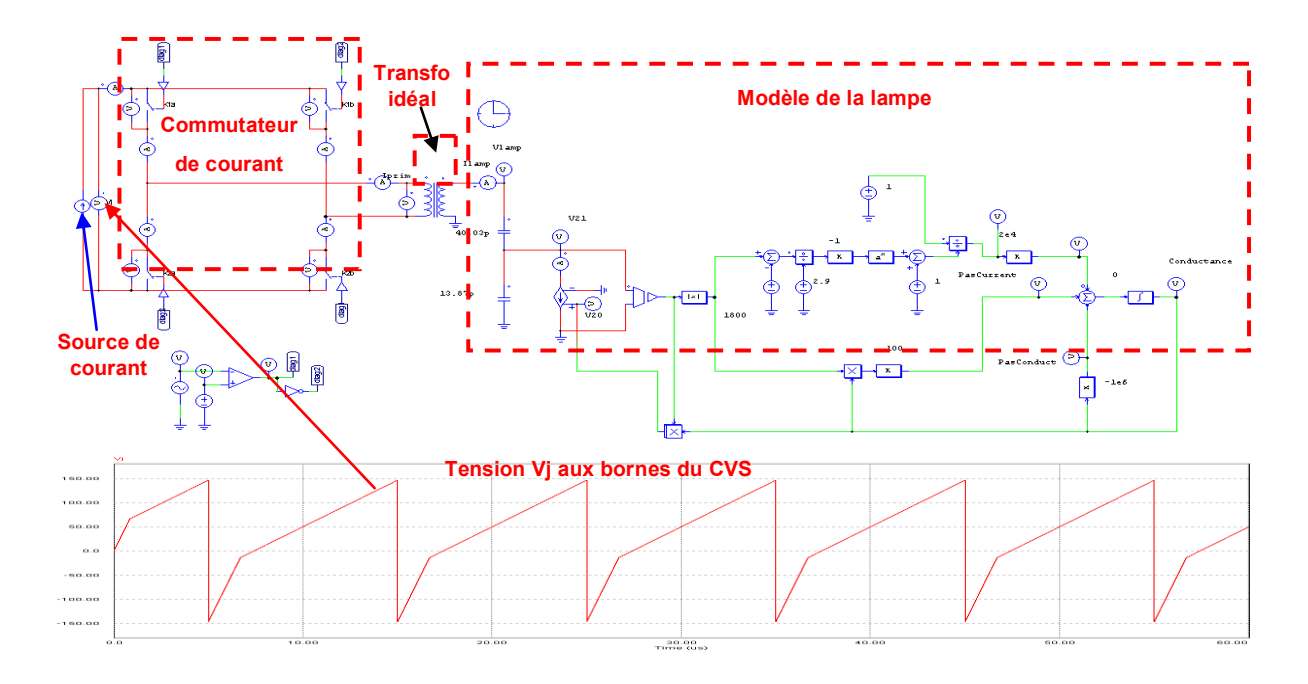

Figure 2.50 Schéma de simulation et tension aux bornes du commutateur de courant

# *2.6.2.1. Alimentation à partir d'un hacheur*

Comme nous venons de l'indiquer au paragraphe précédent, la source de courant doit s'adapter aux caractéristiques du commutateur de courant. A cet effet, une des solutions qui nous semblent appropriées est de choisir un hacheur acceptant les caractéristiques exigées.

D'une manière conventionnelle, une seule cellule de commutation ne pourrait donc suffire pour les satisfaire. Dans ce cas, on doit utiliser une structure, formant un hacheur deux quadrants comme illustré sur la Figure 2.51. Sur cette figure une inductance matérialise dans un premier temps la source de courant *J*.

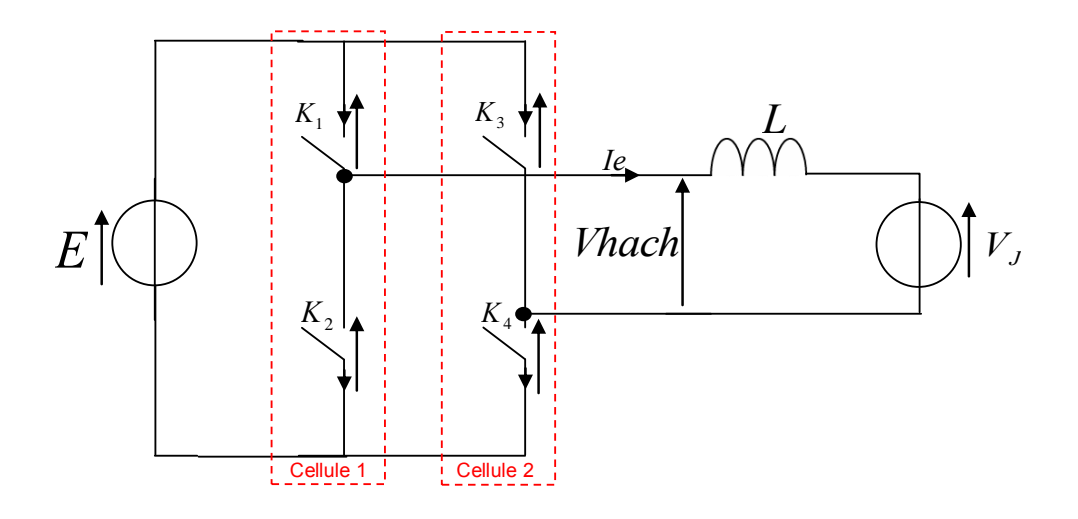

Figure 2.51 Schéma du hacheur réversible en tension

Une telle structure est composée de quatre interrupteurs, répartis en deux cellules de commutation Cellule 1 et Cellule 2 :

- En fermant les interrupteurs  $K_1$  et  $K_4$ , on impose  $V_{\text{hach}} = E$ ;
- En fermant les interrupteurs  $K_2$  et  $K_3$ , on impose  $V_{\text{hach}} = -E$ .

Pour chacune des cellules de commutation, nous devons spécifier les interrupteurs que l'on doit utiliser, et la nature des commutations. Il s'agit dans ces conditions de déterminer les interrupteurs que l'on devra insérer au sein de cette structure.

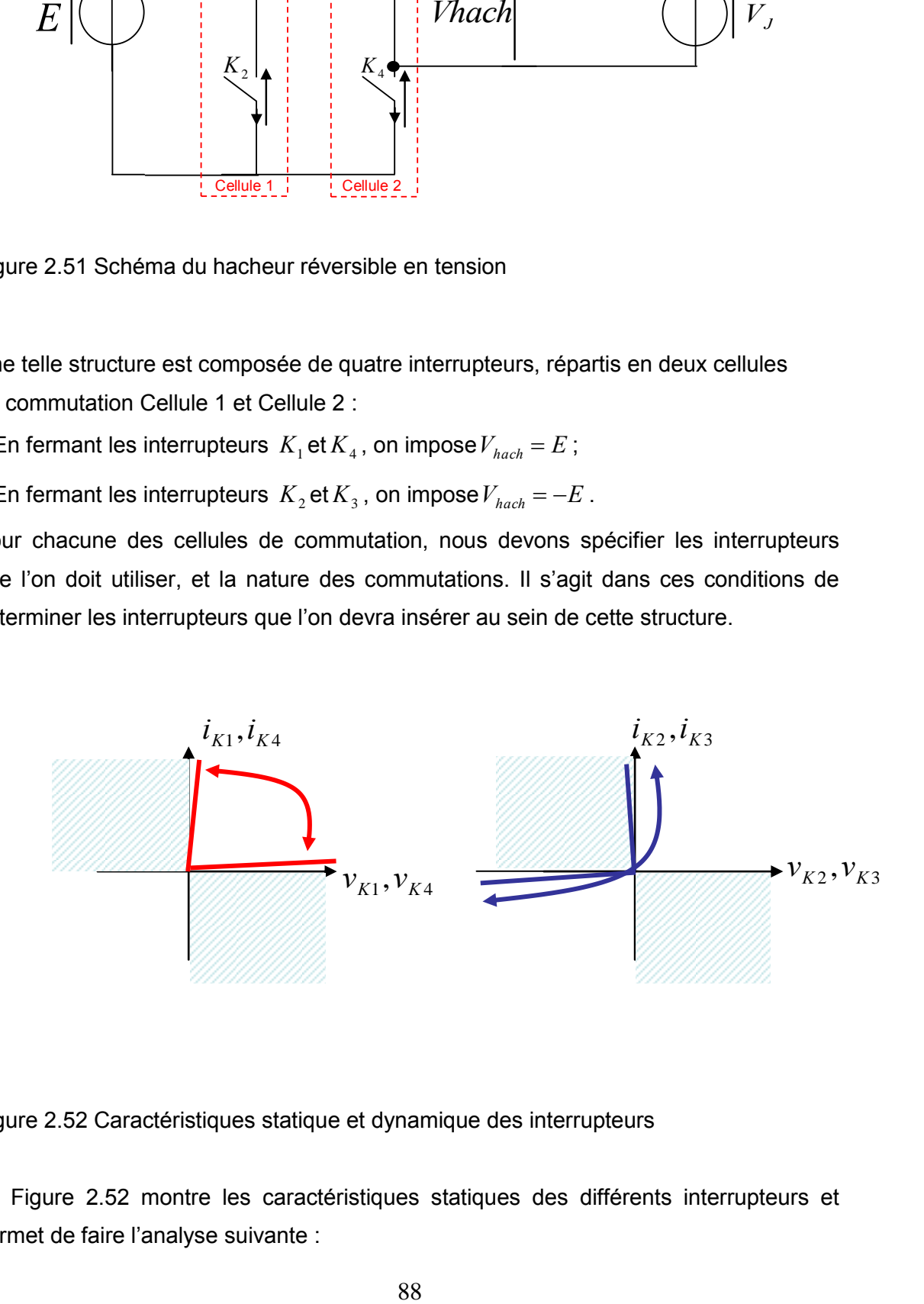

Figure 2.52 Caractéristiques statique et dynamique des interrupteurs

La Figure 2.52 montre les caractéristiques statiques des différents interrupteurs et permet de faire l'analyse suivante :

- Les interrupteurs  $K_1$  et  $K_4$  doivent être capable de tenir à l'état bloqué une tension positive de valeur *E*. Ils doivent également faire circuler à l'état passant un courant positif. Il faut noter que ces interrupteurs devront commuter suivant la trajectoire présentée. On en déduit que cette description correspond à une caractéristique d'un transistor;
- Les interrupteurs  $K_2$  et  $K_3$  doivent être capable de tenir à l'état bloqué une tension négative *-E* et un courant positif. La commutation commandée de  $K_1$ et  $K_4$ force l'amorçage spontané de  $K_2$ et $K_3$ . On en conclut dans ces conditions que  $K_{2}$ et $K_{3}$  sont des diodes [2.15].

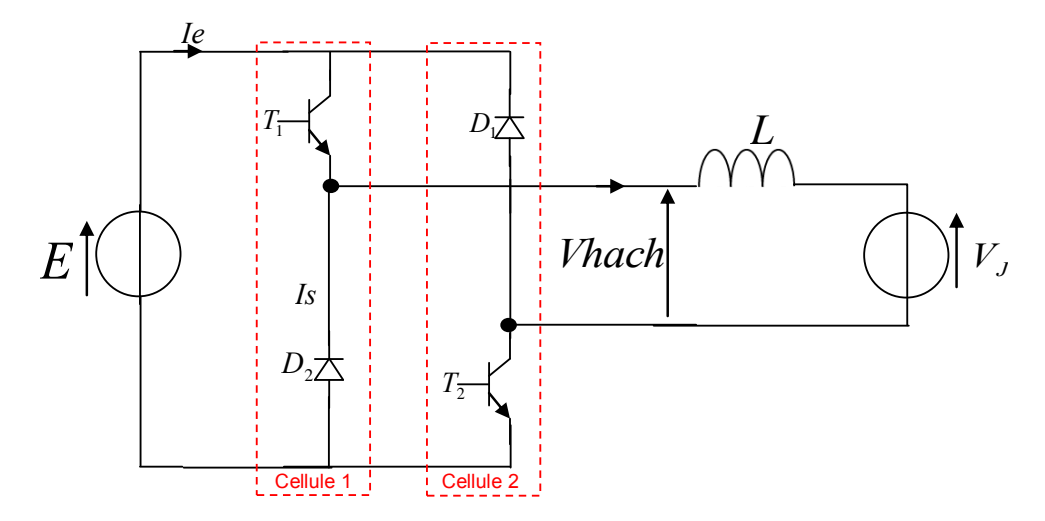

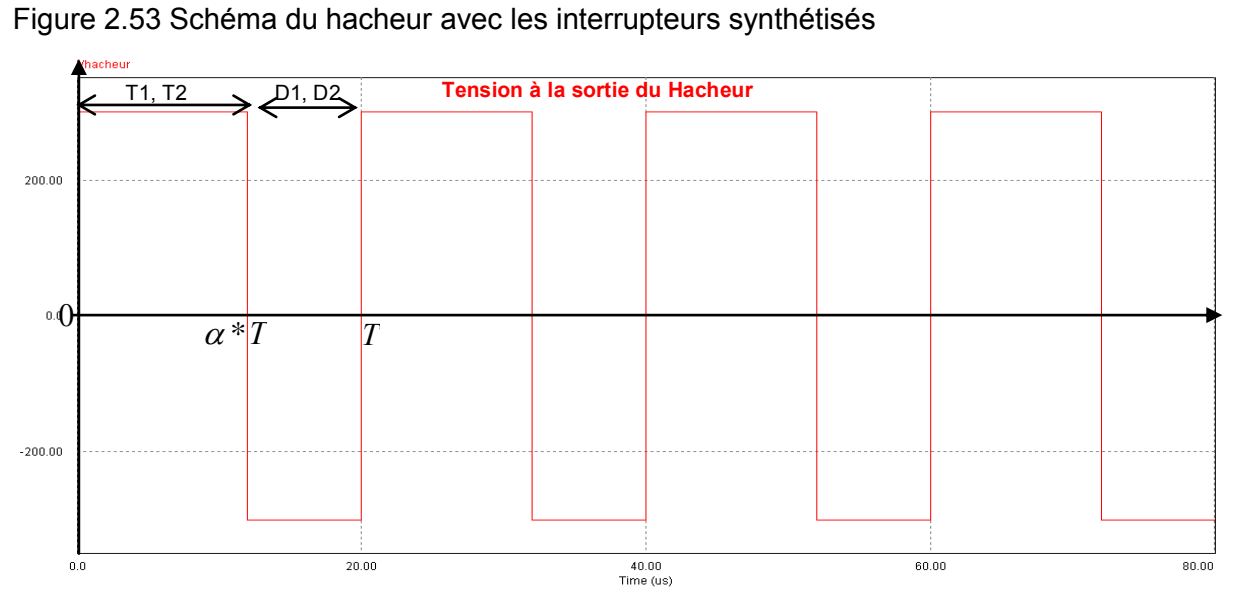

Figure 2.54 Forme d'onde de la tension à la sortie du hacheur

Le principe de fonctionnement de ce hacheur est décrit ci-dessous :

▶ De 0 à 
$$
\alpha T
$$
 la conduction de  $T_1$  et  $T_2$  force le blocage de  $D_1$  et  $D_2$  en imposant  $V_{hach} = E$ 

 $\triangleright$  De  $\alpha T$  à T le blocage de  $T_1$  et  $T_2$  fait que  $D_1$  et  $D_2$  s'amorcent imposant ainsi  $V_{\text{hach}} = -E$ 

La valeur moyenne de ma tension à la sortie du hacheur est donnée par l'équation (2. 19). ion à la sortie du hacheur est donnée par l'équation (2.<br> $\left(E\big[t\big]_0^{\alpha T}-E\big[t\big]_{\alpha T}^T\right)=\frac{E}{T}\left\lbrace\!\!\left[\alpha T\right]-\left[T-\alpha T\right]\!\!\right\rbrace=(2\alpha-1)E$ 

$$
\langle V_{\text{hach}} \rangle = \frac{1}{T} \int v_{\text{hach}} dt = \frac{1}{T} \Big( E \big[ t \big]_0^{\alpha T} - E \big[ t \big]_{\alpha T}^T \Big) = \frac{E}{T} \{ \big[ \alpha T \big] - \big[ T - \alpha T \big] \} = (2\alpha - 1) \mu
$$
  

$$
\langle V_{\text{hach}} \rangle = (2\alpha - 1) E \tag{2. 19}
$$

> Si  $0 < \alpha < 0.5 \Rightarrow \langle V_{\text{hach}} \rangle < 0$ , le transfert d'énergie s'effectue de la charge vers la source ;

> Si  $0.5 < \alpha < 1 \Rightarrow \langle V_{\text{hach}} \rangle > 0$ , dans ce cas le transfert d'énergie s'effectue de la source vers la charge [2.16] ;

 Avec ce mode de fonctionnement, on arrive à créer un hacheur bidirectionnel en tension

L'expression de l'ondulation de courant est donnée par l'équation (2. 20):

$$
\Delta i = \frac{2 * E * \alpha (1 - \alpha)}{L * F_{dec}} \tag{2.20}
$$

Tenant compte de l'équation (2. 20), on dimensionne *L* afin de maîtriser l'ondulation du courant *J*.

Le schéma de la Figure 2.55 montre le montage global constitué du hacheur, du commutateur de courant et de la lampe.

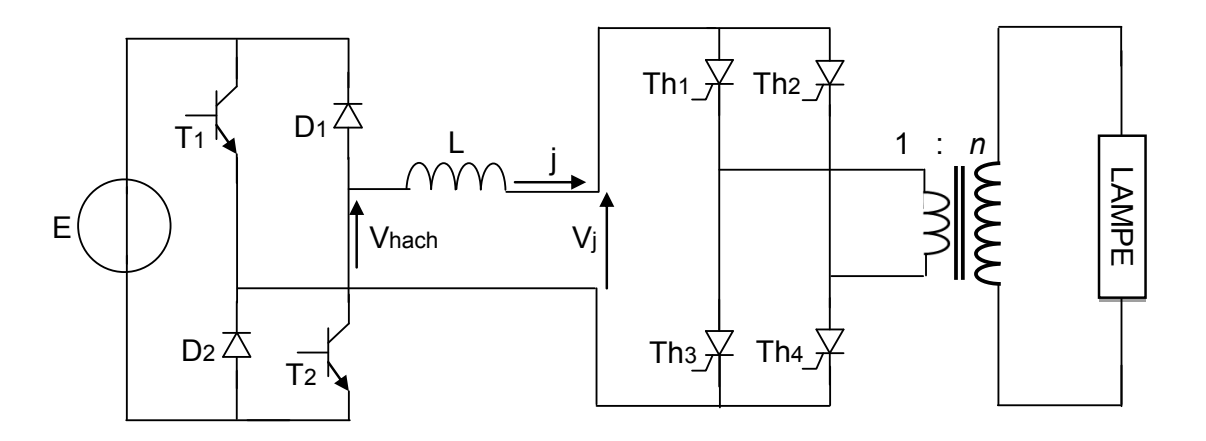

Figure 2.55 Schéma général de la source de courant

La Figure 2.56 donne les chronogrammes issus de la simulation PSIM correspond à un contrôle par hystérésis du courant *J*. Tenant compte de de l'équation (2. 20), et pour une fréquence de fonctionnement du commutateur de *100kHz*, il a fallu *2MHz* comme fréquence du hacheur pour obtenir les résultats de la Figure 2.56*.* La réalisation d'un tel hacheur fonctionnant à une fréquence aussi élevée sera certainement très délicate. C'est pourquoi nous envisageons la deuxième solution permettant de poursuivre les investigations concernant les interactions courant lampe-rayonnement *UV*.

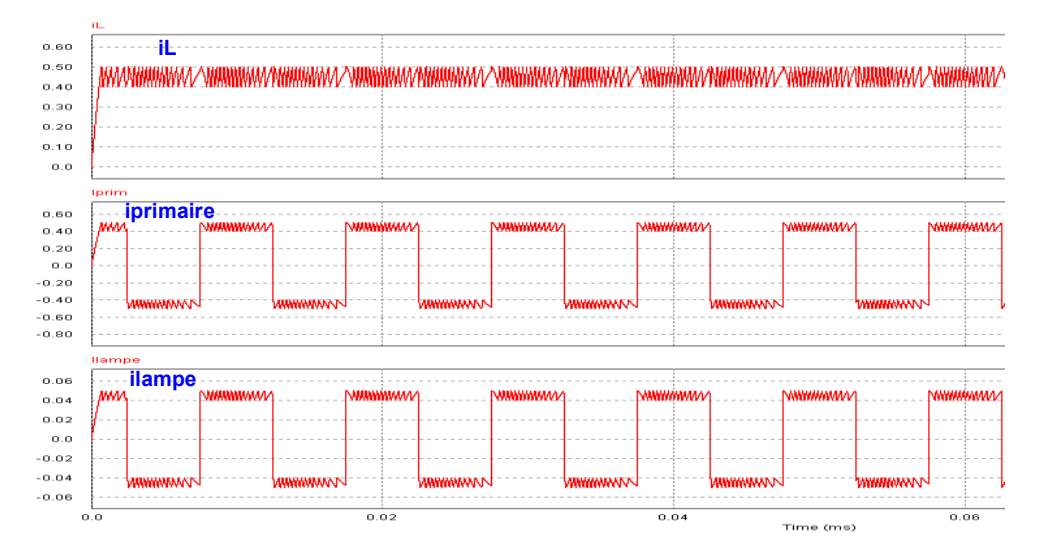

Figure 2.56 Chronogramme des formes d'onde issu du schéma ci-dessus

# *2.6.2.2. Alimentation à partir d'un « ballast »*

La solution qui nous semblait remplir le cahier des charges évoqué dans la section (a), est de créer une source de courant basée sur une alimentation linéaire classique (transistor ballast). Bien que le rendement d'une telle source soit mauvais (*<50%*) car le transistor Mosfet travaille en linéaire donc dissipe beaucoup de puissance [2.17], elle offre néanmoins une relative facilité de mise en œuvre.

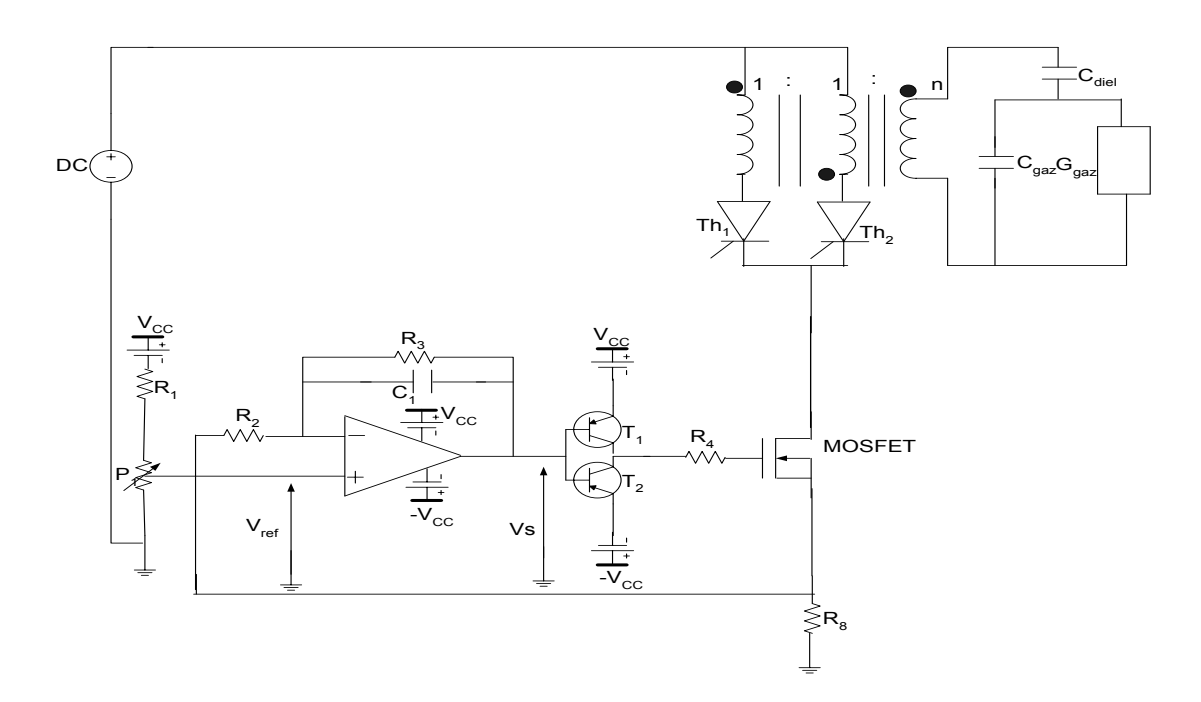

Figure 2.57 Schéma simplifié du ballast

#### *a. Cahier des charges et éléments de dimensionnement du « ballast »*

Avant de donner les éléments du cahier de charges, il nous semble important de préciser les conditions dans lesquelles ces résultats ont été obtenus. A partir d'un schéma *PSIM* (cf. Figure 2.50), le circuit est simulé et ensuite on évalue les valeurs des tensions, courants et puissance. A noter que la source de courant représentant le ballast est quelconque.

En vue d'évaluer la puissance que doit dissiper les Mosfets (ballast), nous avons tracé également la puissance instantanée « ballast », comme le montre la Figure 2.58. Cette<br>puissance est exprimée par l'équation (2. 21):<br> $P_{ballast} = V_{ballast}(t) * i_{ballast}(t) = (E - V_j(t)) * i_{ballast}(t)$  (2. 21) puissance est exprimée par l'équation (2. 21) :

$$
P_{ballast} = V_{ballast}(t) * i_{ballast}(t) = (E - V_j(t)) * i_{ballast}(t)
$$
\n(2.21)

A partir de cette courbe, nous avons évalué la valeur moyenne de cette puissance « ballast » et elle s'élève à *269W*. Il nous faut trouver dans ces conditions des Mosfet capable de dissiper une telle puissance. Bien que la tenue en courant et tension dans le choix du transistor « ballast » soit primordiale, toutefois d'autres considérations rentrent en compte. En effet, une capacité grille relativement faible de même qu'une petite résistance thermique nécessaire pour l'évacuation de la chaleur sont également un atout non négligeable dans le choix global. Les principales caractéristiques du Mosfet utilisé dans ce montage sont récapitulées dans le Tableau 7 .

#### Type du Mosfet :*IXFH14N100Q2*

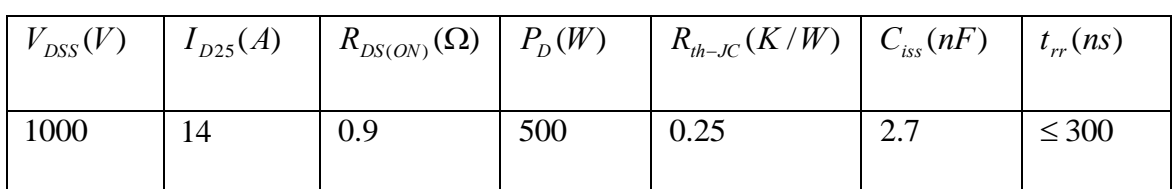

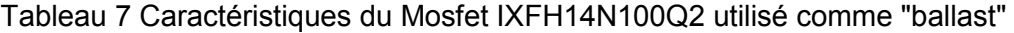

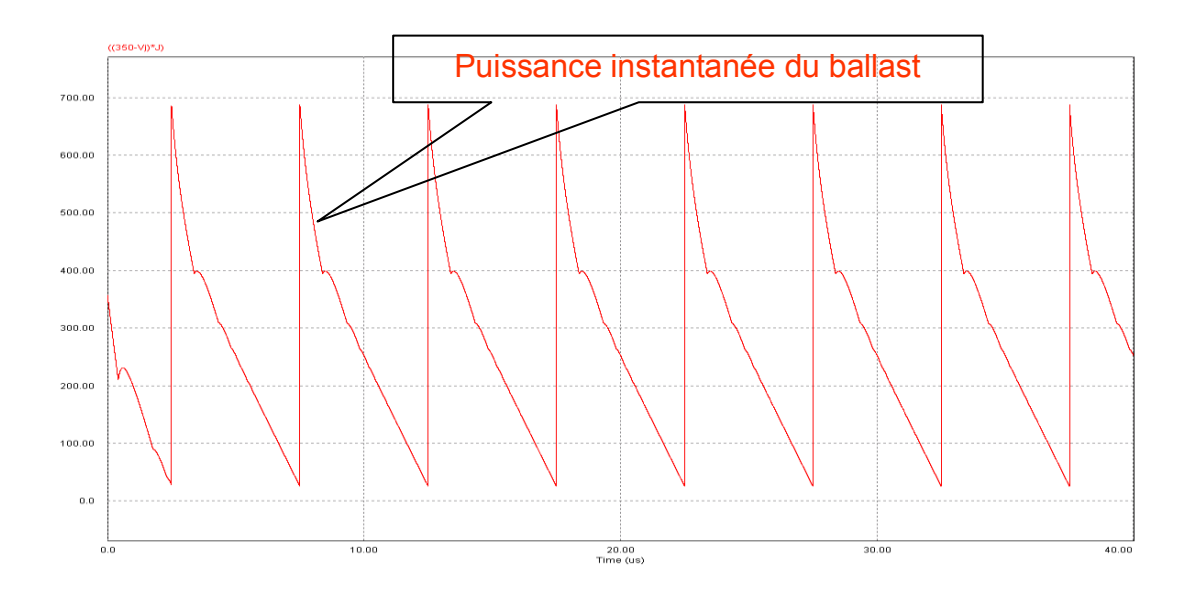

Figure 2.58 Puissance instantanée du "ballast"

#### *Remarque :*

Il faut toutefois remarquer que cette valeur de puissance est juste significative car elle est largement tributaire du rapport de transformation. Autrement avec un *m* élevé, l'amplitude de  $V_j$ diminue de même que celle de la tension continue. Par conséquent, la puissance à dissiper baisse aussi, même si l'augmentation du rapport de transformation fait monter le courant et donc sensiblement la puissance.

#### *b. Bande passante du ballast*

Pour pouvoir faire le relevé de Bode, nous appliquons une consigne donnée par l'équation (2. 22):

$$
v_e(t) = V_{REF}(t) = A_0 + A_m * sin(wt)
$$
 (2.22)

Avec les valeurs suivantes:  $A_0 = 500mV$  et  $A_m = 400mV$
Le relevé expérimental de Bode est donné par la Figure 2.59 ( *Vs* , *Vref* montrés sur le schéma de la Figure 2.57), Figure 2.59. La bande passante obtenue est voisine de *1MHz*

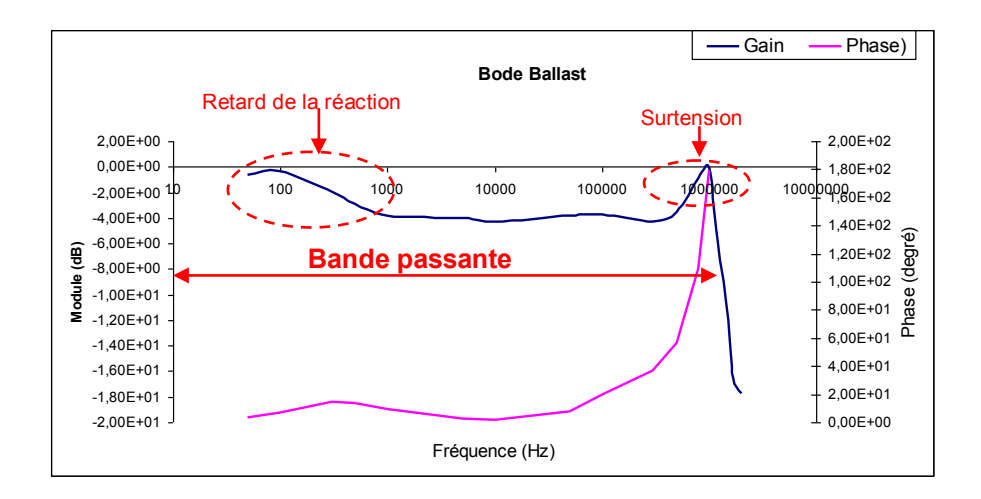

Figure 2.59 Diagramme de Bode expérimental du rapport tension de sortie sur celle d'entrée du montage "ballast"

Le schéma décrit ci dessus fonctionne correctement mais à condition de mettre un seul Mosfet. Compte tenu de la puissance à dissiper, un seul Mosfet ne peut pas assurer cette charge. Pour cela, on a estimé nécessaire de mettre plusieurs transistors Mosfets en parallèle afin que la puissance soit partagée mais cela ne va pas sans difficulté. On voit apparaître un problème de fortes d'oscillations sur certaines grandeurs telles que le courant ballast, tension ballast et tension grille. Ces oscillations sont provoquées par la mise en parallèle de plusieurs transistors Mosfet. Pour limiter cet appel de courant, il a fallu mettre une résistance de grille pour chaque transistor Mosfet. Le schéma de la Figure 2.60, montre le système global.

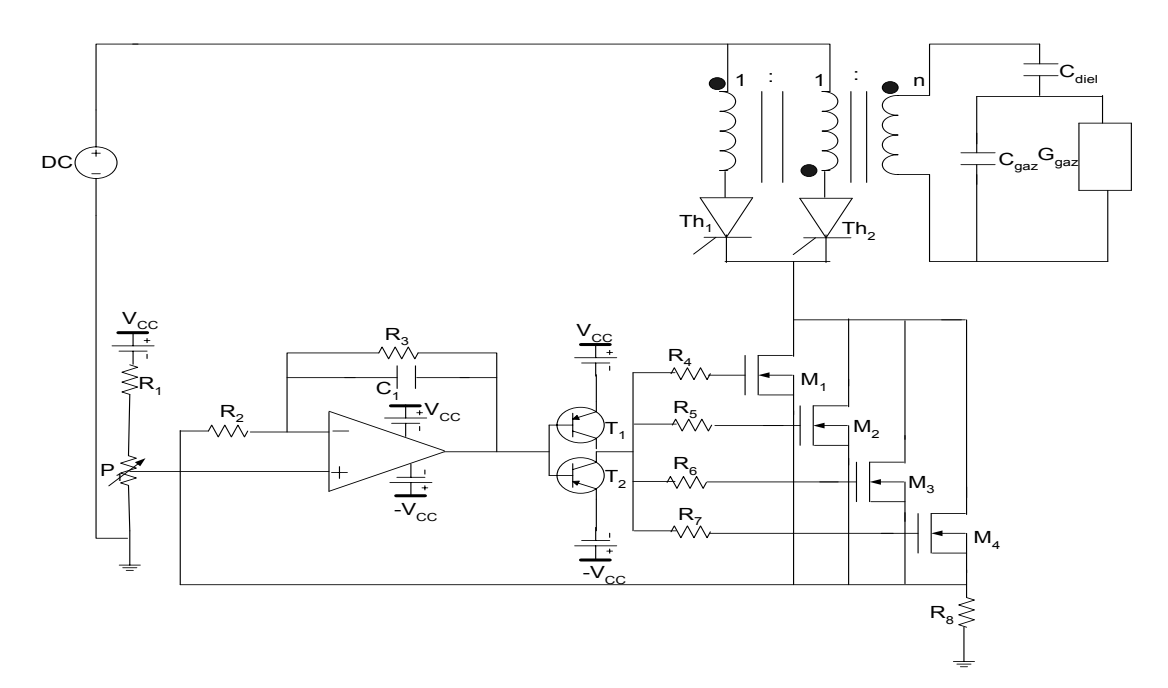

Figure 2.60 Schéma de l'ensemble "ballast", lampe

#### *c. Réalisations pratiques*

Apres avoir étudié théoriquement le principe de fonctionnement de montage, nous l'avons expérimentalement réalisé conformément au montage global montré sur la Figure 2.60. Les photos de la Figure 2.61, montre le dit montage.

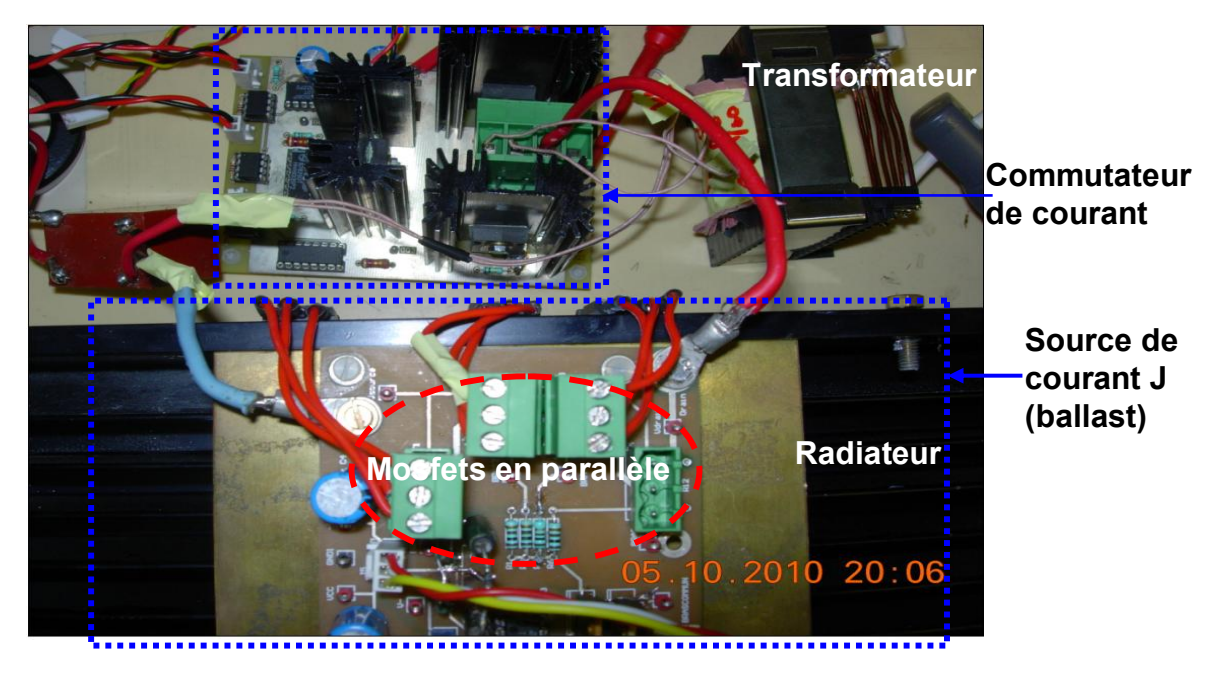

Figure 2.61 Photo de l'ensemble ballast et CVS

Les courbes de la Figure 2.62, Figure 2.63, Figure 2.64, Figure 2.65 et Figure 2.66 présentent respectivement le courant « ballast », courant dans les deux primaires,

courant lampe, la tension lampe et la tension aux bornes du ballast. On observe sur les chronogrammes des courants des pics importants à chaque commutation. Cela s'explique par le fait que la commande des thyristors provient d'un signal carré du *GBF*. Donc pendant quelques nanosecondes les 2 interrupteurs se trouvent à l'état bloqué. Une solution aurait consisté à assurer un léger empiètement des deux interrupteurs  $K_1$  et  $K_2$ .

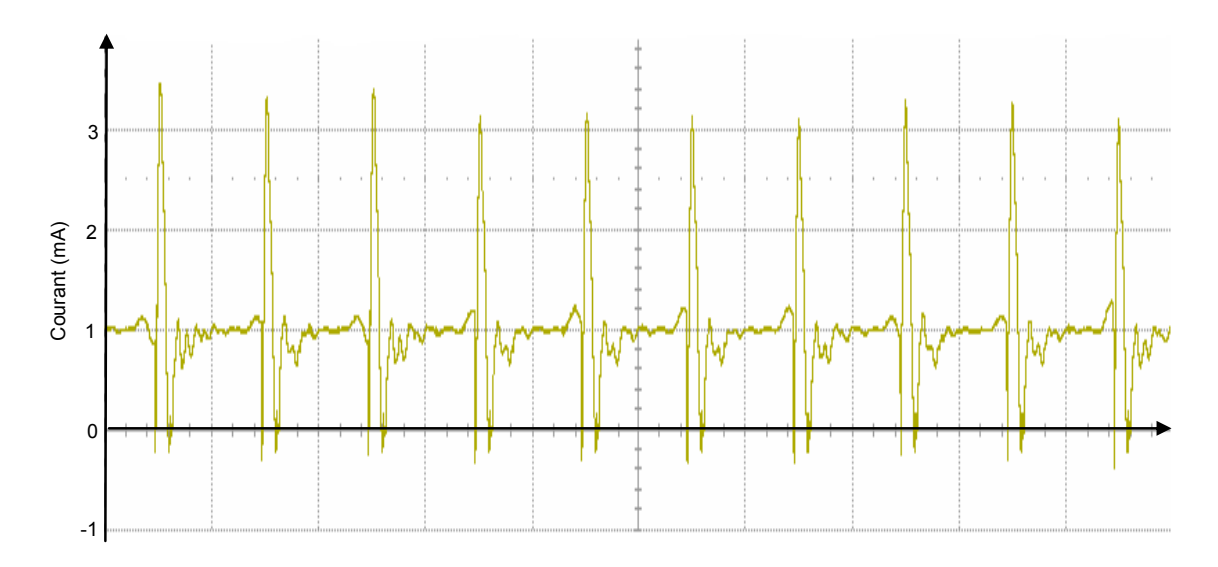

Figure 2.62 courant « ballast »

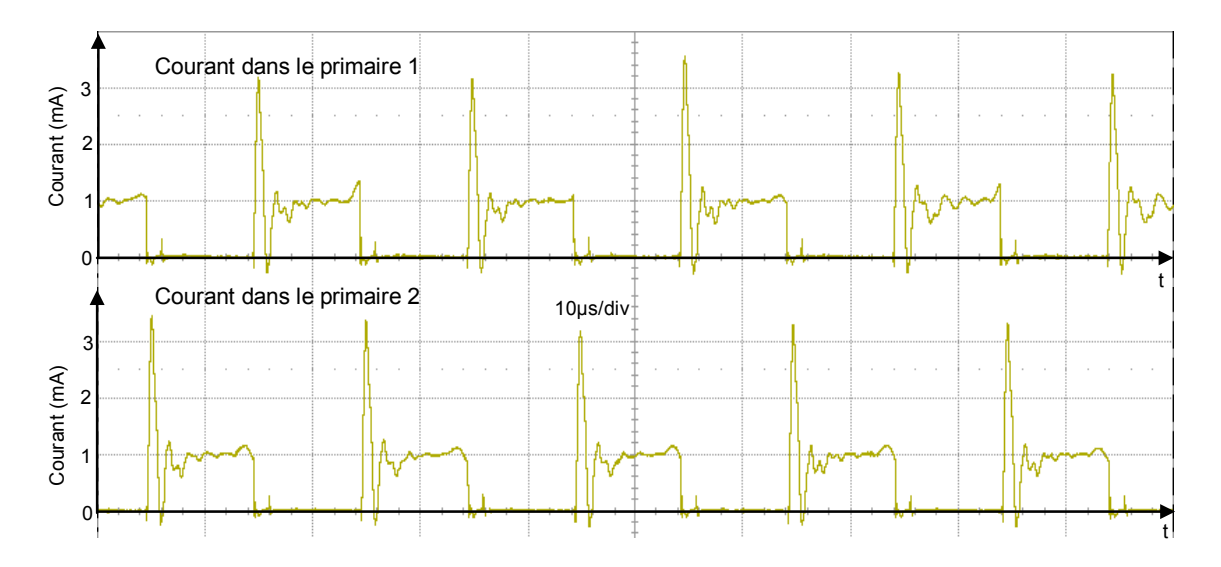

Figure 2.63 Courant passant dans les deux primaires

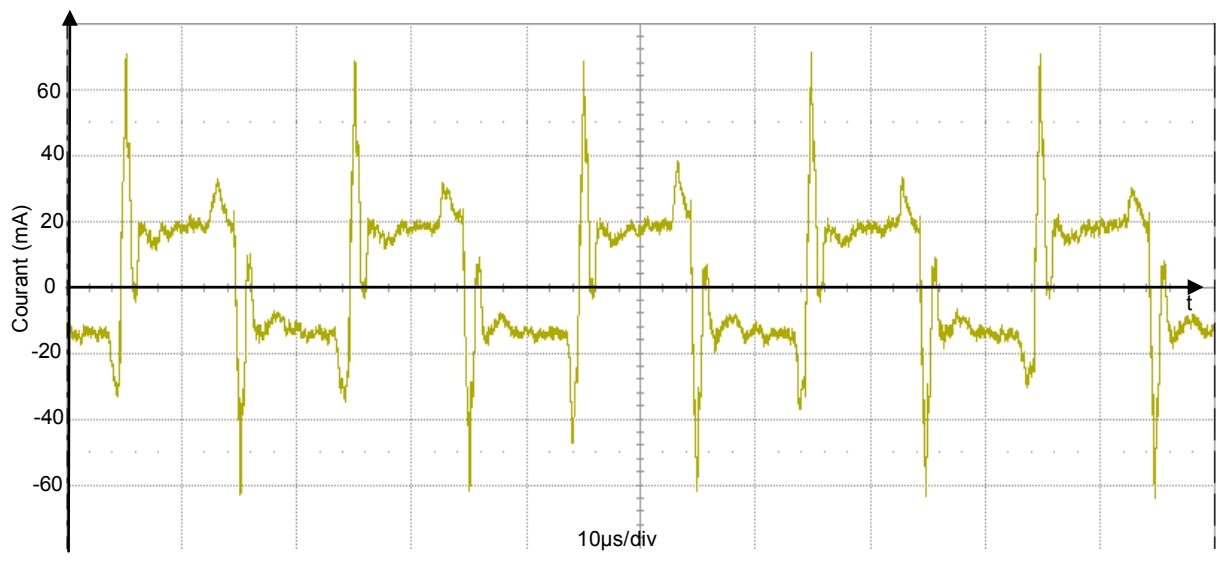

Figure 2.64 Evolution du courant lampe pour une fréquence de *50kHz* et un courant efficace Iampe de 2*0mA*

Pour ce qui est de la tension aux bornes de la lampe, elle est conforme aux simulations. A noter que le lien de causalité entre la tension et courant lampe est établi par l'équation (2. 23):

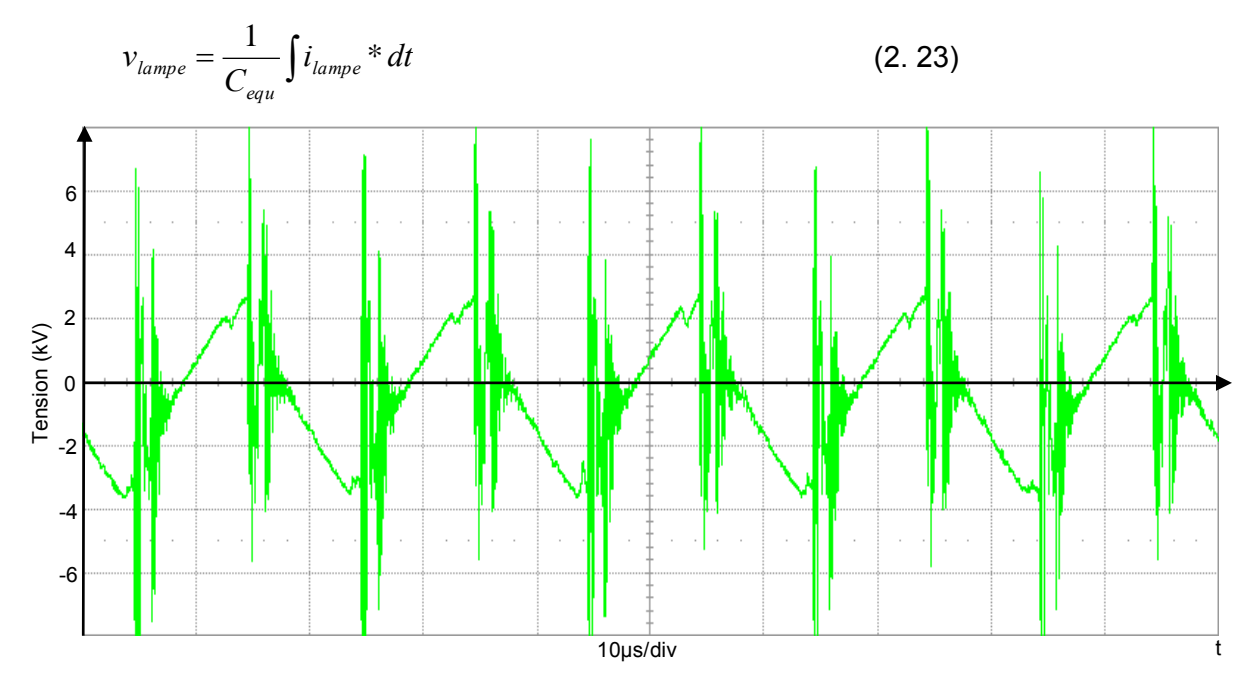

Figure 2.65 tension aux bornes de la lampe pour une fréquence de *50kHz* et un courant efficace Iampe de 2*0mA*

Pour ce qui est de la tension aux bornes du ballast, elle a pour expression (2. 24) :

$$
v_{ballast} = E - v_j = E \pm \frac{v_{lampe}}{m}
$$
 (2. 24)

Avec *m* : rapport de transformation

Correspond bien à ce qui est obtenu en simulation au début de ce chapitre (cf. Figure 2.50, configuration du *CVS*):

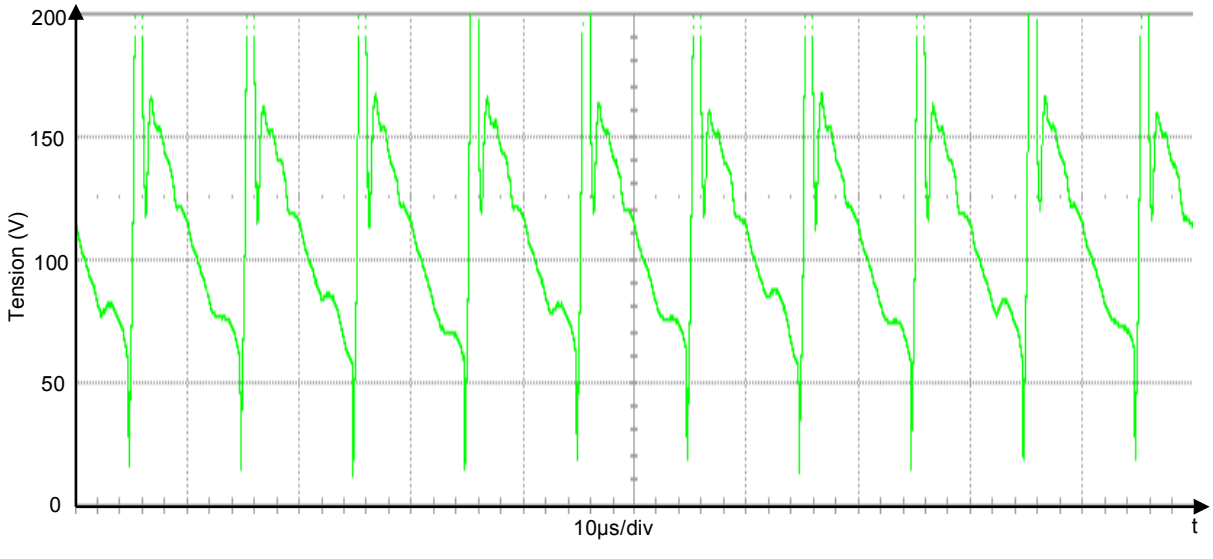

Figure 2.66 Tension aux bornes du « ballast »

# *2.7. Rôle du transformateur (perturbation sur le fonctionnement de la lampe)*

Le transformateur utilisé dans le système d'alimentation de la lampe remplit un rôle fondamental. Ce dernier permet principalement de réduire la tension ramenée au primaire afin d'éviter la destruction des composants.

Le transformateur étudié fonctionne en haute fréquence et comme on peut s'y attendre, il n'a pas que des avantages sur le fonctionnement du convertisseur. En effet, certains paramètres du transformateur ont un impact négatif (chacun agit à sa façon) sur le courant injecté dans la lampe. Ces paramètres sont principalement l'inductance magnétisante, l'inductance de fuite et la capacité parasite. Leurs valeurs sont d'autant plus élevées qu'il s'agit d'un transformateur haute tension, nécessitant un nombre très important de spires au secondaire.

Le schéma de simulation montré sur la Figure 2.67 se compose essentiellement d'une source de courant unidirectionnelle, d'un commutateur de courant, du transformateur et du modèle idéal de la lampe. Dans cette représentation, tous les paramètres du transformateur sont ramenés au secondaire. Pour des raisons de simplicité, on ne représente qu'une seule capacité parasite.

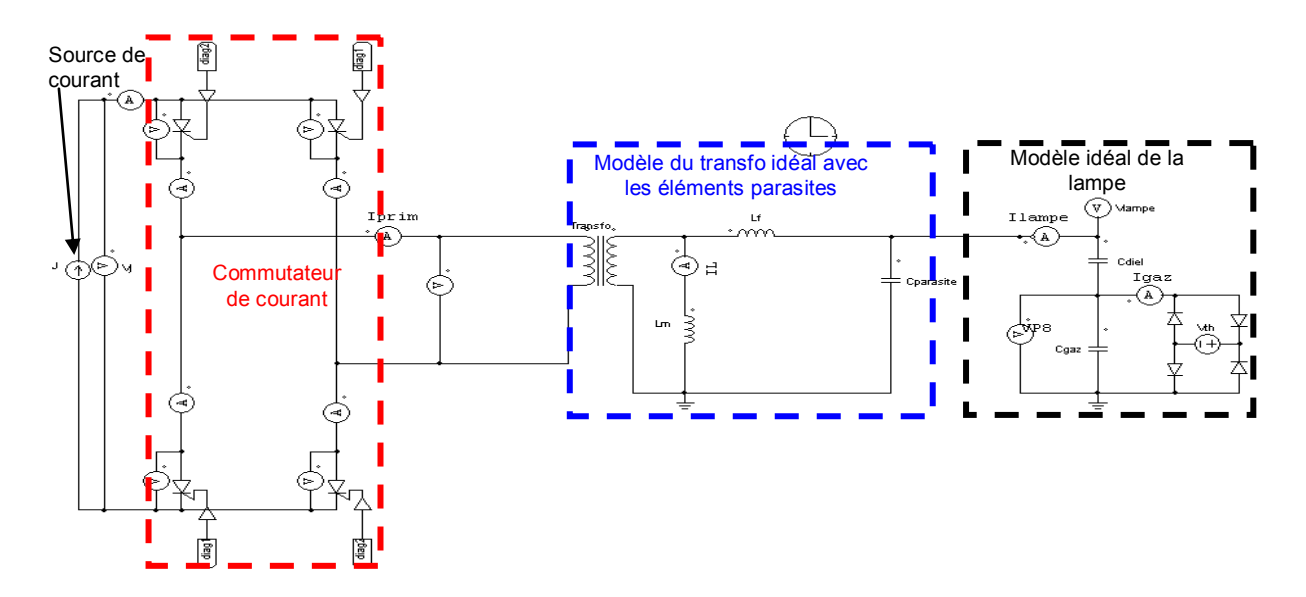

Figure 2.67 Schéma de simulation avec les éléments parasites du transformateur

## *2.7.1. Influence de l'inductance magnétisante*

L'inductance magnétisante est le paramètre le plus facile à gérer dans la construction du transformateur ( $L_m$ est proportionnelle au carré du nombre de spires des enroulements). Si cette impédance n'est pas suffisante alors une partie du courant fournie par la source est dévié dans l'inductance (courant magnétisant). Sur la Figure 2.68, on observe que si la valeur de l'inductance est faible, le courant secondaire est déformé. Par contre sur la Figure 2.69 cette inductance est importante et la forme du courant est correcte.

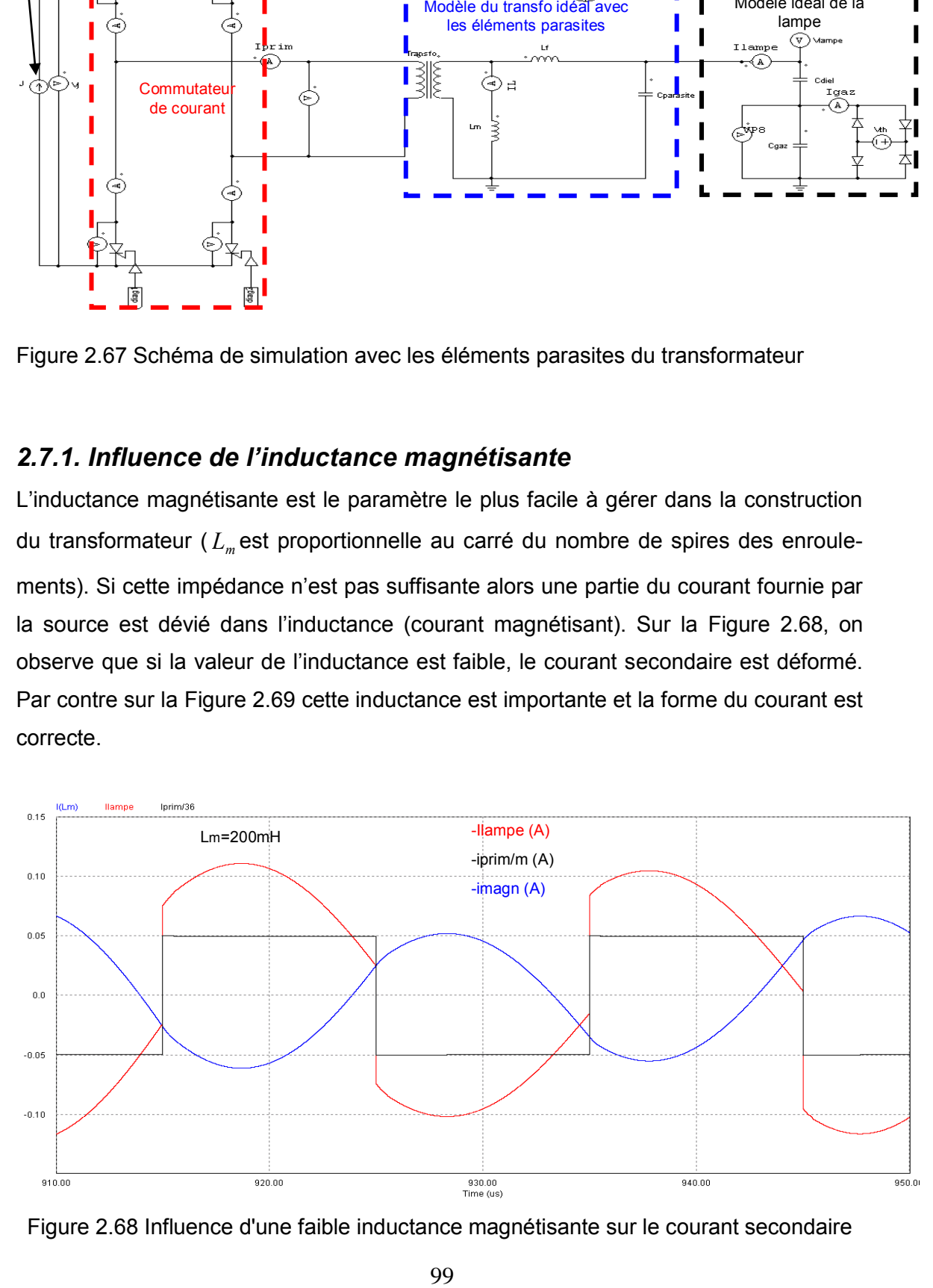

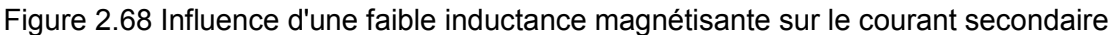

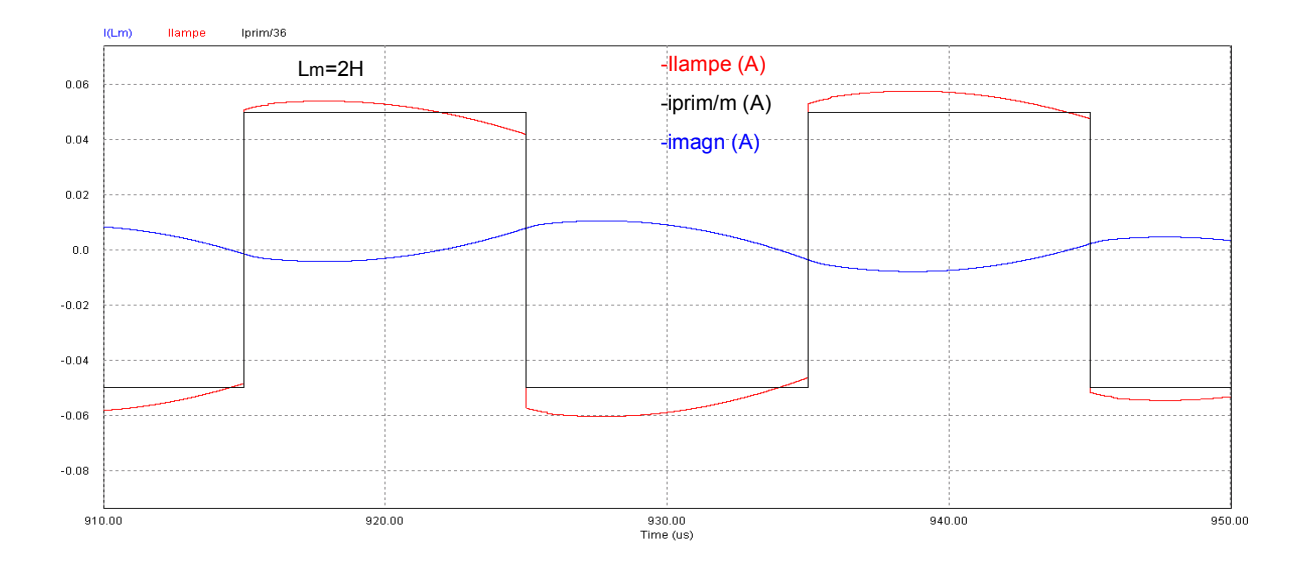

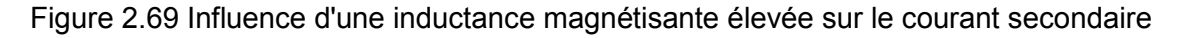

## *2.7.2. Influence de l'inductance de fuite*

Cette inductance de fuite est en fait la conséquence du couplage imparfait entre le primaire et le secondaire. Une valeur élevée de cette inductance provoque la déformation et du courant primaire et du courant secondaire, Figure 2.71. Pour une faible inductance de fuite, les formes de courant sont moins déformées, Figure 2.70.

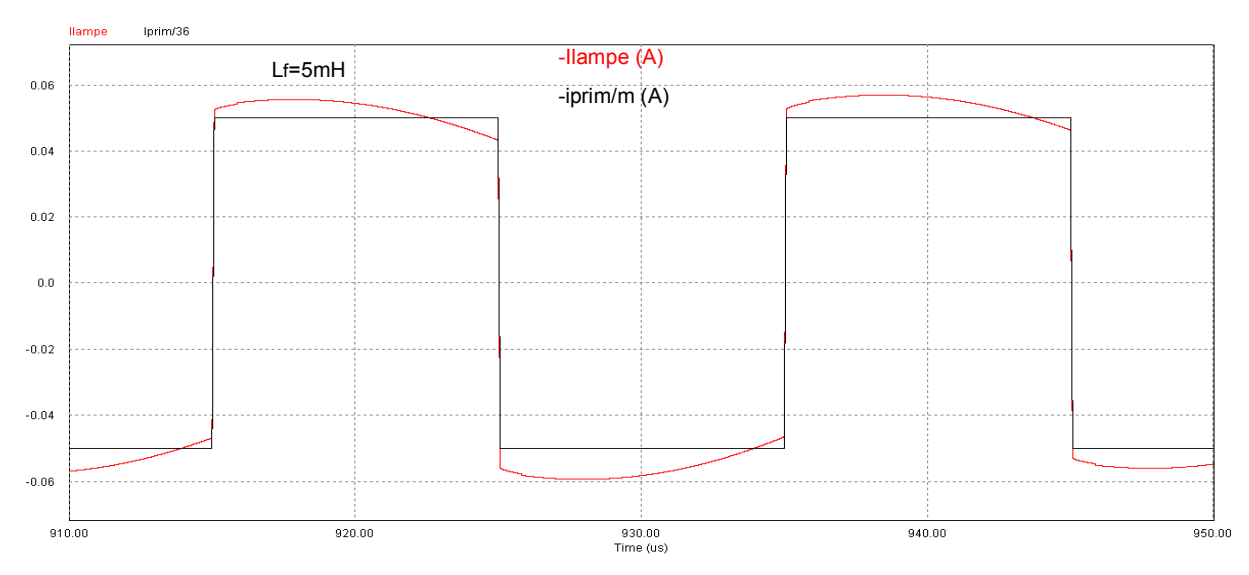

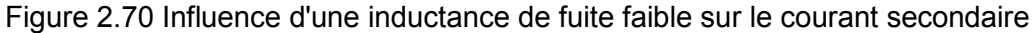

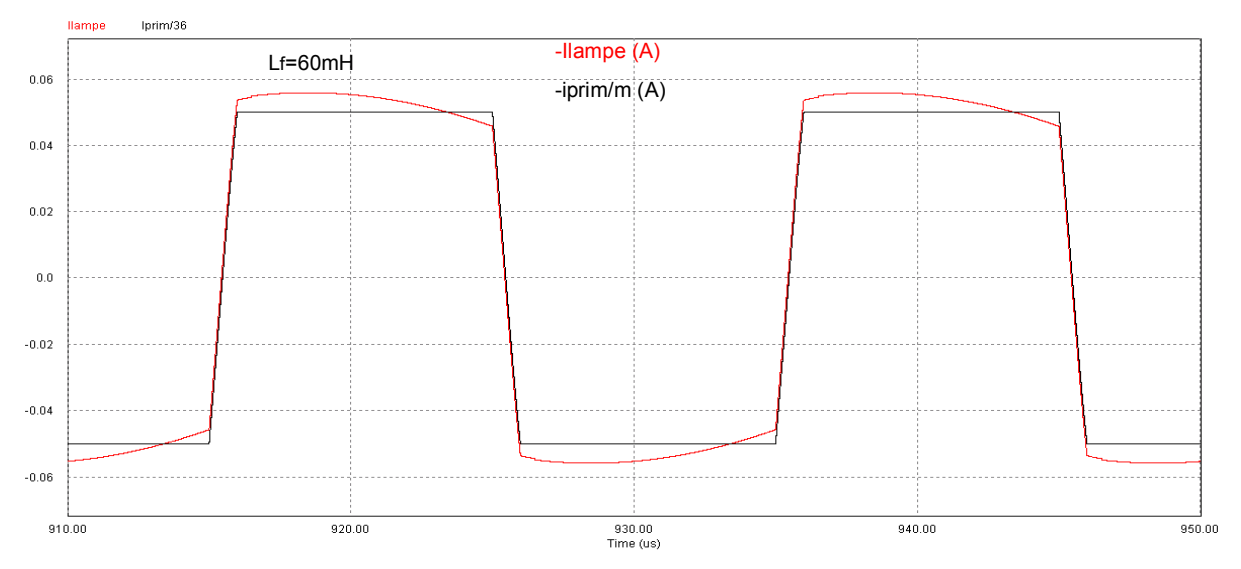

Figure 2.71 Influence d'une inductance de fuite élevée sur le courant secondaire

#### *2.7.3. Influence de la capacité parasite*

.

La capacité parasite représentée sur la Figure 2.67 résulte de la mise en regard de couches (primaire et secondaire), et des spires d'un même enroulement. Il faut aussi souligner qu'une capacité de couplage entre les deux enroulements n'est pas à négliger. Une valeur importante de cette capacité dévie le courant censé alimenter la lampe, Figure 2.73. Par contre pour une faible capacité parasite entre couches, on voit que son impact sur le courant lampe est négligeable, Figure 2.72.

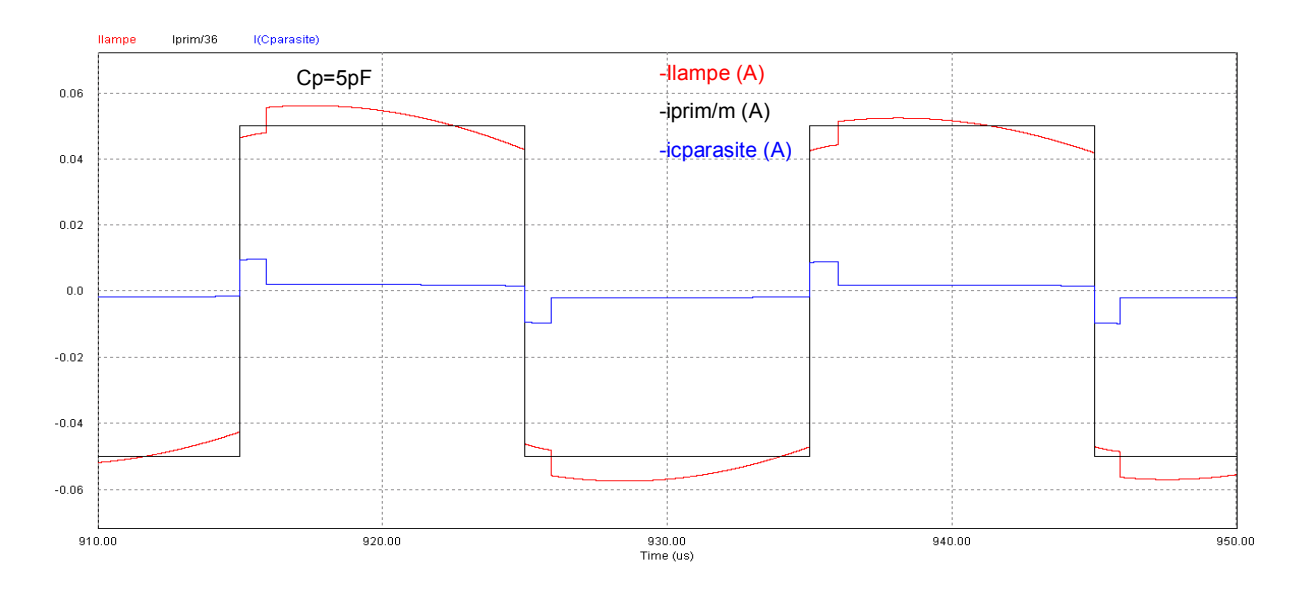

Figure 2.72 Influence d'une faible capacité parasite sur le courant secondaire

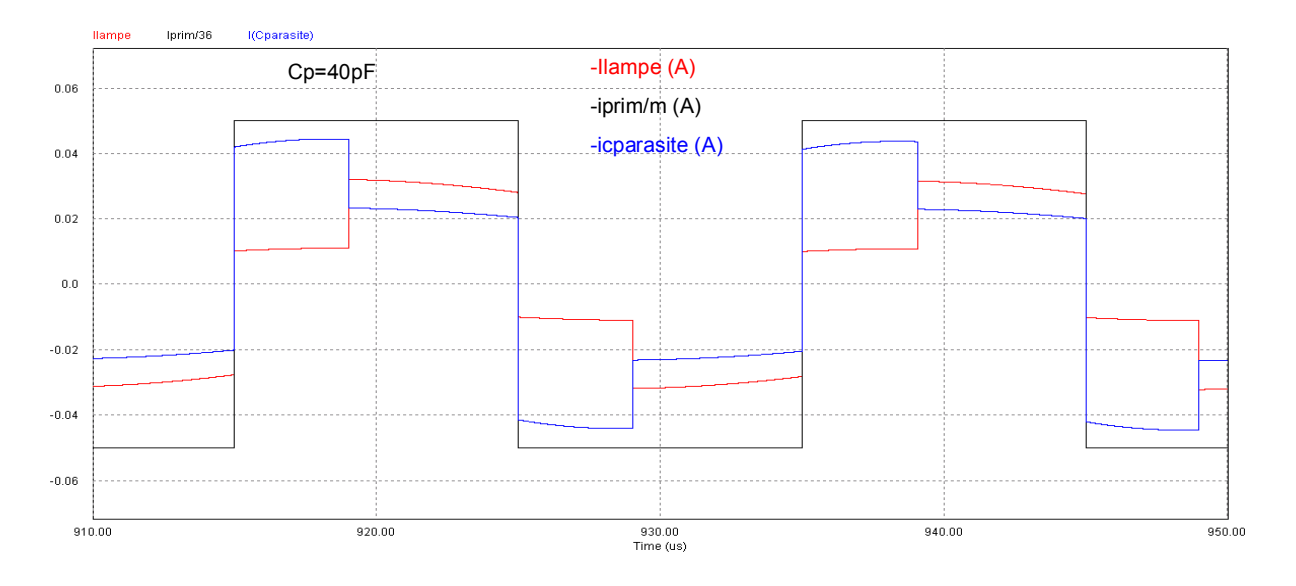

Figure 2.73 Influence d'une capacité parasite élevée sur le courant secondaire

On vient de voir sur ces simulations qu'une mauvaise optimisation des paramètres du transformateur conduit à des conséquences importantes. Compte tenu de tous ces effets, nous allons lui consacrer le chapitre suivant. On expliquera l'origine de ces composants parasites puis on proposera une méthode de dimensionnement visant à les minimiser.

#### *Conclusion*

Dans ce chapitre, nous avons d'abord présenté un modèle électrique équivalent de la lampe et une méthode pour en identifier ses paramètres.

Un aperçu général sur les différentes sources utilisées pour alimenter les dispositifs à décharges à barrière diélectrique est ensuite présenté. Différentes solutions sont proposées en vue d'une réalisation de l'alimentation imposant un courant rectangulaire dans la lampe. Les formes d'onde expérimentales du courant et de tension obtenues sont cohérentes avec ce qu'on a pu trouver en simulation (*PSIM*).

Nous avons également proposé une brève présentation du « thyristor rapide » haute fréquence réalisé au laboratoire. Les travaux pour l'amélioration de cet interrupteur ont permis de mettre au point un composant compact. L'utilisation d'un microcontrôleur offre la possibilité de rendre la gestion reprogrammable. Enfin une liaison fibre optique est utilisée pour transmettre les signaux d'amorçage. Cette fibre optique permet de réduire l'effet des perturbations électromagnétiques causées par la commutation de ces mêmes thyristors.

Enfin il faut souligner l'importance qu'a le transformateur dans ces alimentations. En effet, ce dernier doit non seulement assurer la réduction de la tension de la lampe ramenée au primaire, mais aussi accepter un courant lampe de forme rectangulaire. Nous avons étudié sommairement les effets des éléments parasites du transformateur et montré leur impact néfaste sur le la forme du courant. Pour assurer un fonctionnement correct de la lampe avec des formes d'ondes adéquates, il nous parait fondamental de mener une étude détaillée de ce composant en vue de son dimensionnement et de son optimisation. Le chapitre suivant lui est entièrement consacré.

#### *Bibliographie*

[2.1] A.A. Pikulev, V.M. Tsvetkov, « *Simulation of the Discharge Process in a Barrier Discharge Cell Based on a Three-Parameter Models* ». Technical Physics, 2007, Vol. 52, No. 9,pp. 1121–1126.

[2.2] S. Bhosle, G. Zissis, J.J. Damelincourt, A. Capdevila, K. Gupta, F.P. Dawson, V.F.Tarasenko, « *Implementation of an efficiency indicator in an electrical modeling of a Dielectric Barrier Discharge Lamp* ». Record of the 41st IEEE-IAS Annual Meeting-Conference, vol.4, pp.1784-1790, 2006

[2.3] S. Vongphouthone, H. Piquet, H. Foch, « *Model of the homogeneous electrical discharge* ». Eur. Phys. Journal AP 15, 2001, 123-133

[2.4] J-P. Salanne, « *Contrôle du point de fonctionnement des décharges électriques par l'intermédiaire de leur alimentation* », Thèse de l'Institut National Polytechnique de Toulouse, 2005.

[2.5] N. Naude, « *Etude électrique de la physique d'une décharge de Townsend a la pression atmosphérique et de son interaction avec un générateur :modèle et expérience* », Thèse de l'Université Toulouse III –Paul SABATIER, 2005

[2.6] C.T. Chen, « *Linear system theory and design* », Oxford university press, New York,U.S.A., 1999

[2.7] R.J. Carman, R.J. Mildren, « *Computer modelling of a short-pulse excited dielectric barrier discharge xenon excimer lamp (λ ~ 172 nm)* », J. Phys. D: Appl. Phys. 36 (2003) 19–33

[2.8] P. Horowitz, W. Will, « *Traité de l'électronique analogique et numérique* », Volume 1, Publitronic Elektor.

[2.9] T. Gervais, « *Electronique, cours et exercice* », 2<sup>eme</sup> volume, Vuibert

[2.10] Sedra/Smith, « Microelectronic Circuits » 4th edition, International edition, Oxford.

[2.11] U. Kogelschatz, « *Dielectric-barrier Discharges: Their History, Discharge Physics, and Industrial Applications* », *Plasma Chemistry and Plasma Processing, Vol. 23, No. 1, March 2003.*

[2.12] M. I. Lomaev, V. F. Tarasenko, D. V. Shitz et V. S. Skakun, « *Influence of excitation pulse form on barrier discharge excilamp efficiency* », High Current Electronics Institute, 4, Akademichesky Ave., Tomsk 634055, Russia*.*

[2.13] M. I. Lomaev, A. A. Lisenko, V. S. Skakun, V. F. Tarasenko, D. V. Shitz, « *VUV light sources based on barrier discharges in inert gases* », High Current Electronics Institute SB RAS, 2/3 Akademichesky Ave., Tomsk, Russia*.*

[2.14] U. Kogelschatz, B. Eliasson, « *UV Excimer Radiation from Dielectric-Barrier Discharges* », Appl. Phys. B 46, 299-303 (1988)

[2.15] Ph. Barrade, « *Electronique de Puissance : Méthodologie et convertisseurs élémentaires* », Presses Polytechniques et Universitaires Romandes.

[2.16] V.Leger, A.Jameau, « *Conversion d'énergie, Electrotechnique, Electronique de puissance* », Ellipse, Janvier 2004.

[2.17] A. Caillot, « *Systèmes d'alimentation pour équipements électroniques* », Les techniques de l'ingénieur Dossier E 3620.

[2.18] Y. Chéron, « *La commutation douce dans la conversion statique de l'Energie Electrique* », Lavoisier 1989.

[2.19] G.Séguier, R.Bausière, F.Labrique, « *Electronique de Puissance*», 8em édition DUNOD, 2004.

[2.20] F.Forest, J-P.Ferrieux, « *Alimentation à découpage-Convertisseur à résonance, principe –composants-modélisation* » 3em édition Dunod, 1999.

[2.21] H.-E. Wagner, R. Brandenburg, K.V. Kozlov, A. Sonnenfeld, P. Michel, J.F. Behnke, « *The barrier discharge: basic properties and applications to surface treatment* », Vacuum 71 (2003) 417–436.

[2.22] S. Liu, M. Neiger, « *Double discharges in unipolar-pulsed dielectric barrier discharge xenon excimer lamps* », J. Phys. D: Appl. Phys. 36 (2003) 1565–1572.

[2.23] R P Mildren, R J Carman, *« Enhanced performance of a dielectric barrier discharge lamp using short-pulsed excitation* », J. Phys. D: Appl. Phys. 34 (2001) L1–L6

[2.24] M. Laroussia, X. Lu, « *Power consideration in the pulsed dielectric barrier discharge at atmospheric pressure* », Journal of applied physics, Vol 96 N° 5 (2004)

[2.25] H. Foch, M. Metz, T. Meynard, H. Piquet, F. Richardeau, « *Des dipôles à la cellule de commutation* ». Les techniques de l'ingénieur Dossier D 3075.

[2.26] D. Zhifeng, « *Synthèse de thyristor Hautes fréquences pour alimentation de puissance de lampes DBD* ». Rapport de stage Master Recherche, LAPLACE, 2008.

[2.27] S. Larcher, « *Thyristor de synthèse haute fréquence pour alimentation de puissance de lampes DBD* », Rapport de stage Master Recherche, LAPLACE, 2009.

[2.28] Z. Xiao, « *Etude et optimisation du circuit d'auto-alimentation de drivers pour thyristors de synthèse haute fréquence* », Rapport de stage Master Recherche, LAPLACE, 2010.

[2.29] H. Foch, R. Arches, Y. Chéron, B. Escaut, P. Marty, M. Metz, « *Alimentations à découpage, Le transformateur* ». Les techniques de l'ingénieur Dossier D 3075.

[2.30] M. Ponce-Silva, J. Aguilar-Ramirez, E. Beutelspacher, J.M. Calderon, C. Cortes, « *Single-Switch Power Supply based on the Class E Shunt Amplifier for Ozone Generators* », IEEE-PESC 2007, pp.1380-1385.

*Bibliographie Chapitre 2* 

*Conception et optimisation du transformateur* 

**Chapitre 3:**

# **CONCEPTION ET OPTIMISATION DU**

# **TRANSFORMATEUR**

## Sommaire

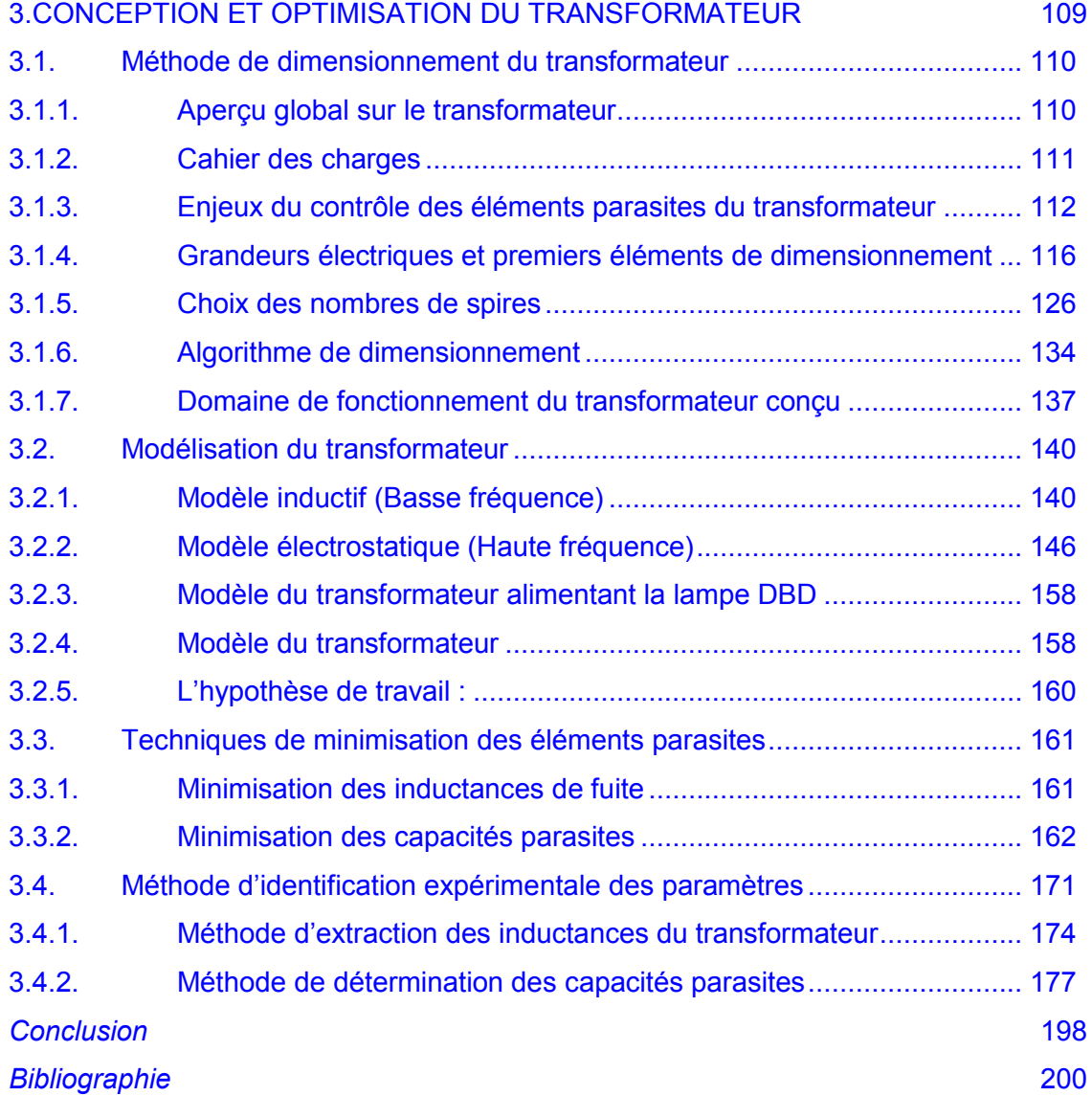

## <span id="page-123-0"></span>**3. CONCEPTION ET OPTIMISATION DU TRANSFORMA-TEUR**

Ce chapitre est entièrement dédié à l'étude du transformateur : la place cruciale que ce composant de la chaîne de transfert de puissance occupe dans le fonctionnement de la lampe impose une analyse approfondie. Ce travail est abordé sous deux angles : le dimensionnement et l'optimisation du transformateur.

Le transformateur utilisé dans le système *DBD* est particulier et nécessite un dimensionnement adapté au cahier des charges. En effet, les caractéristiques de la lampe imposent qu'elle soit alimentée par un courant alternatif. Pour assurer cette exigence (inversion du courant), nous avons décidé d'utiliser les enroulements du transformateur, sans utiliser un pont en *H* : le transformateur est composé de deux enroulements primaires (avec des sens de bobinage opposés) et d'un enroulement secondaire. La démarche de dimensionnement présentée, compte tenu de la fréquence de fonctionnement, prend en compte l'effet de peau et les solutions pour en limiter les conséquences.

Enfin le choix du nombre de spires permettant de contrôler l'inductance magnétisante fait aussi l'objet de ce travail.

L'optimisation du transformateur est aussi traitée dans ce chapitre : en effet, les éléments parasites du transformateur impactent de façon néfaste sur le fonctionnement de la lampe. Il s'agit notamment :

- de l'inductance de fuite qui est due au couplage imparfait entre les enroulements ;
- de la capacité parasite causée par la mise en regard des couches (spires).

Il faut noter que ces deux éléments parasites s'optimisent de façon quelque peu antagoniste (c'est-à-dire quand on diminue la capacité, on augmente l'inductance de fuite et inversement). On essayera de trouver un compromis permettant de faire fonctionner au mieux l'alimentation. Pour optimiser la capacité parasite, à travers la réalisation des enroulements, nous proposons une étude comparative de deux types de bobinage (continu et discontinu).

## <span id="page-124-0"></span>*3.1. Méthode de dimensionnement du transformateur*

Comme l'étude de causalité des transferts de puissance l'a montré, c'est la lampe *DBD* qui impose la tension aux bornes du secondaire du transformateur ; le rôle du transformateur dans ce contexte est de contrôler l'amplitude de la tension ramenée au primaire, de façon à ce que cette valeur soit compatible avec les composants semiconducteurs du convertisseur installé au primaire.

L'objectif est de concevoir un transformateur optimisé aussi compact que possible, minimisant à la fois les pertes et surtout les éléments parasites : inductances de fuite et capacités parasites.

## *3.1.1. Aperçu global sur le transformateur*

Structurellement, un transformateur électrique est constitué principalement d'un circuit magnétique autour duquel sont bobinés les enroulements primaire et le secondaire.

On rappelle que dans un transformateur électrique, deux systèmes cohabitent : systèmes électrostatique et magnétique. La partie magnétique résulte de la présence du flux dans le circuit magnétique (cas de l'inductance magnétisante) et hors circuit magnétique (inductance de fuite). Pour ce qui de l'aspect électrostatique, ce phénomène se traduit par la mise en regard de deux ou plusieurs conducteurs séparés par des isolants. Ces aspects électrostatiques sont représentés par les capacités. Les parties magnétique et électrostatique peuvent être découplées comme le montre la Figure 3.1. En basse fréquence, seulement l'aspect magnétique avec les pertes sera considéré. Par contre en haute fréquence la partie capacitive prédomine [3.10].

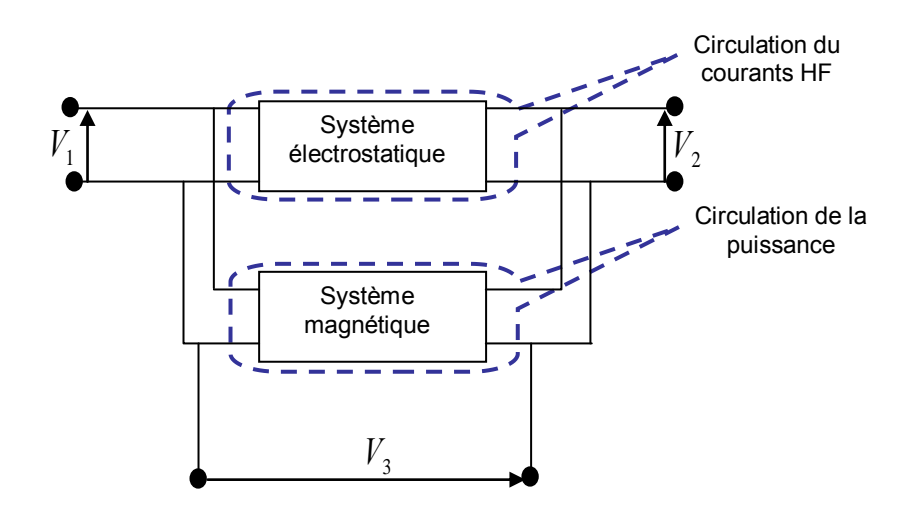

Figure 3.1 Association des systèmes magnétique et électrostatique pour un transformateur à deux enroulements [3.7]

Pour un transformateur donné, les paramètres à identifiés sont fonction du nombre d'enroulement *n* . Plus le nombre d'enroulement est élevé, plus est important est le nombre de paramètres. Le Tableau 8 donne la relation entre *n* et nombre de paramètres.

Tableau 8 nombre de paramètres capacitifs et inductifs du transformateur fonction de *n*  [3.10]

<span id="page-125-0"></span>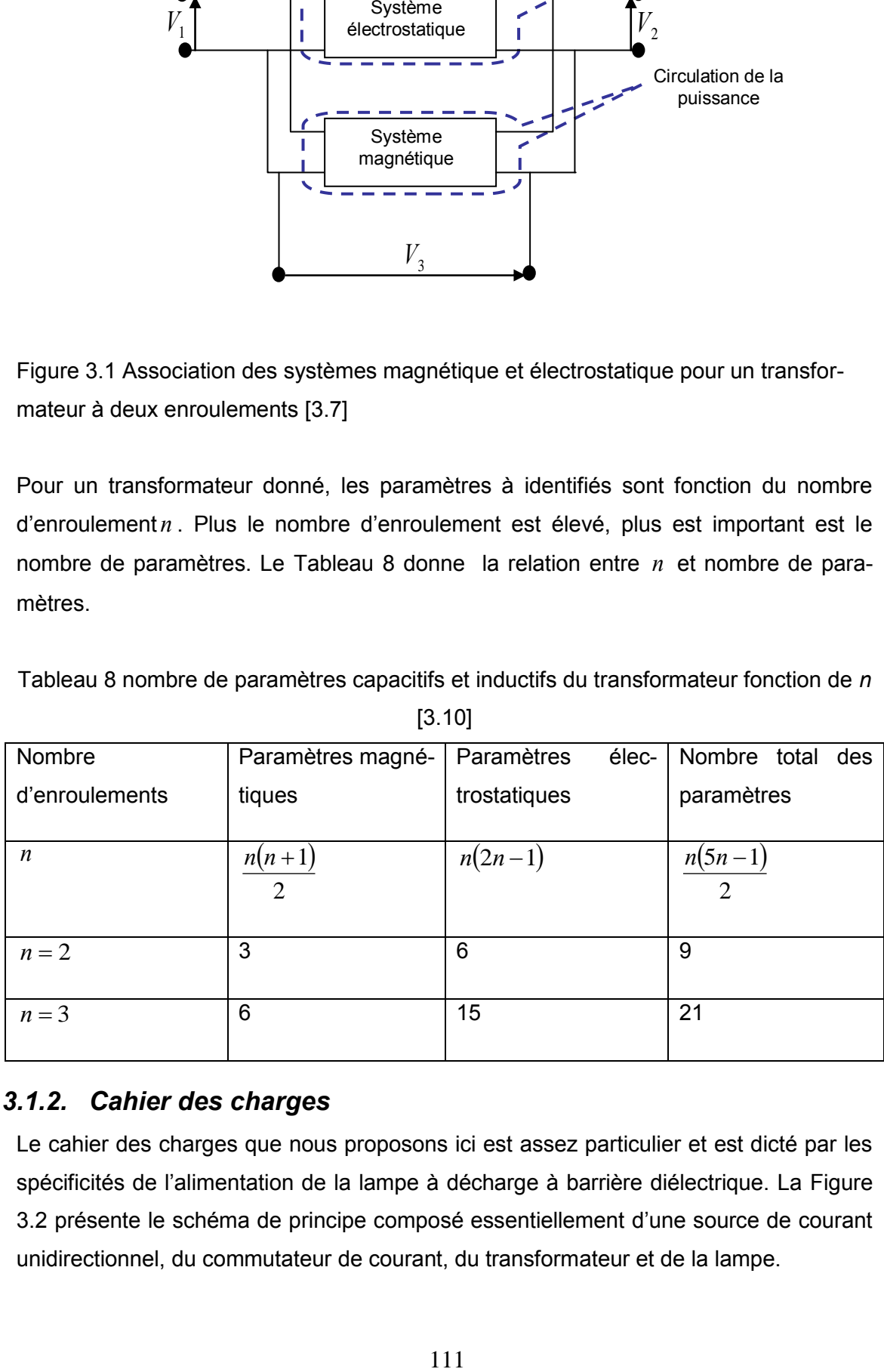

## *3.1.2. Cahier des charges*

Le cahier des charges que nous proposons ici est assez particulier et est dicté par les spécificités de l'alimentation de la lampe à décharge à barrière diélectrique. La Figure 3.2 présente le schéma de principe composé essentiellement d'une source de courant unidirectionnel, du commutateur de courant, du transformateur et de la lampe.

<span id="page-126-0"></span>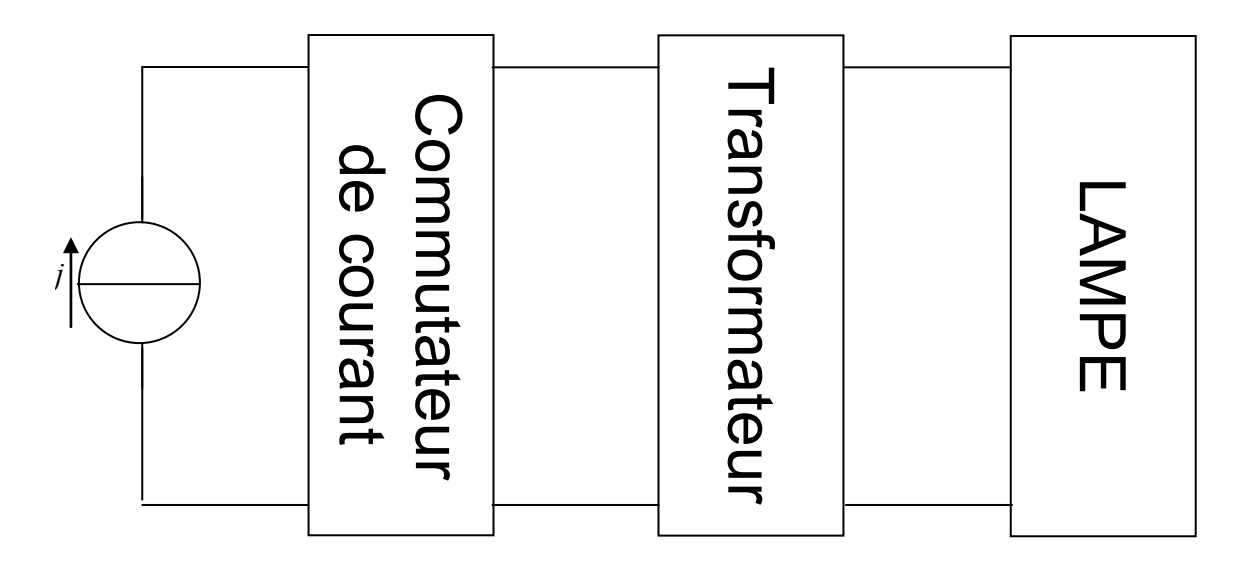

Figure 3.2 Synoptique général du système *DBD*

Les données du départ pour ce cahier des charges sont :

- $P_{\textit{lampe}} = 100W$ , puissance de la lampe;
- $V_{th} = 1800V$ , tension seuil d'amorçage des décharges ;
- $\blacksquare$   $f = 100kHz$ , fréquence de fonctionnement.

A partir de ces données on peut calculer le courant lampe :

$$
I_{lampe} = \frac{P_{lampe}}{V_{th}} = \frac{100}{1800} = 55.55 mA
$$

Le principal objectif de ce cahier des charges est que **le courant injecté dans la lampe ait une forme rectangulaire**. Cette condition ne peut être obtenue que si le courant dans la lampe ne subit pas de distorsion.

## *3.1.3. Enjeux du contrôle des éléments parasites du transformateur*

La Figure 3.3 montre la forme de courant (idéal ici) que nous souhaitons faire circuler dans la lampe.

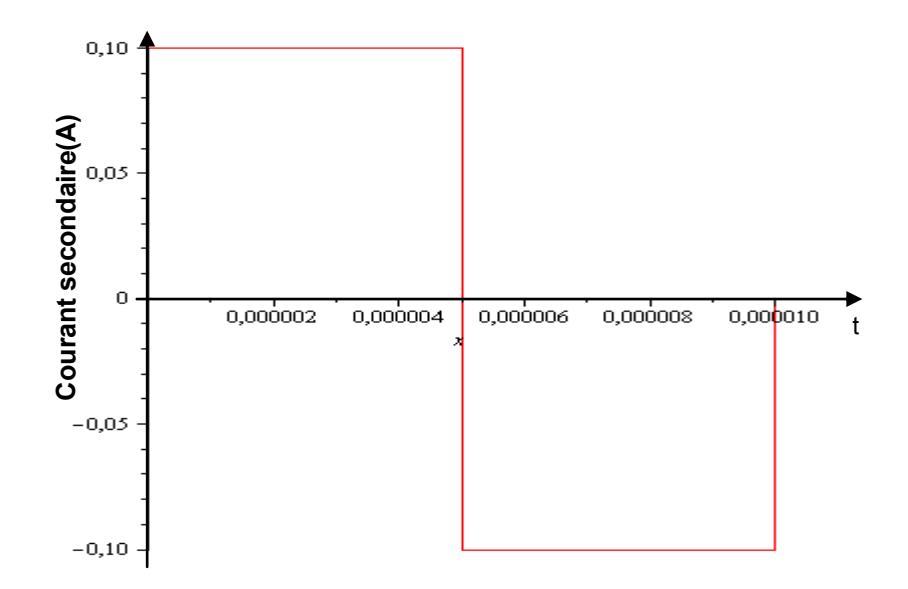

Figure 3.3 Courant idéal souhaité dans le secondaire du transformateur

Les causes de la distorsion du courant sont principalement au nombre de deux : d'une part, une inductance magnétisante de valeur trop faible et d'autre part une capacité parasite du secondaire trop élevée.

L'inductance de fuite (ramenée au secondaire du transformateur) est également responsable d'une dégradation de la qualité des formes d'onde.

## *3.1.3.1. Rôle de l'inductance magnétisante*

Dans le cas du transformateur utilisé dans le système *DBD*, le rôle de l'inductance magnétisante est déterminant dans le processus de dimensionnement. Le choix de cette inductance impacte fortement sur la forme d'onde du courant qu'on souhaite injecter dans la lampe. Le schéma simplifié du transformateur illustré sur la Figure 3.4 montre la répartition des différents courants*.* Cela montre qu'une valeur faible de cette inductance magnétisante conduit à un courant magnétisant important. En conséquence, le courant envoyé dans le secondaire subira une distorsion comme le montre la Figure 3.5 comparativement à la forme d'onde idéale montrée sur la Figure 3.3. Nous reviendrons sur le choix optimum de l'inductance magnétisant dans le paragraphe suivant.

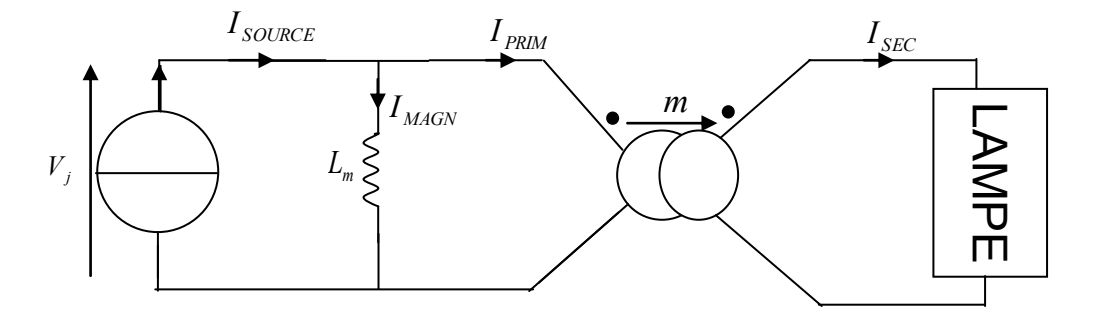

Figure 3.4 Schéma électrique simplifié du transformateur montrant le rôle de l'inductance magnétisante

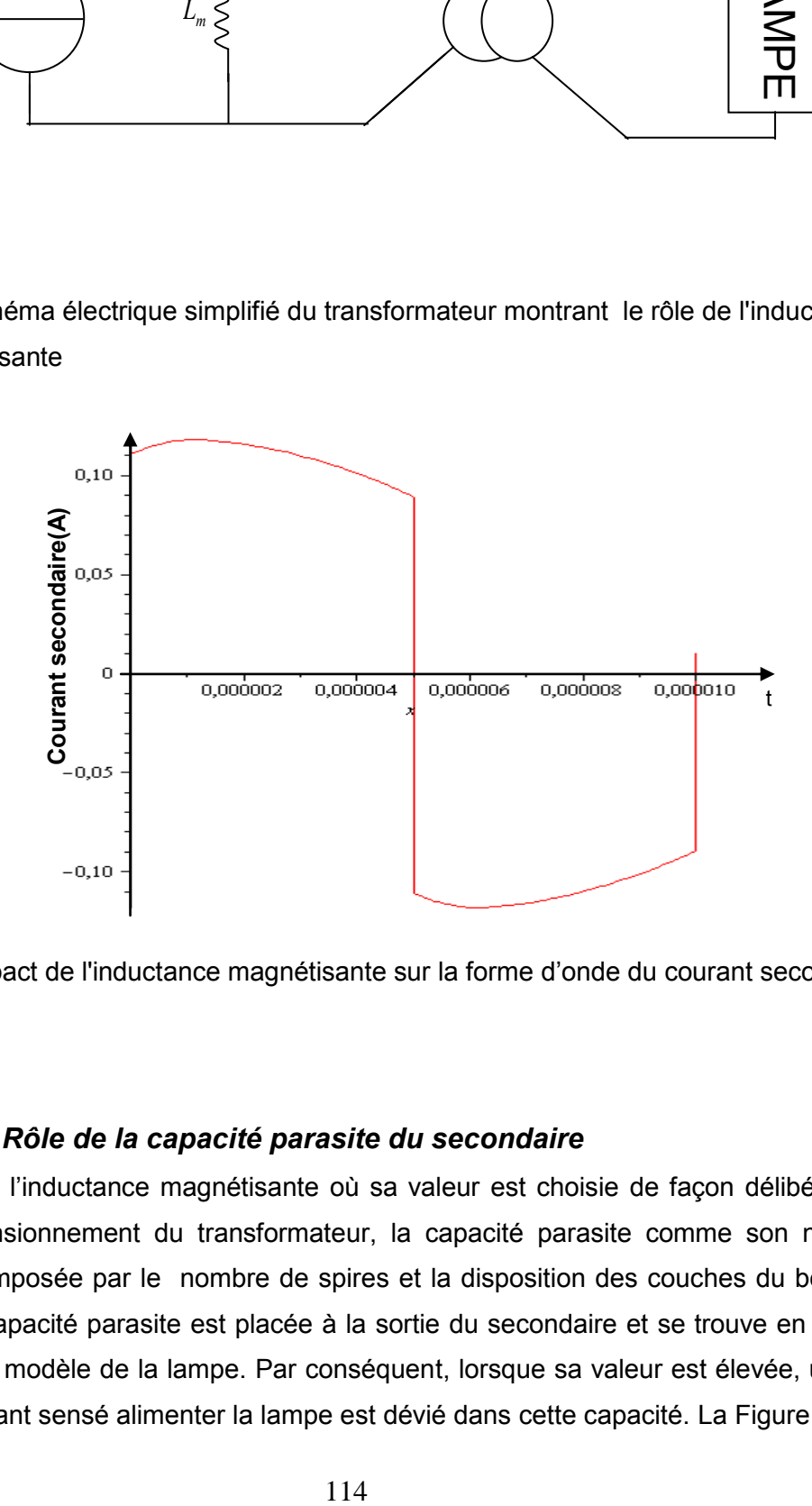

Figure 3.5 Impact de l'inductance magnétisante sur la forme d'onde du courant secondaire

#### *3.1.3.2. Rôle de la capacité parasite du secondaire*

Contrairement l'inductance magnétisante où sa valeur est choisie de façon délibérée lors du dimensionnement du transformateur, la capacité parasite comme son nom l'indique est imposée par le nombre de spires et la disposition des couches du bobinage. Cette capacité parasite est placée à la sortie du secondaire et se trouve en parallèle avec le modèle de la lampe. Par conséquent, lorsque sa valeur est élevée, une partie du courant sensé alimenter la lampe est dévié dans cette capacité. La Figure 3.6

montre l'impact que peut induire une valeur relativement élevée de la capacité parasite.

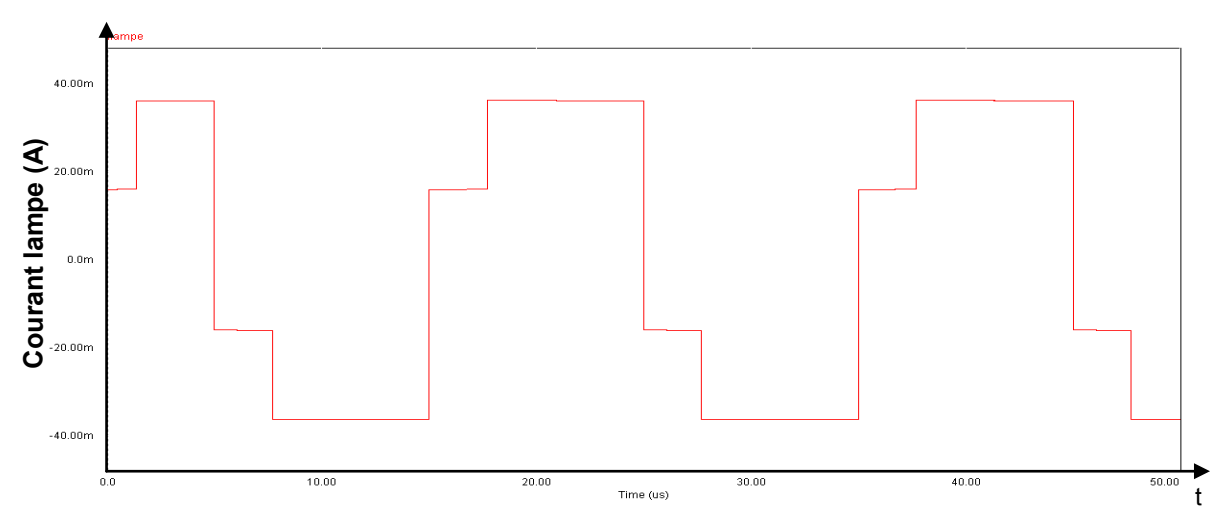

Figure 3.6 Impact de la capacité parasite sur la forme d'onde du courant secondaire

#### *3.1.3.3. Rôle de l'inductance de fuite*

Comme nous l'indiquions dans le chapitre précédent, l'inductance de fuite résulte d'un couplage imparfait entre le primaire et le secondaire. Ce couplage peut être accentué ou amélioré par le type de bobinage choisi et de sa disposition. De même un nombre de spires important fait augmenter l'inductance de fuite. La conséquence d'une valeur élevée de cette inductance provoque la déformation du courant. Comme le montre la Figure 3.7, le courant passe d'une forme rectangulaire à une forme trapézoïdale.

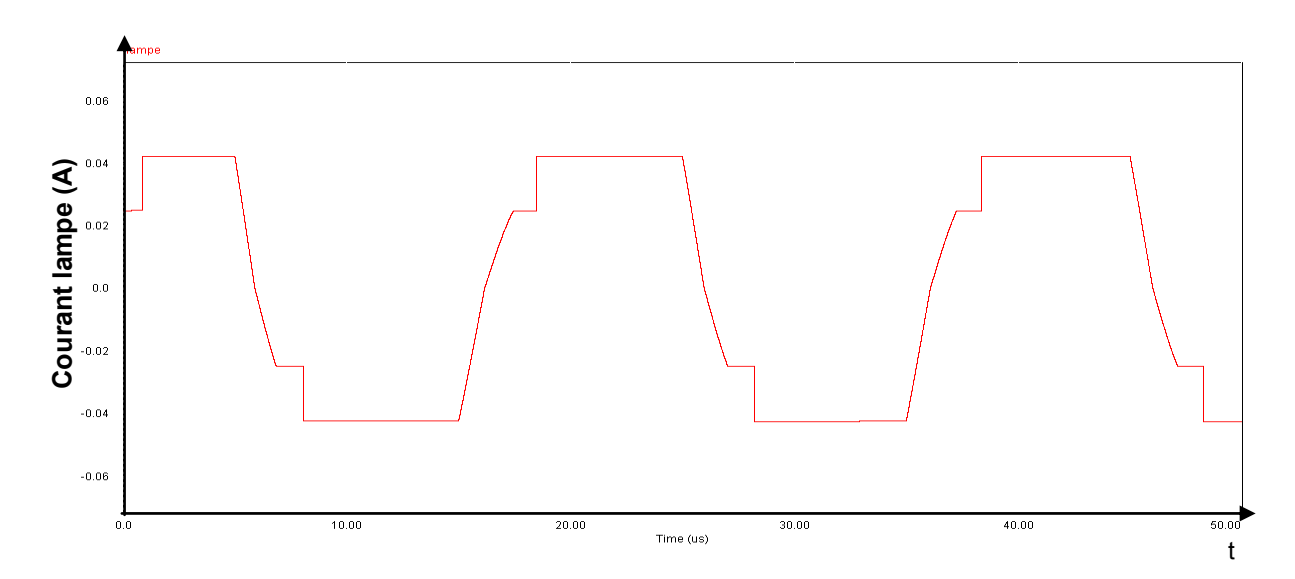

Figure 3.7 Impact de l'inductance de fuite parasite sur la forme d'onde du courant secondaire

### <span id="page-130-0"></span>*3.1.3.4. Discussion*

Outre l'impact de la capacité parasite, le courant venant de la source ne peut parvenir majoritairement au secondaire que lorsque la valeur de l'inductance magnétisante est assez élevée. Accroître l'inductance magnétisante revient à augmenter le nombre de spires au primaire.

Il est certes simple d'augmenter le nombre de spires pour satisfaire cette exigence mais cela génère des conséquences non moindres perturbant ainsi le fonctionnement du système. En effet, en accroissant les spires, on accroît en même temps les paramètres parasites tels que la capacité parasite et l'inductance de fuite. L'approche développée dans la suite de ce chapitre est destinée à établir une démarche permettant de maîtriser ces éléments parasites.

## *3.1.4. Grandeurs électriques et premiers éléments de dimensionnement*

Pour effectuer le dimensionnement du transformateur, il est nécessaire de connaître les formes d'ondes des tensions à ses bornes et des courants circulant dans les enroulements.

Partant de la caractéristique capacitive de la lampe, la tension à ses bornes n'est autre que l'intégrale de son courant (le coefficient d'intégration correspond à la capacité équivalent de la lampe, variable au cours du temps selon son régime de fonctionnement : hors décharge ou après claquage du gaz). En intégrant la courbe du courant de la Figure 3.3, on obtient la forme d'onde de la tension aux bornes de la lampe sur une période est montrée sur la Figure 3.8. La rupture de pente qui apparaît sur chacune des demi-alternances correspond au claquage du gaz.

*Conception et optimisation du transformateur* 

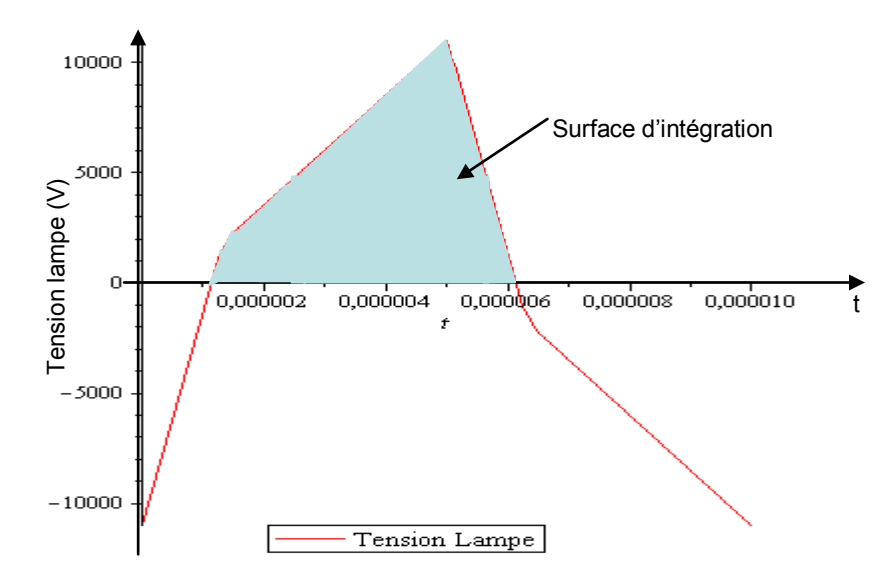

Figure 3.8 Tension aux bornes de la lampe

#### *3.1.4.1. Rapport de transformation*

La connaissance de l'amplitude de la tension lampe permet de choisir le rapport de transformation *m* : celui-ci définissant la tension primaire détermine les contraintes que doit supporter le commutateur de courant. L'équation (3. 1) donne la relation entre la tension « ballast », la tension continue et celle en amont du commutateur conformément aux conventions adoptées dur la Figure 3.9.

$$
V_{BALLAST} = V_{DC} - V_J \tag{3.1}
$$

Avec *m*  $V_J = \pm \frac{V_{\text{LAMPE}}}{V}$ 

- $\blacksquare$  *V*<sub>DC</sub> : tension continue ;
- $V_{\textit{BALLAST}}$  : tension aux bornes du transistor ballast ;
- *V<sub>J</sub>* : tension en amont du commutateur de courant ;

■ *m* : rapport de transformation.

Par ailleurs, du fait du caractère dévolteur du circuit synthétisant la source de courant *J*, il est impératif de choisir un rapport de transformation qui maintienne la tension en amont du commutateur de courant inférieure à celle d'alimentation (tension continue), pour que la tension aux bornes du ballast demeure positive (Figure 3.9).

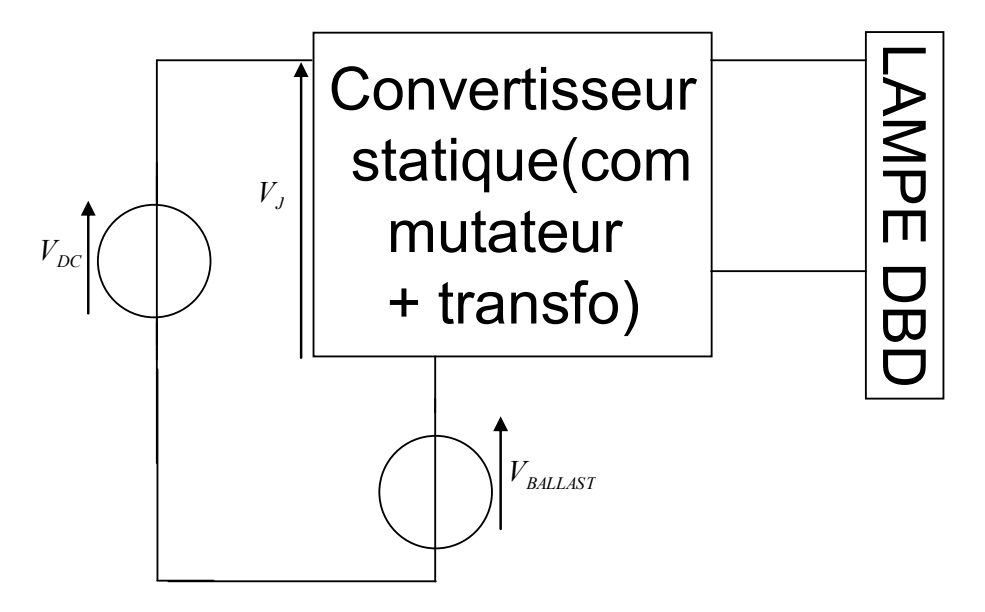

Figure 3.9 - Tension aux bornes du transistor ballast

La Figure 3.10 montre la forme de la tension aux bornes du « ballast ».

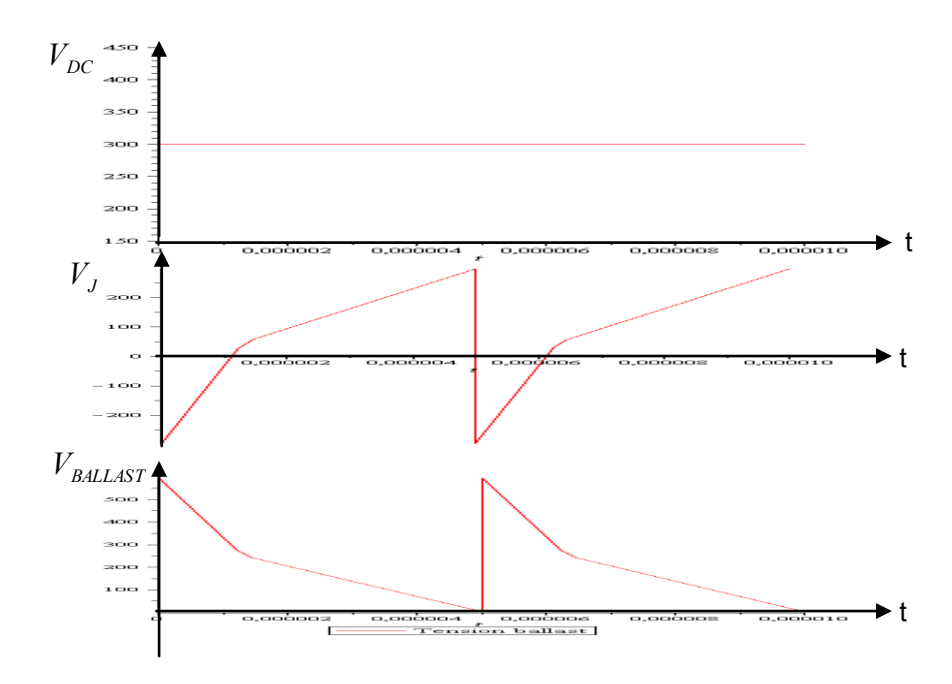

Figure 3.10 Tension aux bornes du transistor ballast

Comme le montre la Figure 3.10, un rapport de transformation *m* important provoque une réduction des variations de la tension aux bornes du ballast. Par contre cette augmentation de *m* entraîne un accroissement du courant primaire d'où un échauffement supplémentaire du transistor ballast.

#### *3.1.4.2. Choix des conducteurs*

La section de cuivre des conducteurs est choisie à partir de la valeur efficace du courant qui y circule et de la densité de courant admissible *J*. Compte tenu des fréquences de fonctionnement, nous sommes conduits à considérer l'utilisation de conducteurs en fils divisés.

#### *a. Effet de peau*

L'effet de peau, appelé également « effet pelliculaire », se manifeste par le fait que le courant circulant dans les conducteurs ne se repartît pas de façon uniforme, mais se concentre dans une épaisseur (nommée « épaisseur de peau »)  $\delta$  à la surface des conducteurs. Les transformateurs, les moteurs, les actionneurs électromagnétiques et d'autres dispositifs du même type sont concernés par ce phénomène. L'expression de ce phénomène peut être extraite à partir des équations de Maxwell. Ainsi, de l'équation

(3. 2), on peut exprimer la relation liant  $\delta$  , le matériau (conducteur) et la fréquence de fonctionnement :

$$
\Delta \vec{E} - j\omega\mu(\sigma - j\omega\varepsilon)\vec{E} = 0
$$
\n(3. 2)

avec :

- **E** : champ électrique ;
- $\bullet$  *w* : pulsation ;
- $\bullet$  : permittivité diélectrique ;
- $\blacksquare$  / : perméabilité magnétique.

L'équation contient une partie essentielle :  $(\sigma - j\omega \varepsilon)$  :

Si  $\sigma$  >  $\omega \varepsilon$ , c'est-à-dire que les courants de Foucault sont dominants, l'équation (3. 2) devient:

$$
\Delta \vec{E} - k^2 \vec{E} = 0
$$
, avec :  $k = \sqrt{j \omega \sigma \mu}$ ,

*k* est habituellement écrit en introduisant la profondeur de peau, ce qui donne :

$$
k = \frac{1+j}{\delta} \tag{3.3}
$$

De l'expression (3. 3), on peut tirer l'expression de la profondeur de peau (3. 4) :

$$
\delta = \frac{1}{\sqrt{\pi f \sigma \mu}}\tag{3.4}
$$

- $\blacksquare$  $\sigma = 8.85e7 S.m^{-1}$ : conductivité électrique du cuivre
- $\mu = 4 * \pi . e 7$  *H* / *m* : perméabilité magnétique du vide (conducteur)

L'expression de la profondeur de peau contient dans son dénominateur la fréquence de fonctionnement : plus on monte en fréquence, plus le courant aura tendance à circuler dans la périphérie du conducteur (zone rouge de la Figure 3.11). Pratiquement, on observe le comportement suivant sur les conducteurs :

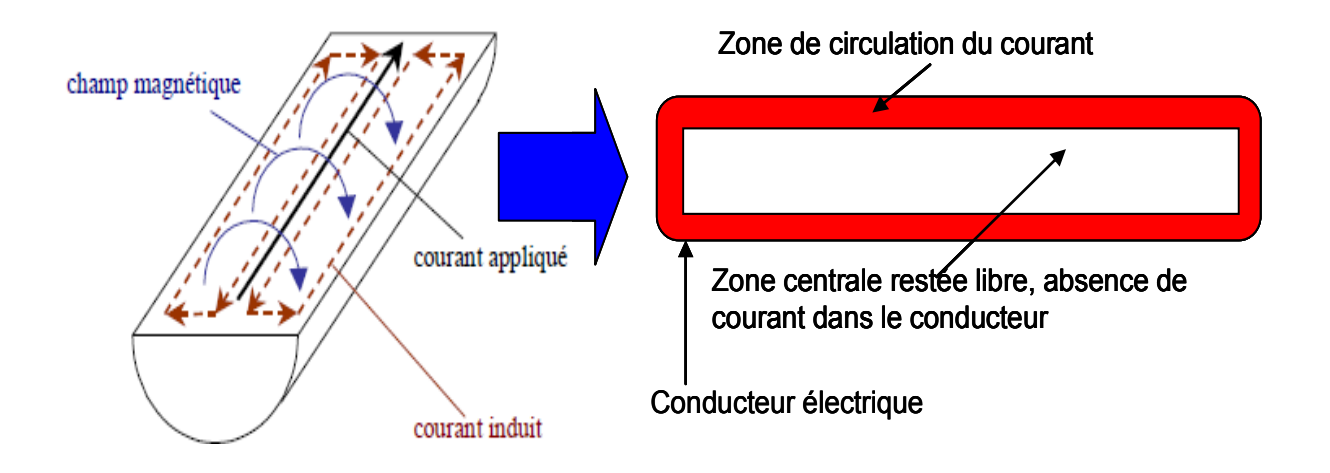

Figure 3.11 Phénomène pelliculaire dans un conducteur

Sur la Figure 3.11, le courant (supposé sinusoïdal pour la simplicité) parcourant le conducteur génère un champ magnétique dans et autour de ce conducteur. A une fréquence suffisante, ce champ magnétique fait lui même apparaître dans le conducteur un courant induit qui se superpose au courant initialement appliqué. On observe que le courant induit se soustrait au courant principal au centre du conducteur et les deux courants s'ajoutent à la périphérie d'où la concentration de la densité du courant dans cette zone externe du conducteur [3.14].

Pour le dimensionnement du transformateur, ce phénomène doit être évidemment pris en compte, vue la fréquence nominale de fonctionnement *100kHz*.

#### *Conception et optimisation du transformateur*

Remarque : un autre phénomène apparaissant dans les transformateurs et inductances dont l'effet de peau est cas particulier : il s'agit de l'effet « de proximité ». Ce phénomène se traduit par l'influence des champs induits sur les conducteurs voisins. Nous ne l'avons pas pris en compte dans notre étude.

#### *b. Calcul des sections de cuivre pour le choix des conducteurs*

La section de cuivre des conducteurs est choisie à partir de la valeur efficace du courant qui y circule et de la densité de courant admissible *J*. On utilise les variables suivantes :

- 
- *S<sub>s</sub>* : section effective du conducteur secondaire ;
- **•**  $S_p$  :section effective du conducteur primaire ;
- *D<sub>s</sub>* : diamètre du conducteur secondaire ;
- *D<sub>p</sub>* : diamètre du conducteur primaire ;
- *I*<sub>lampe</sub> : Courant lampe efficace ;
- *J* : Densité de courant ;
- *m* : rapport de transformation.

Conducteur de l'enroulement secondaire :

$$
S_s = \frac{\pi * D_s^2}{4} \ge \frac{I_{\text{lamp}}}{J} \Rightarrow D_s = \sqrt{\frac{4 * S_s}{\pi}}
$$
(3.5)

Conducteurs des enroulements primaires :

$$
S_{p} = \frac{\pi \ast D_{p}^{2}}{4} \ge \frac{I_{\text{lamp}}}{\sqrt{2} \ast J} \ast m \Rightarrow D_{p} = \sqrt{\frac{4 \ast S_{p}}{\pi}}
$$
(3.6)

A.N : Pour  $I_{\text{lampe}} = 60 \text{mA}$  et en considérant  $J = 6 \text{A}/\text{mm}^2$ , on trouve :

 $D_s = 0.11$ *mm*,  $D_p = 0.39$ *mm* 

La prise en compte d'un possible effet de peau nécessite de comparer le rayon ainsi calculé avec l'épaisseur de peau donnée par l'équation (3.4).

#### *c. Choix des conducteurs*

La condition à satisfaire pour que l'on puisse utiliser des conducteurs massifs est :  $D \leq 2 * \delta$ 

Pour  $t=100$ kHz,  $\delta=0.168$ mm; si cette condition est remplie alors on peut choisir dans ce cas le fil monobrin, sinon il faut choisir un autre fil, tel que le fil de *Litz*.

Pour les valeurs correspondant au cahier des charges traité, on voit que :

•  $D_s = 0.11 < 2 * \delta$ , on peut choisir dans ce cas un fil monobrin au secondaire ;

 $D_p = 0.39$   $>$   $2 * \delta$  , on est obligé ici de choisir un fil de *Litz* pour les enroulements primaires.

Le choix du fil de Litz se fait en fonction du courant qu'il peut supporter. En effet, nous avons dans notre catalogue deux types de fil de *Litz* : un fil à *10* brins et un autre à *100*  brins ; les brins ont le même diamètre dans les deux cas, i.e.  $\phi = 71 \mu m$ . Etudions ces deux cas de figure et pour chacun d'eux on évaluera le courant que le fil est capable de supporter.

Cas du fil à 10 brins :

$$
S_{\text{fil}} = 10 \cdot S_{\text{brin}} = 10 \cdot \pi \cdot \left(\frac{\phi}{2}\right)^2 = 10 \cdot 3.14 \cdot \left(\frac{71e - 3}{2}\right)^2 = 0.039 \text{mm}^2
$$

Etant donné que la densité maximale du courant est fixée à 6*A / mm*<sup>2</sup>, on peut déduire la valeur du courant :

$$
I = J * S_{\text{fil}} = 6 * 0.039 = 0.237 A = 237 mA
$$

Cas du fil à 100 brins :

$$
S_{fil} = 100 * S_{brin} = 100 * \pi * \left(\frac{\phi}{2}\right)^2 = 100 * 3.14 * \left(\frac{71e - 3}{2}\right)^2 = 0.39 mm^2
$$
  

$$
I = J * S_{fil} = 6 * 0.39 = 2.37 A
$$

Dans notre cas, le courant primaire dépassant *1A*, nous ne pouvons que choisir le fil de *Litz* à *100* brins.

Les conducteurs étant choisis, leur propriétés géométriques sont disponibles pour poursuivre le dimensionnement du transformateur (partie 3.1.5.3).

#### *3.1.4.3. Relation de dimensionnement : « partie fer »*

D'après la loi de Faraday, la tension aux bornes de la lampe (présentée en Figure 3.8) s'exprime comme la dérivée du flux commun traversant le circuit magnétique, selon la relation suivante :

$$
v(t)_{\text{large}} = N_2 \frac{d\phi}{dt} \tag{3.7}
$$

A partir de l'équation (3. 7), nous pouvons rechercher le nombre de spires minimal permettant d'éviter la zone de saturation de la caractéristique  $B = f(H)$ .

$$
\phi = \frac{1}{N_2} \int v(t)_{\text{lampe}} dt \le \phi_{\text{limit}}
$$
\n(3.8)

 $\phi_{\text{lim}i}$ est le flux limite défini par les caractéristiques du noyau et du matériau magnétique comme l'indique l'équation (3. 9)  $\qquad \qquad$  .

$$
\phi_{\text{limit}} = A_e * B_{\text{max}} \tag{3.9}
$$

Avec :

 $\ddot{\phantom{a}}$ 

- *A<sub>e</sub>* section effective du circuit magnétique
- **•** *B*<sub>max</sub> l'induction magnétique maximale (caractéristique du matériau)

Pour des conditions de tension données, le flux maximal  $\,\phi_{\textrm{\tiny{max}}}$  correspond à l'aire de la surface hachurée sur la courbe présentée en Figure 3.8.

$$
\phi_{\text{max}} = \frac{\text{SurfaceIntegrée}}{2N_2},\tag{3.10}
$$

Le flux circulant dans le circuit magnétique est une fonction inverse du nombre de spires au secondaire $^9$ . Pour éviter la saturation de ce circuit, le flux maximal ( $\phi_{\textrm{\tiny{max}}}$  ) ne

 $9$  Le dimensionnement est fait du coté secondaire

doit pas dépasser le flux limite ( $\phi_{{\rm{lim}}\it{it}}$ ) qui dépend du champ de saturation du matériau utilisé, donné par le constructeur. L'équation (3. 11) montre cette relation.

$$
\phi_{\text{max}} \le \phi_{\text{limit}} = A_e * B_{\text{max}} \tag{3.11}
$$

Les équations (3.10) et (3. 11) permettent d'obtenir l'expression de la section minimale du circuit magnétique.

$$
A_e \ge \frac{\text{SurfaceIntegr\acute{e}e}}{2 * N_2 * B_{\text{max}}} \tag{3.12}
$$

#### *3.1.4.4. Relation de dimensionnement : « partie cuivre »*

Le calcul de la surface de bobinage  $\,S_{\scriptscriptstyle CU}$  est un autre élément du dimensionnement du transformateur, qui permet de connaitre quel est le nombre maximal de conducteurs que l'on pourra loger dans la fenêtre de bobinage.

L'inéquation à poser traduit le fait que la surface de la fenêtre de bobinage  $\,S_{\it b}\,$  doit être supérieure ou égale à la surface occupée par le cuivre : $S_{\rm\scriptscriptstyle CU}$  . Cette surface du cuivre est la somme des sections des enroulements.

Etant donné que le transformateur considéré comporte deux enroulements primaires, nous avons 2\*  $N_{1}$ . Le coefficient de foisonnement  $\gamma$  rend compte de la forme des fils, de l'isolant ainsi que de l'espace perdu entre les fils.

$$
S_{CU} = \gamma * (N_2 * S_{ext\_sec} + 2 * N_1 * S_{ext\_prim})
$$
\n(3. 13)

avec :

- $\blacksquare$  ${}^{S_{ext\_prim}}$  : section des conducteurs utilisés pour les enroulements primaires ;
- .

 $S_{ext\_sec}$  : section du conducteur utilisé pour l'enroulement secondaire.

Ces deux sections sont choisies en fonction de la valeur efficace du courant circulant dans les bobinages et de la densité de courant maximale admissible (grandeur qui dépend du matériau conducteur ; pour le cuivre : *J # 6A/mm<sup>2</sup>* ) :

#### *Conception et optimisation du transformateur*

$$
S_{CU} = \gamma * \left(N_2 * \frac{I_{\text{lampe}}}{J} + 2 * \frac{N_2}{m} * \frac{I_{\text{lampe}}}{\sqrt{2}J} * m\right) = \gamma * N_2 \left(1 + \sqrt{2}\right) \frac{I_{\text{lampe}}}{J}
$$

Pour que les conducteurs des trois enroulements du transformateur trouvent à se loger dans la fenêtre de bobinage, la relation suivante doit alors être satisfaite :

$$
S_b \ge S_{CU} = \gamma * N_2 \left(1 + \sqrt{2}\right) \frac{I_{lampe}}{J}
$$

avec :

- $S_{CU}$ : surface du cuivre à loger dans la fenêtre de bobinage
- *J* : densité de courant maximale admissible
- *S<sub>B</sub>* : surface de la fenêtre de bobinage

#### *Remarque :*

sation du transformateur<br>  $\frac{mgc}{2J} * m$  =  $\gamma * N_2 (1 + \sqrt{2}) \frac{I_{\text{target}}}{J}$ <br>
ements du transformateur trouvent à se logi<br>
viante doit alors être satisfaite :<br>
i être construite, prenant en compte les issues<br>
sible<br>
:<br>
i être Une expression bien plus complexe peut être construite, prenant en compte les isolants placés entre les couches de chaque bobinage, et entre les bobinages euxmêmes. Cette démarche sera utilisée pour le calcul des nombres de spires (§ 3.1.5.3). Ici, le coefficient de bobinage  $\gamma$  résume l'ensemble de l'espace de la fenêtre de bobinage inutilisable pour le cuivre.

#### *3.1.4.5. Choix du noyau : produit des aires (PDA)*

Le produit des aires est le produit de la surface de bobinage  $S_B$  et de la section du circuit magnétique *Ae* . Ce produit correspond globalement à un terme de puissance et donne une image de la taille du transformateur [3.3]. surface de bobinage  $S_B$  et de la section du<br>
ond globalement à un terme de puissance et<br>
ateur [3.3].<br>  $(1+\sqrt{2})\frac{I_{\text{lamp}}}{J} = \gamma * \frac{(1+\sqrt{2})}{2}\frac{SurfaceIntegr\acute{e}e}{B_{\text{max}}} * \frac{I_{\text{lamp}}}{J}$ 

$$
PDA = S_b * Ae \geq \frac{SurfaceIntegrate}{2 * N_2 * B_{\text{max}}} * \gamma * N_2 \left(1 + \sqrt{2}\right) \frac{I_{\text{lampe}}}{J} = \gamma * \frac{\left(1 + \sqrt{2}\right) SurfaceIntegrate}{2} * \frac{I_{\text{lampe}}}{J}
$$

On voit que ni le rapport de transformation ni le nombre de spires n'interviennent dans l'expression du *PDA*.

Un noyau, dont les valeurs des paramètres  $S_{\textit{bnoyau}}$  et  $A_{\textit{enoyau}}$ sont connues pourra être utilisé dès lors que la relation suivante est satisfaite.

$$
PDA_{noyau} = S_{bnoyau} * A_{enoyau} \ge \gamma \frac{\left(1 + \sqrt{2}\right)SurfaceIntegr\acute{e}e}{2} * \frac{I_{lamp}}{J}
$$
(3. 14)

A partir du catalogue des noyaux disponibles, on sélectionne celui dont le produit $S_{\scriptscriptstyle{bnoyau}}$ .  $A_{\scriptscriptstyle{enoyau}}$  est le plus faible et vérifie la condition ci-dessus.

#### *3.1.5. Choix des nombres de spires*

Le choix des nombres de spires est l'étape finale du dimensionnement de notre transformateur. Les bornes minimale et maximale sont déduites des relations établies plus haut, dans lesquelles les grandeurs  $\,S_{\scriptscriptstyle B}\,$  et  $\,A_{\scriptscriptstyle e}\,$  sont maintenant connues, suite au choix du noyau.

On définit également une troisième valeur permettant d'éviter la déformation de la forme du courant, qui doit rester dans l'intervalle défini par les deux premiers.

## *3.1.5.1. Critère de non saturation du circuit magnétique : nombre de spires minimal*

Cette condition est assurée par le bon choix du nombre de spires au secondaire. En substituant  $\phi_{\textrm{\tiny{max}}}$  $(3. 11)$ , on obtient le nombre de spires minimal donné par l'équation (3.15)

$$
N_2 = \min 1 \ge \frac{SurfaceIntegr\acute{e}e}{2 * A_e * B_{\text{max}}} \tag{3.15}
$$

## *3.1.5.2. Nombre de spires minimal pour le contrôle du courant magnétisant*

<span id="page-140-0"></span>otimisation du transformate<br>  $(1+\sqrt{2})$  *SurfaceIntegrée*  $*$ <br>  $2$ <br>
disponibles, on sélectio<br>
vérifie la condition ci-dess<br>
spires<br>
"étape finale du dimension<br>
aximale sont déduites de<br>  $S_n$  et  $A_e$  sont maintenant<br>
valeur Le courant injecté dans la lampe ne peut être considéré comme rectangulaire que lorsque l'inductance magnétisante du transformateur est suffisante (comme montré au § 3.1.3.1). Pour remplir cette condition, des simulations ont été effectuées (Maple) pour savoir à partir de quelle valeur du nombre de spires, l'impact du courant magnétisant peut être considéré comme négligeable.

La forme d'onde du courant magnétisant est décrite par l'équation (3.17).

$$
v_{\text{lampe}} = L_m \frac{di_{\text{magn}}}{dt} \tag{3.16}
$$

#### *Conception et optimisation du transformateur*

$$
i_{magn} = \frac{\int v(t)_{lamp} dt}{L_m} = \frac{\int v(t)_{lamp} dt}{N_{2-min 2}^2 * A_L}
$$
 (3.17)

*AL* : inductance spécifique, caractéristique du noyau, donnée par le fabricant.

La Figure 3.12 et la Figure 3.13 présentent des courbes avec deux valeurs différentes de N<sub>2min2</sub>. On observe que pour N<sub>2min2</sub>grand, de l'ordre 925 spires, l'impact du courant magnétisant est beaucoup plus faible (Figure 3.12).

En revanche lorsque N<sub>2min2</sub> est relativement petit, de l'ordre de 370 spires, l'influence du courant magnétisant est telle que le courant secondaire n'est plus rectangulaire (Figure 3.13).

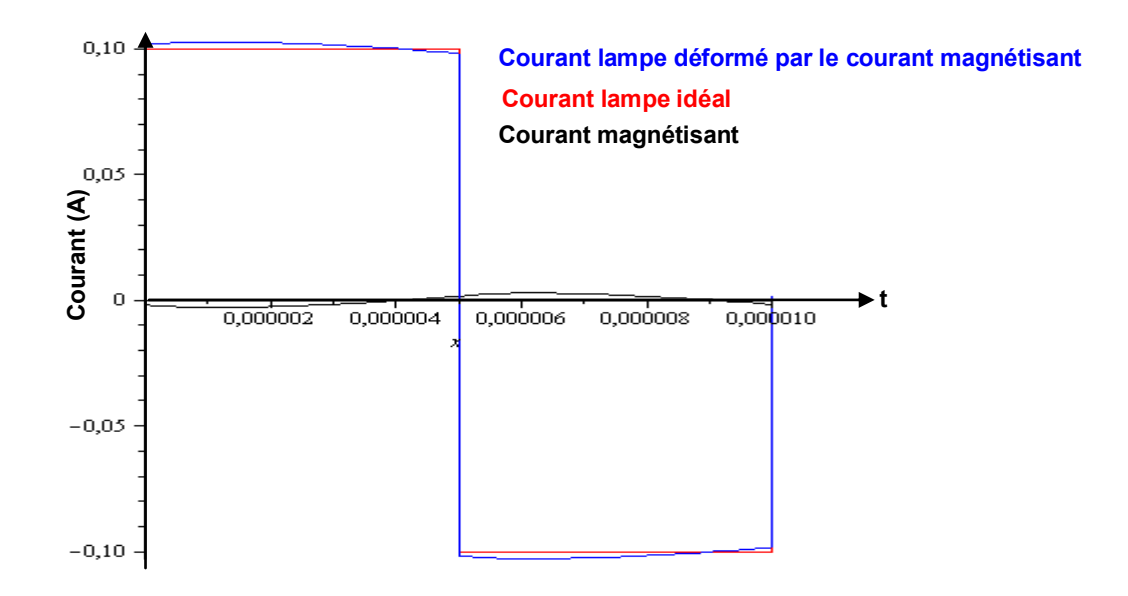

Figure 3.12 Courant magnétisant et son impact sur celui de la lampe pour  $N_{2-\text{min }2}$  = 925

*Conception et optimisation du transformateur* 

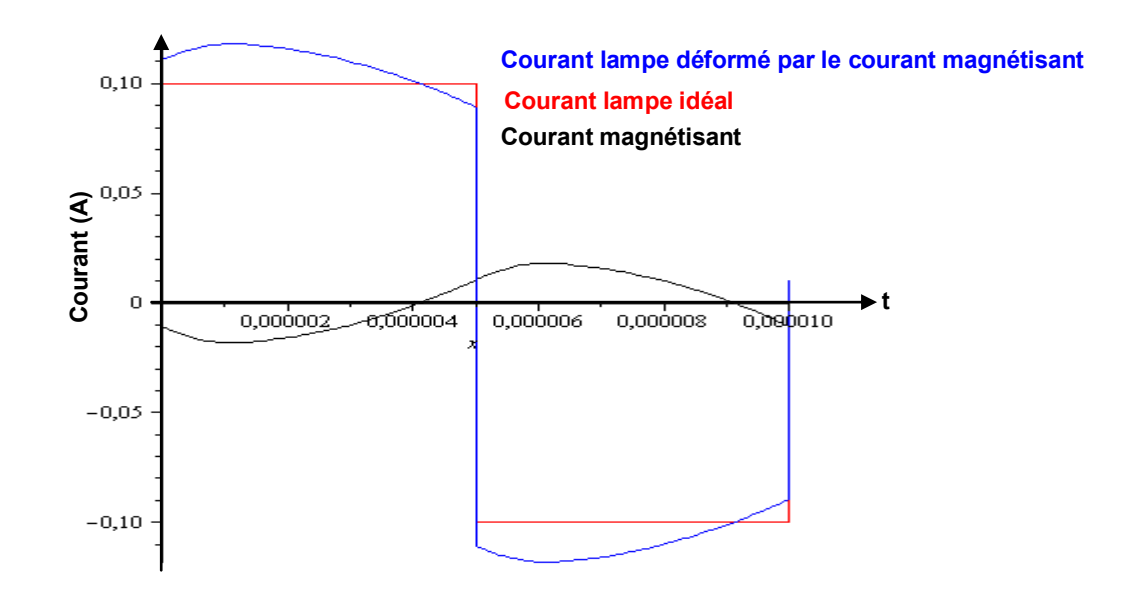

Figure 3.13 Courant magnétisant et son impact sur celui de la lampe pour  $N_{2-\text{min }2}$  = 370

L'équation (3.17) peut être utilisée pour déterminer l'amplitude du courant magnétisant et confiner sa valeur en dessous d'un pourcentage choisi du courant lampe, définissant ainsi une seconde valeur du nombre minimal de spires.

## *3.1.5.3. Nombre de spires maximal (fenêtre de bobinage)*

Considérons le schéma d'un circuit magnétique montré sur la Figure 3.14**.** Nous avons accolé deux noyaux en *E* pour réaliser le circuit magnétique fermé autour duquel le bobinage sera mis en place. On précise qu'il s'agit ici d'un bobinage concentrique, consistant à bobiner les enroulements sur toute la hauteur du circuit magnétique.

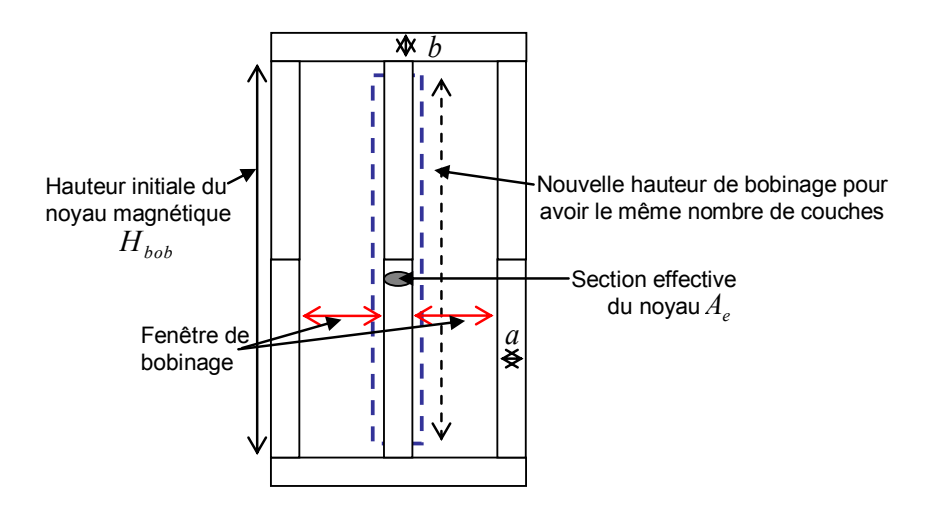

Figure 3.14 Schéma géométrique du transformateur

Nous pouvons dans ces conditions exprimer le nombre de spire maximal coté secondaire. L'inéquation à poser s'inspire de celle *Scu* (3. 13) en y réalisant quelques modifications. Ce changement est opéré afin d'avoir le même nombre de spires pour toutes les couches, comme le montre le schéma de la Figure 3.15.

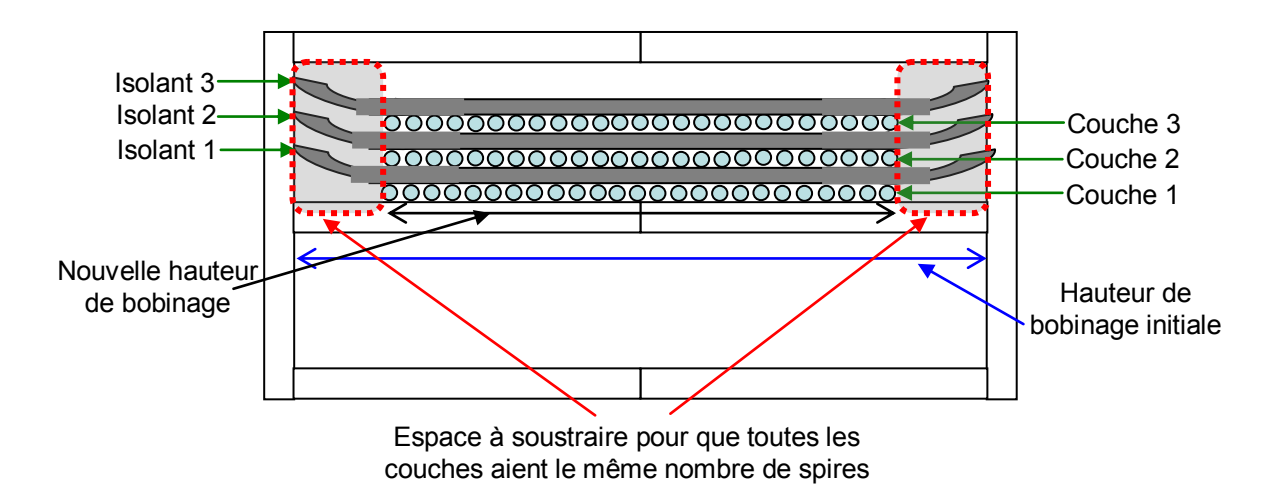

Figure 3.15 Schéma géométrique du transformateur tenant compte de l'espace à retrancher

On utilise les variables suivantes :

- $\blacksquare$   $H_{\scriptscriptstyle{bob}}$  : hauteur du bobinage
- **•**  $S_b$  : surface bobinable
- *S*<sub>*isolant*</sub>: section isolant
- $S$ <sub>*PRIM*</sub> : section conducteur primaire
- $S_{SEC}$  : section conducteur secondaire
- *EPisolant* : épaisseur de l'isolant
- $\blacksquare$  *n<sub>ct</sub>*: nombre de couches
- $N_2$ : nombre de spire secondaire
- $\bullet$   $N_1$ : nombre de spire primaire
- $\bullet$  : coefficient de foisonnement
Sur le membre de gauche de l'inéquation (3. 18)**,** on retranche une petite partie de la hauteur du bobinage pour que toutes les couches aient le même nombre de spires. Le

terme retranché est : 
$$
\frac{E_{\text{Pisolant}}}{H_{\text{bob}}} * n_{\text{ct}} * 200\%
$$

terme retrancne est : 
$$
\frac{H_{bob}}{H_{bob}}
$$
 \*  $n_{ct}$  \* 200%  

$$
S_b \left(1 - \frac{E_{Pisolant}}{H_{bob}} * n_{ct} * 200\% \right) \ge \gamma (N_2 * S_{SEC} + 2 * N_1 * S_{PRIM} + (n_{ct} - 1)S_{isolant})
$$
 (3. 18)

En définitive nous obtenons l'expression du nombre de spires maximal au secondaire, donnée par l'équation (3.19).

donnée par l'équation (3.19).  
\n
$$
N_{2-MAX} \le \frac{S_b - n_{ct} * \frac{E_{Pisolant}}{H_{bob}} * S_b * 200\% - \gamma * (n_{ct} - 1) * E_{Pisolant}}{\gamma * (S_{SEC} + \frac{2}{m} * S_{PRIM})}
$$
\n(3.19)

### *3.1.5.4. Prise en compte des pertes dans le transformateur*

Le choix final du nombre de spires peut être fait en tenant compte également des pertes des pertes dans le transformateur.

Il y a deux types de pertes : des pertes cuivre liées aux enroulements et les pertes fer liées au circuit magnétique.

#### *a. Pertes cuivre*

Ces pertes par effet Joule correspondent aux puissances dissipées à travers les résistances des enroulements et sont données par l'équation (3.20) :

$$
P_{CU} = R \cdot I^2 \tag{3.20}
$$

avec :  $R = R_s + m^2 * R_p$  résistance totale ramenée au secondaire

On utilise pour la suite les variables suivantes :

- $L_p$ ,  $L_s$  : sont les longueur des enroulements primaires et secondaire
- *l<sub>spire</sub>* : longueur moyenne d'une spire
- $N_2$ : nombre de spires au secondaire
- $\blacksquare$   $N_1$  :nombre de spires au primaire
- **•**  $\rho_{cu} = 17.210^{-9} \Omega.m$  : résistivité du cuivre

$$
R = \rho_{cu} \frac{N_2 l_{spire}}{S_s} + \rho_{cu} m^2 \frac{N_1 l_{spire}}{S_p} = \rho_{cu} \frac{N_2 l_{spire}}{S_s} + \rho_{cu} \frac{N_2^2}{N_1^2} \frac{N_1 l_{spire}}{S_p} = \rho_{cu} \frac{N_2 l_{spire}}{S_s} + \rho_{cu} \frac{N_2^2}{N_1} \frac{l_{spire}}{S_p}
$$
  

$$
R = \rho_{cu} N_2 l_{spire} \left( \frac{1}{S_p} + \frac{m}{S_p} \right)
$$

d'où :

$$
P_{CU} = R * I^2 = \rho_{cu} * I^2 * l_{spire} \left( \frac{1}{S_p} + \frac{m}{S_p} \right) * N_{2-PERTES}
$$
(3.21)

Dans le cas du noyau choisi  $l_{spire} = 106mm$  et pour un courant lampe donné (*I=60mA*), on obtient la courbe donnée par la Figure 3.16. Ces pertes évoluent linéairement en fonction du nombre *N2* de spires au secondaire :

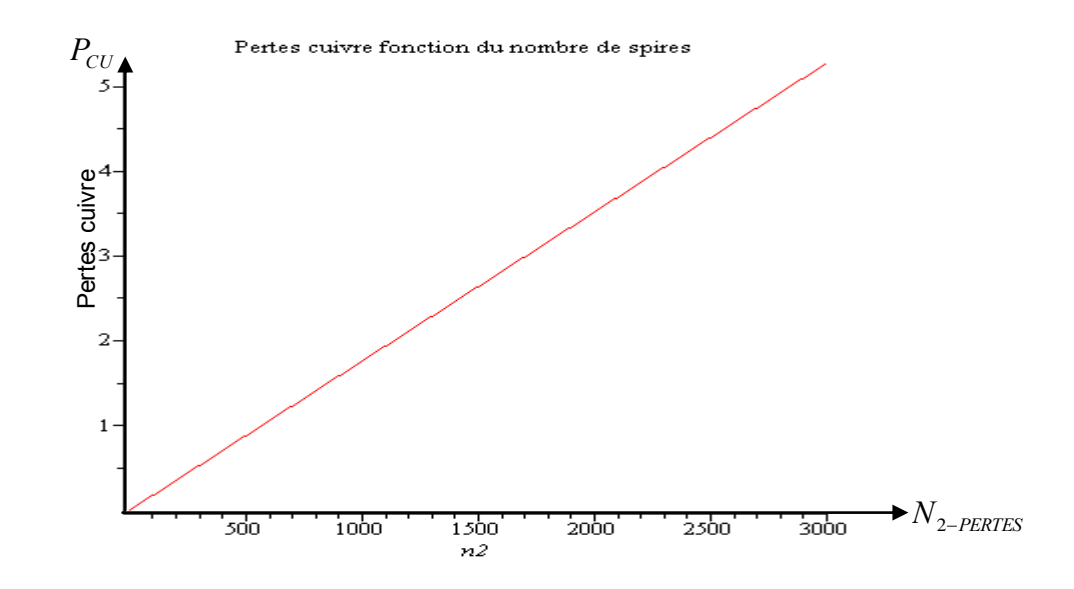

Figure 3.16 Pertes cuivre fonction du nombre de spires au secondaire

#### *b. Pertes fer*

Pour ce qui est des pertes fer, nous utilisons une expression empirique. Cette formule correspond aux matériaux ferrites utilisés en haute fréquence sous une température de *60°C* [2.20].

$$
P_{\text{fer/Vol}} = 11 \times \left[ \frac{F}{10} \right]^{1.3} \times \left[ \frac{B_{\text{max}}}{0.1} \right]^2 \tag{3.22}
$$

avec :

- $\blacksquare$  *P<sub>fer /Vol*</sub> : pertes fer volumiques
- *F* : fréquence
- $B_{\text{max}}$ : induction magnétique maximale

A partir de l'équation  $(3. 12)$  on pourra exprimer  $B_{\text{max}}$  et le substituer dans l'équation (3.22), ce qui donne l'expression suivante :

$$
P_{\text{fer/Vol}} = 11 * \left[ \frac{F}{10} \right]^{1.3} * \left[ \frac{\text{Integrate}_{\text{valmpe}}}{2. N2 * Ae} \right]^2 mW / cm^3
$$

Les pertes en Watt sont données en multipliant l'expression ci-dessous par le volume du matériau (pour le noyau choisi, on a : <sup>3</sup> *V<sup>e</sup>* 103000*mm* ; le coefficient *1000* correspond à un volume *Ve* exprimé en *m 3* )

$$
P_{\text{fer}} = 11*1000*V_e*\left[\frac{F}{10}\right]^{1.3}*\left[\frac{Integrale_{\text{valmpe}}}{2*0.1.*Ae*N_{2-PERTES}}\right]^2
$$

Le tracé sous Maple des pertes montre une évolution hyperbolique des pertes comme le montre la Figure 3.17

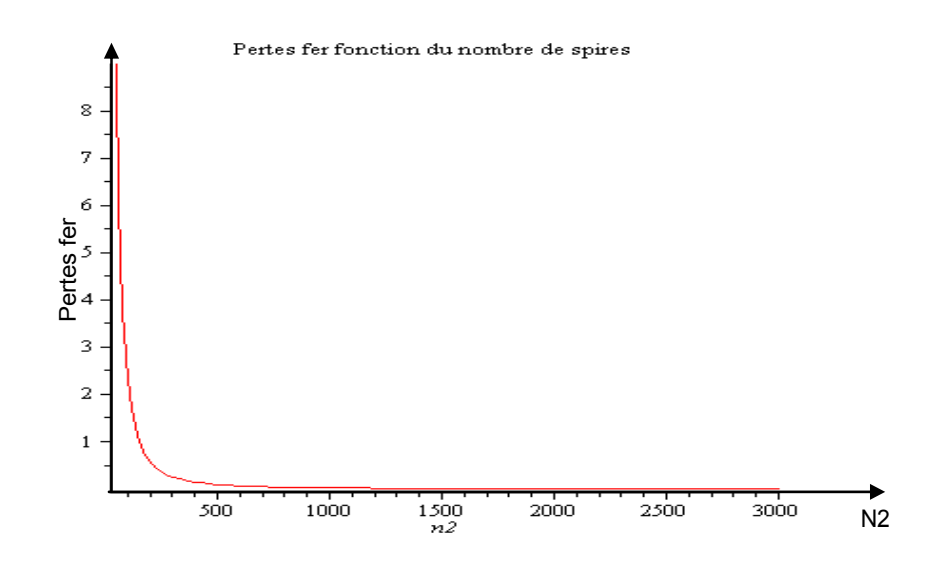

Figure 3.17 Pertes fer fonction du nombre de spires au secondaire

#### *c. Pertes totales*

Les pertes totales sont exprimées par l'addition des pertes cuivre et des pertes fer :

$$
P_{tot} = P_{cu} + P_{fer} = \rho_{cu} * I^2 * l_{spire} \left( \frac{1}{S_p} + \frac{m}{S_p} \right) * N_{2-PERTES} +
$$
  
+11\*1000 \*  $V_e * \left[ \frac{F}{10} \right]^{1.3} * \left[ \frac{Integrale_{valmpe}}{2 * 0.1 * Ae * N_{2-PERTES}} \right]^2$ 

La valeur des pertes totales en fonction du nombre de spires *N2* est donnée sur la Figure 3.18.

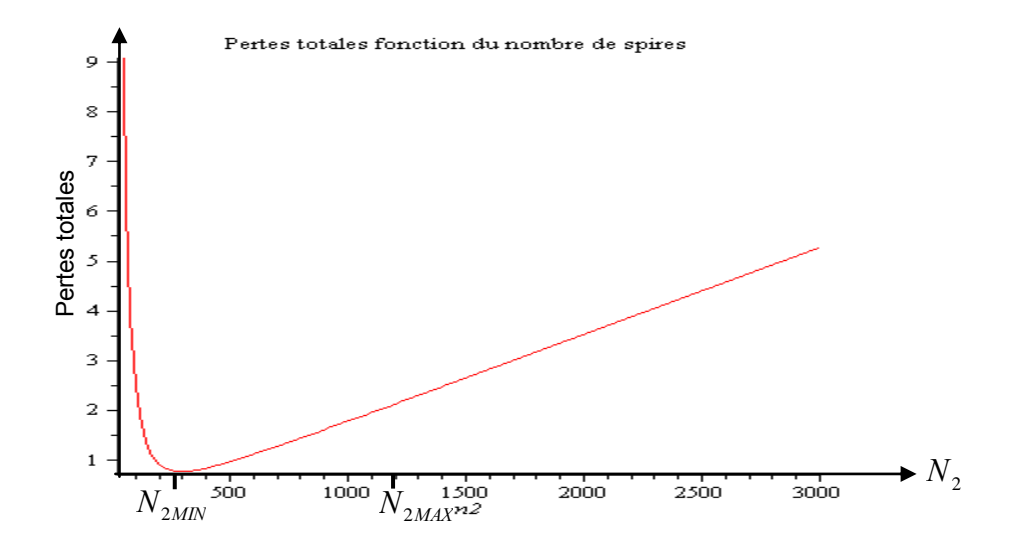

Figure 3.18 Pertes totales fonction du nombre de spires au secondaire

# *3.1.5.5. Choix des nombres de spires et caractéristiques finales du transformateur*

Le nombre de spires à choisir dans le cadre de ce dimensionnement doit forcément se situer dans l'intervalle défini par la borne inférieure *N2min1* et par la borne supérieure *N2max*. Il ne nous reste qu'à se baser sur les deux critères impact du courant magnétisant et les pertes dans le circuit magnétique pour choisir le nombre spires définitif. Dans ce processus de dimensionnement, nous avons fait le choix de privilégier plutôt le critère « minimisation » de l'impact du courant magnétisant que les pertes.

**Si**  $N_{2-PERTES} > N_{2min2}$ , dans ce cas, nous retenons  $N_{2-PERTES}$  comme le nombre de spire final.

**Si**  $N_{2-PERTES} < N_{2min2}$ , dans ce cas, nous retenons  $N_{2min2}$  comme le nombre de spire final.

# *3.1.6. Algorithme de dimensionnement*

Après avoir établi les relations relatives au dimensionnement du transformateur, nous proposons un algorithme synthétique permettant de résumer le processus. L'organigramme ci-dessus représente les étapes du dimensionnement.

*Conception et optimisation du transformateur* 

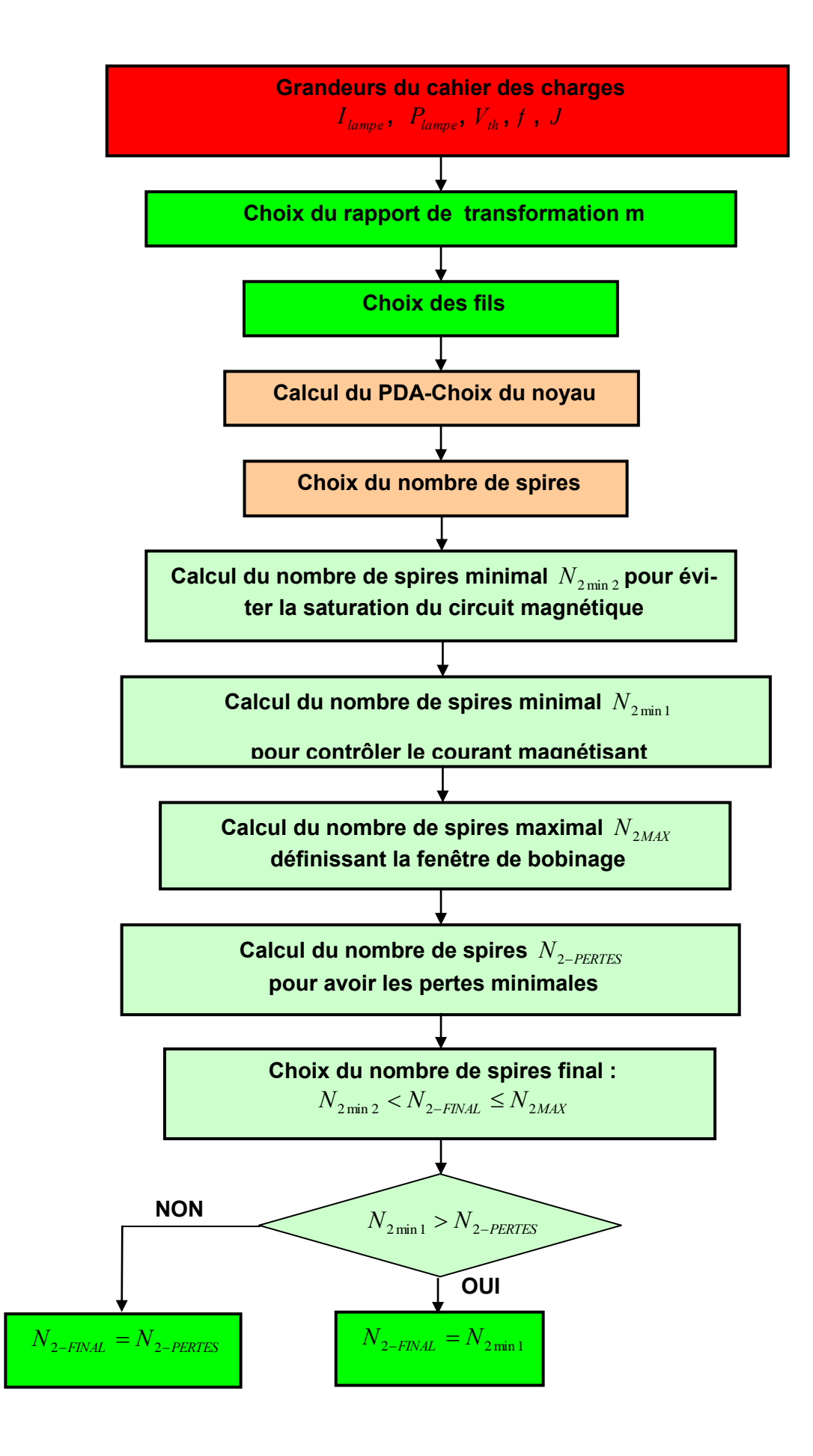

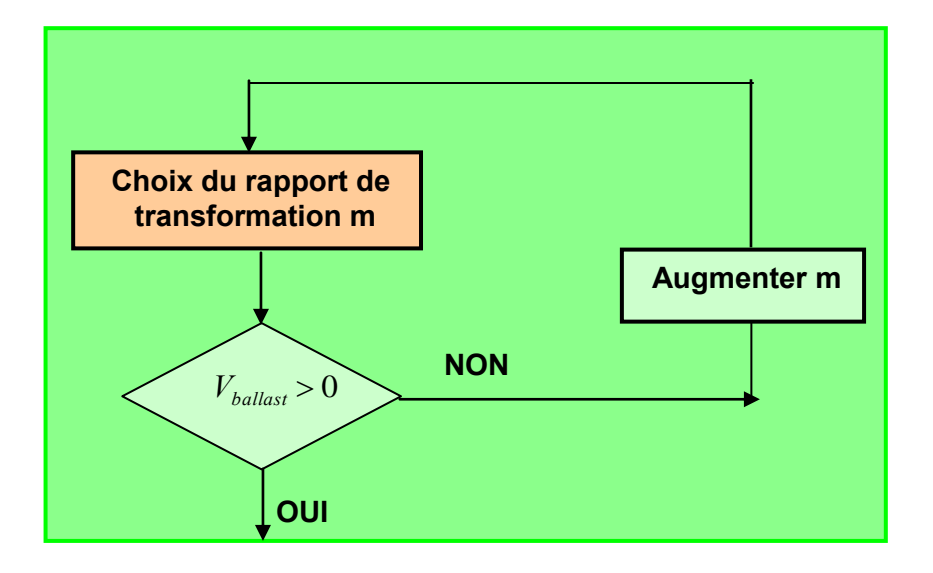

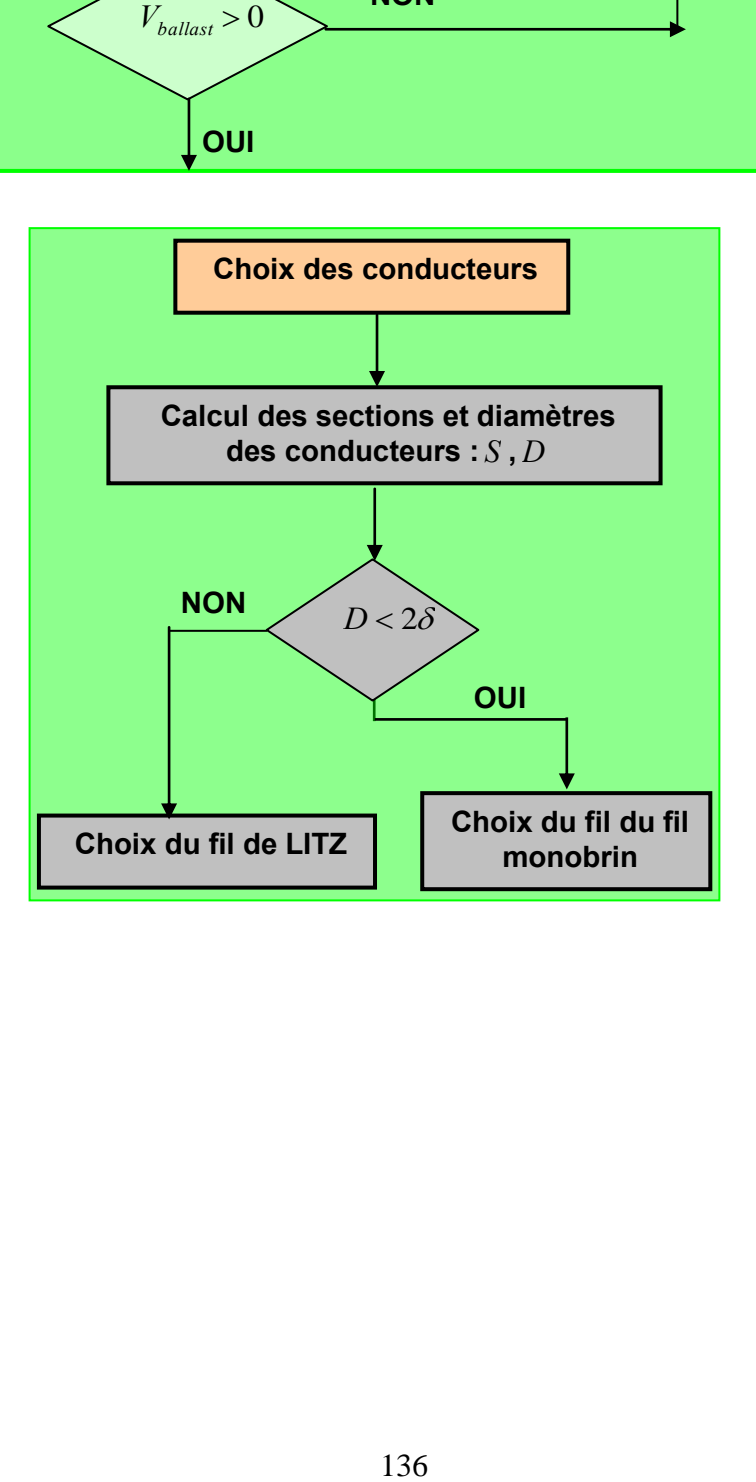

# *3.1.7. Domaine de fonctionnement du transformateur conçu*

Dans le mode de fonctionnement adopté avec l'alimentation « ballast », deux degrés de liberté sont disponibles :

- le courant lampe,
- **a** la fréquence de commutation.

Ces degrés de liberté seront exploités pour explorer les conditions d'alimentation les plus satisfaisantes relativement au rayonnement *UV* produit.

Cependant, quelles que soient les valeurs de ces deux paramètres, on doit s'assurer :

- que la déformation du courant causée par le courant magnétisant est acceptable
- que la tension aux bornes du transistor ballast reste positive.

Un élément additionnel, étendant le domaine de fonctionnement est la possibilité de modifier la valeur du rapport de transformation. En effet, l'équation (3. 1) montre que la tension « ballast » dépend et de la tension lampe (son amplitude dépend de la consigne du courant) et du rapport de transformation. Pour une consigne de courant donnée, on doit pouvoir modifier si possible *m* pour assurer une tension ballast positive. Pour moduler *m*, on a fixé le nombre de spires au primaire et on connecte un certain nombre de couches secondaire afin d'avoir une valeur de m rendant  $V_{\textit{BALLAST}}$  positive. Dans la dernière colonne du Tableau 9*, nous* donnons les valeurs de *m* qu'on peut avoir avec ce transformateur.

- *n1 = 25 :* nombre de spire au primaire, figé.
- *n2 = 133\*Nc*, avec *Nc* nombre de couches, compris entre *1* et *8* (il y a *133* spires dans une couche du secondaire)
- Pour  $Nc=1$  =>  $m=5.32$
- $P_{\text{OUI}}$  Nc=2 => m=10.64
- $Pour Nc=3 \implies m=15.96$
- $Pour Nc=4 \Rightarrow m=21.28$
- $Pour Nc=5 = > m=26.6$
- Pour  $Nc=6$  => m=31.92
- Pour Nc=7 => m=37.24
- $Pour Nc=8 \implies m=42.58$

Le Tableau 9, résume l'ensemble des résultats obtenus. Il est à noter que les lignes colorées en rouges sont des points irréalisables avec le noyau magnétique que nous avons choisi d'utiliser *ETD/59/31/22-3C90*.

Tableau 9 Récapitulatif des résultats du dimensionnement du transformateur avec différentes valeurs de courant et de fréquence

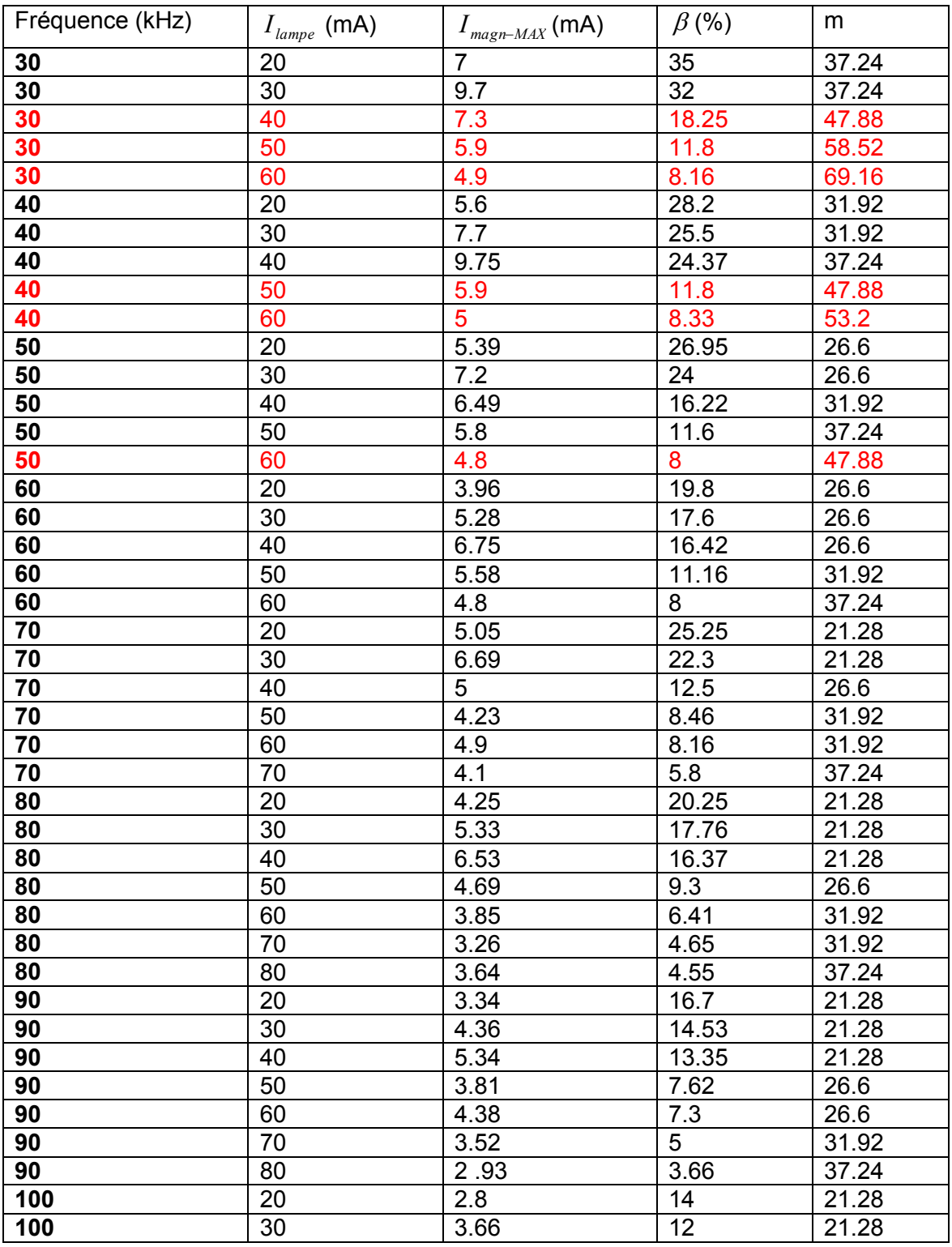

#### *Conception et optimisation du transformateur*

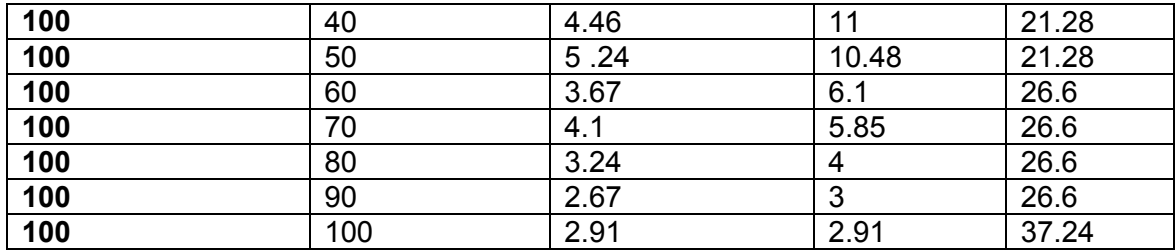

- $\bullet$   $\beta$  : ratio entre courant lampe et courant magnétisant ;
- *m* : rapport de transformation.

A ce stade, le transformateur est dimensionné et il nous reste à effectuer des mesures. Ces mesures nous ont permis de connaître le domaine d'exploitation de ce transformateur en particulier les valeurs de courant et fréquence à partir desquelles la lampe peut être allumée. La Figure 3.19 montre le domaine de fonctionnement, dans le plan fréquence – courant injecté dans la lampe, qu'il sera possible d'explorer avec le transformateur réalisé.

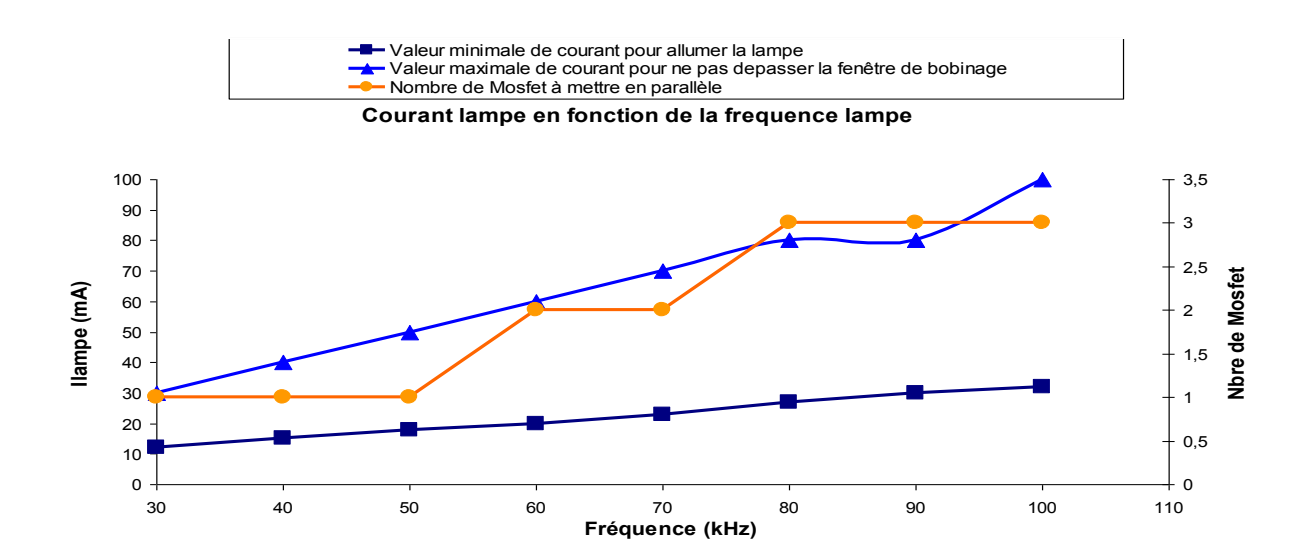

Figure 3.19 Domaine d'utilisation du transformateur fonction du courant et fréquence

*Conception et optimisation du transformateur* 

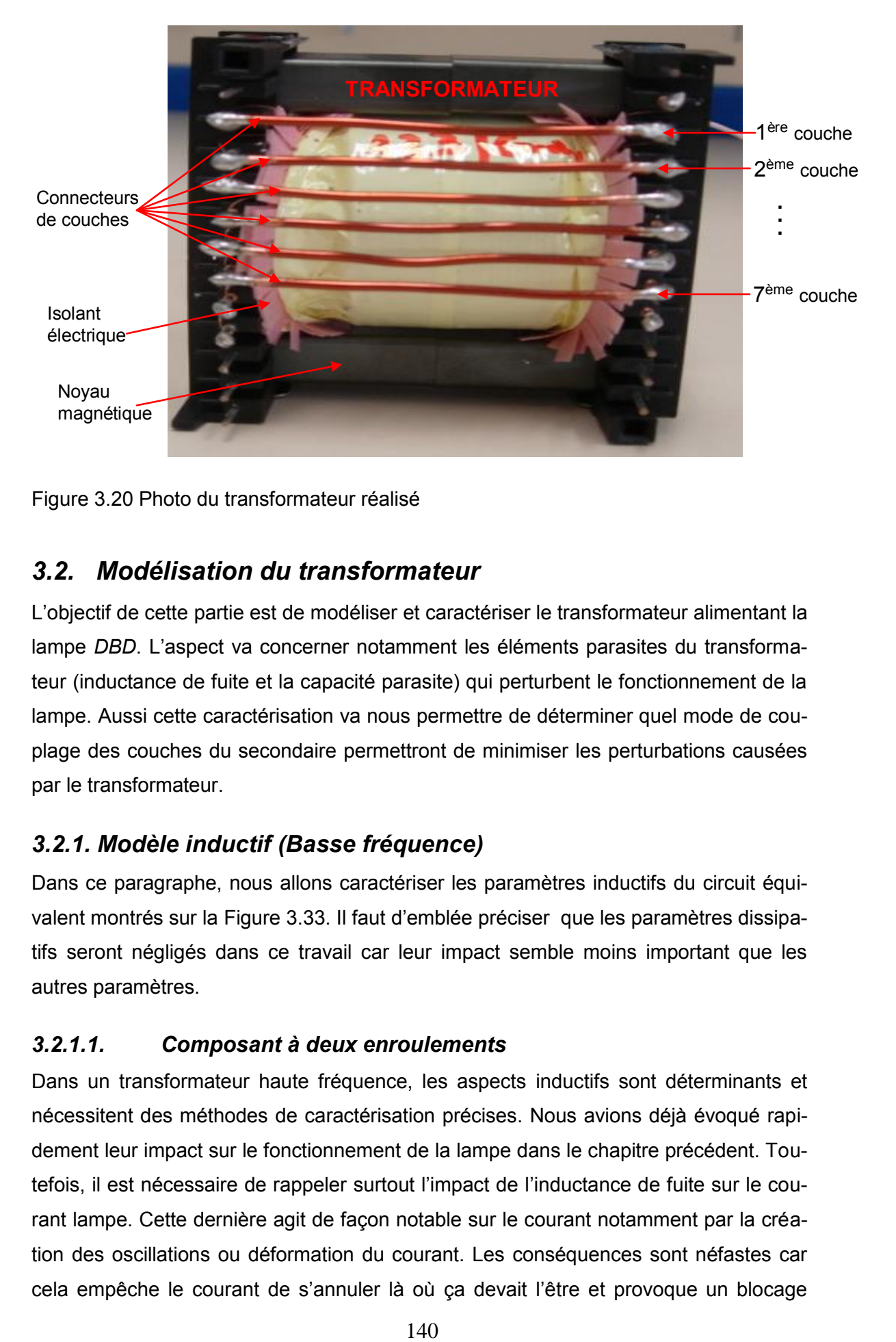

Figure 3.20 Photo du transformateur réalisé

# *3.2. Modélisation du transformateur*

L'objectif de cette partie est de modéliser et caractériser le transformateur alimentant la lampe *DBD*. L'aspect va concerner notamment les éléments parasites du transformateur (inductance de fuite et la capacité parasite) qui perturbent le fonctionnement de la lampe. Aussi cette caractérisation va nous permettre de déterminer quel mode de couplage des couches du secondaire permettront de minimiser les perturbations causées par le transformateur.

# *3.2.1. Modèle inductif (Basse fréquence)*

Dans ce paragraphe, nous allons caractériser les paramètres inductifs du circuit équivalent montrés sur la Figure 3.33. Il faut d'emblée préciser que les paramètres dissipatifs seront négligés dans ce travail car leur impact semble moins important que les autres paramètres.

## *3.2.1.1. Composant à deux enroulements*

Dans un transformateur haute fréquence, les aspects inductifs sont déterminants et nécessitent des méthodes de caractérisation précises. Nous avions déjà évoqué rapidement leur impact sur le fonctionnement de la lampe dans le chapitre précédent. Toutefois, il est nécessaire de rappeler surtout l'impact de l'inductance de fuite sur le courant lampe. Cette dernière agit de façon notable sur le courant notamment par la création des oscillations ou déformation du courant. Les conséquences sont néfastes car cela empêche le courant de s'annuler là où ça devait l'être et provoque un blocage

forcé des thyristors [1.17]. A cet effet, la manière dont le transformateur est bobiné permet de réduire l'impact des parasites. La Figure 3.21 montre la correspondance entre la partie « fer » du circuit magnétique et le circuit électrique pour un transformateur deux enroulements.

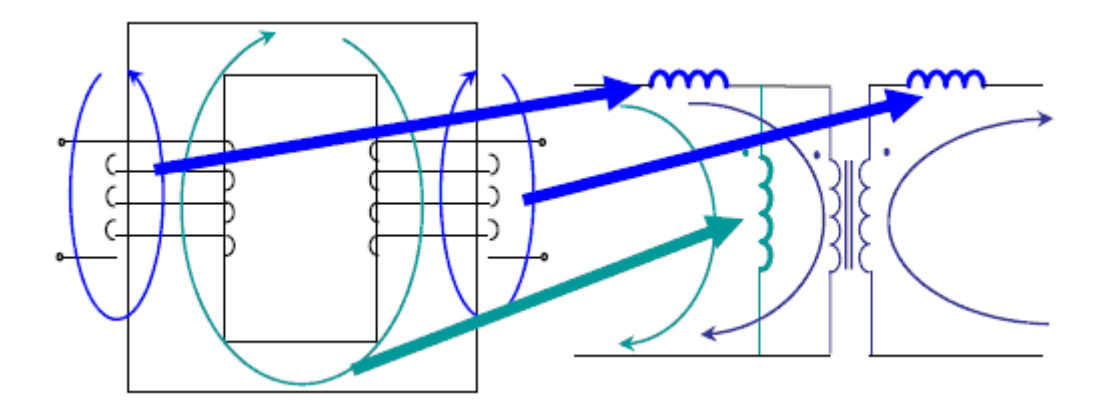

Figure 3.21 Correspondance entre le circuit magnétique (+ bobinage) et le circuit électrique [3.6]

D'un point de vue magnétique, un transformateur à deux enroulements est caractérisé par un système matriciel ci-dessous (3.23).

$$
\begin{cases}\nv_1 = L_{11} \frac{di_1}{dt} + L_{12} \frac{di_2}{dt} \\
v_2 = L_{21} \frac{di_1}{dt} + L_{22} \frac{di_2}{dt}\n\end{cases}\n\Rightarrow\n\begin{bmatrix}\nv_1 \\
v_1\n\end{bmatrix}\n=\n\begin{bmatrix}\nL_{11} L_{12} \\
L_{21} L_{22}\n\end{bmatrix}\n\begin{bmatrix}\n\frac{di_1}{dt} \\
\frac{di_2}{dt}\n\end{bmatrix}.
$$
\n(3.23)

 $L_{11}$  : inductance propre de l'enroulement primaire.

 $L_{22}$  : inductance propre de l'enroulement secondaire.

 $L_{12} = L_{21} = M$ : inductance mutuelle.

Cette inductance mutuelle *M* est définie à travers un facteur de couplage *k* inférieur à *1*, qui rend compte de l'imperfection de ce couplage :

$$
k = \frac{M}{\sqrt{L_{11} * L_{22}}} \tag{3.24}
$$

# *3.2.1.2. Inductance de fuite*

L'inductance de fuite est calculée à partir du flux (champ magnétique) qui passe dans un enroulement sans enlacer l'autre. Nous allons effectuer un calcul analytique permettant de l'exprimer en fonction des caractéristiques géométriques du transformateur.

Il faut préciser aussi qu'en règle général, le calcul de cette inductance est approximatif car on ne tient compte que d'une partie du flux. En effet, le flux considéré pour le calcul est seulement celui qui se trouve dans la fenêtre de bobinage alors qu'une bonne partie du flux passe par l'extérieur du circuit magnétique. Pour avoir des valeurs plus précises il faut utiliser des outils numériques tel que *FEM*, *Flux2D*, *Flux3D*…

Pour exprimer l'inductance de fuite nous procédons en deux étapes. On calcule le champ magnétique sur un contour fermé. Ensuite à partir de ce champ, on exprime l'énergie magnétique stockée dans la fenêtre de bobinage et enfin on calcule l'inductance de fuite.

La loi d'Ampère permet d'écrire l'expression du champ magnétique dans la fenêtre du circuit magnétique comme le montre (3.25).

$$
\oint H dl = \int H_x dx = N \cdot \frac{x}{a}.
$$
\n(3.25)

Etant donné que le champ magnétique est considéré nul (courant magnétisant supposé également nul) dans le noyau magnétique à cause de la grande perméabilité magnétique du matériau ferrite, les ampères tours primaire et secondaire sont égaux et on a la relation (3.26):

$$
N_p I_p = N_s I_s \tag{3.26}
$$

Considérons un transformateur constitué d'un enroulement primaire et un enroulement secondaire ayant chacun une seule couche.

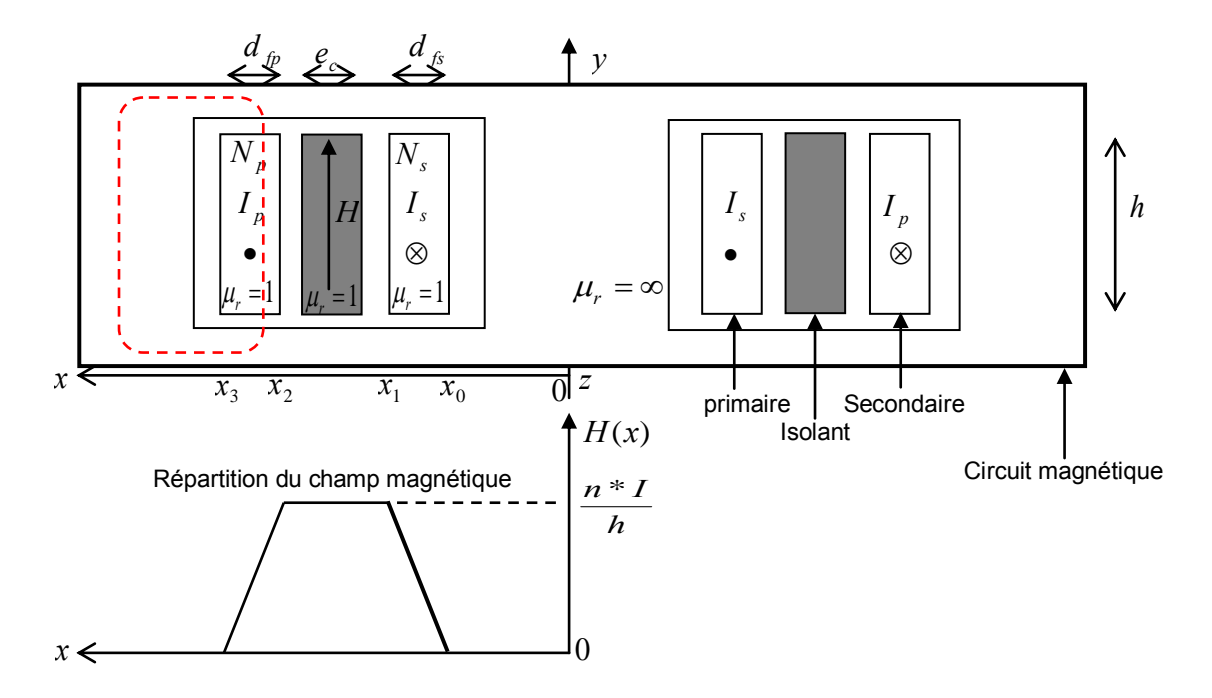

Figure 3.22 Evolution du champ magnétique dans la fenêtre du noyau

On utilise les variables suivantes :

- *N<sup>p</sup> N<sup>s</sup>* :nombre de spires au primaire et au secondaire
- *<sup>p</sup> I s I* : Courant primaire et secondaire
- *d*<sub>*fp</sub> d*<sub>*fs*</sub> *e*<sub>c</sub> : épaisseur du primaire, secondaire te de l'isolant</sub>
- *h* : hauteur du bobinage
- *H* : champ magnétique

Le champ dans la couche du primaire s'écrit :

$$
H_1 = N_p \cdot I_p \cdot \frac{x}{h_0 \cdot d_{fp}}
$$
 (3.27)

Dans l'isolant, nous avons

$$
H_2 = N_p I_p \cdot \frac{1}{h_0} \tag{3.28}
$$

Enfin dans la couche secondaire, le champ est :

$$
H_3 = N_p I_p \cdot \frac{1}{h_0} \left[ 1 - \frac{x}{d_{fs}} \right]
$$
 (3.29)

L'expression de l'énergie électromagnétique stockée dans les couches des conducteurs et de l'isolant est donnée comme suit :

$$
Wem = \iiint \frac{H.B}{2} = \iiint \frac{\mu.H^2}{2}.dv
$$
\n(3.30)

avec :

- *dv* =  $h_0 * dx * dz$  :volume d'intégration
- *H*, *B* : excitation et induction magnétique liées par la relation:  $B = \mu.H$ .
- $\mu = \mu_r \mu_0 = \mu_0$ : perméabilité relative supposée égal 1 pour les couches isolantes (scotch=polyester) et les conducteurs (cuivre).

Le problème qui se pose est celui d 'une intégration volumique. Si le composant ne présente pas une ébauche de symétrie de révolution alors le champ *H* deviendra une fonction bidimensionnelle avec des expressions analytiques lourdes et inexploitables. Dans ce cas, nous sommes donc contraints de nous limiter à des structures magnétiques présentant une quasi-symétrie de révolution, comme le cas des noyaux magnétiques en « pots » [2.20].

Tenant compte de l'hypothèse d'une symétrie de révolution, l'expression de l'énergie devient :

$$
Wem = \frac{\mu_0 \cdot h}{2} \int H_x^2 (2\pi x) dx
$$
 (3.31)

Si l'épaisseur du bobinage est très faible par rapport au rayon moyen, on peut identifier *x* au rayon moyen et 2*x* à la longueur moyenne des spires (*MLT* [3.20] - *MLT* : Mean Length Turn).

En substituant *H* par la somme des différents champs décris ci-dessus, nous obtenons l'expression de l'énergie électromagnétique décrite ainsi :

$$
Wem = \frac{\mu_0 M L T . h_0}{2} \left[ \int_0^{d_{\hat{p}}} H_1^2 . dx + H_2^2 . e_c + \int_0^{d_{\hat{p}}} H_3^2 . dx \right]
$$

Cette énergie électromagnétique est aussi égale au produit de l'inductance de fuite et du courant parcourant les conducteurs, comme l'indique l'équation (3.32), [3.17]**,**  [3.25] :

$$
W_{em} = \frac{1}{2} l_f \, J^2 \tag{3.32}
$$

Pour  $I = I_p$  nous obtenons :

$$
= I_p \text{ nous obtenons :}
$$
\n
$$
Wem = \frac{1}{2} I_f J_p^2 = \frac{\mu_0 MLT}{2} \cdot \frac{(N_p J_p)^2}{h_0} \left[ \frac{d_{fp}}{3} + e_c + \frac{d_{fs}}{3} \right]
$$
\n
$$
I_f = 2 \cdot \frac{\mu_0 MLT}{2} \cdot \frac{N_p^2}{h_0} \left[ \frac{d_{fp}}{3} + e_c + \frac{d_{fs}}{3} \right]
$$
\n
$$
I_f = \frac{\mu_0 MLT}{h_0} . N_p^2 \left[ \frac{d_{fp}}{3} + e_c + \frac{d_{fs}}{3} \right]
$$

 On peut généraliser cette expression pour le cas ou l'enroulement est organisé en *c n* couches :

$$
l_f = \frac{\mu_0 M L T}{h_0} N_p^2 \left[ \frac{\sum_{i=1}^{n_c} (d_{fp} + d_{fs})}{3} + \sum_{i=1}^{n_c - 1} e_c \right]
$$
(3.33)

*Remarque* **:** Selon le même principe, on peut calculer cette inductance de fuite ramenée au secondaire simplement en substituant  $N_{_{P}}$  par  $N_{_{S}}$ [3.20] .

### *3.2.2. Modèle électrostatique (Haute fréquence)*

Les aspects électrostatiques que nous allons étudier concernent les capacités parasites du transformateur. Il est important de souligner que ces capacités parasites sont une source de problèmes vis-à-vis du contrôle du fonctionnement de la lampe. D'abord, la capacité parasite des enroulements secondaire dévie une partie du courant sensé parvenir à la lampe. Ensuite, il est impossible jusqu'aujourd'hui de brancher le secondaire à la masse car la lampe s'éteint systématiquement. Cela est dû probablement à la capacité de mode commun qui draine le courant par la terre. Au vu de ces conséquences, une caractérisation précise des capacités parasites s'impose.

A la différence des modèles magnétique et dissipatif qui sont caractérisés par deux variables pour un transformateur à deux enroulements, trois variables sont nécessaires pour décrire les effets capacitifs. On considère non seulement la différence de tension aux bornes de chacun des enroulements, mais aussi la différence de tension entre les deux enroulements. La Figure 3.23 montre un schéma bloc représentant les effets capacitifs.

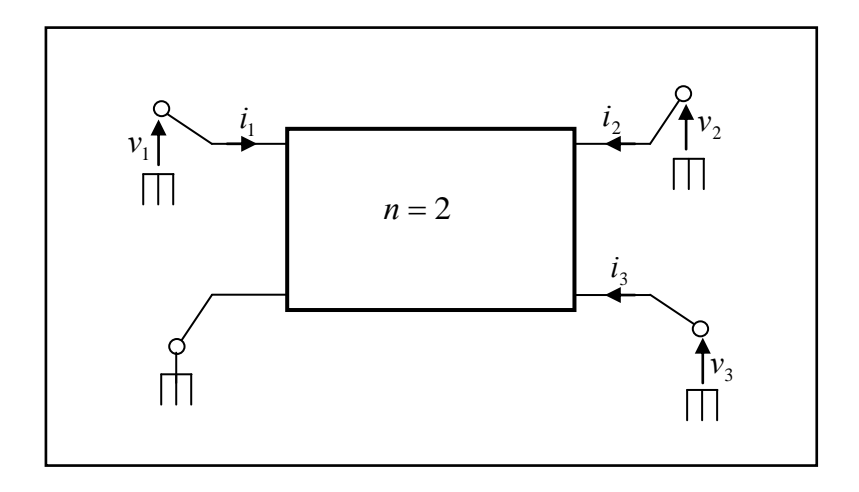

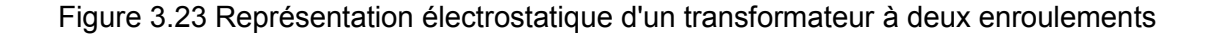

#### $n:$  nombre d'enroulements

Comme on peut le constater sur la Figure 3.23, on considère que le système n'est plus caractérisé par deux enroulements mais plutôt, en supposant une des bornes au potentiel de référence, par trois terminaisons. En conséquence, il sera décrit par le système d'équation (3.34) [3.14].

n : nombre d'enroulements  
\nComme on peut le constater sur la Figure 3.23, on considère que le système n  
\ncaractérisé par deux enroulements mais plutôt, en supposant une des bomes  
\ntentiel de référence, par trois terminaisons. En conséquence, il sera décrit pa  
\nème d'équation (3.34) [3.14].  
\n
$$
\begin{bmatrix}\ni_1 = C_{11} \frac{dv_1}{dt} + C_{12} \frac{dv_2}{dt} + C_{13} \frac{dv_3}{dt} + C_{13} \frac{dv_4}{dt} \\
i_2 = C_{21} \frac{dv_1}{dt} + C_{22} \frac{dv_2}{dt} + C_{23} \frac{dv_3}{dt} + C_{23} \frac{dv_4}{dt} \\
i_3 = C_{31} \frac{dv_1}{dt} + C_{32} \frac{dv_2}{dt} + C_{33} \frac{dv_3}{dt} + C_{34} \frac{dv_4}{dt} \\
i_4 = C_{31} \frac{dv_1}{dt} + C_{32} \frac{dv_2}{dt} + C_{33} \frac{dv_3}{dt} \\
i_5 = C_{32} \frac{C_{31}}{dt} \\
i_6 = C_{31} \frac{C_{32}}{dt} + C_{32} \frac{C_{33}}{dt} + C_{33} \frac{dv_1}{dt} \\
i_7 = C_{31} \frac{C_{32}}{dt} + C_{32} \frac{C_{33}}{dt} \\
i_8 = C_{32} \frac{C_{33}}{dt} \\
i_9 = C_{31} \frac{C_{32}}{dt} + C_{32} \frac{C_{33}}{dt} \\
i_{10} = C_{31} \frac{C_{33}}{dt} \\
i_{11} = C_{32} \frac{C_{33}}{dt} \\
i_{12} = C_{31} \frac{C_{32}}{dt} + C_{32} \frac{dv_2}{dt} + C_{33} \frac{dv_3}{dt} \\
i_{13} = C_{31} \frac{C_{32}}{dt} \\
i_{14} = C_{32} \frac{C_{33}}{dt} \\
i_{15} = C_{31} \frac{C_{33}}{dt} \\
i_{16} = C_{32} \frac{C_{33}}{dt} \\
i_{17} = C_{33} \frac{C_{33}}{dt} \\
i_{18} = C_{31} \frac{C_{33}}
$$

Le système (3.35) montre que les effets électrostatiques d'un transformateur à deux enroulements peuvent être caractérisés entièrement par six capacités.

### *3.2.2.1. Modèle à constantes localisées<sup>10</sup>*

 $\overline{a}$ 

On s'intéresse ici aux éléments capacitifs propres à un ensemble de deux enroulements bobinés sur un même circuit magnétique. Chacune des bobines peut avoir une ou plusieurs couches ayant chacune plusieurs spires. Les capacités parasites existant dans ce transformateur proviennent de diverses sources :

- $\checkmark$  La capacité entre spires d'une même couche ;
- $\checkmark$  La capacité entre spires de deux couches adjacentes.

On considère que le système est linéaire et stationnaire ; par ailleurs l'état d'un transformateur à <sup>*n*</sup> enroulements est décrit par 2n-1 potentiels indépendants. La matrice capacité du système électrostatique comprend *n(2n-1)* éléments indépendants (pour

 $10$  II est abusif de parler de localisation, car un bobinage est typiquement un dispositif à constantes reparties. Néanmoins, il est possible d'établir des schémas équivalents à constantes localisées qui donnent de bons résultats dans nombre de cas de figure.

*n=2*, nous avons *3* potentiels et *6* capacités). En travaillant dans la zone linéaire et lorsque les phénomènes de propagation sont négligés alors l'énergie électrostatique de ce composant est à chaque instant une fonction quadratique des trois potentiels  $V_1$ ,  $V_2$  et  $V_3$  évaluée au même instant et ce conformément au schéma de la Figure 3.23 [3.8] :

$$
W_E = \frac{1}{2}C_{11}V_1^2 + \frac{1}{2}C_{22}V_2^2 + \frac{1}{2}C_{33}V_3^2 + C_{12}V_1V_2 + C_{13}V_1V_3 + C_{23}V_2V_3
$$
 (3. 36)

On distingue deux types principaux de capacités parasites. Au premier correspond ce que l'on appellera les capacités propres des bobinages. Il s'agit naturellement des capacités équivalentes présentées par les enroulements sur leurs bornes d'accès. Le second type est lié à l'existence de couplages capacitifs entre les différents enroulements [2.20]. La présente un modèle à constantes localisées [3.9]**.** 

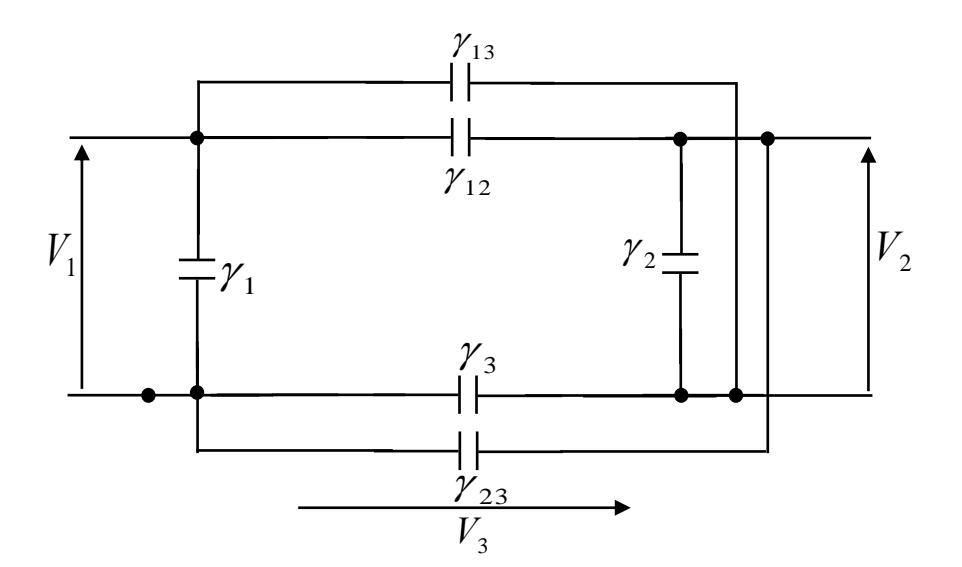

Figure 3.24 Modèle d'un transformateur à 2 enroulements.

A partir des capacités représentées sur la Figure 3.24, on peut connaître toutes les capacités décrites par le système (3.34) et ce à partir du calcul de l'énergie électrostatique stockée dans le volume du transformateur [3.24] .

$$
\begin{cases}\nC_{11} = \gamma_1 + \gamma_{12} + \gamma_{13} \\
C_{22} = \gamma_2 + \gamma_{12} + \gamma_{23} \\
C_{33} = \gamma_3 + \gamma_{12} + \gamma_{13} + \gamma_{23} \\
C_{12} = -\gamma_{12} \\
C_{23} = \gamma_{12} + \gamma_{23} \\
C_{31} = -\gamma_{12} - \gamma_{13}\n\end{cases}
$$
\n(3.37)

L'énergie électrostatique stockée dans les couches d'isolants d'un transformateur est donnée d'une manière globale par une intégrale triple. Cette énergie se trouvant dans le volume du transformateur est fonction du produit scalaire champ électrique par déplacement électrique [3.9]**<sup>11</sup>** , [3.26]:

$$
W = \frac{1}{2} \iiint_{V} \vec{D} \cdot \vec{E} dv
$$
 (3. 38)

- *E* et *D* : champ et déplacement électrique
- *dv* =  $2\pi * e_c * dh$  : volume d'intégration

Tenant compte du schéma de la l'expression de cette énergie vaut :

$$
W = \frac{1}{2} \iiint_{V} (\overrightarrow{D_1} + \overrightarrow{D_2} + \overrightarrow{D_3})(\overrightarrow{E_1} + \overrightarrow{E_2} + \overrightarrow{E_3}) dv
$$

avec :

 $\overline{a}$ 

- **E**<sub>1</sub>,  $E_2$ ,  $E_3$  champ électrique correspondant à la tension  $V_1$ ,  $V_2$  et  $V_3$  respectivement
- **•**  $D_1$ ,  $D_2$ ,  $D_3$ : déplacement électrique correspondant à la tension  $V_1$ ,  $V_2$  et  $V_3$  respectivement

<sup>&</sup>lt;sup>11</sup> Pour le développement de ce calcul, veuillez vous référer à l'annexe. C'est à partir de cette énergie qu'on déduit les capacités.

$$
W = \frac{1}{2} \iiint_{\nu} (\overrightarrow{D_1} \cdot \overrightarrow{E_1} + \overrightarrow{D_2} \cdot \overrightarrow{E_2} + \overrightarrow{D_3} \cdot \overrightarrow{E_3} + \overrightarrow{D_3} \cdot \overrightarrow{E_1} + \overrightarrow{D_1} \cdot \overrightarrow{E_3} + \overrightarrow{D_3} \cdot \overrightarrow{E_2} + \overrightarrow{D_2} \cdot \overrightarrow{E_3} + \overrightarrow{D_1} \cdot \overrightarrow{E_2} + \overrightarrow{D_2} \cdot \overrightarrow{E_1}) dv
$$
  
\n
$$
W = \frac{1}{2} \iiint_{\nu} \overrightarrow{D_1} \cdot \overrightarrow{E_1} dv + \frac{1}{2} \iiint_{\nu} \overrightarrow{D_2} \cdot \overrightarrow{E_2} dv + \frac{1}{2} \iiint_{\nu} \overrightarrow{D_{off}} \cdot \overrightarrow{E_{off}} dv + \frac{1}{2} \iiint_{\nu} (\overrightarrow{E_1} \cdot \overrightarrow{D_2} + \overrightarrow{E_2} \cdot \overrightarrow{D_1}) dv
$$
  
\n
$$
+ \frac{1}{2} \iiint_{\nu} (\overrightarrow{E_1} \cdot \overrightarrow{D_3} + \overrightarrow{E_3} \cdot \overrightarrow{D_1}) dv + \frac{1}{2} \iiint_{\nu} (\overrightarrow{E_2} \cdot \overrightarrow{D_3} + \overrightarrow{E_3} \cdot \overrightarrow{D_2}) dv
$$
  
\n
$$
W = W_1 + W_2 + W_3 + W_4 + W_5 + W_6
$$
 (3. 39)

L'expression de l'énergie électrostatique ci dessus contient *6* termes qui, chacun correspond à un produit capacité tension (quadratique). Donc logiquement *6* capacités sont nécessaires pour traduire entièrement cette énergie, comme illustré sur la Figure 3.24.

 $=\frac{1}{2}\iiint_{\alpha} [D_{\alpha}E_{1}+D_{\beta}E_{2}+D_{\beta}E_{1}+D_{\gamma}E_{1}+D_{\gamma}E_{1}+D_{\gamma}E_{2}+D_{\gamma}E_{2}+D_{\gamma}E_{1}+D_{\gamma}E_{2}+D_{\gamma}E_{1}+D_{\gamma}E_{2}+D_{\gamma}E_{2}+D_{\gamma}E_{2}+D_{\gamma}E_{2}+D_{\gamma}E_{2}+D_{\gamma}E_{2}+D_{\gamma}E_{2}+D_{\gamma}E_{2}+D_{\gamma}E_{2}+D_{\gamma}E_{2}+D_{\gamma}E$ Quand il va s'agir de déduire les capacités des impédances mesurées, il faudra disposer de formules analytiques aussi simples que possibles. C'est pourquoi nous ramènerons à deux le nombre de potentiels indépendants durant l'identification car le plus souvent deux d'entre sont proportionnels,  $V_2 = mV_1$ . Dans ces conditions, l'expression de l'énergie ne fait plus appel qu'à trois coefficients. On pourra donc représenter le schéma électrostatique par trois capacités notées  $C_1$ ,  $C_2$  et  $C_3$  dont les valeurs sont des combinaisons linéaires des six coefficients de la matrice capacité initiale [3.10]. L'expression de l'énergie exprimée par la relation (3. 36) et en tenant compte de la proportionnalité entre  $V_1$  et  $V_2$  pour un transformateur a deux enroulements sans pertes ni fuite devient :

$$
W_{E}^{'} = \frac{1}{2} \Big[ C_{11} V_{1}^{2} + C_{22} (m V_{1})^{2} + C_{33} V_{3}^{2} + 2 C_{12} m V_{1}^{2} + 2 C_{13} V_{1} V_{3} + 2 C_{23} m V_{1} V_{3} \Big] (3.40)
$$
  
\n
$$
W_{E}^{'} = \frac{1}{2} \Big[ (C_{11} + m^{2} C_{22} + 2 m C_{12}) V_{1}^{2} + C_{33} V_{3}^{2} + 2 (C_{13} + m C_{23}) V_{1} V_{3} \Big]
$$
  
\n
$$
W_{E}^{'} = \frac{1}{2} C_{1} V_{1}^{2} + \frac{1}{2} C_{2} (V_{3} + m V_{1})^{2} + \frac{1}{2} C_{3} V_{3}^{2}
$$
 (3.41)

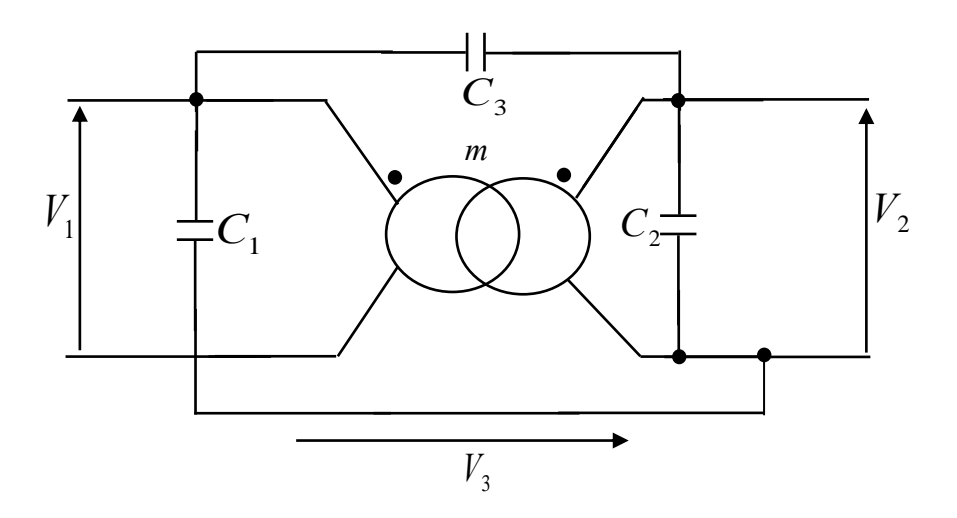

Figure 3.25 Schéma simplifié utilisé pour l'étude analytique

Plusieurs dispositions des trois capacités aux bornes du transformateur sont possibles. En revanche, il faut s'assurer que la disposition adoptée permet d'exprimer correctement l'énergie électrostatique stockée dans le transformateur. L'idée est qu'il faut éviter que deux capacités se retrouvent soumises à des tensions proportionnelles. La disposition que nous avons adoptée, en négligeant les pertes et les fuites est montrée sur la Figure 3.25 [3.10].

## *3.2.2.2. Capacités parasites*

Considérons le schéma équivalent de la Figure 3.26 montrant la coupe d'un transformateur constitué de deux couches. A noter que le bobinage adopté ici est un bobinage concentrique et le champ électrique *E* varie suivant la hauteur du bobinage *h*.

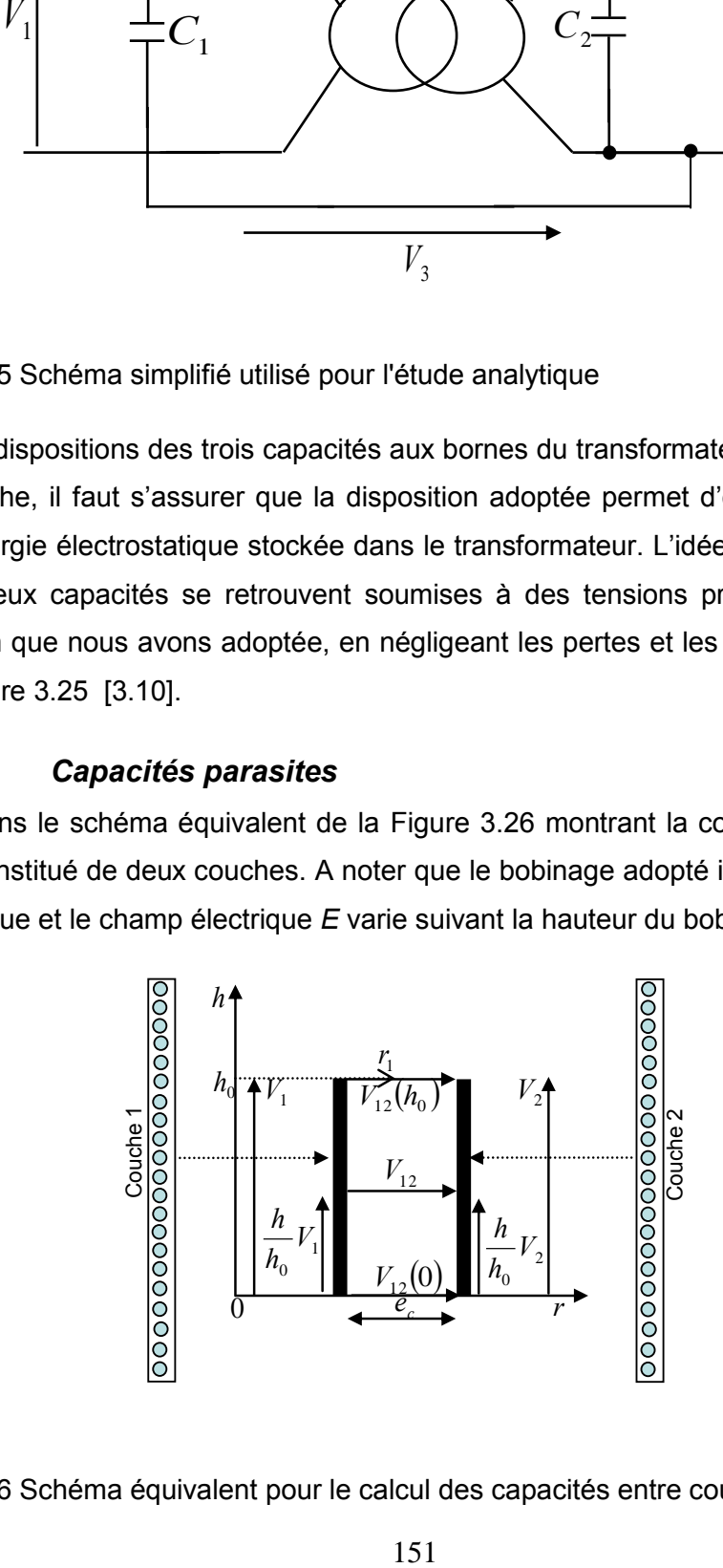

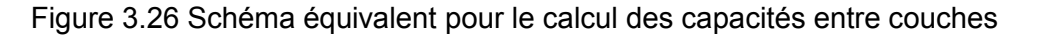

On utilise les variables suivantes :

- $V_1$ ,  $V_2$  tension en un point de la couche 1 ou de la couche 2.
- $V_{12}(0)$ : tension entre les deux couches à  $h = 0$
- $V_{12}(h_0)$  : Tension entre les deux couches à  $h = h_0$
- $h_0$ =hauteur du bobinage
- *e<sub>c</sub>*: Épaisseur de l'isolant entre deux couches successives
- *r* : abscisse radiale.
- $\blacksquare$   $r_1$ : rayon moyen entre les deux couches

Le calcul de la capacité s'effectue à partir de l'évaluation de l'énergie électrostatique stockée dans le volume du composant. Le champ électrique *E(h)* entre les deux couches en se plaçant à la hauteur *h* est donné par :

$$
E(h) = \frac{V_{12}(h)}{e_c} = \frac{1}{e_c} \left[ V_{12}(0) + \frac{h}{h_0} (V_2 - V_1) \right] = \frac{1}{e_c} \left[ V_{12}(0) + \frac{h}{h_0} (V_{12}(h_0) - V_{12}(0)) \right]
$$
(3.42)

L'énergie électrostatique stockée entre les couches isolantes vaut :

$$
W_{\rm es} = \iiint \frac{D.E}{2} \, dv \tag{3.43}
$$

avec :

- *Wes* : énergie électrostatique stockée dans l'isolant entre les deux couches
- *dv* =  $2\pi * r * e_c * dh$  : volume d 'intégration

soit :

$$
W_{es} = \iiint \frac{\varepsilon E^2(h)}{2} dv = \int_0^{h_0} \frac{\varepsilon E^2(h)}{2} .2 \pi r . e_c \, dh = \frac{\varepsilon \pi r}{e_c} \int_0^{h_0} \left[ V_{12}(0) + \frac{h}{h_0} \left( V_{12}(h_0) - V_{12}(0) \right) \right]^2 dh
$$

avec :

■  $\varepsilon = \varepsilon_r \cdot \varepsilon_0$ : permittivité absolue de l'isolant

Après intégration, on obtient l'expression finale de l'énergie entre deux couches.

$$
W_{es} = \frac{\pi \varepsilon r_1 h}{3e_c} \Big[ V^2_{12}(0) + V^2_{12}(h) V^2_{12}(0) + V^2_{12}(h) \Big]
$$
(3.44)

De l'expression de l'énergie on en déduit la capacité; pour le cas de deux couches concentriques on obtient :

$$
W_{es} = \frac{1}{2}C_c V^2 \implies C_c = \frac{2.W_{es}}{V^2} = \frac{2 \mathcal{E} \pi \mathcal{F} \cdot h_0}{3 \mathcal{E}_c V^2} \cdot (V_{12}^2(h_0) + V_{12}^2(0) + V_{12}(h_0) V_{12}(0))
$$
(3.45)

avec :

- *C<sub>c</sub>* : capacité entre les deux couches
- $\blacksquare$  *V* : tension appliquée sur les deux couches

On peut généraliser l'expression finale de l'énergie au cas où on a *nc* couches concentriques, en écrivant :

$$
W_{es} = \frac{\varepsilon \pi . h_0}{3.e_c} \sum_{i=1}^{i=n_c-1} r_i \left( V_{i,i+1}^2(h_0) + V_{i,i+1}^2(0) + V_{i,i+1}(h_0) \right)
$$

On généralise l'expression de la capacité globale entre *nc* couches :

$$
C_c = \frac{2 \mathcal{.}\varepsilon \mathcal{.}\pi \mathcal{.}h_0}{3 \mathcal{.}e_c \mathcal{.}V^2} \sum_{i=1}^{i=n_c-1} r_i \left( V_{i,i+1}^2(h_0) + V_{i,i+1}^2(0) + V_{i,i+1}(h_0) \mathcal{.}V_{i,i+1}(0) \right)
$$

On considère maintenant dans les sous-sections suivantes plusieurs types de bobinage et on évalue les valeurs correspondantes des capacités parasites.

### *a. Cas d'un bobinage continu (BC)*

Un bobinage continu consiste à empiler les couches par allers retours successifs ce qui induit un motif alterné [2.20]. Le schéma de la Figure 3.27 illustre un exemple d'un *BC*.

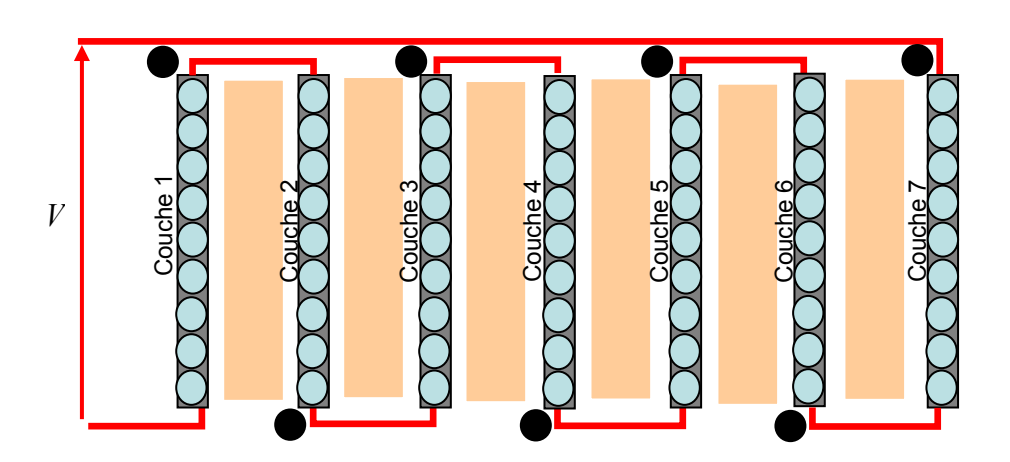

Figure 3.27 Connexion des couches donnant un bobinage continu

Les différents potentiels caractéristiques entre deux couches valent :

$$
\begin{cases} V_{i,i+1}(0) = \frac{2.V_{tot}}{n_c}, V_{i,i+1}(h_0) = 0 \\ ou \\ V_{i,i+1}(0) = 0, V_{i,i+1}(h_0) = \frac{2.V_{tot}}{n_c} \end{cases}
$$

avec :

 $\blacksquare$  *n*<sub>c</sub> nombre de couches

L'expression de la capacité devient :

$$
C_c = \frac{2 \mathcal{E} \pi h_0}{3 \mathcal{E} \mathcal{E} V_{tot}^2} \sum_{i=1}^{i=n_c-1} r_i \left( \frac{2 V_{tot}}{n_c} \right)^2 = \frac{2 \mathcal{E} \pi h_0}{3 \mathcal{E} \mathcal{E} V_{tot}^2} \cdot \frac{4 V_{tot}^2}{n_c^2} \sum_{i=1}^{i=n_c-1} r_i
$$

soit :

$$
C_c = \frac{8 \mathcal{E} \cdot \pi \cdot h_0}{3 \mathcal{E}_c \cdot n_c^2} \sum_{i=1}^{i=n_c-1} r_i
$$
 (3.46)

### *b. Cas d'un bobinage discontinu (BD)*

Un bobinage continu consiste à associer des couches toutes identiques mais nécessite des liaisons entre couches plus délicates [2.20]. La Figure 3.28 montre un exemple d'un *BD*.

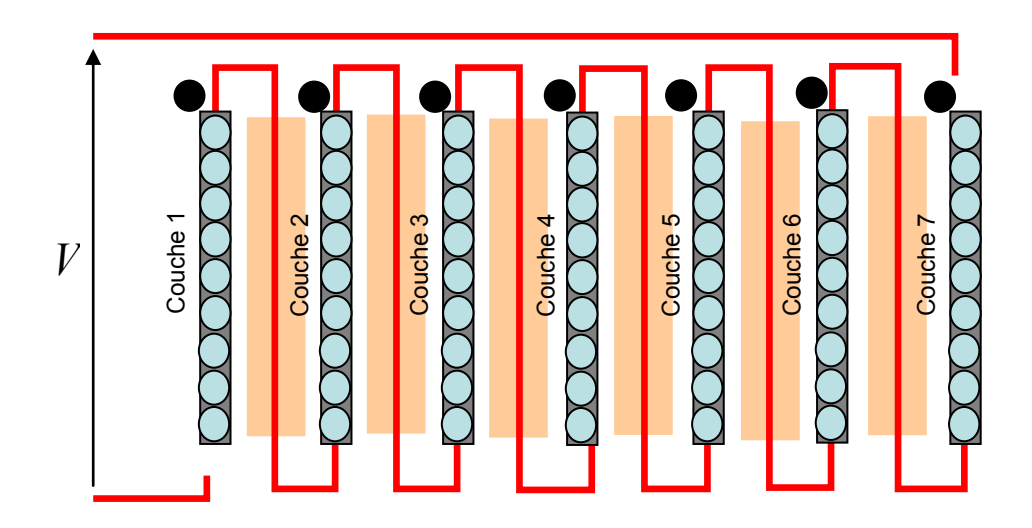

Figure 3.28 Connexion des couches donnant bobinage discontinu

La tension aux extrémités des couches est :

$$
V_{i,i+1}(0) = V_{i,i+1}(h_0) = \frac{V_{tot}}{n_c}
$$

La capacité est donnée par :

$$
C_c = \frac{2 \mathcal{E} \pi h_0}{3 \mathcal{E}_c V_{tot}^2} \sum_{i=1}^{i=n_c-1} r_i \left( \left[ \frac{V_{tot}}{n_c} \right]^2 + \frac{V_{tot}}{n_c} \cdot \frac{V_{tot}}{n_c} + \left[ \frac{V_{tot}}{n_c} \right]^2 \right)
$$
  

$$
C_c = \frac{2 \mathcal{E} \pi h_0}{3 \mathcal{E}_c V_{tot}^2} \sum_{i=1}^{i=n_c-1} r_i \left( 3 \left[ \frac{V_{tot}}{n_c} \right]^2 \right) = \frac{2 \mathcal{E} \pi h_0}{3 \mathcal{E}_c V_{tot}^2} \cdot 3 \cdot \frac{V_{tot}^2}{n_c^2} \sum_{i=1}^{i=n_c-1} r_i
$$

$$
C_c = \frac{6 \mathcal{E} \pi h_0}{3 \mathcal{E}_c \cdot n_c^2} \sum_{i=1}^{i=n_c-1} r_i
$$
 (3. 47)

#### *c. Capacité de couplage entre enroulement*

Outre les capacités propres des enroulements il existe également une capacité de couplage entre le primaire et le secondaire. L'impact de cette capacité est important surtout en termes de *CEM<sup>12</sup>* .

 Le schéma de la Figure 3.29 illustre le cas d'un transformateur à deux enroulements. La capacité de couplage entre les enroulements primaire et secondaire est obtenue à partir de l'équation (3. 48) [3.12].

$$
C_{ps} = \varepsilon \frac{S}{e_c} = \varepsilon \frac{h_0 * MLT}{e_c}
$$
 (3.48)

avec :

-

- **: hauteur du bobinage**
- **MLT** : longueur moyenne de spire
- *ec* : épaisseur de l'isolant

<sup>&</sup>lt;sup>12</sup> Compatibilité ElectroMagnétique

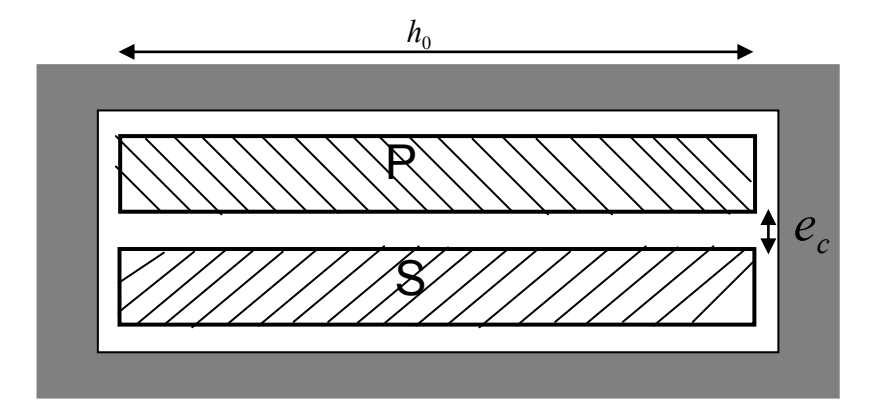

Figure 3.29 Schéma d'un transformateur à deux enroulements

L'un des principaux effets de cette capacité concerne les courants de mode commun. Sur le schéma de la Figure 3.30 Effet de la capacité entre enroulements, un échelon de tension est appliqué entre le primaire et le secondaire (a) et on obtient un courant en mode commun (b). On voit que le courant de mode commun oscille et cela est provoqué par l'association de la capacité de couplage et de l'inductance de fuite (c) [3.16].

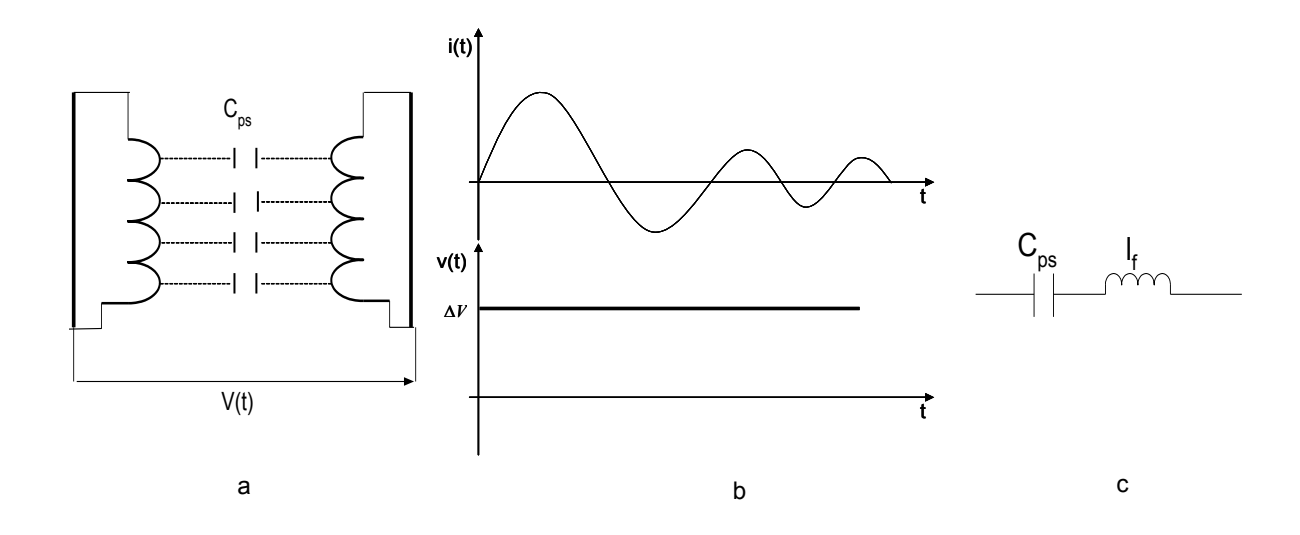

Figure 3.30 Effet de la capacité entre enroulements

Un des moyens permettant de réduire significativement cette capacité est le placement d'un écran entre les deux enroulements. La Figure 3.31 illustre comment un écran peut permettre de couper la capacité de couplage en deux.

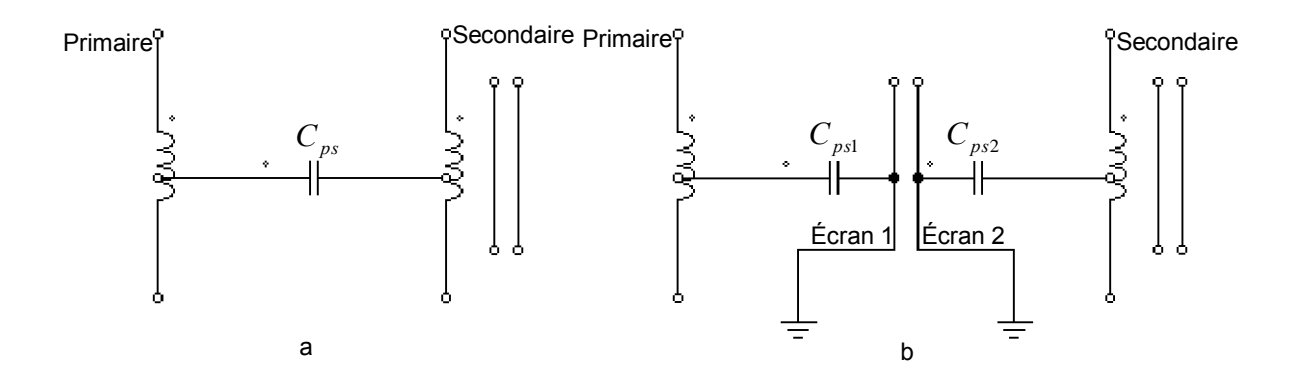

Figure 3.31 Impact de l'écran sur la capacité de couplage [3.15]

## *3.2.3. Modèle du transformateur alimentant la lampe DBD*

L'objectif de cette partie est de modéliser et caractériser le transformateur alimentant la lampe *DBD*. L'aspect va concerner notamment les éléments parasites du transformateur (inductance de fuite et la capacité parasite) qui perturbent le fonctionnement de la lampe. Aussi cette caractérisation va nous permettre de déterminer quel mode de couplage des couches du secondaire permettront de minimiser les perturbations causées par le transformateur.

## *3.2.4. Modèle du transformateur*

Au vu du fonctionnement du système *DBD*, nous avons mis en place le modèle du transformateur haute tension et haute fréquence illustré sur la Figure 3.32.

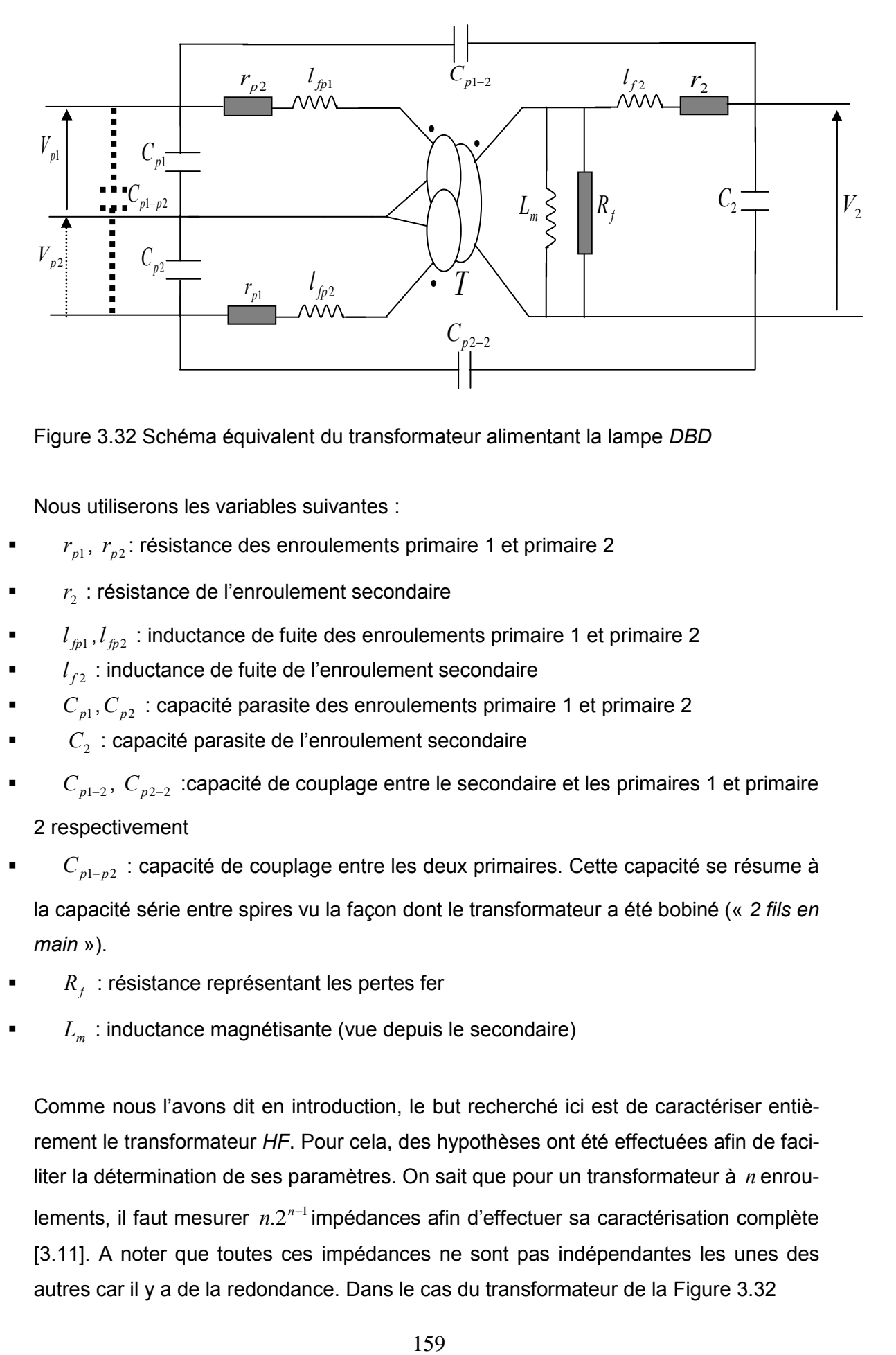

Figure 3.32 Schéma équivalent du transformateur alimentant la lampe *DBD*

Nous utiliserons les variables suivantes :

- **Parts**  $r_{p1}$ ,  $r_{p2}$ : résistance des enroulements primaire 1 et primaire 2
- *r*<sub>2</sub> : résistance de l'enroulement secondaire
- $I_{\text{ph}}$ ,  $I_{\text{ph}}$  : inductance de fuite des enroulements primaire 1 et primaire 2
- $I_{f2}$ : inductance de fuite de l'enroulement secondaire
- $C_{p1}$ ,  $C_{p2}$  : capacité parasite des enroulements primaire 1 et primaire 2
- $\blacksquare$   $C_2$ : capacité parasite de l'enroulement secondaire
- $C_{p1-2}$ ,  $C_{p2-2}$  :capacité de couplage entre le secondaire et les primaires 1 et primaire 2 respectivement
- $C_{p1-p2}$  : capacité de couplage entre les deux primaires. Cette capacité se résume à la capacité série entre spires vu la façon dont le transformateur a été bobiné (« *2 fils en main* »).
- *R<sub>f</sub>* : résistance représentant les pertes fer
- $L_m$  : inductance magnétisante (vue depuis le secondaire)

Comme nous l'avons dit en introduction, le but recherché ici est de caractériser entièrement le transformateur *HF*. Pour cela, des hypothèses ont été effectuées afin de faciliter la détermination de ses paramètres. On sait que pour un transformateur à *n* enroulements, il faut mesurer n.2<sup>n-1</sup> impédances afin d'effectuer sa caractérisation complète [3.11]. A noter que toutes ces impédances ne sont pas indépendantes les unes des autres car il y a de la redondance. Dans le cas du transformateur de la Figure 3.32

(*3* enroulements), on aurait à mesurer *12* impédances, aboutissant à l'identification de *15* capacités parasites. C'est pour cette raison qu'on a posé une hypothèse de travail permettant de simplifier le modèle.

# *3.2.5. L'hypothèse de travail :*

Le couplage entre les deux primaires est négligé parce qu'il n'y a pas de transfert de puissance entre les deux primaires : quand l'un des enroulements primaires est actif l'autre ne l'est pas. Par conséquent l'inductance (fuite entre les 2 primaires) de couplage entre les deux primaires est négligée. Il faut préciser que les inductances  $l_{\scriptscriptstyle f\!p1}}$ et  $l_{fp2}$ représentent les fuites entre les primaires et le secondaire. Le schéma final auquel on aboutit est celui d'un transformateur à 2 enroulements, Figure 3.33.

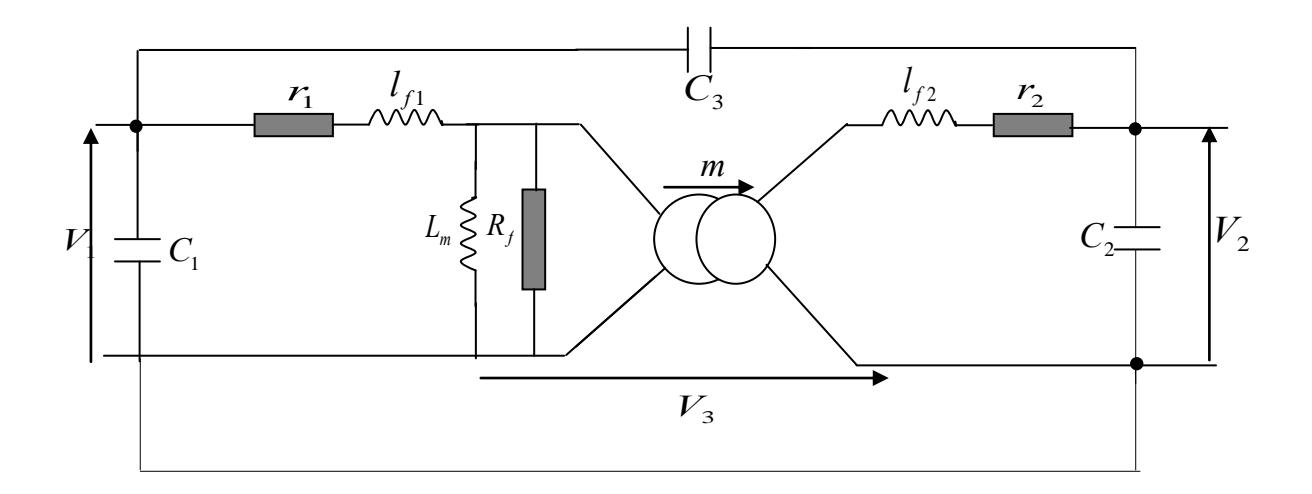

Figure 3.33 Schéma du transformateur représenté par un seul primaire

Les éléments capacitifs du modèle final sont :

.  $\overline{\phantom{a}}$ J J  $\backslash$  $\mathsf{I}$  $\mathsf{I}$  $\setminus$ ſ  $^{+}$  $=C_{n1} +$ --2  $\top$   $\cup$   $p1-p2$ 2  $\nu_{p1-p2}$  $1 - \nu_{p1}$ \*  $p2 \rightarrow \sim p1-p$  $p2 \sim p1-p$  $\left| \begin{array}{c} p_1 \\ p_2 \end{array} \right|$   $C_{p_2}$  +  $C$  $C_{n2} * C$  $C_1 = C_{p1} + \frac{p_2 - p_1 - p_2}{C_{p1}}$  : capacité parasite globale du primaire. i.e.  $C_{p1}$  est en

parallèle avec l'ensemble de capacité formé par  $\,C_{_{p2}}\,$  et  $\,C_{_{p1-p2}}\,$  qui sont toutes deux en série.

- $\bullet$   $C_3 = C_{p1-2} + C_{p2-2}$ : capacité de couplage entre primaire et secondaire
- *C2* est la capacité parasite du secondaire.

 $l_{f1} = l_{p1} = l_{p2}$ : inductance de fuite du primaire.

# *3.3. Techniques de minimisation des éléments parasites*

## *3.3.1. Minimisation des inductances de fuite*

Pour réduire l'inductance de fuite d'un transformateur, il est recommandé d'alterner les enroulements primaire et secondaire [3.4].

Cette technique permet de réduire l'inductance de fuite car plus on alterne les couches du primaire et secondaire plus faible est l'amplitude du champ magnétique. Sachant que l'énergie magnétique est liée quadratiquement au champ alors la baisse de ce dernier entraîne systématiquement la diminution de l'inductance de fuite [3.2]. Le schéma de la Figure 3.34 montre comment agencer les différentes couches.

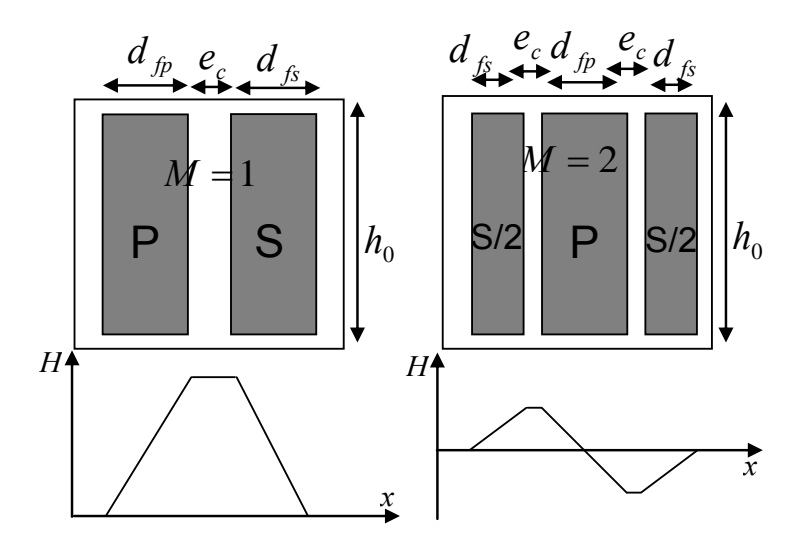

Figure 3.34 Schéma d'imbrication du transformateur

Avec :

**S** : secondaire

- *P* : primaire
- $\blacksquare$  *d*<sub>*fs*</sub> diamètre conducteur primaire
- *d*<sub>*fp*</sub> : diamètre conducteur secondaire
- *M* : nombre d'espace isolant entre les couches du primaire et du secondaire
- **F**  $e_c$  : épaisseur isolant
- $\blacksquare$  h<sub>0</sub> : hauteur du bobinage

On a établi que pour le cas de la Figure 3.34, l'inductance de fuite est donnée par l'équation (3. 49):

$$
l_f = \frac{\mu_0 M L T}{h_0} \cdot \frac{1}{M^2} \cdot N_p^2 \left[ \frac{\sum_{i=1}^{n_c} (d_{fp} + d_{fs})}{3} + \sum_{i=1}^{n_c - 1} e_c \right]
$$
(3.49)

Exemple :

$$
\begin{bmatrix}\nM = 1 \Rightarrow I_f = \frac{\mu_0 M L T}{h_0} . N_p^2 \left[ \frac{\sum_{i=1}^{n_c} (d_{fp} + d_{fs})}{3} + \sum_{i=1}^{n_c - 1} e_c \right]\n\end{bmatrix}
$$
\net\n
$$
\begin{bmatrix}\nM = 2 \Rightarrow I_f = \frac{\mu_0 M L T}{h_0} \frac{1}{4} . N_p^2 \left[ \frac{\sum_{i=1}^{n_c} (d_{fp} + d_{fs})}{3} + \sum_{i=1}^{n_c - 1} e_c \right]\n\end{bmatrix}
$$

### *3.3.2. Minimisation des capacités parasites*

Cette partie de l'étude consiste à évaluer les diverses connexions possibles des couches du secondaire du transformateur, dans le but d'obtenir une configuration donnant des capacités parasites minimales. Le transformateur réalisé est constitué de *7*  couches au secondaire et deux couches au primaire (deux primaires bobinés en « 2 fil en main  $v^{16}$ ). Nous distinguons deux types de bobinage :

le bobinage dit Continu (noté *BC*)

 $\overline{a}$ 

le bobinage dit Discontinu (noté *BD*).

Une fois cette étude théorique réalisée, on effectuera des mesures expérimentales pour évaluer les résultats obtenus. Il faut noter que l'optimisation concerne la capacité parasite du secondaire $C_{2}$ car c'est bien elle qui pose le plus de problème.

Pour chaque bobinage, on étudiera plusieurs configurations afin de trouver celle offrant la plus faible capacité $\,C_2^{}$  .

Une technique mnémonique a été mise en place pour qualifier les différentes configurations. Quelques exemples :

La configuration *1*, la connexion des couches se fera de la façon suivante : couche *i*  connecté à la couche *i+1*.

La configuration *2*, la connexion des couches se fera de la façon suivante : couche *i*  connecté à la couche *i+2*…

 $16$  Qui veut dire que les deux primaires sont bobinés simultanément et non l'un après l'autre

## *3.3.2.1. Étude du bobinage dit « Bobinage Continu »*

 Le calcul théorique des capacités comme nous l'avons démontré ci haut est fait grâce à la connaissance de la différence de potentiel (champ électrique) entre couches. Vu que ce calcul est basé sur le même principe, nous allons le détailler juste pour une seule configuration.

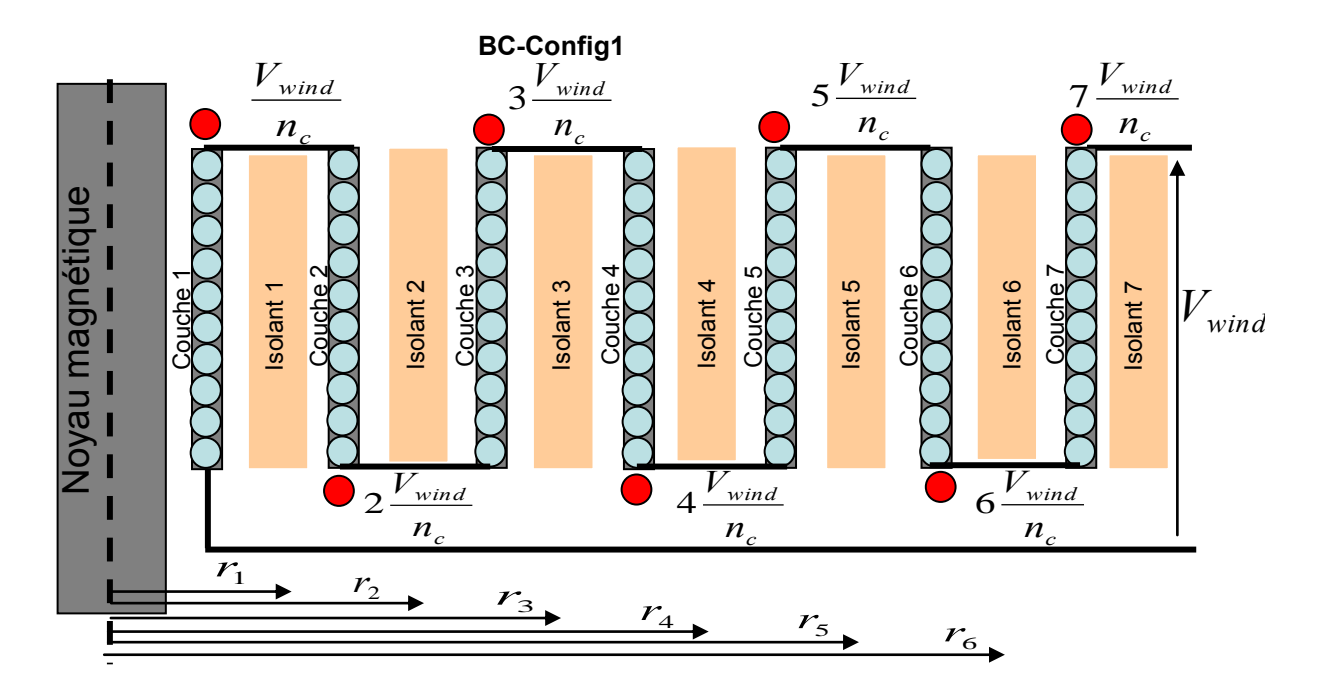

Figure 3.35 Schéma de calcul des potentiels entre différentes couches du *BC*<sup>17</sup>

On est dans le cas le plus simple de ce bobinage, donc on va appliquer simplement l'équation (3. 46)**,** ce qui nous donne :

$$
C = \frac{8 \mathcal{E} \mathcal{F} \mathcal{F} h_0}{3 \mathcal{E} \mathcal{F} \mathcal{F}_c} \sum_{i=1}^{i=n_c-1} r_i
$$

On a les valeurs numériques suivantes :

$$
n_c = 7
$$
,  $\varepsilon = \varepsilon_0 \varepsilon_r$ ,  $\varepsilon_0 = 8.85e - 12$   $F/m$ ,  $\varepsilon_r = 3.3$ ,  $h_0 = 44mm$ 

Les rayons *r1* à *r6* s'expriment :

 $\blacksquare$  $\sigma_1^2 = R_{noyau} + d_{fil} + \frac{\epsilon_c}{2}$  $r_1 = R_{\text{novan}} + d_{\text{fil}} + \frac{e_c}{2}$ ;

$$
r_2 = r_1 + d_{\text{fil}} + e_c = R_{\text{noyau}} + 2.d_{\text{fil}} + \frac{3.e_c}{2} ;
$$

$$
^{17} \Delta V = V_{i+1} - V_i
$$

-

$$
r_3 = r_2 + d_{\text{fil}} + e_c = R_{\text{noyau}} + 3.d_{\text{fil}} + \frac{5.e_c}{2} ;
$$

$$
r_4 = r_3 + d_{\hat{dl}} + e_c = R_{noyau} + 4.d_{\hat{dl}} + \frac{7.e_c}{2} ;
$$

$$
r_{5} = r_{4} + d_{\hat{dl}} + e_{c} = R_{noyau} + 5.d_{\hat{dl}} + \frac{9.e_{c}}{2};
$$

$$
r_6 = r_5 + d_{\text{fil}} + e_c = R_{\text{noyau}} + 6.d_{\text{fil}} + \frac{11.e_c}{2} \ .
$$

d'où :

$$
\sum_{1}^{6} r_i = r_1 + r_2 + r_3 + r_4 + r_5 + r_6 = 6R_{noyau} + 21d_{fil} + 18e_c
$$
  
\n $e_c = 400 \mu m$ ,  $d_{fil} = 0.245 mm$  et  $R_{noyau} = 11 mm$ , pour le noyau ETD/59/31/22.  
\n
$$
\sum_{1}^{6} r_i = 78.34 mm
$$
  
\n
$$
C = \frac{8 * 8.85e - 12 * 3.3 * 3.14 * 44e - 3}{3 * 400e - 6 * 7^2} * 78.34e - 3 = 43pF
$$
  
\n $C_2 = 43pF$
Suivant le même principe, on calcule les capacités des autres configurations

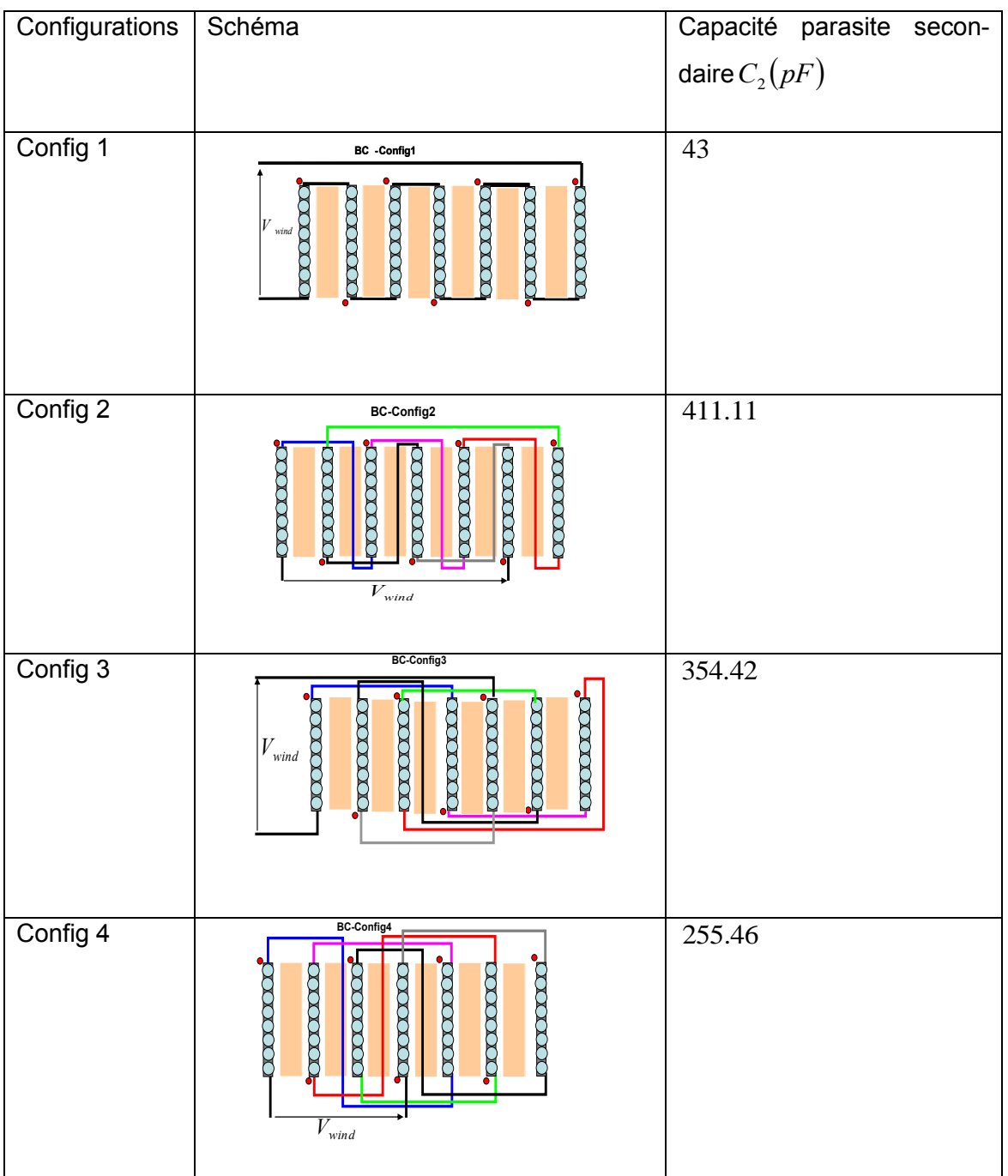

Tableau 10 Récapitulatif des résultats de  $\,C_{2}^{}$  pour le *BC* 

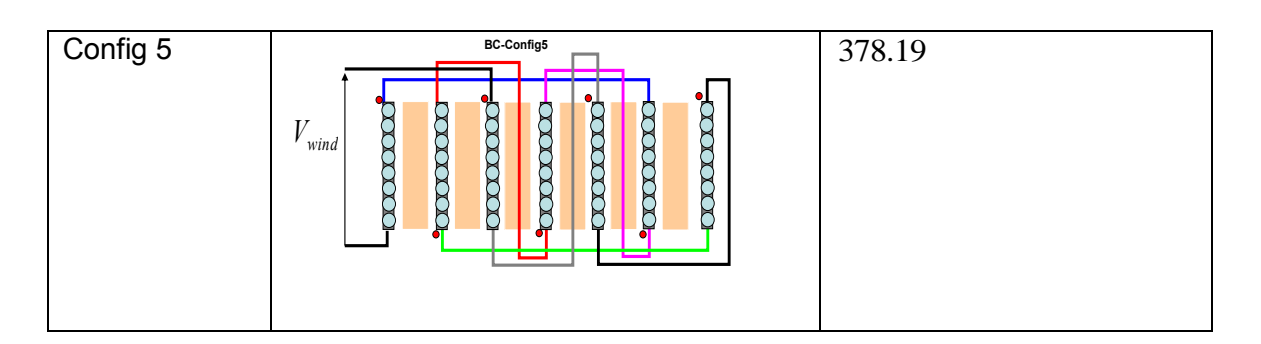

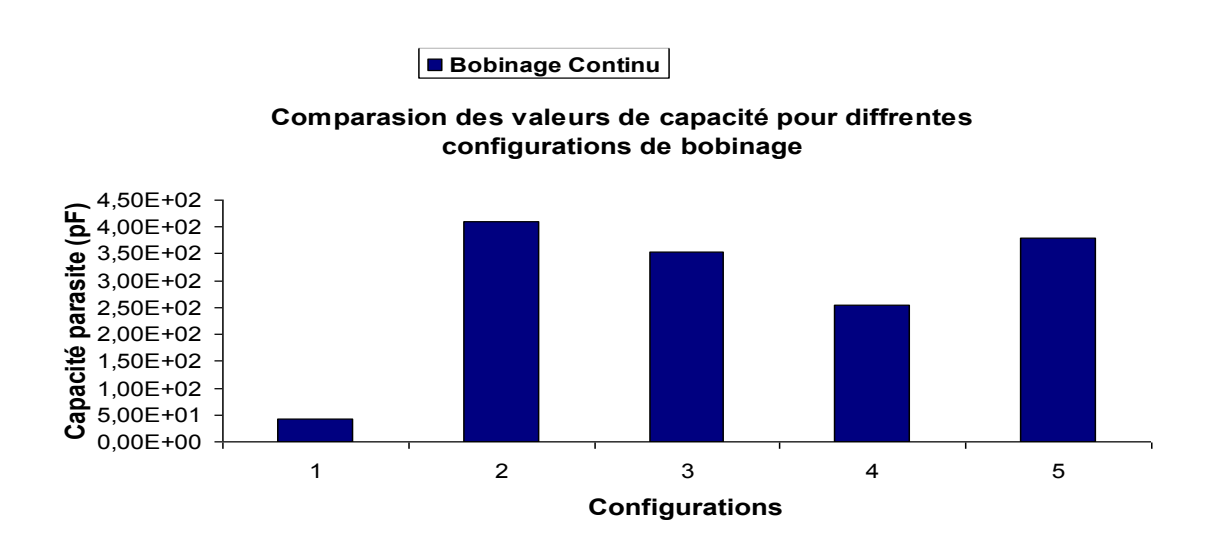

Figure 3.36 Résultats du calcul de  $\,C_{2}^{}$ avec le *BC* 

# *Remarque :*

La Figure 3.36 montre les résultats du calcul de la capacité parasite de l'enroulement secondaire  $C_2$ , pour le BC. Les valeurs de  $C_2$  par ordre croissant, pour les différentes les configurations sont présentées comme suit : config 1, config 4, config 3, config 5 et config 2.

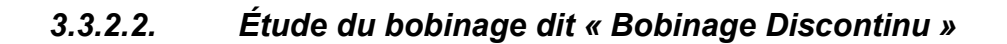

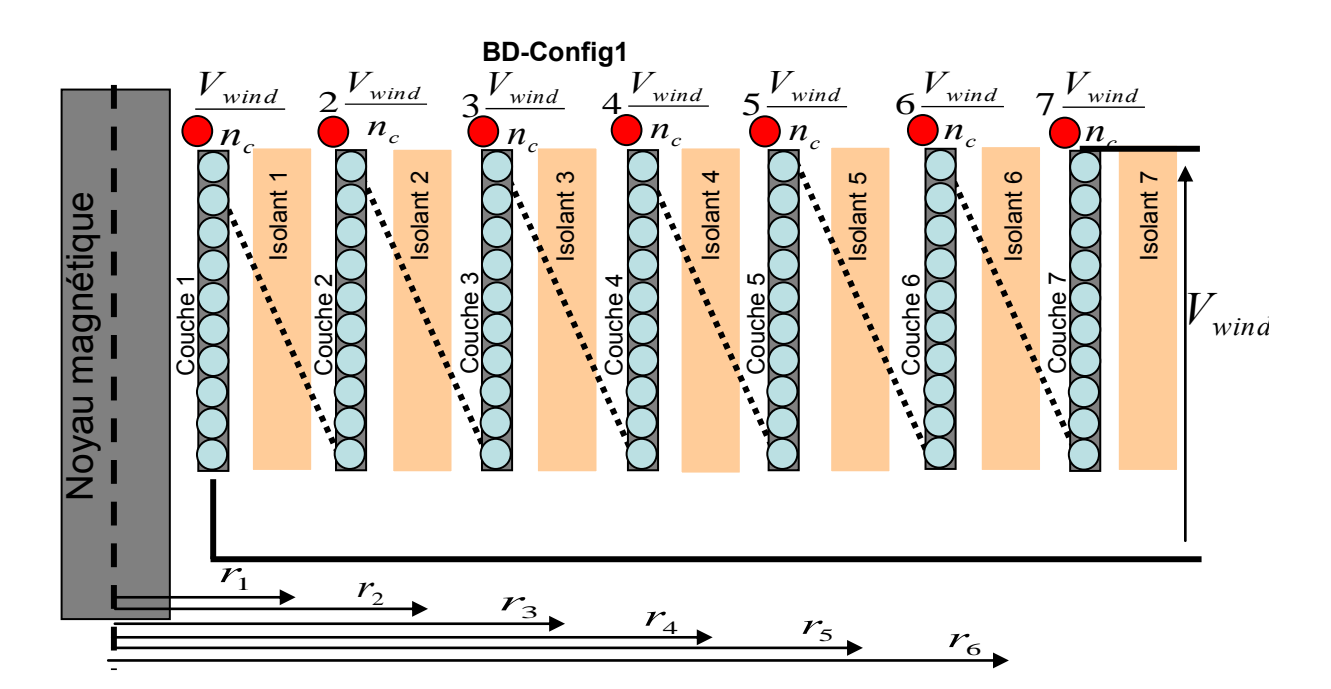

Figure 3.37 Schéma de calcul des potentiels entre différentes couches du *BD*<sup>18</sup>

On est dans le cas le plus simple de ce bobinage, donc on va appliquer simplement l'équation (3. 47)**,** ce qui nous donne :

$$
C = \frac{6 \mathcal{E} \cdot \pi \cdot h_0}{3 \mathcal{E} \cdot h_c^2} \sum_{i=1}^{i=n_c-1} r_i
$$
  
\n
$$
C_2 = \frac{6 * 8.85e - 12 * 3.3 * 3.14 * 44e - 3}{3 * 400e - 6 * 7^2} * 78.34e - 3 = 32.25pF
$$
  
\n
$$
C_2 = 32.25pF
$$

$$
^{18}~\Delta V=V_{i+1}-V_{i}
$$

-

Sur le même principe on calcule les capacités des autres configurations :

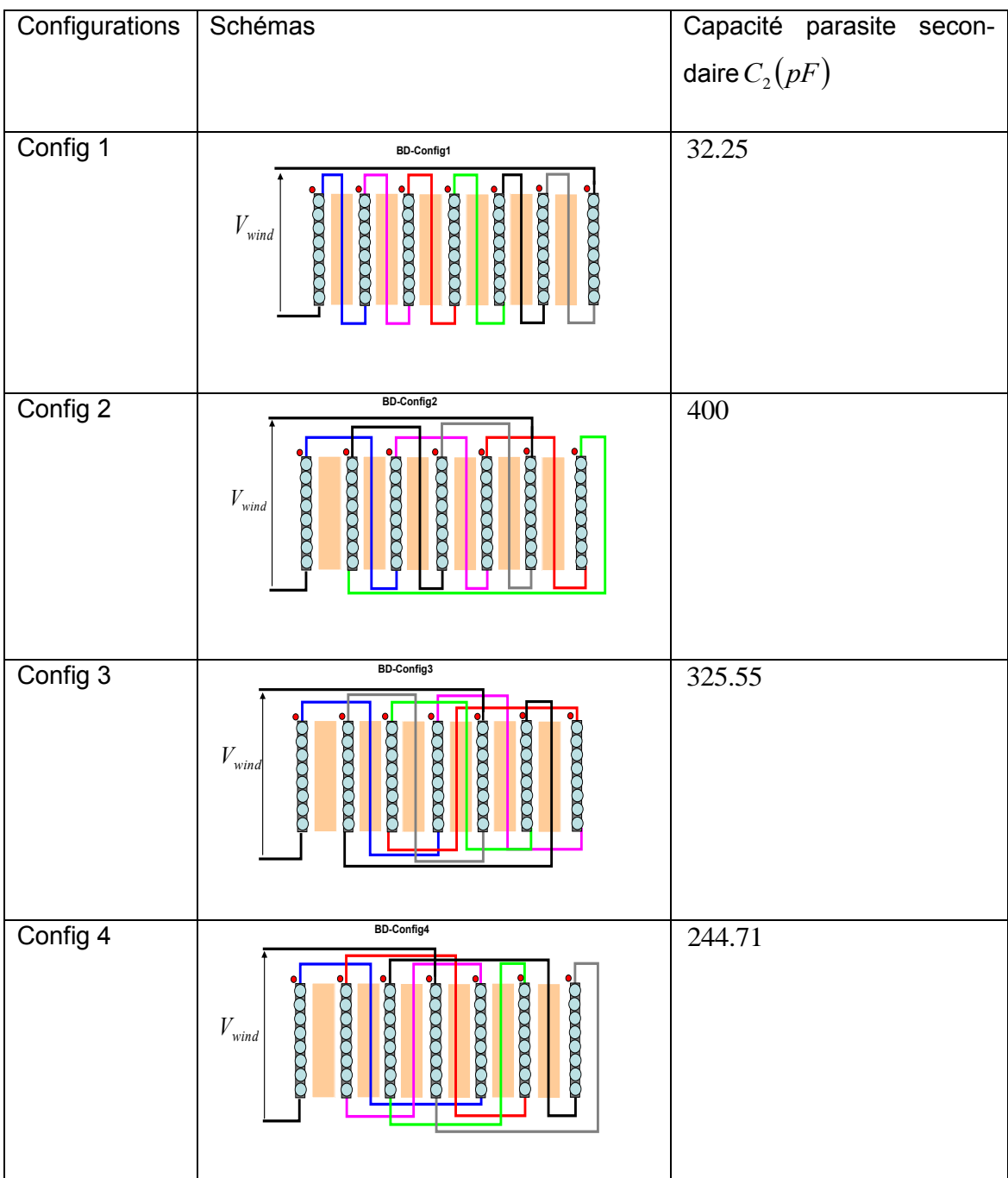

Tableau 11 Récapitulatif des résultats de  $\,C_2^{}\,$  pour le *BD* 

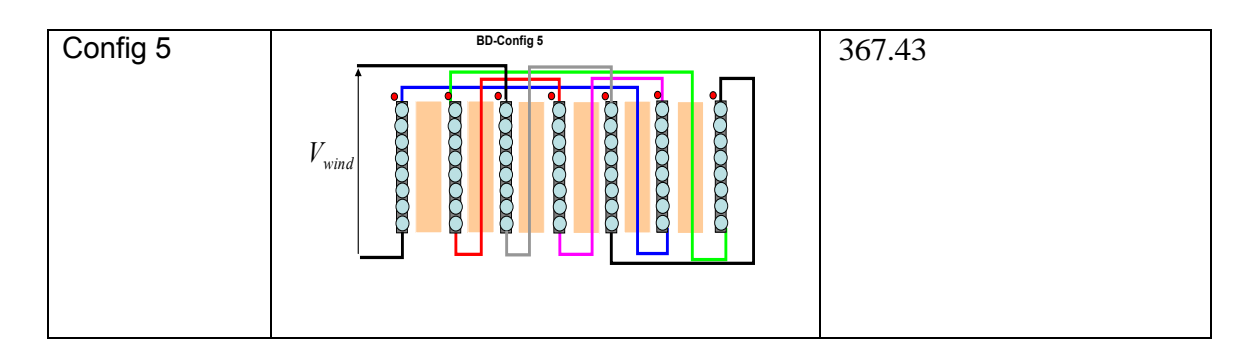

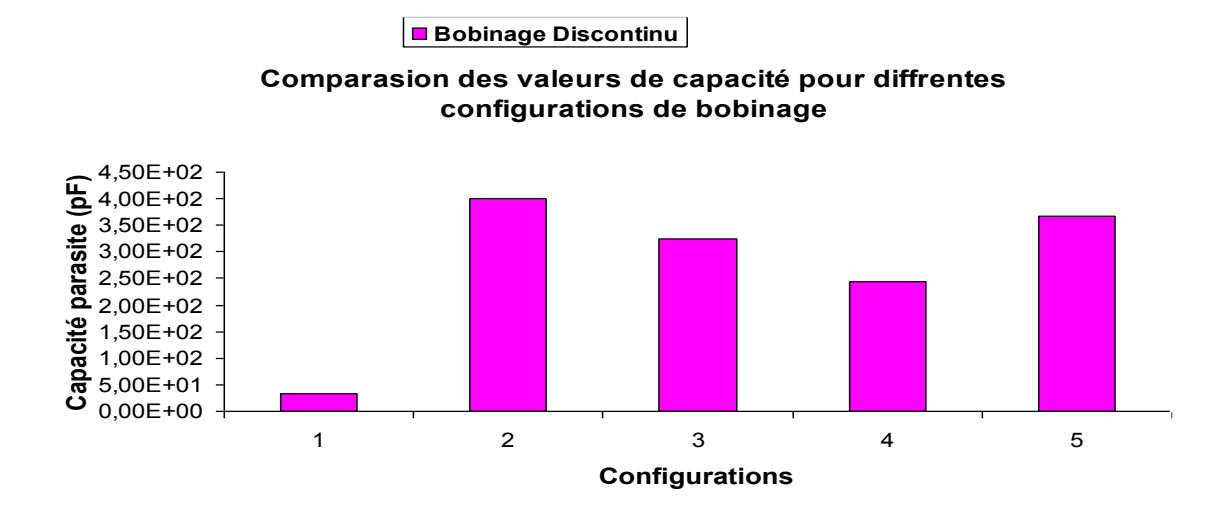

Figure 3.38 Résultats du calcul de  $\,C_{2}^{}$ avec le *BD* 

## *Remarque :*

Comme précédemment les meilleures configurations (classement par ordre croissant de $\mathit{C}_2$  ) sont : config 1, config 4, config 3, config 5 et config 2.

A partir des résultats recensés dans le Tableau 10 et Tableau 11, nous pouvons superposer les valeurs de  $\,C_{\rm 2}$ et ce pour les deux bobinages, Figure 3.39.

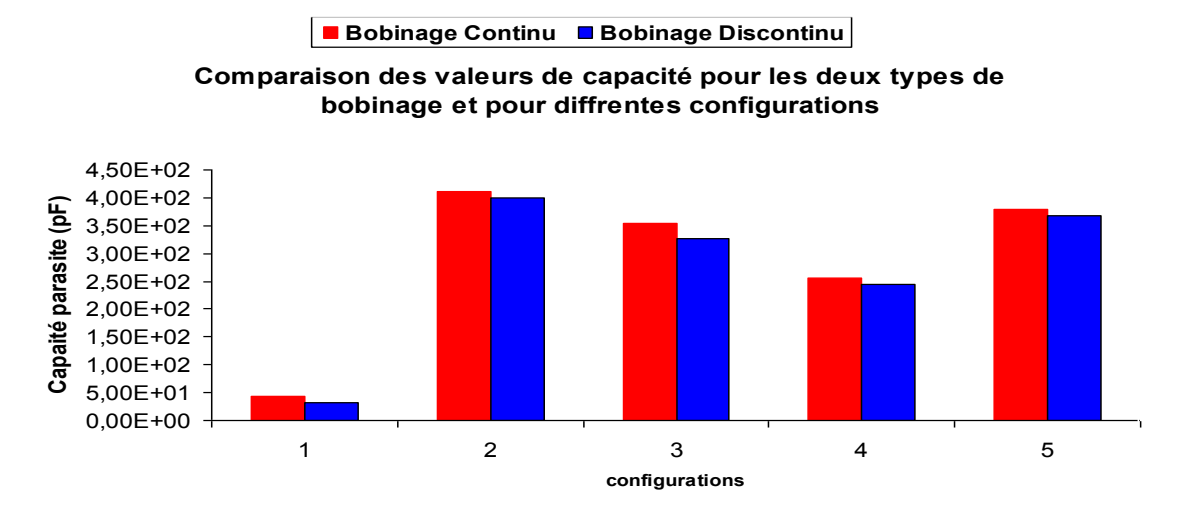

Figure 3.39 Comparaison des valeurs de capacité parasites pour les eux bobinages

Sur la Figure 3.39, nous comparons les valeurs calculées de la capacité parasite de l'enroulement secondaire  $C_2$  des deux bobinages (continu et discontinu). Pour toutes les configurations étudiées et en comparant configuration par configuration, on voit bien que les valeurs de  $C_2$ obtenues avec le BD sont meilleurs que celle données par le *BC*. Il faut tout de même signaler que la réalisation du *BD* nécessite beaucoup de précautions pour éviter un court-circuit*.* 

## *3.4. Méthode d'identification expérimentale des paramètres*

La détermination des paramètres du transformateur est faite sur la base des méthodes classique d'exploitation des impédances à vide et en court-circuit. Dans un premier temps nous nous sommes inspirés des travaux [3.21], mais le fait de représenter l'ensemble des capacités parasites par une seule nous semblait très réducteur.

Ici, on décide de représenter et identifier 3 capacité parasites tout en négligeant les paramètres dissipatifs (*R<sub>f</sub>*, *r*<sub>1</sub>, *r*<sub>2</sub>) du transformateur car leur impact sur le fonctionnement est moins décisif comparativement aux autres éléments. Le schéma de la Figure 3.40 en est l'illustration.

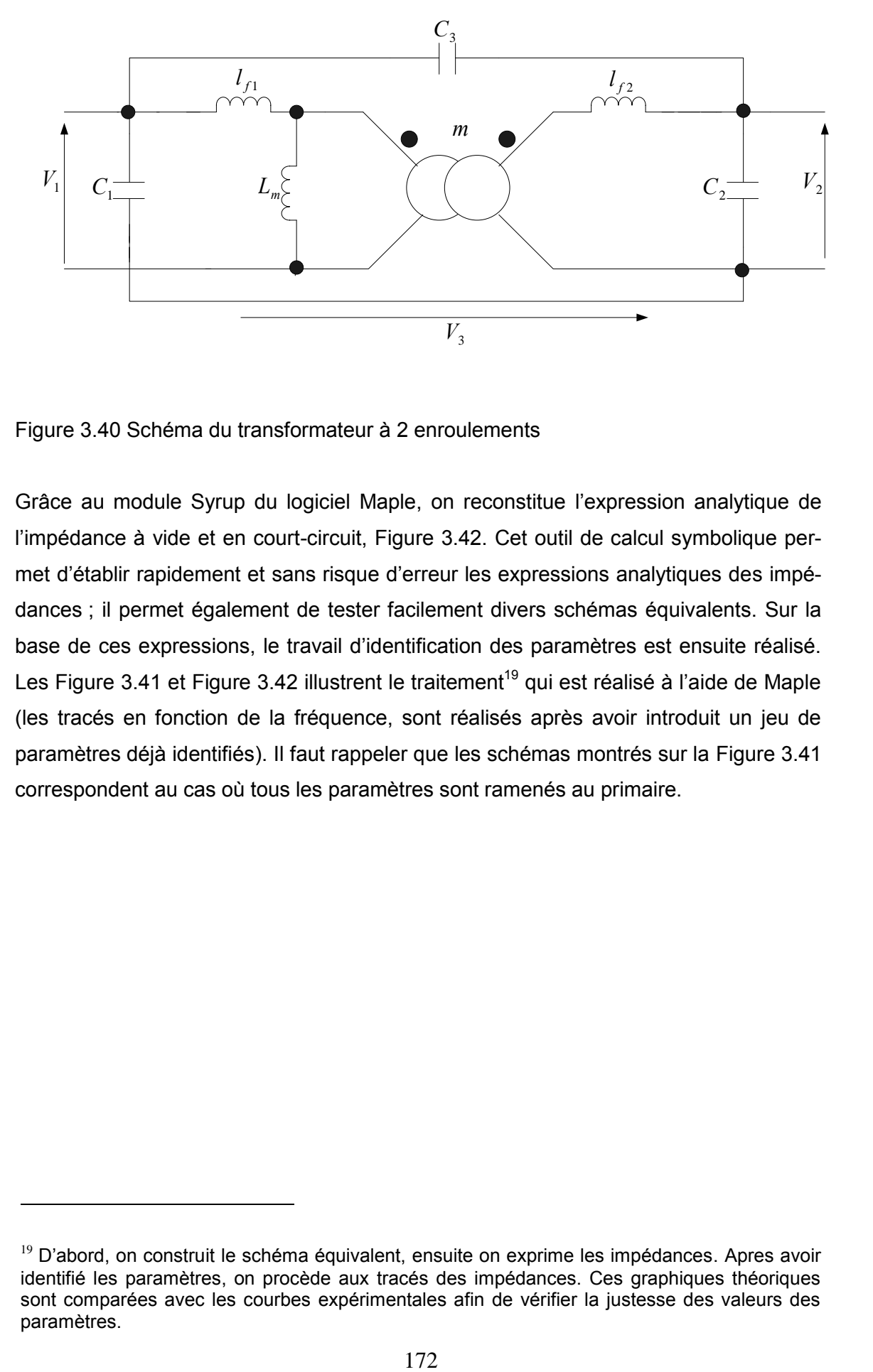

Figure 3.40 Schéma du transformateur à 2 enroulements

-

Grâce au module Syrup du logiciel Maple, on reconstitue l'expression analytique de l'impédance à vide et en court-circuit, Figure 3.42. Cet outil de calcul symbolique permet d'établir rapidement et sans risque d'erreur les expressions analytiques des impédances ; il permet également de tester facilement divers schémas équivalents. Sur la base de ces expressions, le travail d'identification des paramètres est ensuite réalisé. Les Figure 3.41 et Figure 3.42 illustrent le traitement<sup>19</sup> qui est réalisé à l'aide de Maple (les tracés en fonction de la fréquence, sont réalisés après avoir introduit un jeu de paramètres déjà identifiés). Il faut rappeler que les schémas montrés sur la Figure 3.41 correspondent au cas où tous les paramètres sont ramenés au primaire.

 $19$  D'abord, on construit le schéma équivalent, ensuite on exprime les impédances. Apres avoir identifié les paramètres, on procède aux tracés des impédances. Ces graphiques théoriques sont comparées avec les courbes expérimentales afin de vérifier la justesse des valeurs des paramètres.

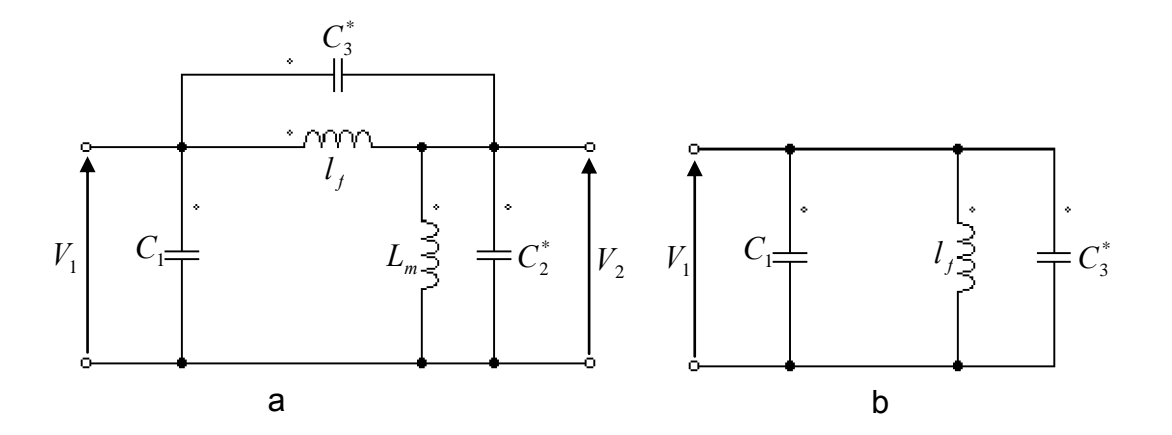

Figure 3.41 Schémas du transformateur à vide (a) et en court-circuit (b).

Avec :

- $\bullet$   $C_1$ : capacité de l'enroulement primaire.
- .  $C_2^*$  : capacité de l'enroulement secondaire ramenée au primaire.
- $\blacksquare$  $C_{3}^{\ast}$  : capacité de couplage ramenée au primaire.
- $I_f = l_{f1} + l_{f2}$  :inductance de fuite globale ramenée au primaire.
- *L*<sub>*m*</sub> : inductance magnétisante.

On obtient pour l'impédance à vide :

 $\mathcal{L}^{\mathcal{L}}$ 

$$
Z_{0} = \frac{\left(s\left(L_{m} + L_{m} * s^{2} * C_{3}^{*} * l_{f} + l_{f} * s^{2} * C_{2}^{*} * L_{m} + l_{f}\right)\right)}{\left(s^{4} * C_{2}^{*} * L_{m} * C_{1} * l_{f} + s^{2} * C_{2}^{*} * L_{m} + s^{4} * C_{2}^{*} * L_{m} * C_{3}^{*} * l_{f} + s^{2} * C_{1} * l_{f}\right)}\right)
$$
(3.50)  
+1+s<sup>2</sup> \* C<sub>3</sub> \* l<sub>f</sub> + s<sup>2</sup> \* C<sub>1</sub> \* L<sub>m</sub> + s<sup>4</sup> \* C<sub>1</sub> \* L<sub>m</sub> \* C<sub>3</sub> \* l<sub>f</sub>

Pour l'impédance de court circuit :

$$
Z_{CC} = \frac{s * l_f}{s^2 * C_1 * l_f + s^2 * C_3^* * l_f + 1}
$$
(3.51)

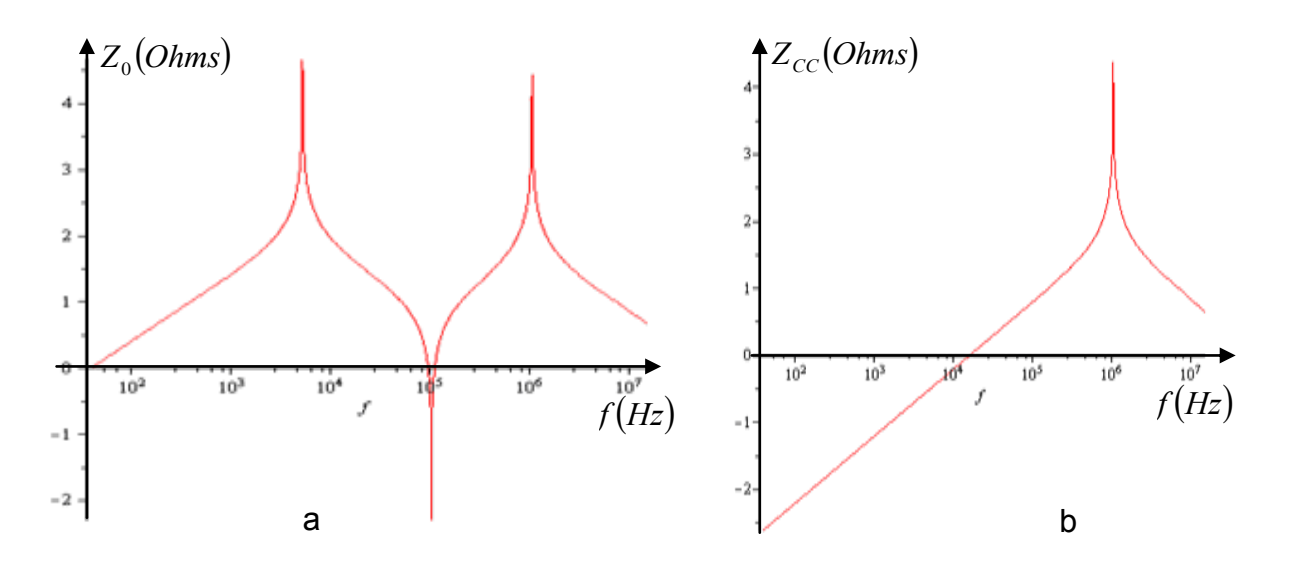

Figure 3.42 Représentation graphiques des impédances à vide (a) et en court-circuit (b)

## *3.4.1. Méthode d'extraction des inductances du transformateur*

L'extraction de l'ensemble des paramètres du transformateur étudié est basée sur l'exploitation des impédances mesurées à vide et en court-circuit. En effet, grâce à l'analyseur d'impédance *Agilent 4294 A*, toutes les mesures nécessaires sont effectuées. Le schéma de la Figure 3.43 montre une photo du transformateur branché sur les bornes de l'analyseur d'impédance.

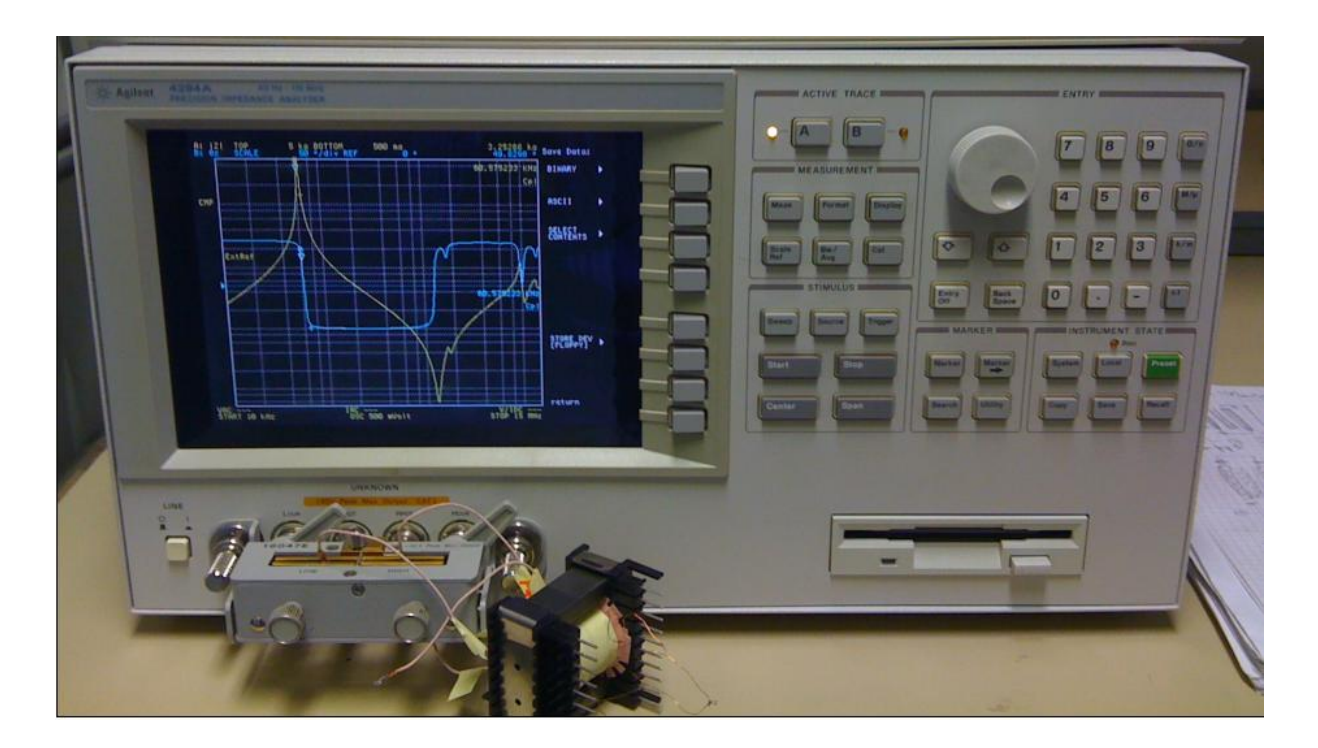

Figure 3.43 Appareil de mesure utilisé pour l'extraction des paramètres du transformateur.

Considérons la courbe du module de l'impédance à vide du transformateur indiquée sur la Figure 3.44 ci-dessous.

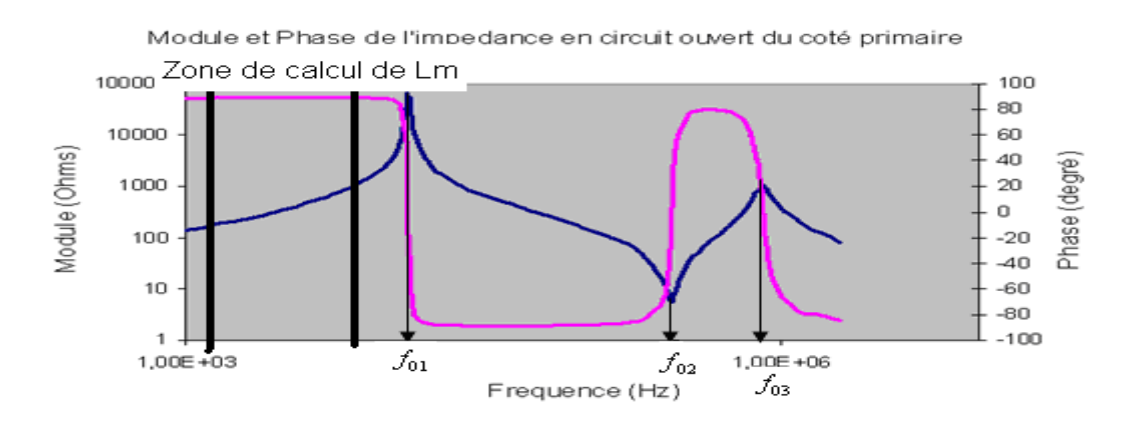

Figure 3.44 Courbe de l'impédance  $Z_0$ en fonction de a fréquence

L'inductance magnétisante du transformateur se manifeste toujours en basse fréquence (avant  $f_{01}$ ), dans ce cas  $L_m$ correspond au coefficient directeur du segment de droite délimité par les deux barres verticales.

$$
Z_0 = a * w = j * L_m * w
$$
  

$$
a = \frac{|Z_{02} - Z_{01}|}{w_2 - w_1} = L_m
$$
 (3.52)

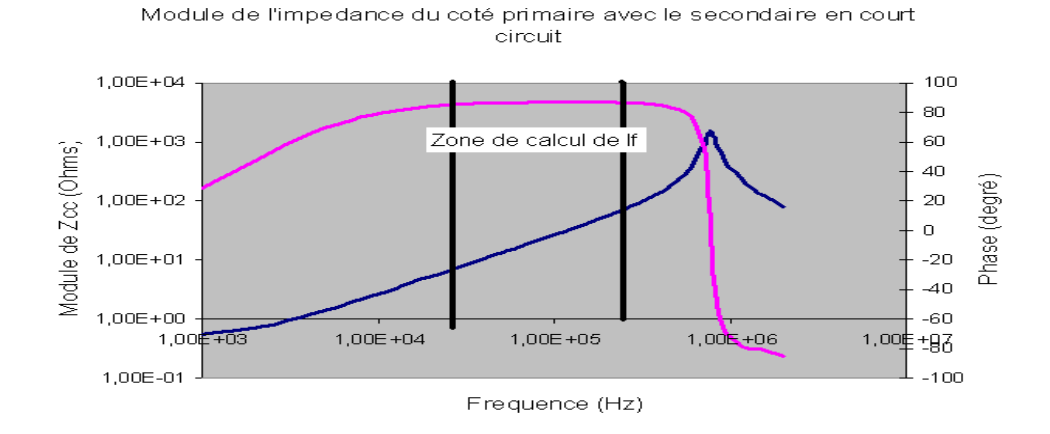

Figure 3.45 Impédance du primaire avec le secondaire en court circuit

Nous pouvons remarquer sur la Figure 3.45 que l'inductance de fuite se manifeste dans la partie linéaire de la courbe de l'impédance en court-circuit. Sur cette partie on peut exprimer l'impédance de la manière suivante [3.23] :

$$
Z_{cc} = a * w = j * L_f * w
$$

Avec a le coefficient directeur qui s'exprime par :

$$
a = \frac{|Z_{cc2} - Z_{cc1}|}{w_2 - w_1} = L_f = l_p + l_s
$$
 (3.53)

Il est d'usage dans le calcul des inductances de fuite de sommer  $l_{f1}$ et  $l_{f2}$ soit en les ramenant du coté primaire, soit au secondaire. Vu la structure particulière de notre transformateur (*2* primaires et *1* secondaire) nous avons développé une méthode de calcul simple permettant d'obtenir différemment ces inductances. Le déroulé de ce calcul est le suivant :

 D'abord nous considérons les deux primaires *P1* et *P2* en faisant abstraction du secondaire. Puis on effectue une mesure de l'impédance (court-circuit) au primaire *P1* en court-circuitant le primaire *P2*. Nous obtenons l'expression d'une inductance de fuite globale représentant la somme des deux inductances que nous appelons  $\, L_{\rm l} \,$  .

$$
L_1 = f_{fp1} + l_{fp2} \tag{3.54}
$$

 Ensuite on fait une deuxième mesure de l'impédance au primaire *P1* avec l'autre primaire *P2* en circuit ouvert et le secondaire en court circuit. L'inductance de fuite globale mesurée au primaire est donnée par l'équation (3.55).

$$
L_2 = f_{fp1} + \frac{l_{fs}}{m^2} \tag{3.55}
$$

 Enfin on effectue une dernière mesure au primaire *P2* avec le primaire *P1* en circuit ouvert et le secondaire en court circuit. L'expression de l'inductance de fuite globale ramenée au primaire *P2* est donnée par la relation (3.56) :

$$
L_3 = f_{fp2} + \frac{l_{fs}}{m^2} \tag{3.56}
$$

A partir des équations (3. 54), (3.55) et (3.56), on résoud le système (3.57) pour obtenir $l_{fp1}^{}$  ,  $l_{fp2}^{}$ et $l_{fs}^{}$  .

$$
\begin{cases}\nL_1 = l_{fp1} + l_{fp2} \\
L_2 = l_{fp1} + \frac{l_{fs}}{m^2} \\
L_3 = l_{fp2} + \frac{l_{fs}}{m^2}\n\end{cases}
$$
\n(3.57)

$$
\begin{cases}\n l_{fp1} = \frac{1}{2} (L_1 + L_2 - L_3) \\
 l_{fp2} = \frac{1}{2} (L_1 - L_2 + L_3) \\
 l_{fs} = \frac{1}{2} * m^2 (-L_1 + L_2 + L_3)\n\end{cases}
$$
\n(3.58)

Connaissant les valeurs de  $L_1$ ,  $L_2$  et  $L_3$  (obtenues par mesure), nous retrouvons les valeurs de*l* <sub>*fp.*1</sub>, *l* <sub>*fp.*2</sub> et*l <sub>fs</sub>* grâce aux relations (3.58).

#### *3.4.2. Méthode de détermination des capacités parasites*

Les capacités parasites du transformateur sont calculées une fois que l'inductance magnétisante et les inductances de fuite sont connues. Nous avons utilisé l'outil Maple pour exprimer les fréquences de résonance mais les équations obtenues étaient très lourdes et pratiquement inexploitables.

Dans ces conditions, nous avons décidé d'utiliser les expressions fournies par l'équipe de Grenoble [3.8] concernant les fréquences de résonance :

- $\blacksquare$   $F_{01}$  : première fréquence de résonance de l'impédance à vide,  $Z_0$
- $\blacksquare$   $F_{02}$  : deuxième fréquence de résonance de l'impédance à vide,  $Z_{0}$
- $\blacksquare$  *F<sub>CC</sub>* : fréquence de résonance de l'impédance en court-circuit,  $Z_{\mathit{CC}}$

Ces expressions permettent de calculer les capacités parasites de la façon suivante :

$$
F_{01} = \frac{1}{2\pi\sqrt{(C_1 + C_2)^* L_m}}
$$
(3.59)

De l'équation (3.59) , on exprime une première relation concernant les capacités :

$$
\Rightarrow C_1 + C_2 = \frac{1}{(2\pi F_{01})^2 * L_m}
$$
\n(3.60)

$$
F_{02} = \frac{1}{2\pi\sqrt{(C_2 + C_3)^* l_f}}
$$
(3.61)

De l'équation (3.61), on exprime une deuxième relation concernant les capacités :

$$
\Rightarrow C_2 + C_3 = \frac{1}{(2\pi F_{02})^2 * l_f}
$$
\n(3.62)

$$
F_{CC} = \frac{1}{2\pi\sqrt{(C_1 + C_3)^* l_f}}
$$
(3.63)

De l'équation (3.63) on exprime une troisième relation concernant les capacités :

$$
\Rightarrow C_1 + C_3 = \frac{1}{(2\pi F_{cc})^2 * l_f}
$$
 (3.64)

$$
\begin{cases}\nC_1 + C_2 = \frac{1}{(2\pi F_{01})^2 * L_m} \\
C_2 + C_3 = \frac{1}{(2\pi F_{02})^2 * l_f} \\
C_1 + C_2 = \frac{1}{(2\pi F_{01})^2 * L_m}\n\end{cases}
$$
\n(3.65)

La résolution du système d'équation (3.65) permet d'avoir les valeurs du triplet $(C_1, C_2, C_3)$ . A partir de ce moment on pourra introduire les paramètres identifiés dans le code Maple pour faire le tracé des impédances. La validation finale n'est faite que lorsque les tracés des impédances expérimentales et théoriques se confondent.

## *3.4.2.1. Étude du bobinage dit « Bobinage Continu »*

#### *a. Configuration 1*

 $\overline{a}$ 

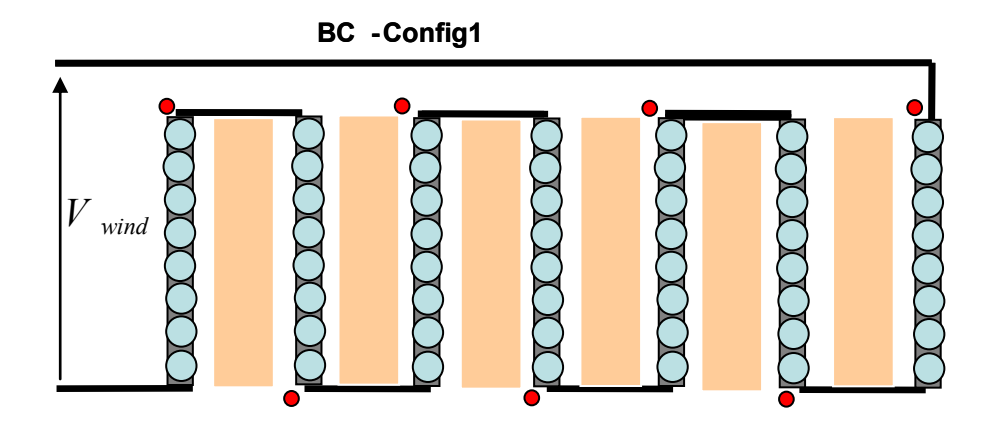

Figure 3.46 Connexion des couches nommée Configuration 1

Après avoir connecté les couches du secondaire conformément à la Figure 3.46, on obtient les paramètres du transformateur ci-dessous :

$$
L_m = 3.6mH
$$
,  $l_f = 9.24 \mu H$ ,  $C_1 = 124.7 pF$ ,  $C_2 = 34.83nF^{20}$ ,  $C_3 = 2.77nF$ .

On injecte ces paramètres dans l'expression des impédances (à vide et en courtcircuit) et on obtient les courbes suivantes :

 $^{20}$   $C_{2}^{'}$ et  $C_{3}^{'}$ sont respectivement les capacités entre couches du secondaire et de couplage entre primaire et secondaire ramenées au primaire

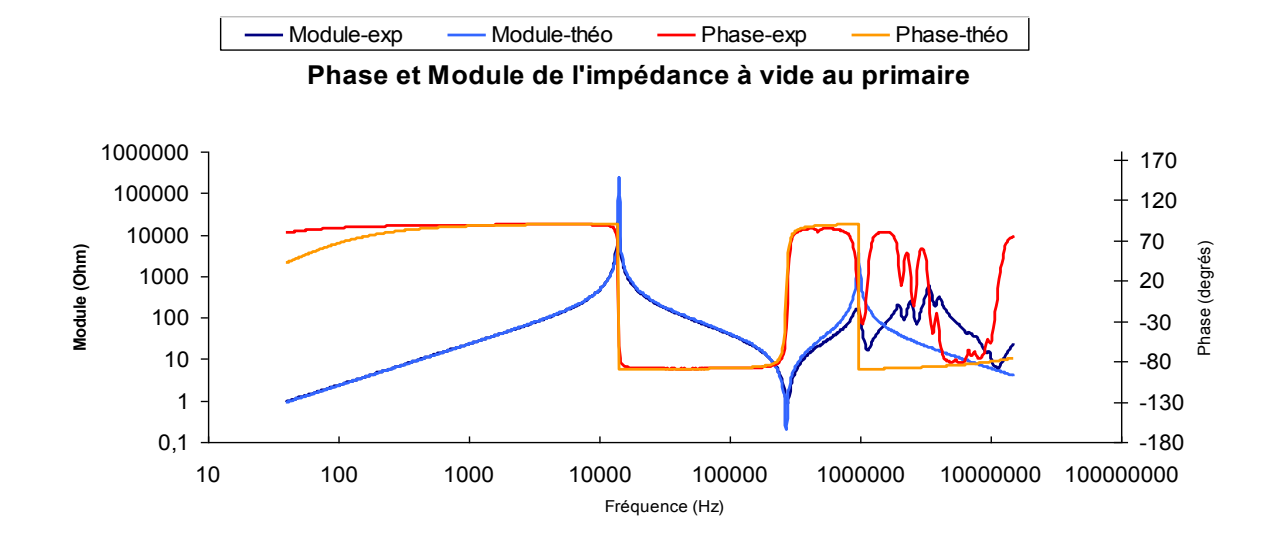

Figure 3.47 Superposition des modules et phases des impédances théorique et expé-<br>
rimentale  $Z_0$ <br>
BC-config 1 rimentale  $Z^{}_0$ 

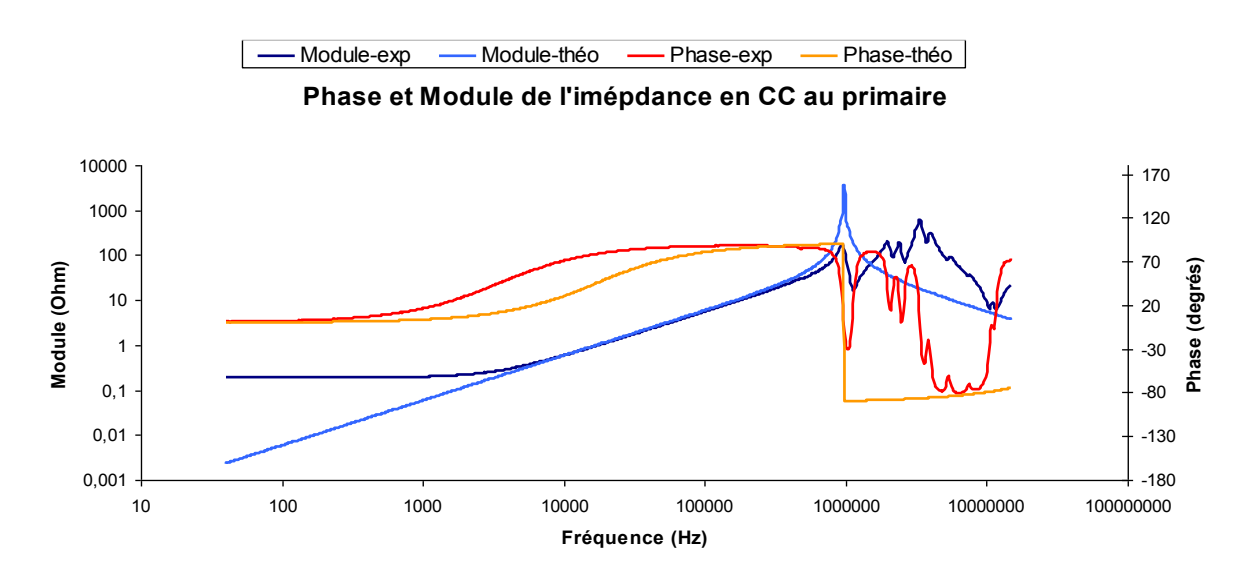

Figure 3.48 Superposition des modules et phases des impédances théorique et expérimentale  $Z_{cc}$ 

#### *b. Configuration 2*

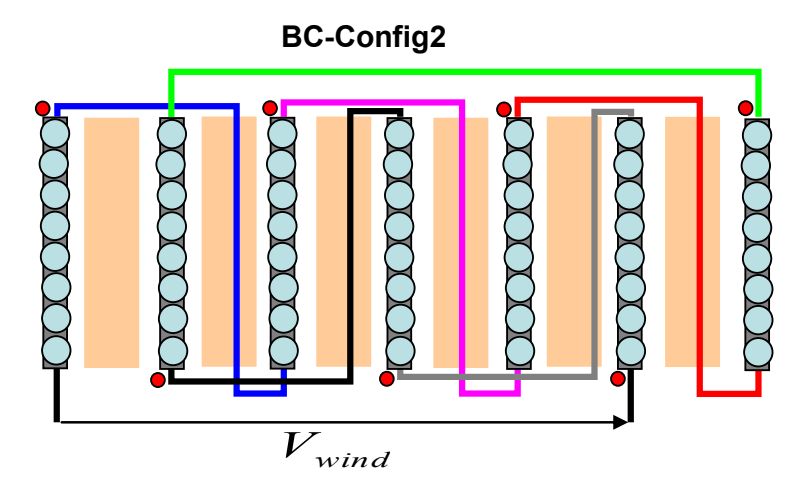

Figure 3.49 Connexion des couches nommée Configuration 2

 $L_m = 3.44$ *mH*,  $l_f = 10.45 \mu$ *H*,  $C_1 = 27.33$ *nF*,  $C_2 = 186$ *nF*,  $C_3 = -25.82$ *nF*.

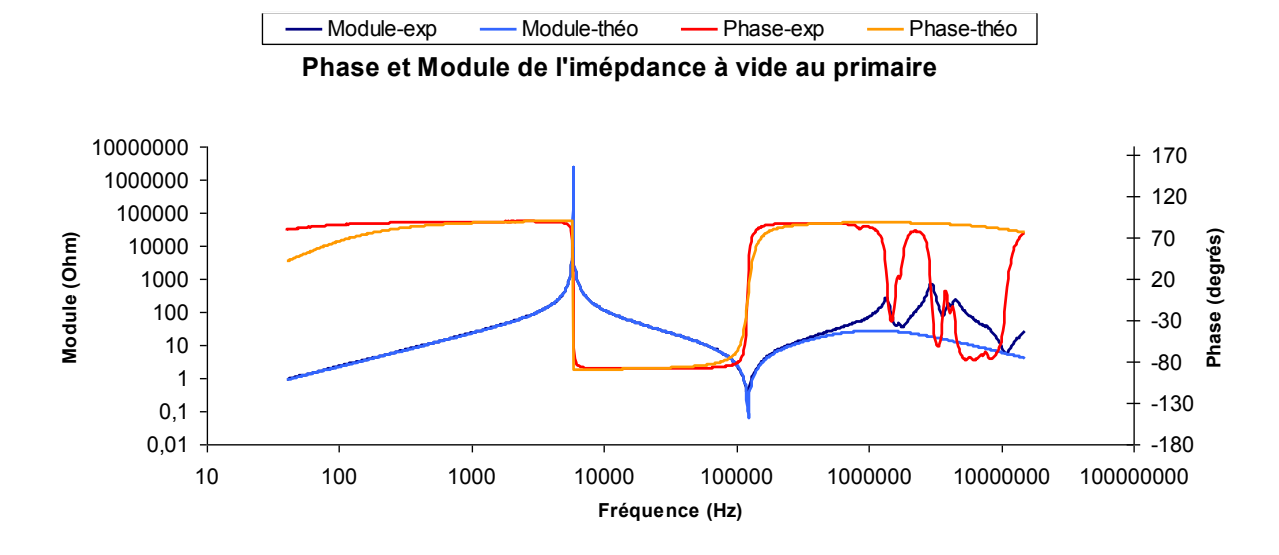

Figure 3.50 Superposition des modules et phases des impédances théorique et expérimentale  $Z_0$ 

# *Conception et optimisation du transformateur*  Conception et optimi<br>BC-config 1

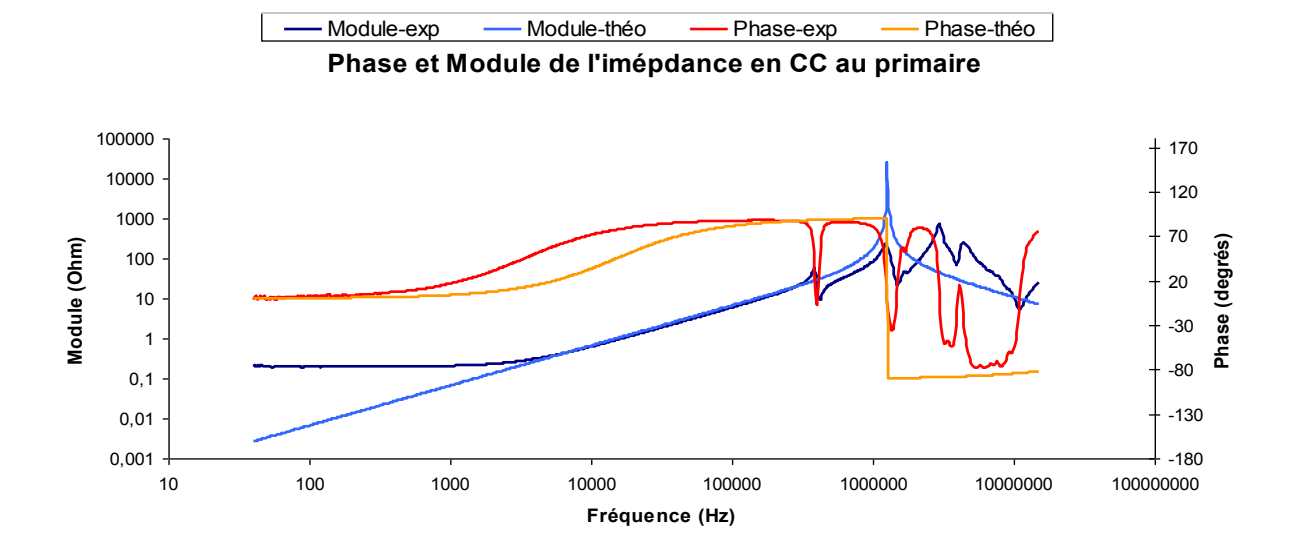

Figure 3.51 Superposition des modules et phases des impédances théorique et expérimentale  $Z_{cc}$ 

# *c. Configuration 3*

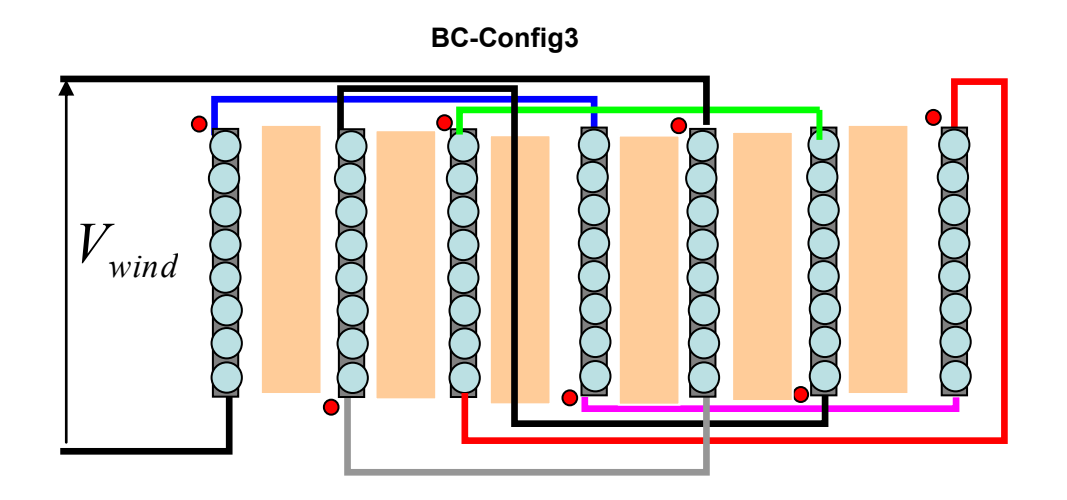

Figure 3.52 Connexion des couches nommée Configuration 3

$$
L_m = 3.44mH
$$
,  $l_f = 9.06\mu H$ ,  $C_1 = 9.72nF$ ,  $C_2 = 175nF$ ,  $C_3 = -7.78nF$ 

# *Conception et optimisation du transformateur*  **:**<br>`onception et optimis<br>BC-config 2

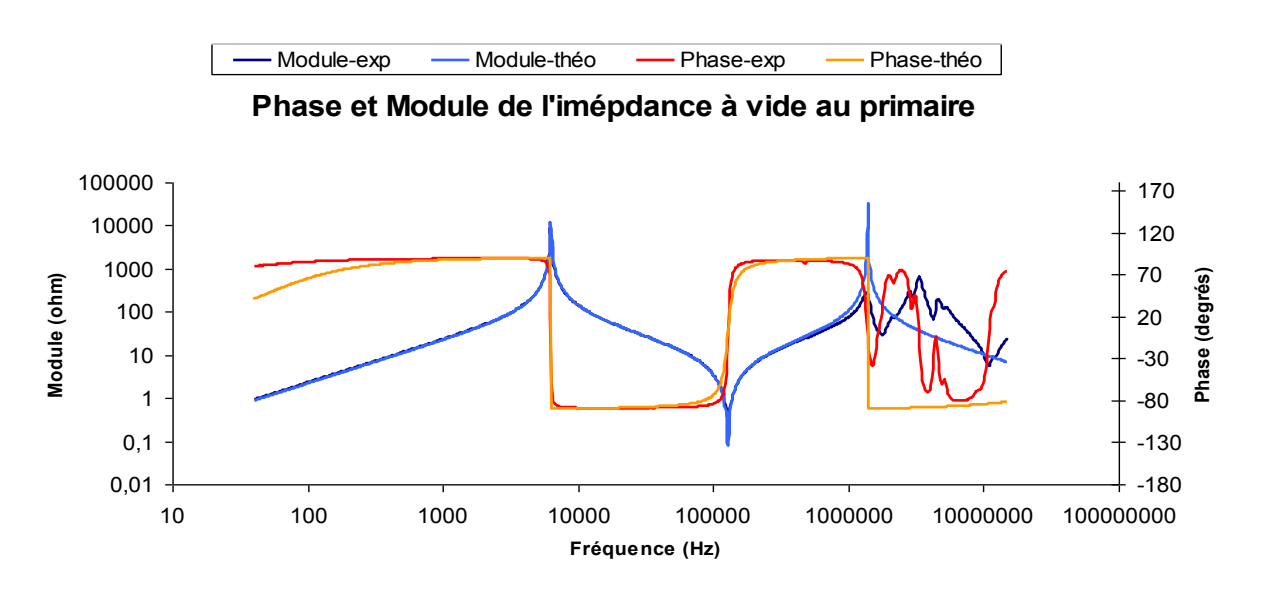

Figure 3.53 Superposition des modules et phases des impédances théorique et expérimentale  $Z_0$ 

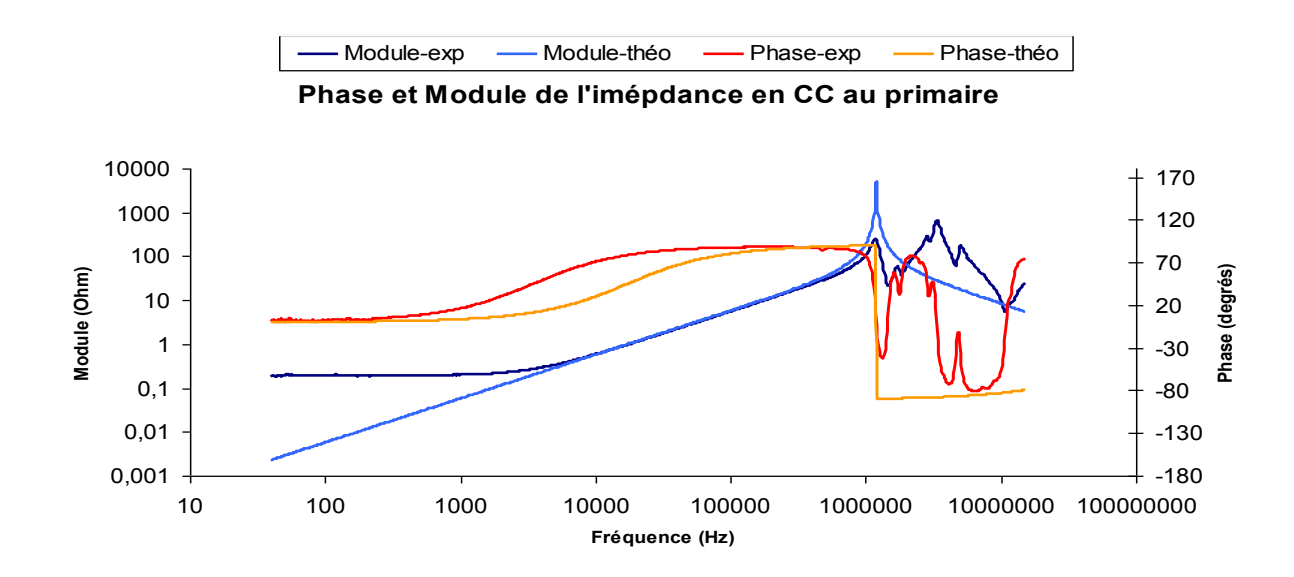

Figure 3.54 Superposition des modules et phases des impédances théorique et expérimentale  $Z_{cc}$ 

# *d. Configuration 4*

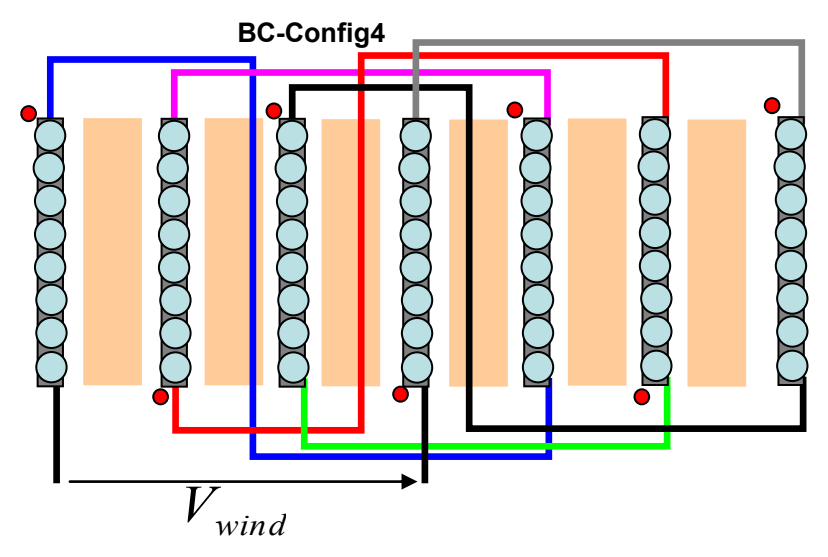

Figure 3.55 Connexion des couches nommée Configuration 4

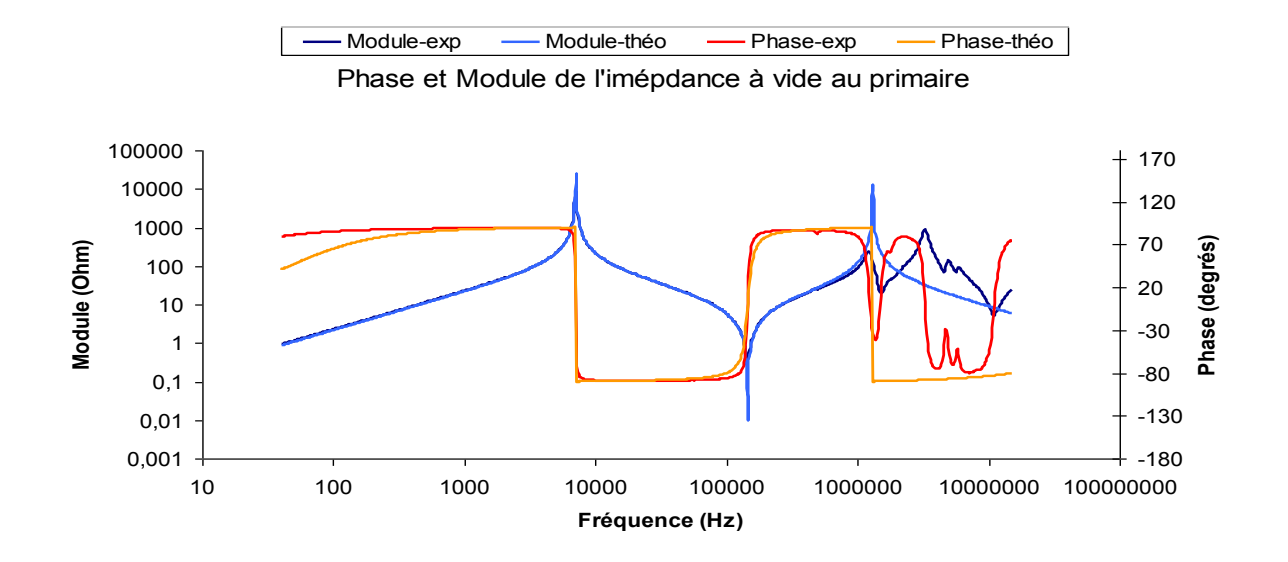

Figure 3.56 Superposition des modules et phases des impédances théorique et expérimentale  $Z_{\rm 0}$ 

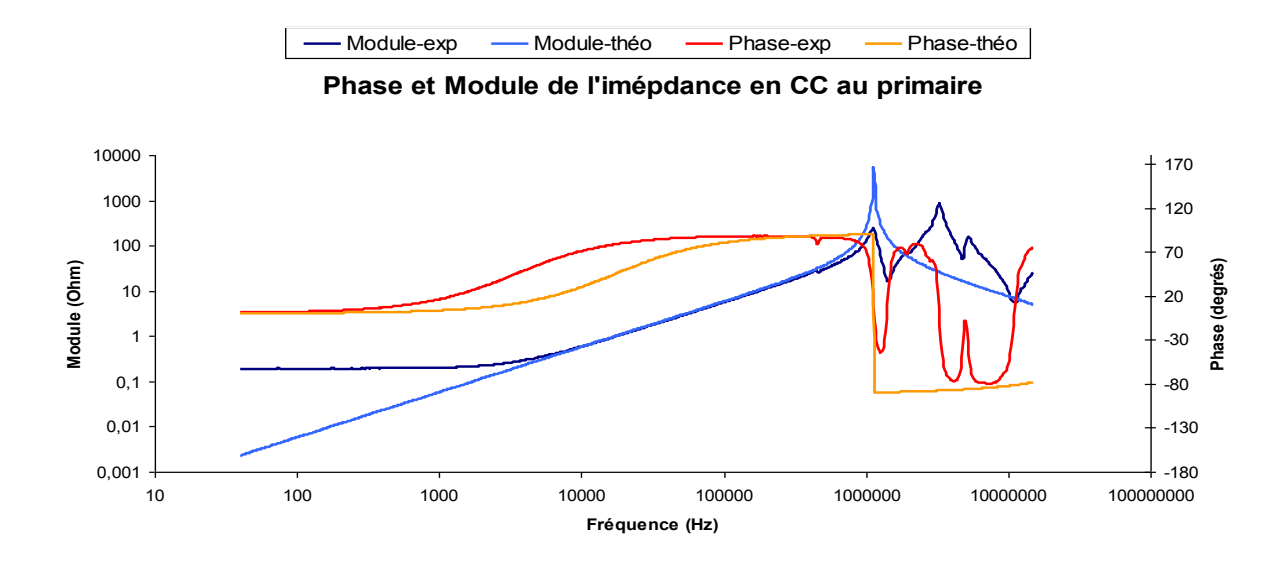

Figure 3.57 Superposition des modules et phases des impédances théorique et expérimentale  $Z_{cc}$ 

$$
L_m = 3.41mH
$$
,  $l_f = 9.08\mu H$ ,  $C_1 = 8.67nF$ ,  $C_2 = 138.72nF$ ,  $C_3 = -6.53nF$ 

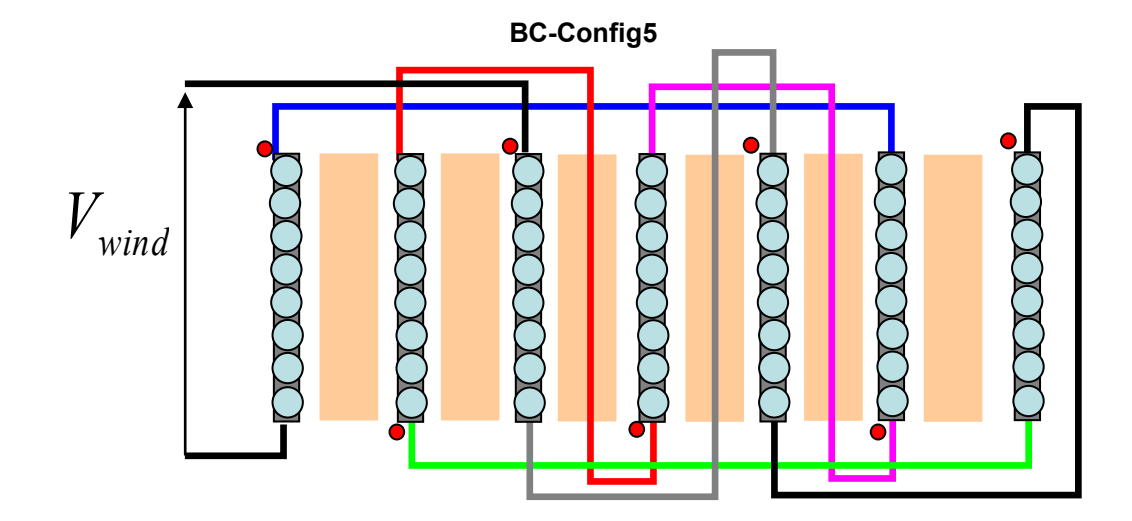

#### *e. Configuration 5*

# Figure 3.58 Connexion des couches nommée Configuration 5

$$
L_m = 3.6mH
$$
,  $l_f = 9.1 \mu H$ ,  $C_1 = -100.84pF$ ,  $C_2 = 180nF$ ,  $C_3 = 1.52nF$ 

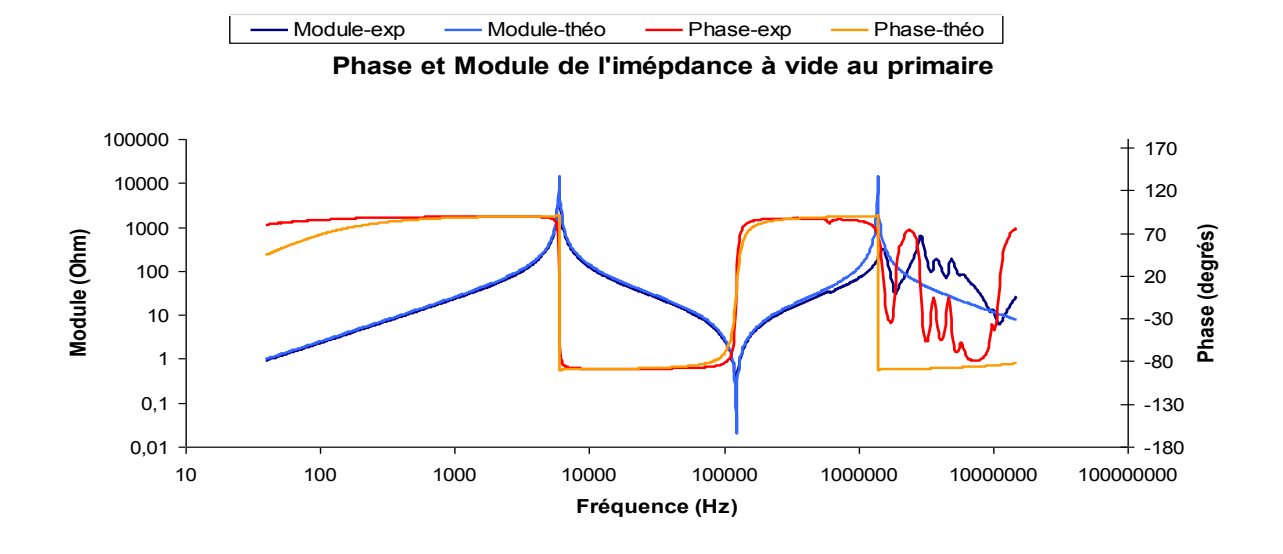

Figure 3.59 Superposition des modules et phases des impédances théorique et expérimentale  $Z^{}_0$ 

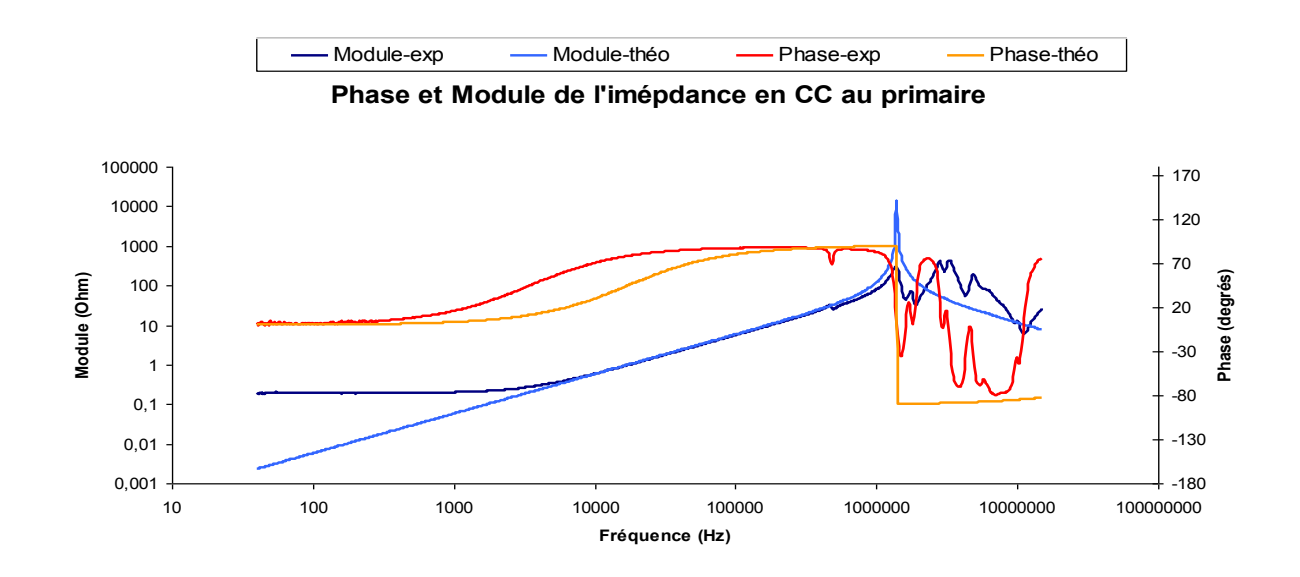

Figure 3.60 Superposition des modules et phases des impédances théorique et expérimentale  $Z_{cc}$ 

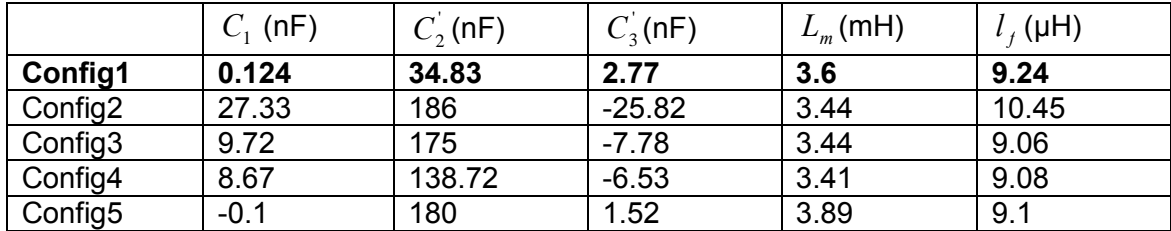

Tableau 12 Récapitulatif des résultats expérimentaux du BC.

# *Remarque :*

Cette première partie de l'étude nous permet de constater que les courbes des impédances théorique et expérimentale se confondent bien jusqu'à la fréquence de résonance en court-circuit (autour du *Méga Hz*). Pour ce qui est des résultats recensés dans le Tableau 12, on observe qu'en terme capacité, la configuration 1 est la meilleure (elle offre une faible capacité parasite $\,C_{2}$ ) suivi de la 4, 3, 5 et 2. Par contre  $\,$ son inductance de fuite est l'une des plus élevées des 5 configurations.

# *3.4.2.2. Etude du bobinage dit « Discontinu »*

## *a. Configuration 1*

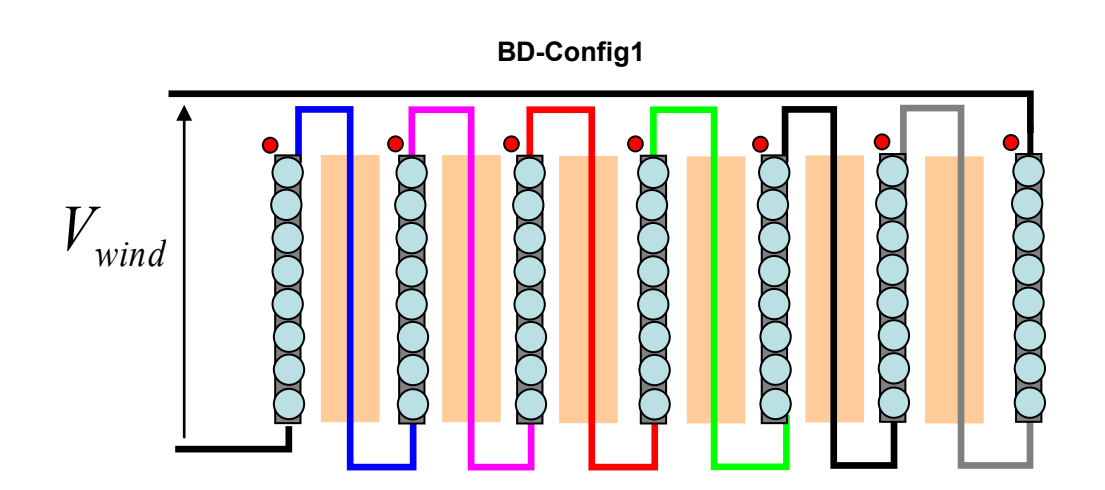

Figure 3.61 Connexion des couches nommée Configuration 1

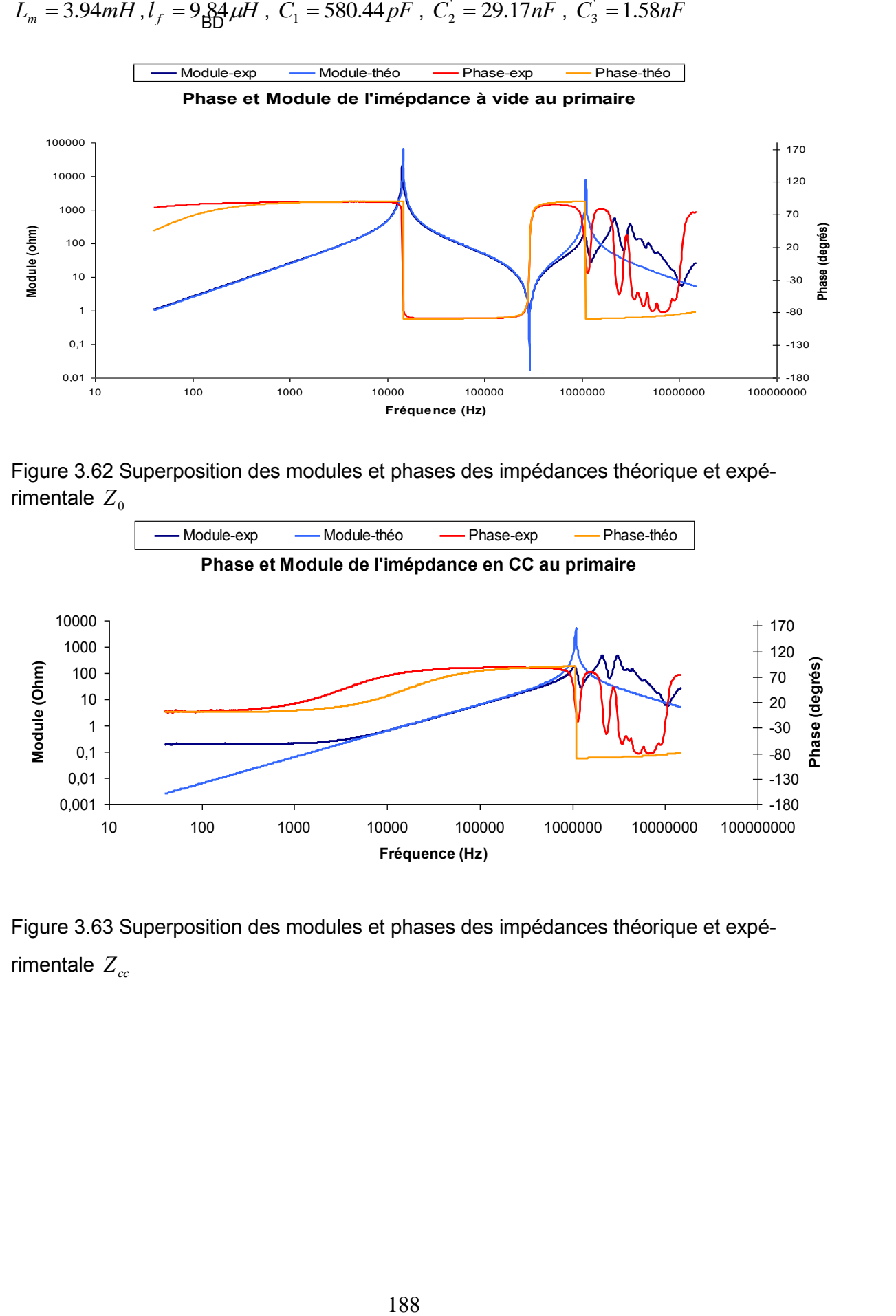

 $= 3.94$ mH,  $I_f = 984$  $\mu$ H,  $C_1 = 580.44$  $pF$ ,  $C_2 = 29.17$  $nF$ ,  $C_3 = 1.58$  $nF$ 

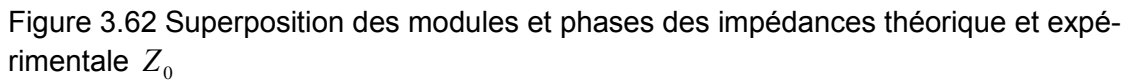

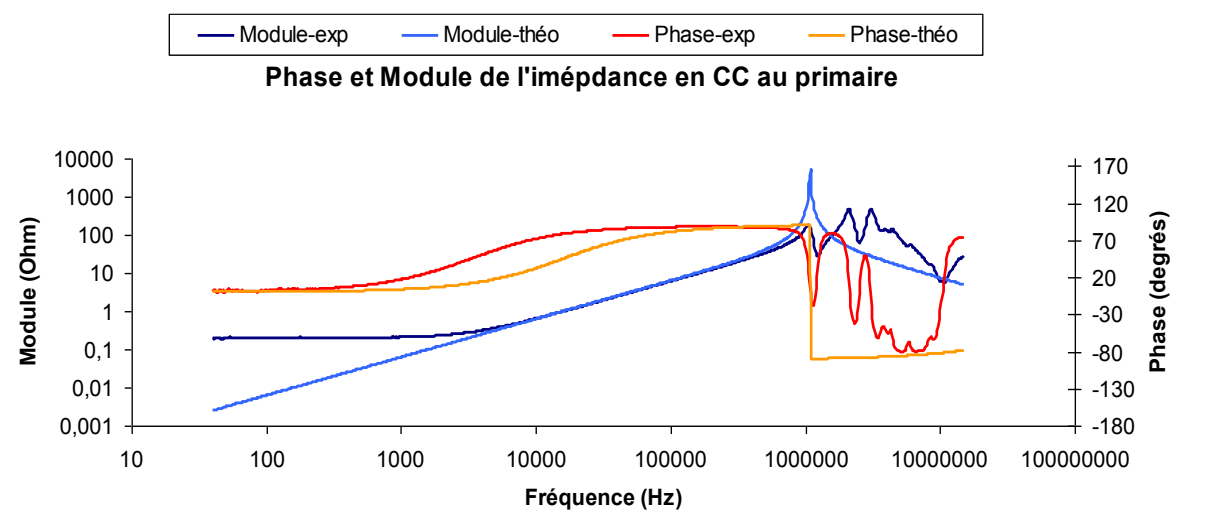

Figure 3.63 Superposition des modules et phases des impédances théorique et expérimentale  $Z_{cc}$ 

## *b. Configuration 2*

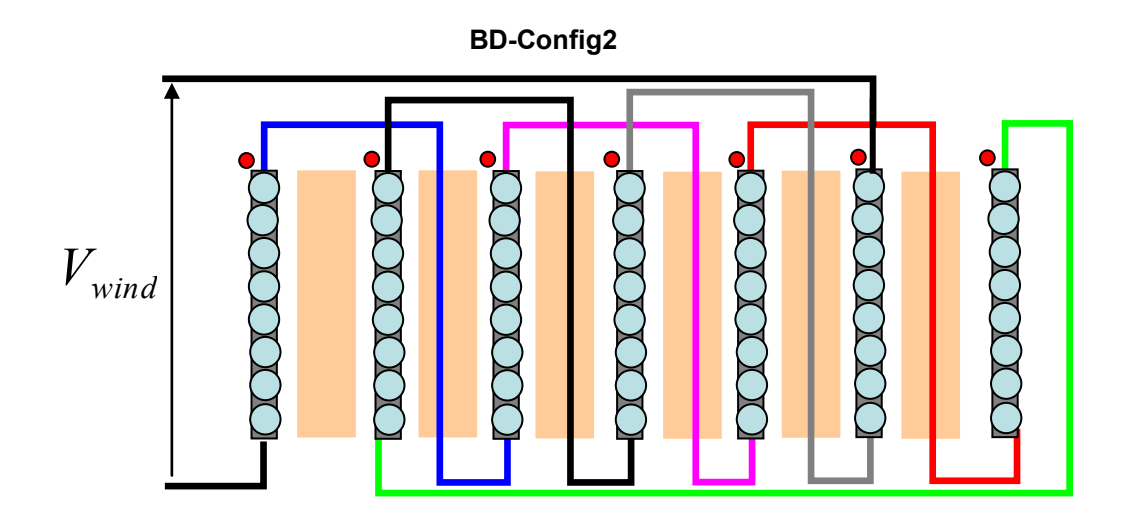

Figure 3.64 Connexion des couches nommée Configuration 2

 $L_m = 3.93mH$  ,  $l_f = 9.88 \mu H$  ,  $C_1 = -3.04nF$  ,  $C_2 = 247nF$  ,  $C_3 = 5.32nF$ 

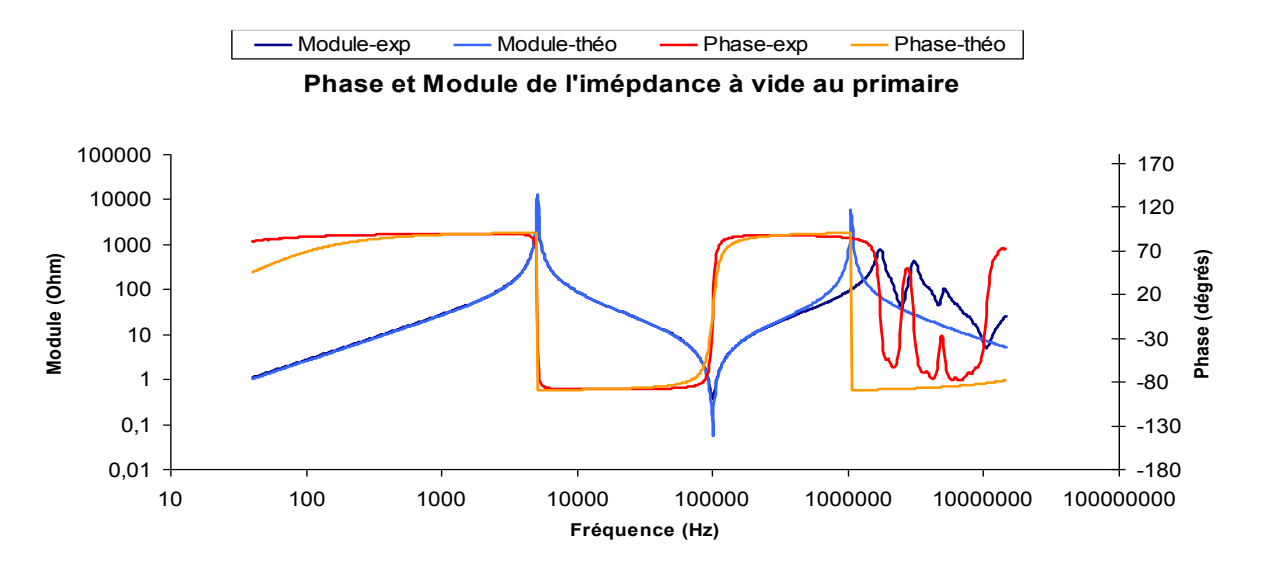

Figure 3.65 Superposition des modules et phases des impédances théorique et expérimentale  $Z_0$ 

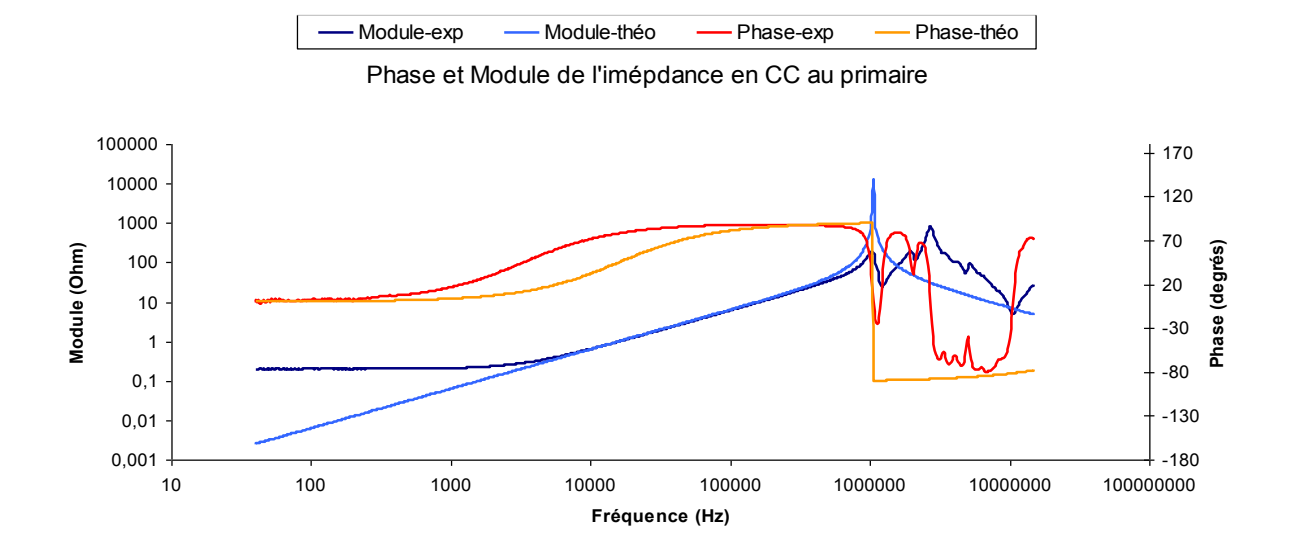

Figure 3.66 Superposition des modules et phases des impédances théorique et expérimentale  $Z_{cc}$ 

# *c. Configuration 3*

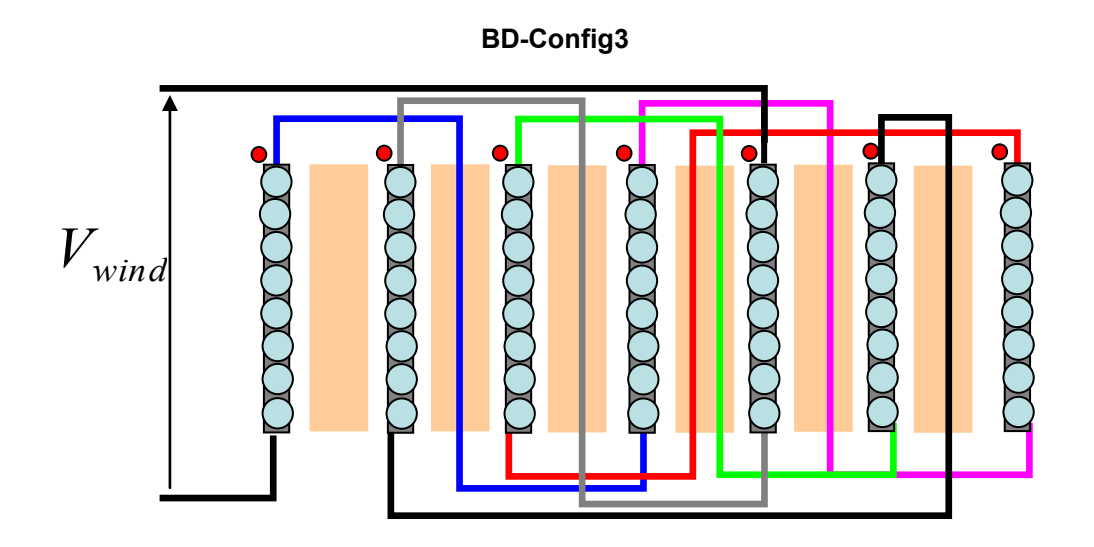

Figure 3.67 Connexion des couches nommée Configuration 3

$$
L_m = 3.87mH
$$
,  $l_f = 9.82 \mu H$ ,  $C_1 = -3.07nF$ ,  $C_2 = 170nF$ ,  $C_3 = 4.69nF$ 

*Conception et optimisation du transformateur* 

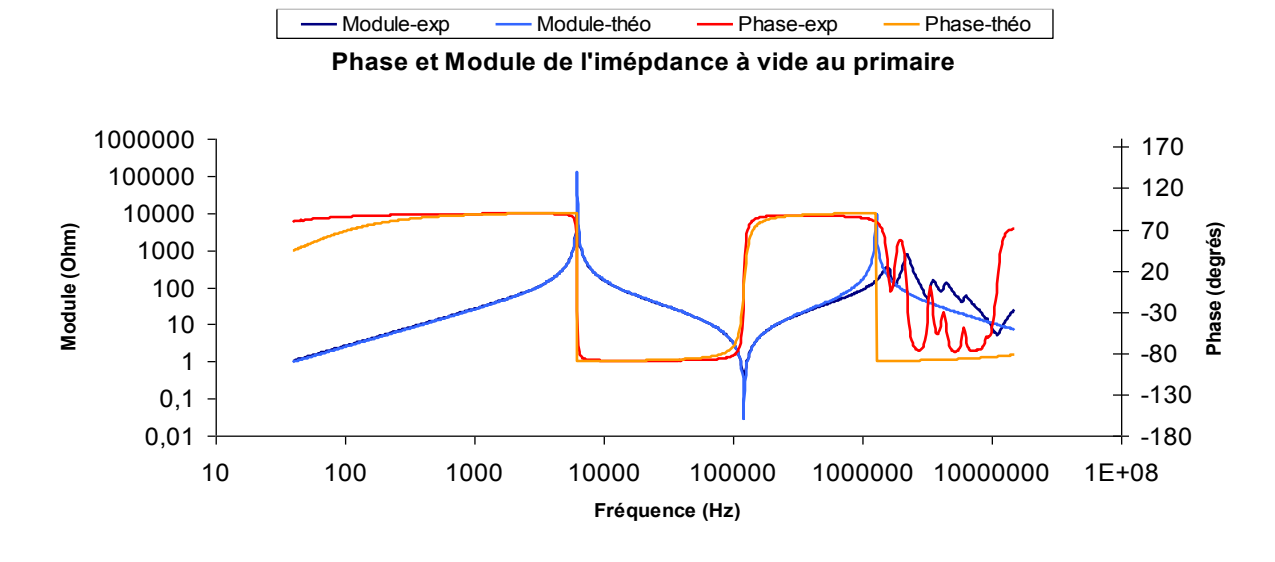

Figure 3.68 Superposition des modules et phases des impédances théorique et expérimentale  $Z_0$ 

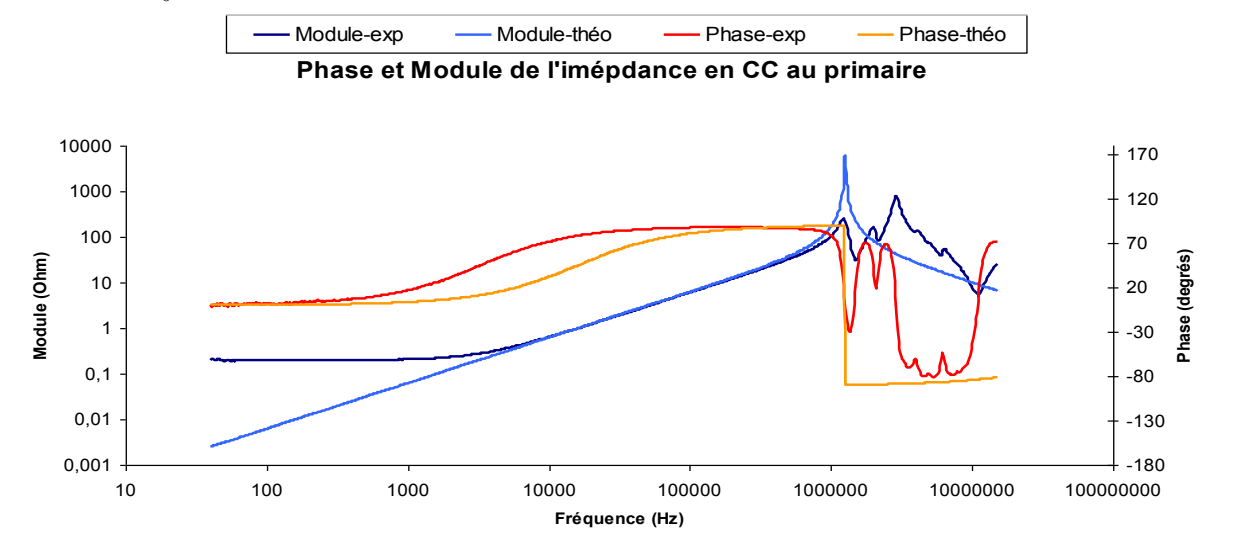

Figure 3.69 Superposition des modules et phases des impédances théorique et expérimentale  $Z_{cc}$ 

# *d. Configuration 4*

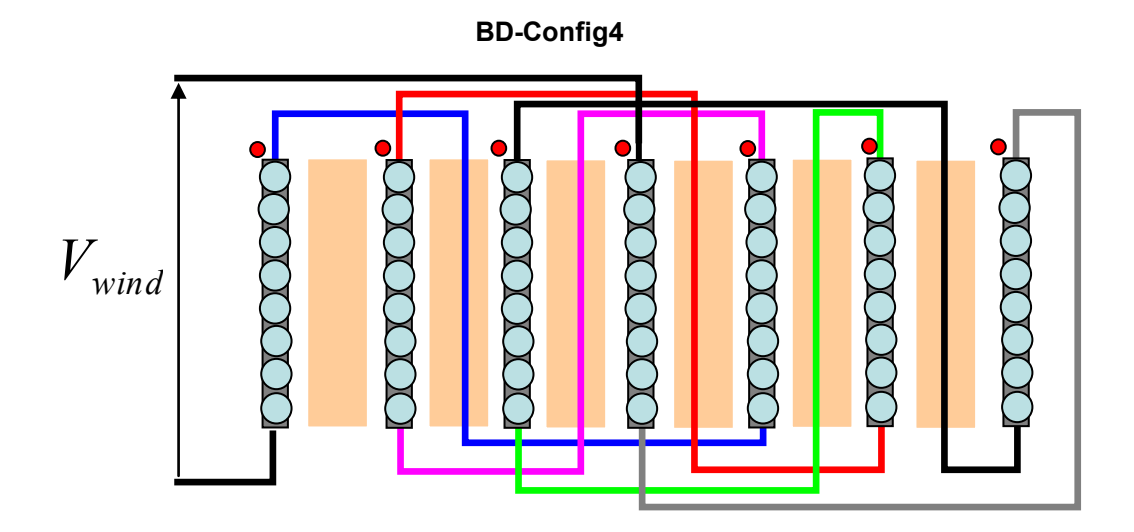

Figure 3.70 Connexion des couches nommée Configuration 4

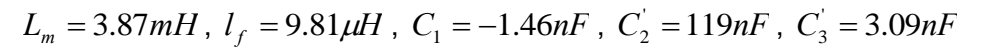

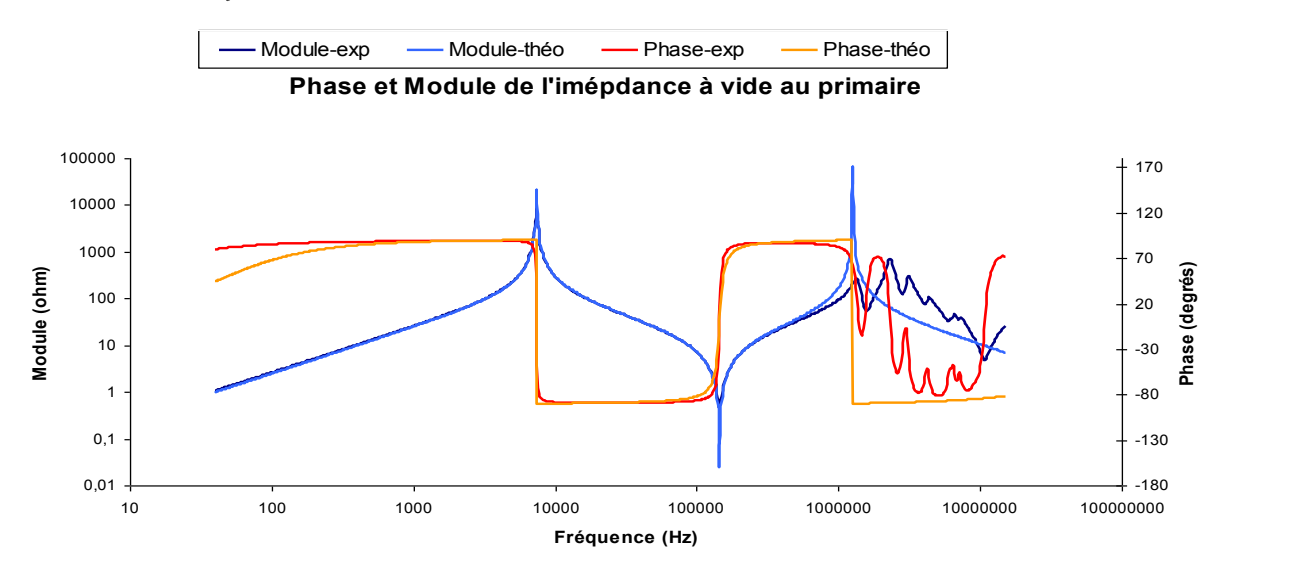

Figure 3.71 Superposition des modules et phases des impédances théorique et expérimentale  $Z^{}_0$ 

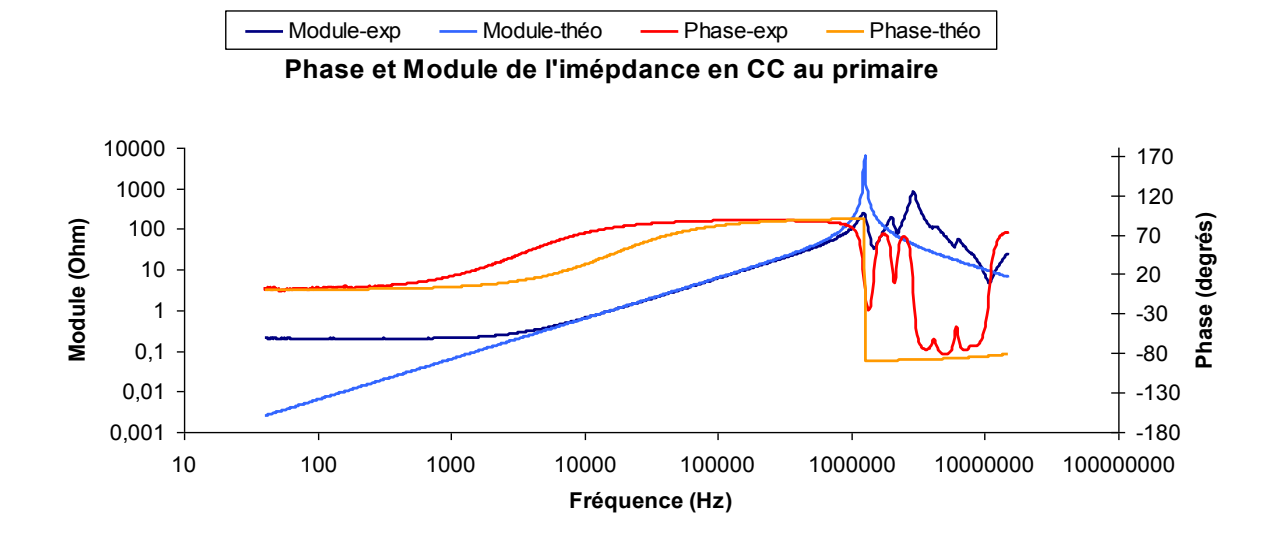

Figure 3.72 Superposition des modules et phases des impédances théorique et expérimentale  $Z_{cc}$ 

# *e. Configuration 5*

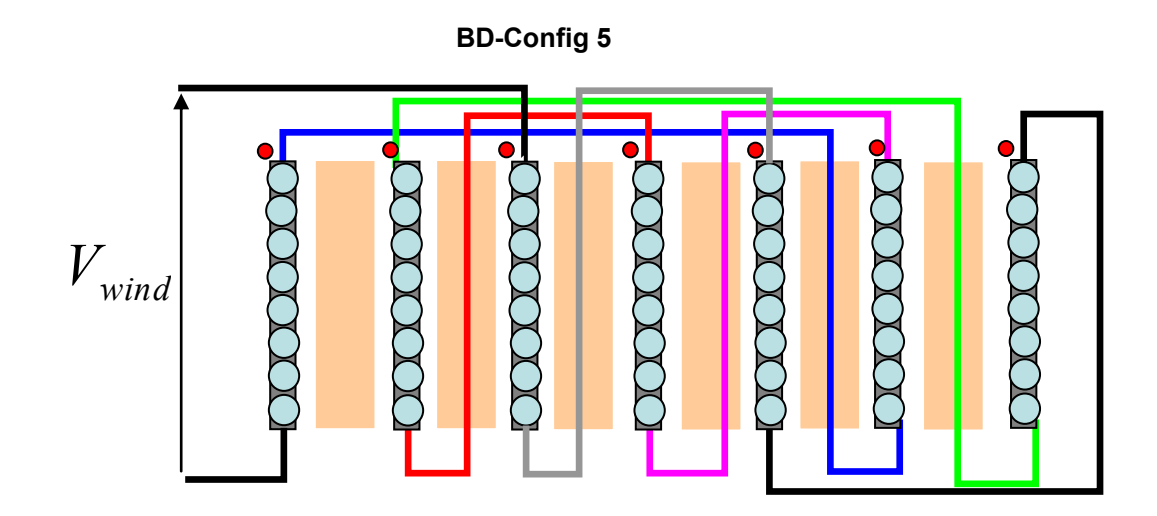

Figure 3.73 Connexion des couches nommée Configuration 5

$$
L_m = 3.89mH
$$
,  $l_f = 9.93 \mu H$ ,  $C_1 = -2.69nF$ ,  $C_2 = 234.5nF$ ,  $C_3 = 5nF$ 

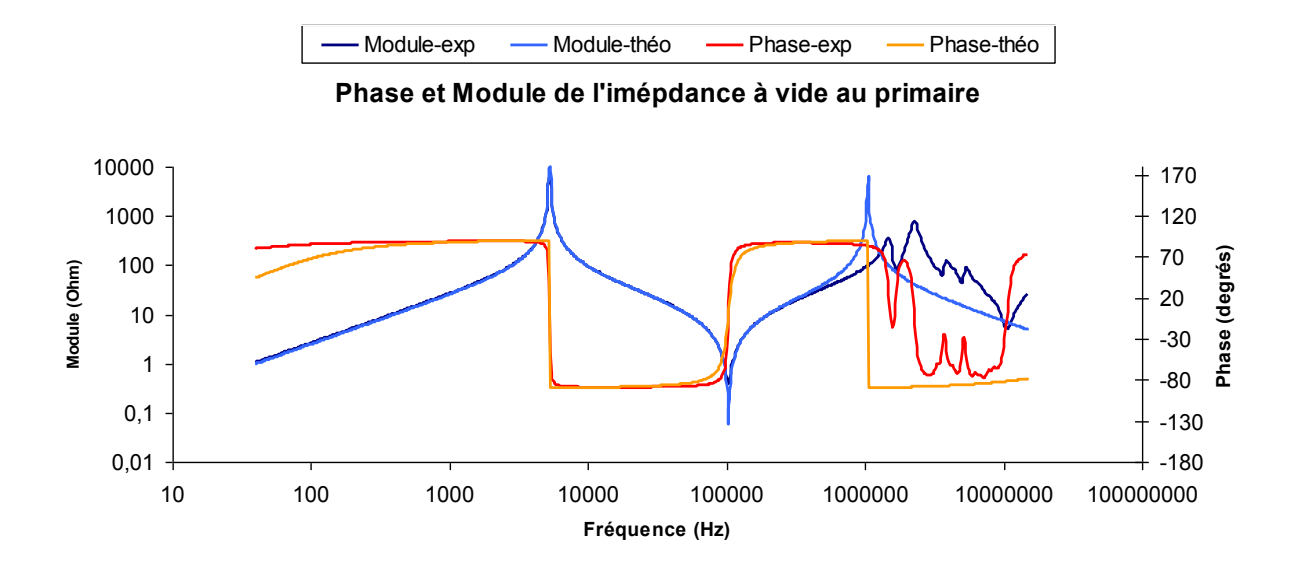

Figure 3.74 Superposition des modules et phases des impédances théorique et expérimentale  $Z^{}_0$ 

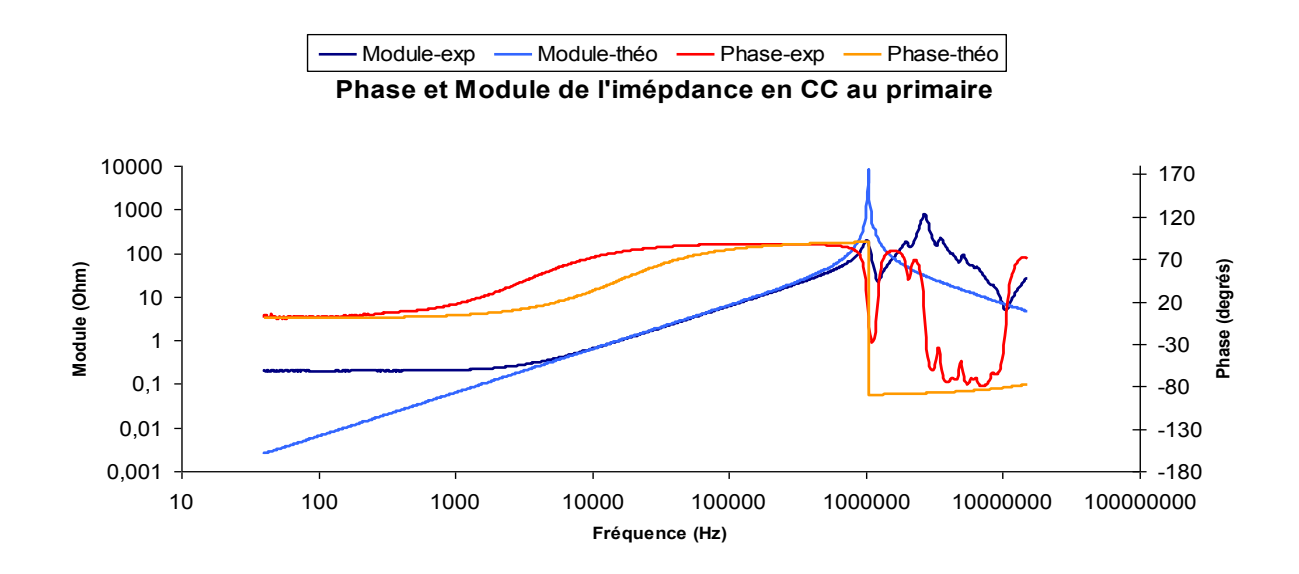

Figure 3.75 Superposition des modules et phases des impédances théorique et expérimentale  $Z_{cc}^{\phantom{\dag}}$ 

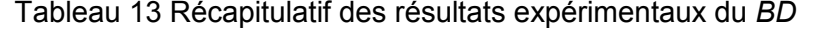

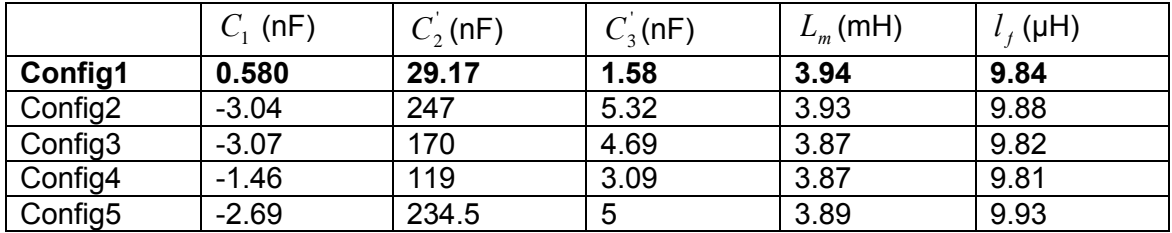

## *Remarque :*

Comme précédemment, les courbes des impédances se confondent bien jusqu'à la fréquence de résonance de $Z_{cc}$ . En ce qui concerne la capacité parasite secondaire $C_{2}$ , la configuartion1 offre une faible valeur suivie de 4, 3, 5 2.

Il faut noter que les inductances de fuite et magnétisante du bobinage continu sont légèrement inférieures par rapport à celles obtenues avec le bobinage discontinu.

Dans cette étude, seules les capacités parasites ont fait l'objet du processus d'optimisation. L'inductance de fuite ne peut être minimisée que dans deux cas de figure : soit on opte pour un circuit magnétique long, soit on entrelace les couches primaires et secondaire. Vu que nous n'avons que deux couches au primaire et *7* couches au secondaire, il serait intéressant de mettre les couches du primaire au milieu de celles du secondaire pour réduire encore cette inductance de fuite.

Le Tableau 14 récapitule les résultats théoriques et expérimentaux des valeurs de la capacité parasite du secondaire $\,C_2^{}\,.$ 

Tableau 14 Comparaison des valeurs théoriques et expérimentales des valeurs de  $\mathit{C}_\textrm{2}$ pour les deux types de bobinage

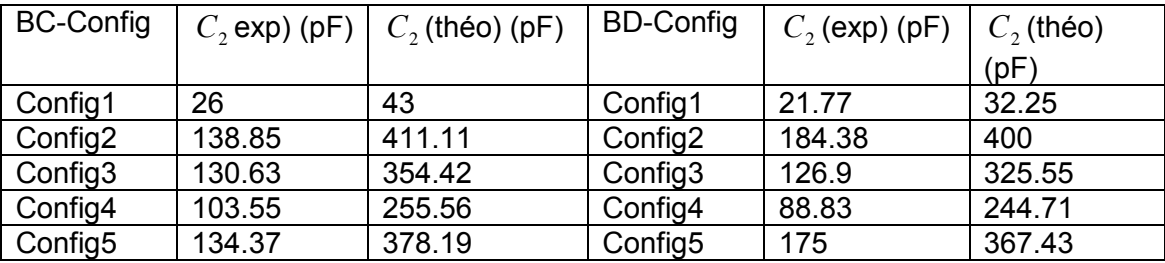

Pour avoir une bonne lisibilité des résultats du Tableau 14, nous avons décidé de les représenter graphiquement. D'abord sur la Figure 3.76*,* nous comparons les valeurs de la capacité  $\,C_{2}^{\,}$ théorique et expérimentale pour les deux bobinages.

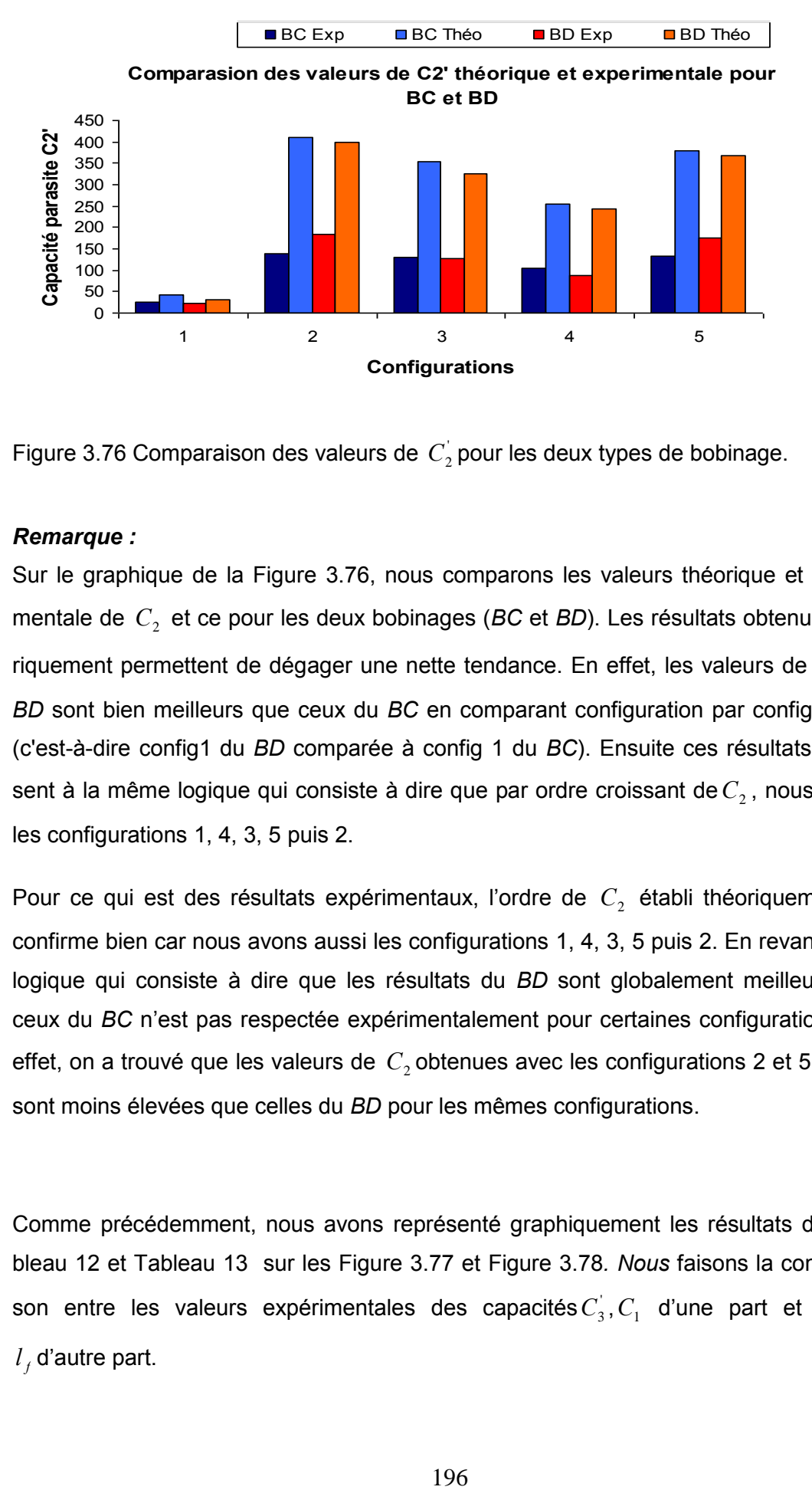

Figure 3.76 Comparaison des valeurs de  $C_2$  pour les deux types de bobinage.

#### *Remarque :*

Sur le graphique de la Figure 3.76, nous comparons les valeurs théorique et expérimentale de  $\,C_{2}^{}\,$  et ce pour les deux bobinages (*BC* et *BD*). Les résultats obtenus théoriquement permettent de dégager une nette tendance. En effet, les valeurs de  $C_{2}$  du *BD* sont bien meilleurs que ceux du *BC* en comparant configuration par configuration (c'est-à-dire config1 du *BD* comparée à config 1 du *BC*). Ensuite ces résultats obéissent à la même logique qui consiste à dire que par ordre croissant de $\,C_2^{}$ , nous avons les configurations 1, 4, 3, 5 puis 2.

Pour ce qui est des résultats expérimentaux, l'ordre de  $C_2$  établi théoriquement se confirme bien car nous avons aussi les configurations 1, 4, 3, 5 puis 2. En revanche, la logique qui consiste à dire que les résultats du *BD* sont globalement meilleurs que ceux du *BC* n'est pas respectée expérimentalement pour certaines configurations. En effet, on a trouvé que les valeurs de  $\,C_{\rm 2}$ obtenues avec les configurations 2 et 5 du *BC* sont moins élevées que celles du *BD* pour les mêmes configurations.

Comme précédemment, nous avons représenté graphiquement les résultats des Tableau 12 et Tableau 13 sur les Figure 3.77 et Figure 3.78*. Nous* faisons la comparaison entre les valeurs expérimentales des capacités $C_3$ ,  $C_1$  d'une part et de $L_m$ , *f l* d'autre part.

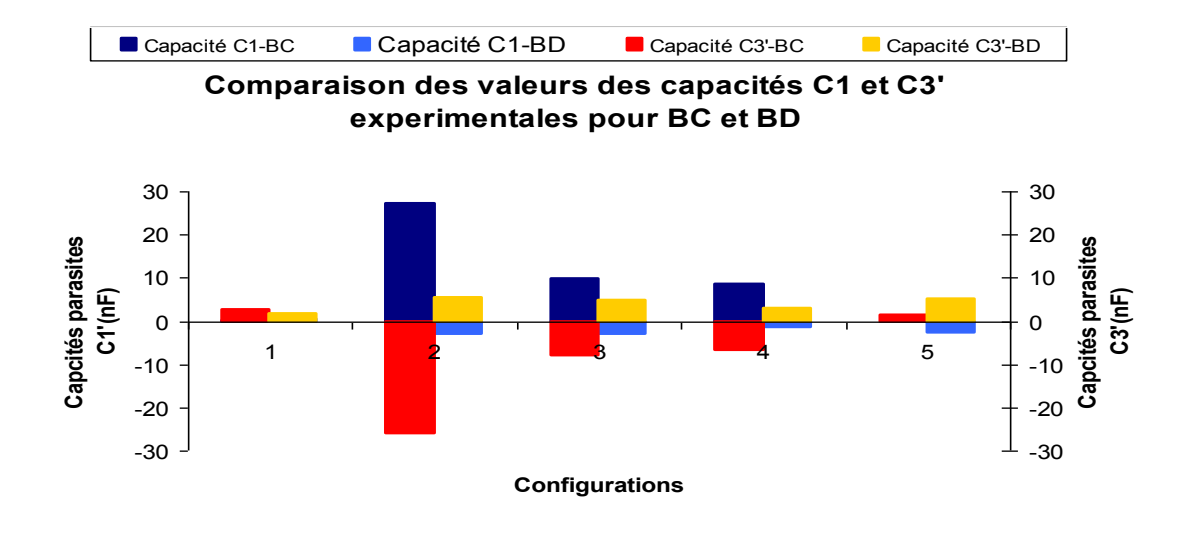

Figure 3.77 Comparaison des valeurs de  $C_3$  et  $C_1$  pour les deux types de bobinage.

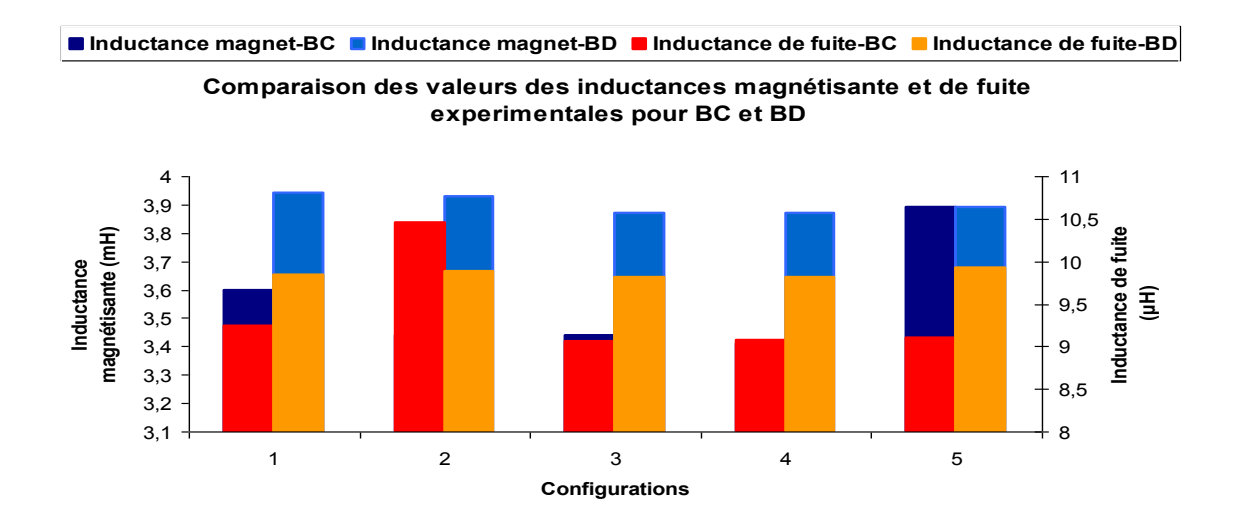

Figure 3.78 Comparaison des valeurs de  $L_m$ ,  $l_f$  pour les deux types de bobinage.

#### *Remarque :*

Concernant les résultats comparatifs des capacités  $C_3$ et $C_1$ , il est difficile de dégager une tendance générale. Certaines valeurs sont positives, d'autres négatives (même si les valeurs négatives des capacités n'ont pas de sens physique). Il faut rappeler que ces valeurs de capacités sont calculées à partir des pôles et des zéro de la fonction de transfert (impédance). En revanche, ces valeurs négatives de capacités ont un sens mathématiquement car elles permettent l'inversion du signe de la phase de l'impédance. Compte tenu des effets néfastes $\,C^{'}_2\,$ sur le courant lampe, c'est cette

dernière qui constituera le critère de choix du bobinage et de la configuration à adopter et non les  $C_3$ et $C_1$ .

Pour ce qui des inductances, on a bien une tendance pour chacune. On voit clairement que l'inductance magnétisante du *BC* est sensiblement plus faible que celle du *BD*. De la même façon, l'inductance de fuite du *BC* est aussi faible que celle du *BD* hormis le cas de la config 2.

## *Conclusion*

L'étude du transformateur (dimensionnement, modélisation, identification et optimisation) effectuée dans ce chapitre a permis de dégager quelques observations importantes.

D'abord la méthode de dimensionnement mise au point, tenant compte de la spécificité du cahier des charges (alimentation en courant d'une charge capacitive), a permis de réaliser des prototypes fonctionnant de façon satisfaisante. L'un des points particuliers concernant la réalisation est que, grâce à l'organisation du secondaire en couches, nous pouvons modifier sans difficulté le rapport de transformation en fonction de la valeur du courant injecté dans la lampe et aussi de la fréquence de fonctionnement.

La modélisation de ce transformateur en vue de l'identification ses paramètres semble adaptée. En effet, la méthode d'identification des paramètres et plus particulièrement celle des capacités parasites [3.24] a donné des résultats intéressants. Cela a été confirmé par la bonne cohérence entre les impédances théorique et expérimentale. Cette cohérence se traduit par une parfaite superposition entre les différentes impédances ( $Z_{\scriptscriptstyle{0}}$ et $Z_{\scriptscriptstyle{CC}}$ ) et ceci au-delà du *Méga Hz*.

Enfin pour ce qui est de l'optimisation, c'est seulement la partie électrostatique qui a fait l'objet de ce travail. On a fait varier les connexions des couches du secondaire pour mettre en évidence la variation de la capacité en fonction de ces connexions ; cette opération a été réalisée avec deux types de bobinage. On a pu montrer que la « configuration 1 » du bobinage discontinu permet d'avoir une capacité moindre comparée à

toutes les autres configurations. Ce résultat théorique, étayé par l'expérimentation, a conduit à décider de retenir cette manière de connecter les couches pour le transformateur (i.e. *BD* config 1). Pour réduire un peu l'inductance de fuite, il serait intéressant de placer les couches du secondaire au milieu de celle du primaire.

# *Bibliographie*

[3.1] Bernard Multon, « *Modèle électrique du transformateur électromagnétique* », Antenne de Bretagne de l'Ecole Normale supérieure de Cachan., *Revue 3EI décembre 1997*

[3.2] F. Beauclar, J-P. Delvinquier, J-P.Gros, « *Transformateurs et inductances* », Les techniques de l'ingénieur, dossier E2 130

[3.3] H.Foch, Y.Chéron, « *Convertisseur de type Forward : Dimensionnement* », Les techniques de l'ingénieur, dossier d 3167

[3.4] M.A. Perez, C. Blanco, M. Rico, F.F. Linera, « *A New Topology for High Voltage, High Frequency Transformers* », Dpto. de Ingenieria Eléctrica y Electronica ET-SIIeII Universidad de Oviedo, IEEE, 1995.

[3.5] J.M.Lopera, M.Pernia, J.Diaz, J.M.Alonso, F.Nuno, « *A complete transformer electric model including frequency and geometry effects* », IEEE, 1992.

[3.6] R.Prieto, « *High Frequency Magnetic Components* », Universidad Politécnica de Madrid (UPM) División de ingeniería Electrónica (DIE), 2005

[3.7] F.A Benson, D. Harrison « *Electric-circuit theory* », 3em edition, edition Edward Arnold.

[3.8] F. Blache, J-P. Keradec, B. Cogitore, « *Stray capacitances of two winding transformers: equivalent circuit, measurements, calculation and lowering* », Laboratoire d'Electrotechnique de Grenoble (URA CNRS 355). IEEE, 1994.

[3.9] R. Prieto, R. Asensi, J.A. Cobos, 0. Garcia, J. Uceda, *« Model of the capacitive effects in magnetic components* », IEEE 1995.

[3.10] A. Schellmanns, « *Circuits équivalents pour transformateurs multi-enroulements : Application à la CEM conduite d'un convertisseur* », Thèse de l'Institut National Polytechnique de Grenoble, Juillet 1999.

[3.11] X. Margueron, J-P Keradec, « *Identifying the Magnetic Part of the Equivalent Circuit of n-Winding Transformer* », IMTC (Instrumentation and Measurement Techno logy, Ottawa, Canada, 17-19 May 2005.

[3.12] E.J. Meurer, S.W.H. de Haan, « *On the common mode resonant frequency of transformers* », Electrical Power Processing

[3.13] Gabriele Grandi, Marian K. Kazimierczuk, Antonio Massarini, Ugo Reggiani, « *Stray Capacitances of Single-Layer Solenoid Air-Core Inductors* ». IEEE

Transactions on industry applications, vol. 35, no. 5, september/october 1999

[3.14] Fréderic Robert, « *Modélisation et simulation de Transformateurs pour alimentations à découpage* », Thèse de l'université Libre de Bruxelles, 1999

[3.15] Colonel  $W_M$ .T.McLyman, « *Transformer and inductor design Handbook* », Third edition,Revised and expanded.

[3.16] Alex Van den Bossche, Vencislav Cekov Valchev, « Inductors and Transformers for Power Electronics », Taylor & Francis.

[3.17] D. van der Linde, C. A. M. Boon, J. Ben Klaassens, « *Design of a High - Frequency Planar Power Transformer in Multilayer Technology* », IEEE Transactions on industrial electronics, vol. 38, no. 2, april 1991

[3.18] A. Massarini, M.K. Kazimierczuk, « *Self-Capacitance of Inductors* », IEEE Transactions on power electronics, vol. 12, no. 4, july 1997.

[3.19] F.Forest, J-P.Ferrieux, « *Alimentation à découpage-Convertisseur à résonance, principe –composants-modélisation* » 3em édition DUNOD, 1999.

[3.20] Ph. Cussac. « Etude et réalisation d'une alimentation de tubes à ondes pro*gressives* », Thèse de l'Institut National Polytechnique de Toulouse, 1991

[3.21] B. Tala-Ighil, « *Utilisation des éléments parasites des transformateurs haute et très haute tension dans les convertisseurs statiques a résonance fonctionnant a fréquence variable* », Thèse de l'université de Montpellier 2, 1992

[3.22] Ferroxcube, « *Soft Ferrites and Accessoires* », Septembre 2004.

[3.23] A.Baccigalwi, P.Daponte, D.grimaldi, « *On circuit theory approach to evaluate the sixty capacitances of two coupled inductors* », IEEE 1993.

[3.24] Jean-Luc RANSON, « *Influence des capacités parasites du transformateur et des interrupteurs dans les convertisseurs continu-continu isolés : Application au montage Forward* », Thèse de l'université des Sciences et Technologies de Lille, 1999

[3.25] Prieto, A. Fernandez, J.M. Diaz, J.M. Lopera, J. Sebastian, « *Influence of transformer parasitics in low-power applications* », 14th IEEE-APEC, pp.1175- 1180 vol.2, 1999

[3.26] R. Asensi, J.A. Cobos, 0. Garcia, R. Prieto, J. Uceda, « *A Full Procedure to Model High Frequency Transformer Windings* », [Power Electronics](http://ieeexplore.ieee.org/xpl/mostRecentIssue.jsp?punumber=1115) specialists confe-  $[3.27]$  rence, PESC '94 record,  $25<sup>th</sup>$  annual IEEE.

201
**Chapitre 4 :** 

# **ETUDE DES INTERACTIONS SOURCE-RAYONNEMENT**

## Sommaire

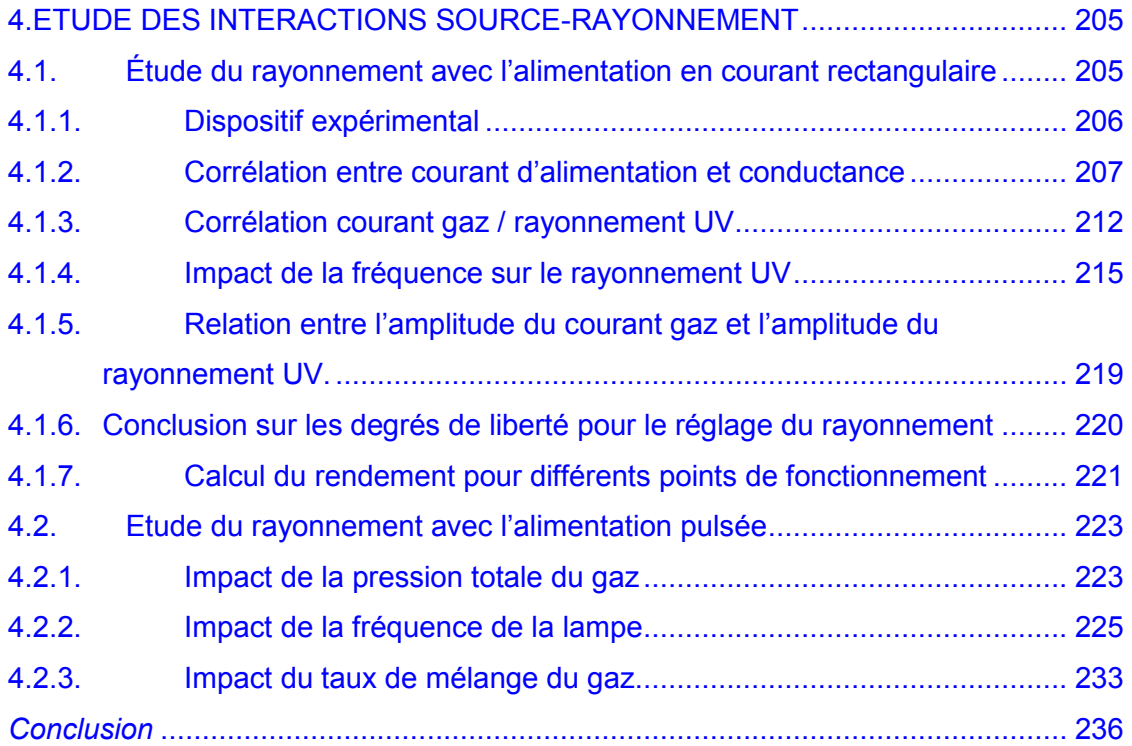

# <span id="page-219-0"></span>**4. ETUDE DES INTERACTIONS SOURCE-RAYONNEMENT**

Ce chapitre consacré à l'étude des interactions entre la source et le rayonnement est subdivisé en deux parties. On étudiera d'une part, les résultats obtenus avec l'alimentation en courant rectangulaire et d'autre part ceux de l'alimentation en courant pulsé.

En ce qui concerne l'alimentation en courant rectangulaire, on analyse le comportement du rayonnement UV. Cette analyse s'appuiera sur les enregistrements expérimentaux de plusieurs gradeurs telles que le rayonnement UV, le courant lampe….

Concernant l'alimentation en courant pulsé, on analyse notamment l'impact des paramètres de la lampe sur le rayonnement émis. Ces paramètres sont notamment la fréquence, la pression totale du gaz et le taux du mélange du gaz.

# *4.1. Étude du rayonnement avec l'alimentation en courant rectangulaire*

Comme indiqué en introduction de ce chapitre, on analyse les résultats issus de mesures expérimentales destinées à étudier l'impact des caractéristiques du courant injecté sur le rayonnement *UV* produit par la lampe. Nous étudions en particulier :

- la corrélation entre courant gaz et puissance gaz ;
- l'impact de l'amplitude du courant et de la fréquence sur la puissance *UV* produite par la lampe.

Ces résultats sont comparés aux tendances théoriques obtenues au chapitre 2.

## <span id="page-220-0"></span>*4.1.1. Dispositif expérimental*

Le plan du banc de mesure expérimental est composé, comme le montre la Figure 4.1 :

- d'une source de courant,
- du convertisseur (incluant le transformateur)
- de la lampe, associée à un dispositif de mesure optique.

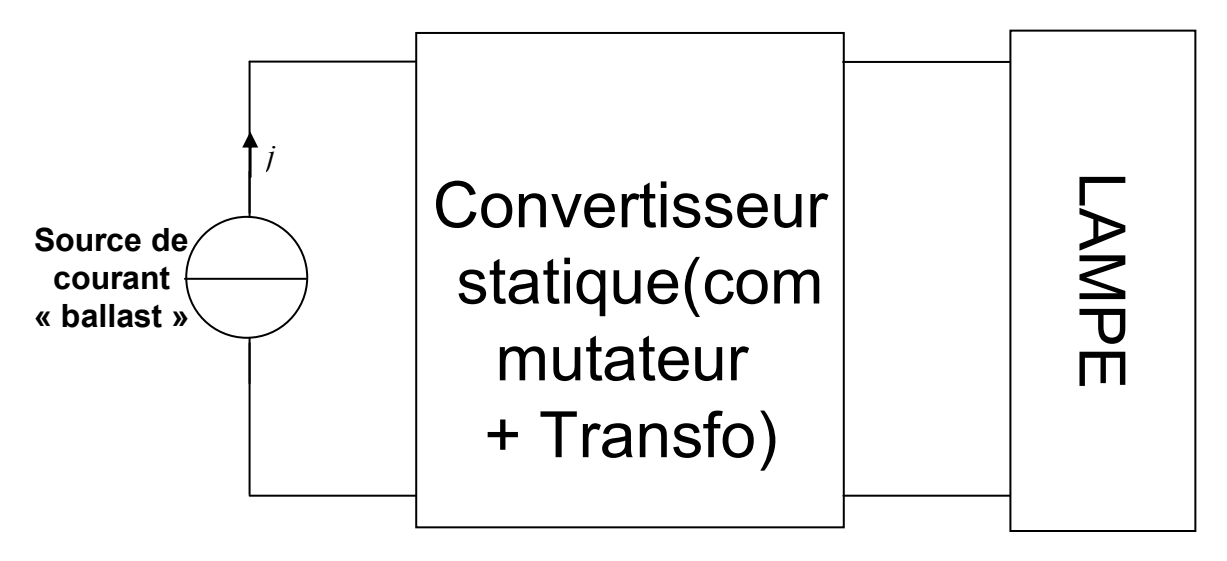

Figure 4.1 Synoptique du banc de mesure

Ce banc offre la possibilité de faire varier facilement :

- l'amplitude du courant, en agissant sur la consigne du ballast ;
- la fréquence de fonctionnement de la lampe, en modifiant la fréquence de commutation du commutateur de courant.

Pour mener à bien les mesures optiques de la lampe, deux appareils nous ont été nécessaires

- pour la mesure de la puissance rayonnée, nous enregistrons la valeur moyenne de cette puissance (mW*/cm^2*) à l'aide d'un radiomètre;
- pour étudier la corrélation entre le rayonnement *UV* et le courant gaz, nous avons besoin de l'enregistrement du rayonnement *UV* instantané. L'appareil qui nous permet de faire la mesure instantanée est le photo-détecteur. Cet appareil n'est pas calibré et fournit donc des mesures en unités arbitraires (*UA*).

Pour que ces mesures soient fiables, il est impératif de disposer les capteurs de ces deux appareils à une distance adéquate de la lampe, notamment surtout en ce qui <span id="page-221-0"></span>concerne le photo-détecteur. Lorsque le photo-détecteur est très proche de la lampe, la mesure du rayonnement *UV* est saturée.

Pour ce qui est du radiomètre, il vaut mieux placer le capteur proche de la lampe sans pour autant la toucher. La Figure 4.2, montre le dispositif de mesure optique.

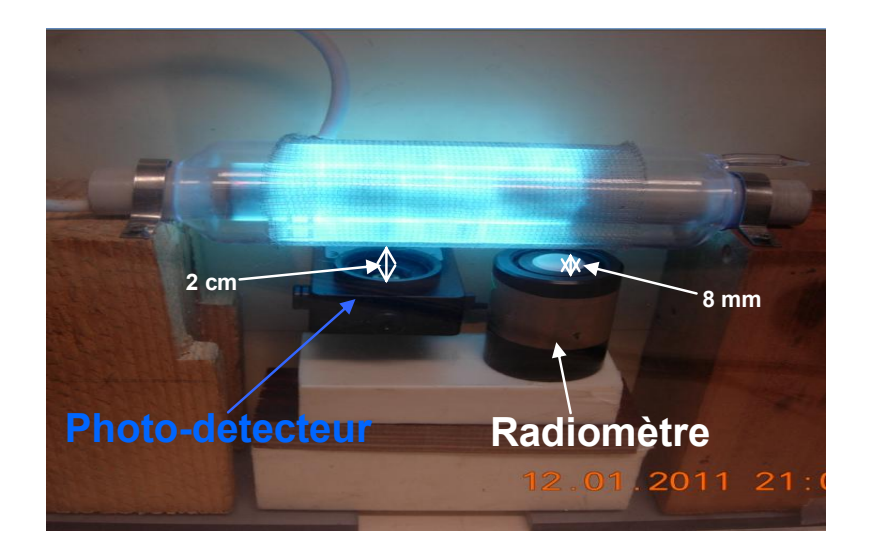

Figure 4.2 Photo du radiomètre et du photo-détecteur

## *4.1.2. Corrélation entre courant d'alimentation et conductance*

Nous analysons maintenant l'impact des deux degrés de liberté offerts par la source d'alimentation de la lampe.

Comme nous l'avions montré dans le chapitre 2, certaines variables telles que la tension et le courant de gaz qui ne sont pas accessibles expérimentalement, peuvent être évaluées grâce au modèle de simulation de la lampe mis au point.

L'interface entre Matlab/Simulink et PSIM, qui apparaît sur le schéma de la Figure 4.3 permet d'injecter une mesure du courant expérimental et de récupérer les évolutions temporelles des différentes grandeurs internes au modèle, à l'issue de la simulation. On peut ensuite évaluer la corrélation entre certaines de ces variables.

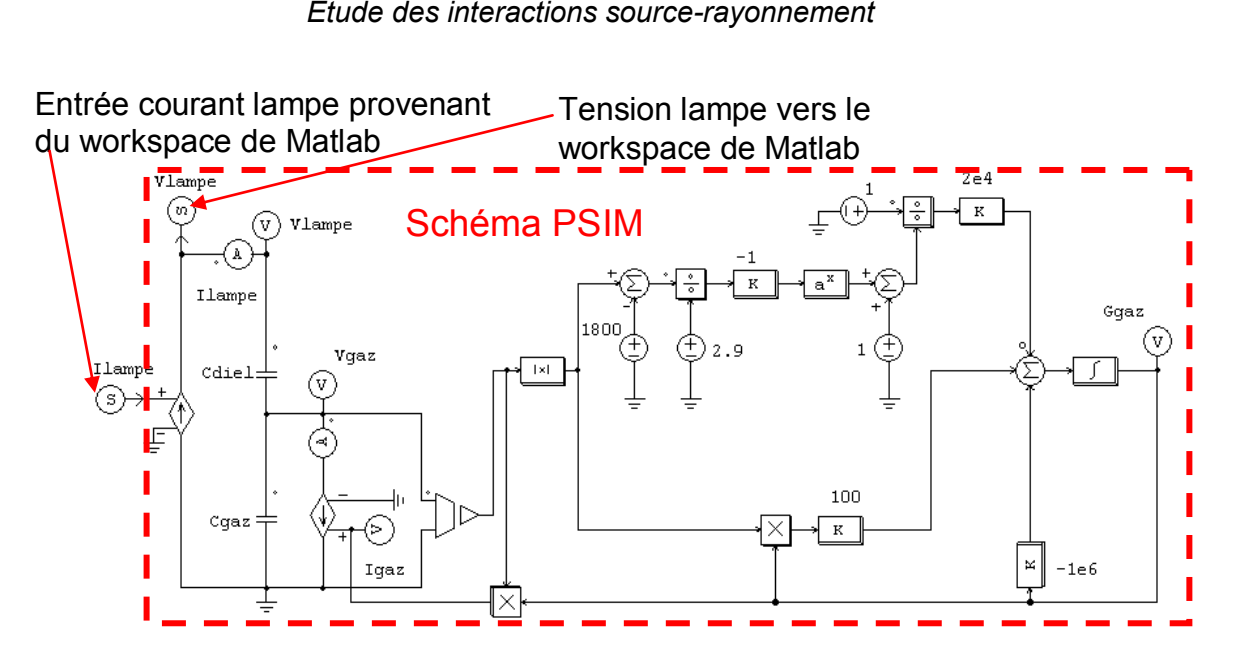

Figure 4.3 Montage PSIM avec injection d'un courant expérimental

D'abord, nous commençons par expliquer les causes de l'annulation du courant gaz sur une partie de la période. Il sera aussi montré que la tension aux bornes du gaz reste constante et proche de la valeur seuil *Vth*. Sur la Figure 4.4, nous montrons le relevé du courant lampe et les différentes formes d'onde calculées :

- courant gaz,
- courant dans la capacité gaz.

On constate que le courant gaz suit le courant lampe mais présente un pallier nul deux fois par période. Cette annulation du courant gaz est causée par l'inversion de signe de la tension *Vgaz* qui nécessite la charge de la capacité *Cgaz*.

Justement, l'écart constaté entre le courant lampe et le courant gaz correspond bien à celui qui circule dans *Cgaz*. Le courant passant dans la capacité joue un rôle aussi fondamental car c'est lui qui est à l'origine de l'inversion de la polarité de tension gaz *Vgaz*, Figure *4*.5.

Sur cette même figure, on voit que la tension *Vgaz* est, durant chaque demie alternance, presque constante et pratiquement égale à la tension seuil *Vth=1800V*. Ceci justifie que le contrôle du courant de la lampe permet de contrôler la puissance injectée dans le gaz.

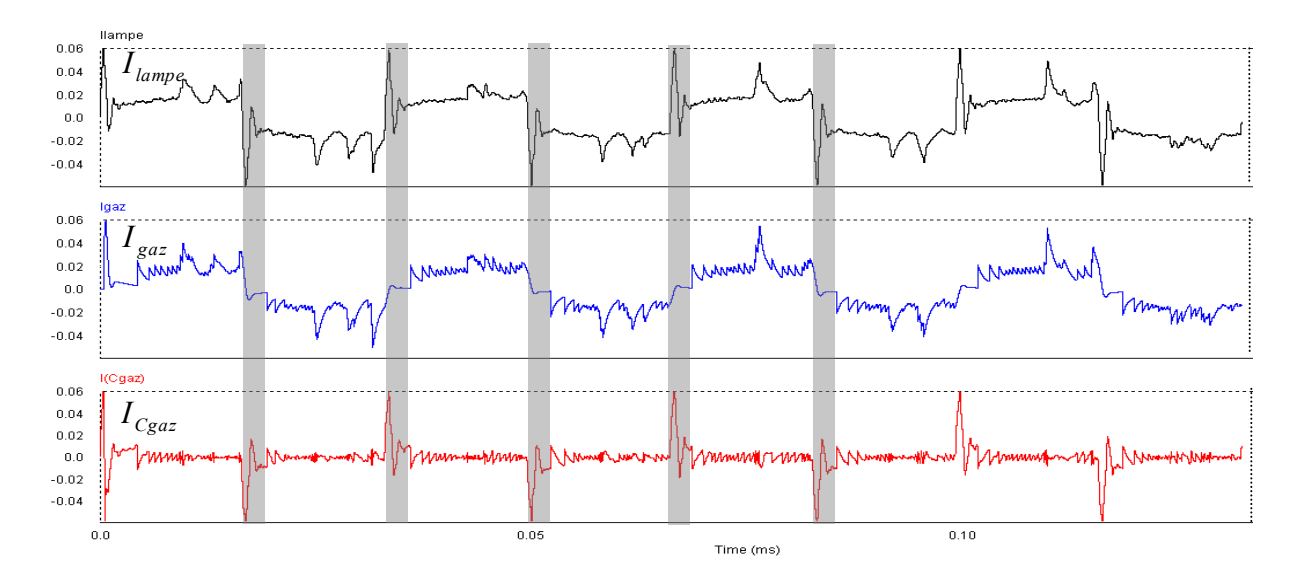

Figure 4.4 Superposition des courants lampe, gaz et capacité gaz (avec une fréquence de *30kHz* et un courant Iampe de *25mA*)

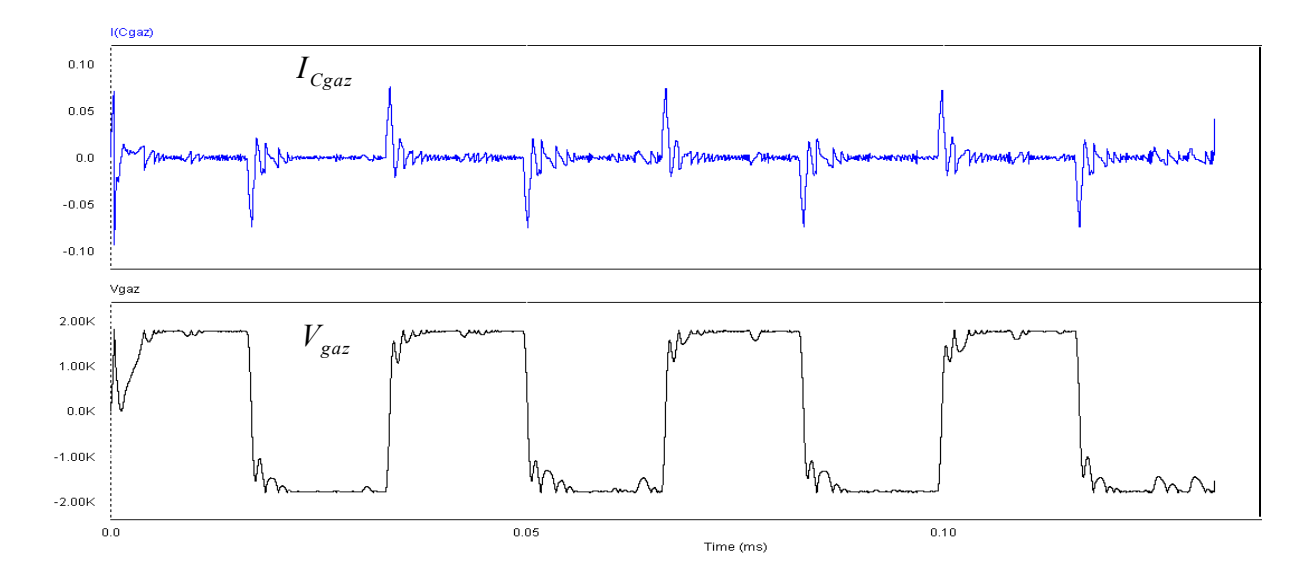

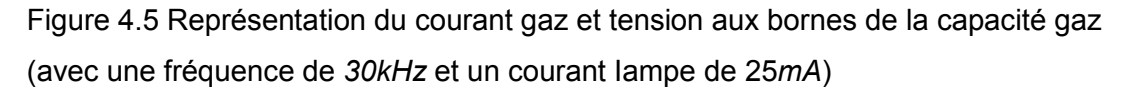

Les simulations effectuées avec le schéma de la Figure 4.3 ont pour but de montrer d'une part la corrélation entre courant gaz et conductance et d'autre part la stabilité de cette conductance. On fera une comparaison entre les relevés de l'alimentation en courant rectangulaire et celui d'une alimentation pulsée.

Sur les Figure 4.6, Figure 4.7 *et* Figure 4.8, nous superposons la valeur absolue du courant gaz et de la conductance gaz pour une fréquence de *30kHz* et un courant lampe variable de *20mA, 25mA et 30mA* avec l'alimentation en courant rectangulaire.

Nous observons une nette corrélation entre les deux formes d'onde ; bien que de très fortes oscillations apparaissent sur la conductance, elles apparaissent en étroite relation avec des oscillations similaires présentes sur le courant qui circule dans la lampe. A noter que les graphiques de la conductance montrent que cette dernière présente d'une demie alternance sur l'autre un comportement identique, malgré les inversions de courant.

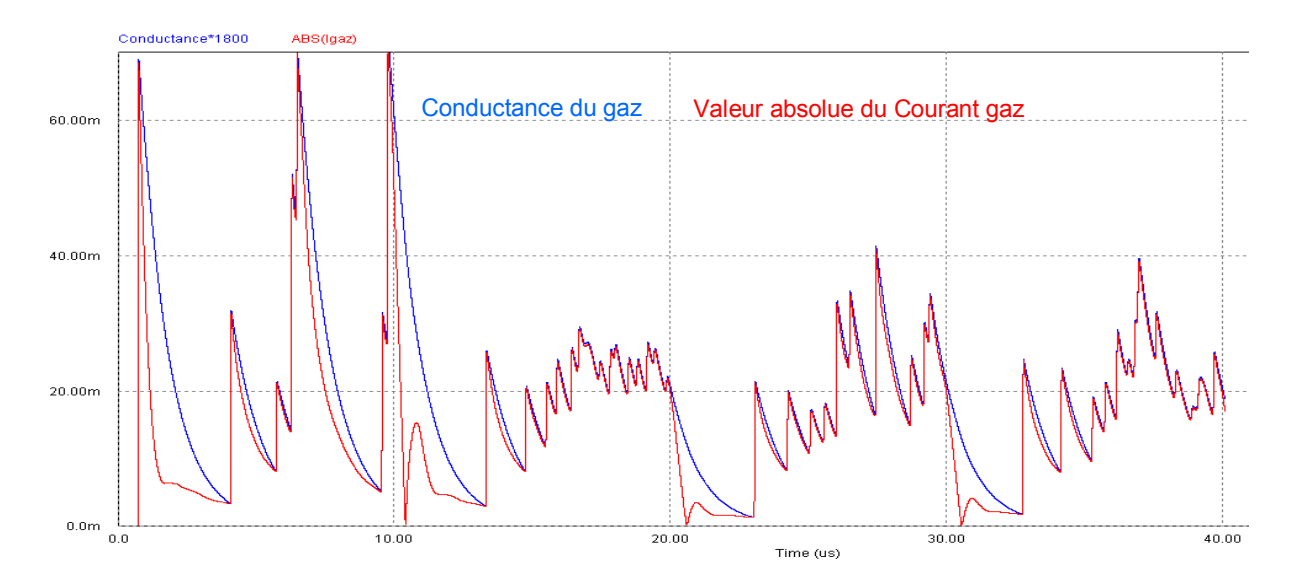

Figure 4.6 Corrélation entre la valeur absolue du courant gaz et de la conductance gaz pour une fréquence de *50kHz* et un courant Iampe de *20mA*

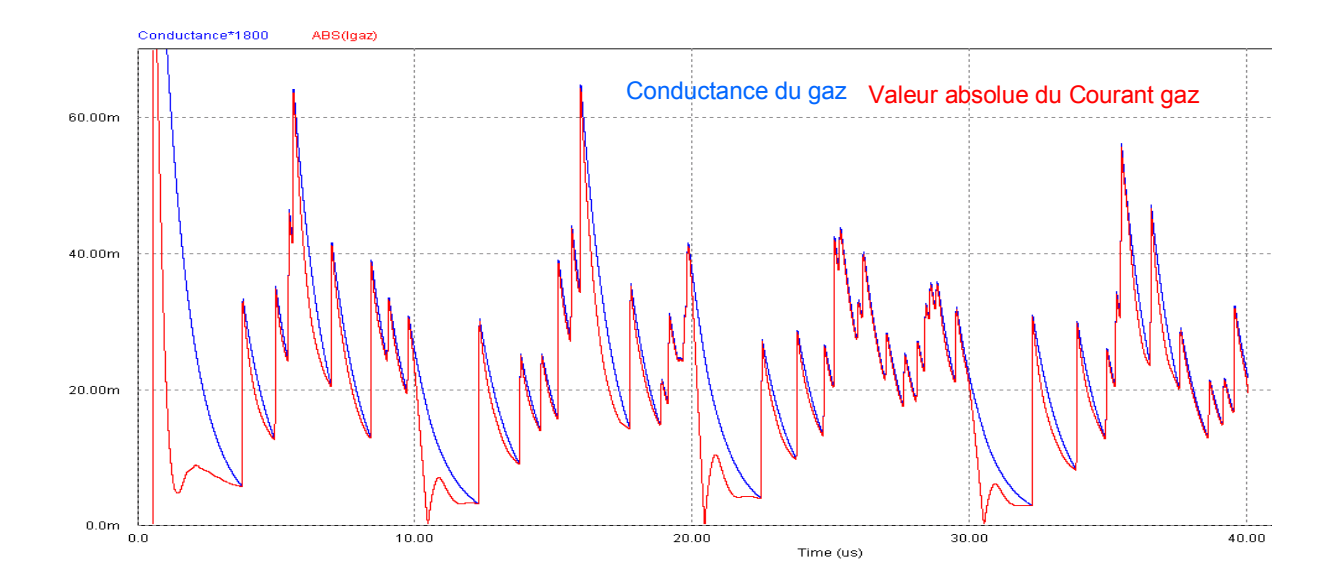

Figure 4.7 Corrélation entre la valeur absolue du courant gaz et de la conductance gaz pour une fréquence de *50kHz* et un courant Iampe de *25mA* 

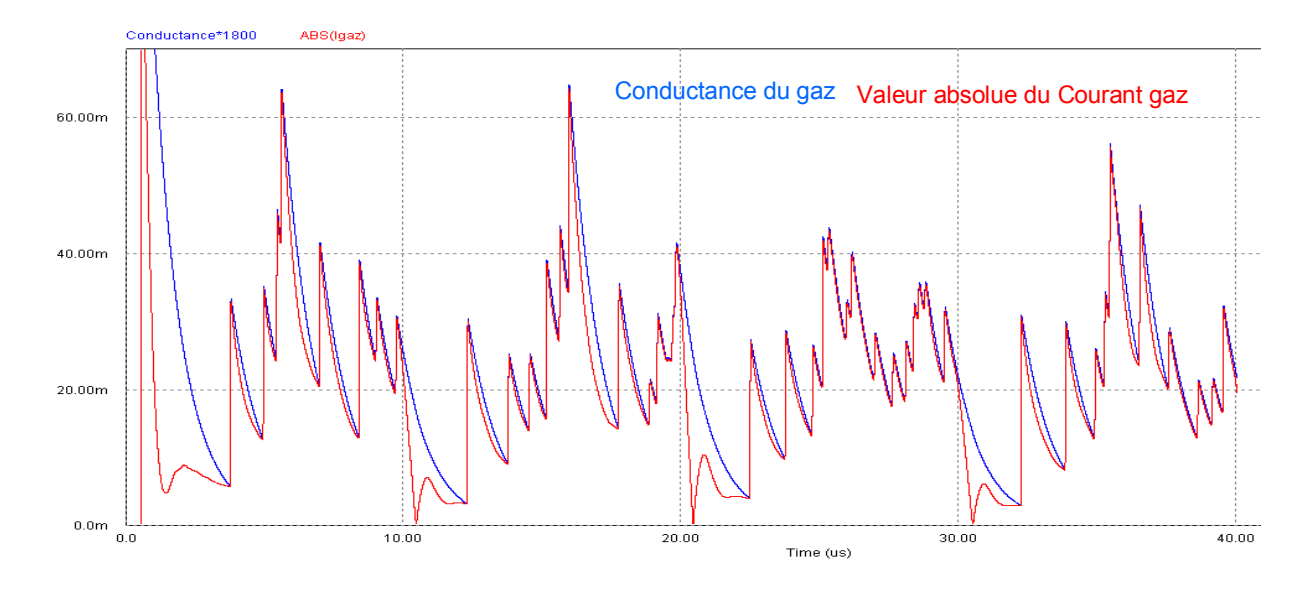

Figure 4.8 Corrélation entre la valeur absolue du courant gaz et de la conductance gaz pour une fréquence de *50kHz* et un courant Iampe de *30mA* 

De la même façon, nous avons également superposé la conductance et le courant gaz avec une valeur de courant fixe et une fréquence variable (*30kHz* et *50kHz*). Les résultats obtenus sont quasiment identiques à ceux des graphiques précédents.

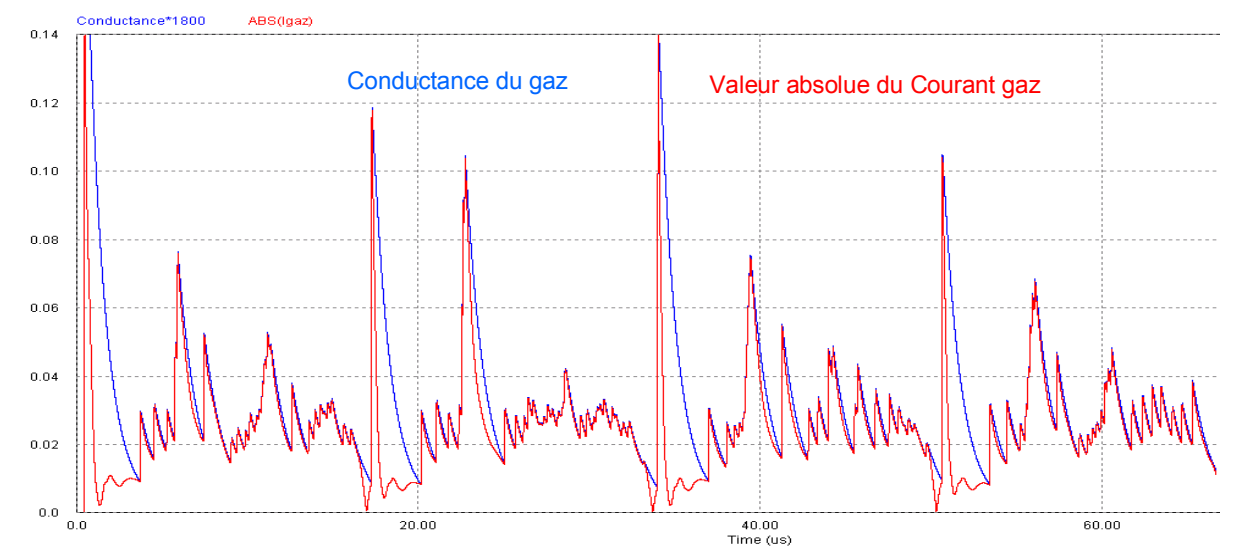

Figure 4.9 Corrélation entre la valeur absolue du courant gaz et de la conductance gaz, pour une fréquence de *30kHz* et un courant Iampe de *30mA* 

Sur la Figure *4*.10, nous montrons une superposition entre la conductance du gaz et la valeur absolue du courant avec une alimentation pulsée. Comme précédemment, la conductance est bien corrélée avec le courant gaz et présente de fortes oscillations.

<span id="page-226-0"></span>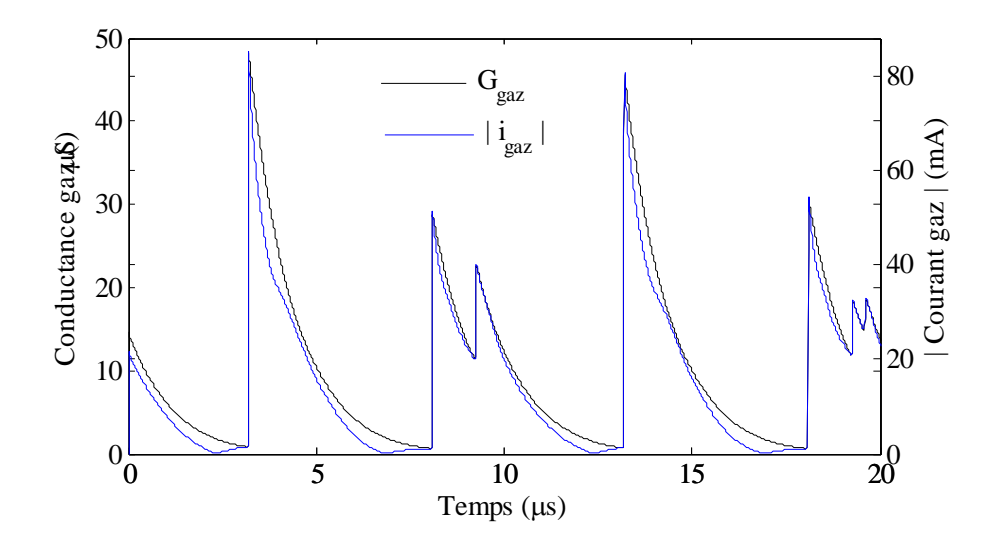

Figure 4.10 Corrélation valeur absolue de Similitude entre la conductance du gaz et la valeur absolue du courant de gaz, confirmant le régime normal de décharge

Sur ces graphiques, la corrélation entre conductance et courant gaz est bien apparente, ce qui confirme le fonctionnement dans le régime normal de décharge.

## *4.1.3. Corrélation courant gaz / rayonnement UV*

Sur les courbes des Figure 4.11*, et* Figure 4.12, nous superposons le rayonnement *UV* expérimental et le courant gaz issu de la simulation pour un même courant de *30mA* et des fréquences de *30kHz* et *50kHz*. Nous observons sur ces graphiques que le courant gaz et le rayonnement *UV* sont bien corrélés, pour une fréquence de *30kHz*. Par contre pour une fréquence de *50kHz* la concordance est très bonne pendant une demi période sur deux et beaucoup moins sur les autres.

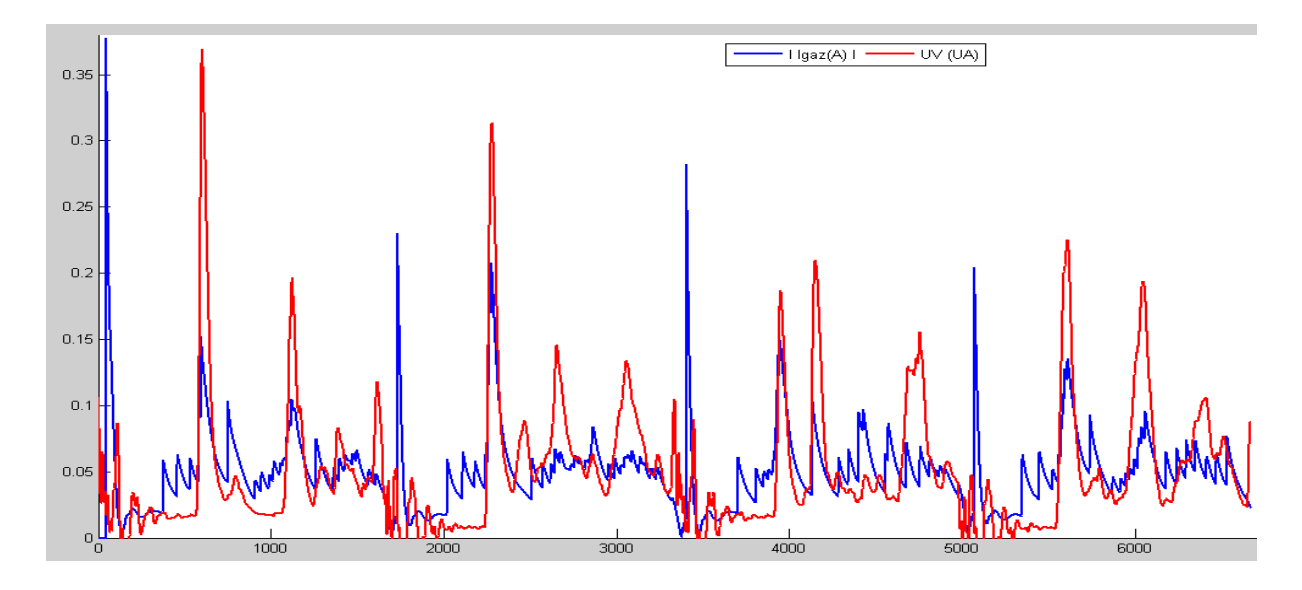

Figure 4.11 Corrélation courant gaz et *UV* pour une fréquence de *30kHz* et un courant Iampe de *30mA* 

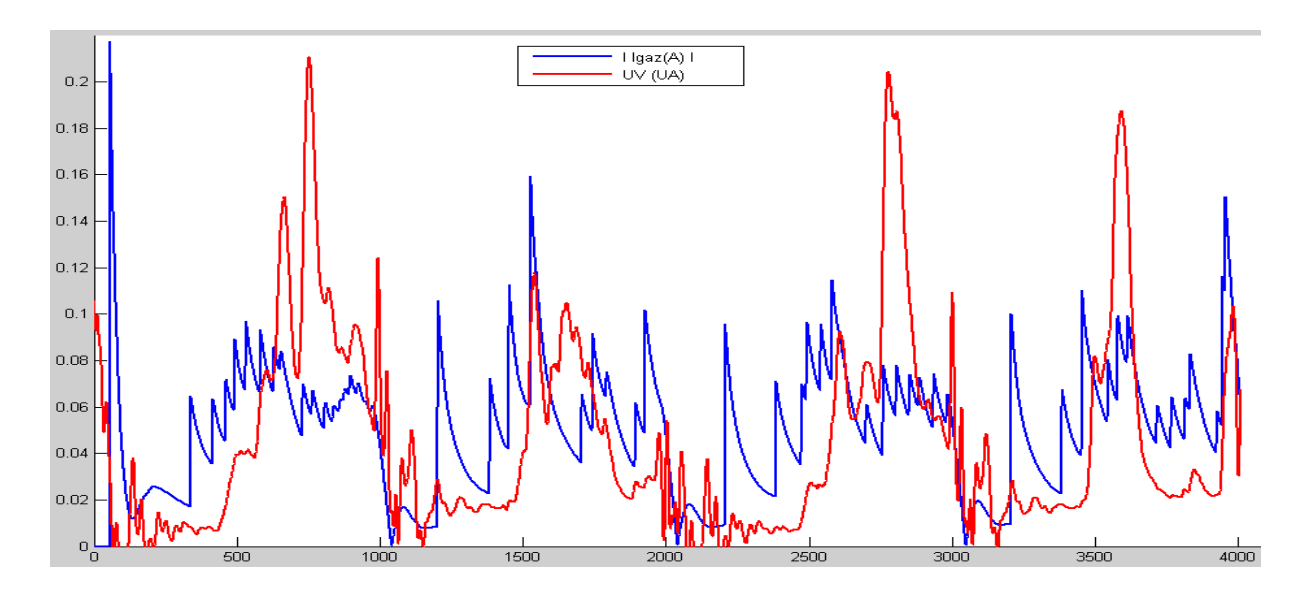

Figure 4.12 Corrélation courant gaz et UV pour une fréquence de *50kHz* et un courant Iampe de *30mA* 

Nous comparons sur les Figure 4.13 *et* Figure 4.14 le rayonnement UV et le courant gaz pour une fréquence de *50kHz* et deux valeurs de courant, *20mA* et *25mA*. Les conclusions sont les mêmes que précédemment, c'est-à-dire que la concordance est très bonne pendant une demi période sur deux et beaucoup moins sur les autres.

*La* Figure 4.15 montre un relevé expérimental du courant gaz et courant lampe et la similitude entre eux est bien nette.

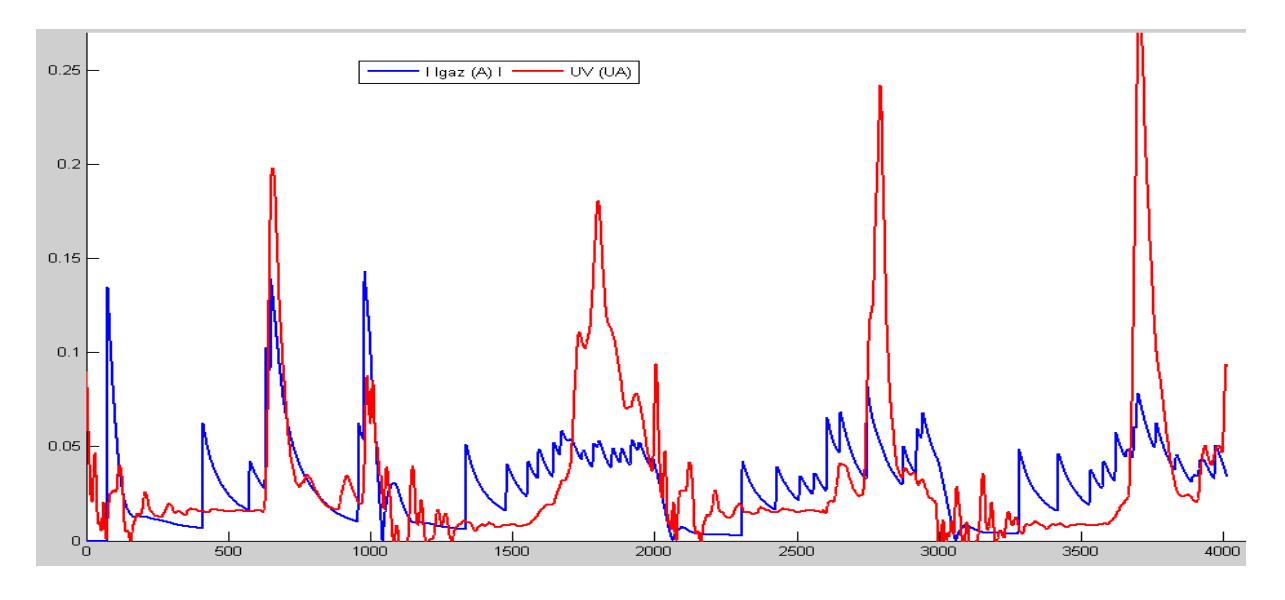

Figure 4.13 Corrélation courant gaz et UV pour fréquence de *50kHz* et un courant Iampe de 2*0mA*

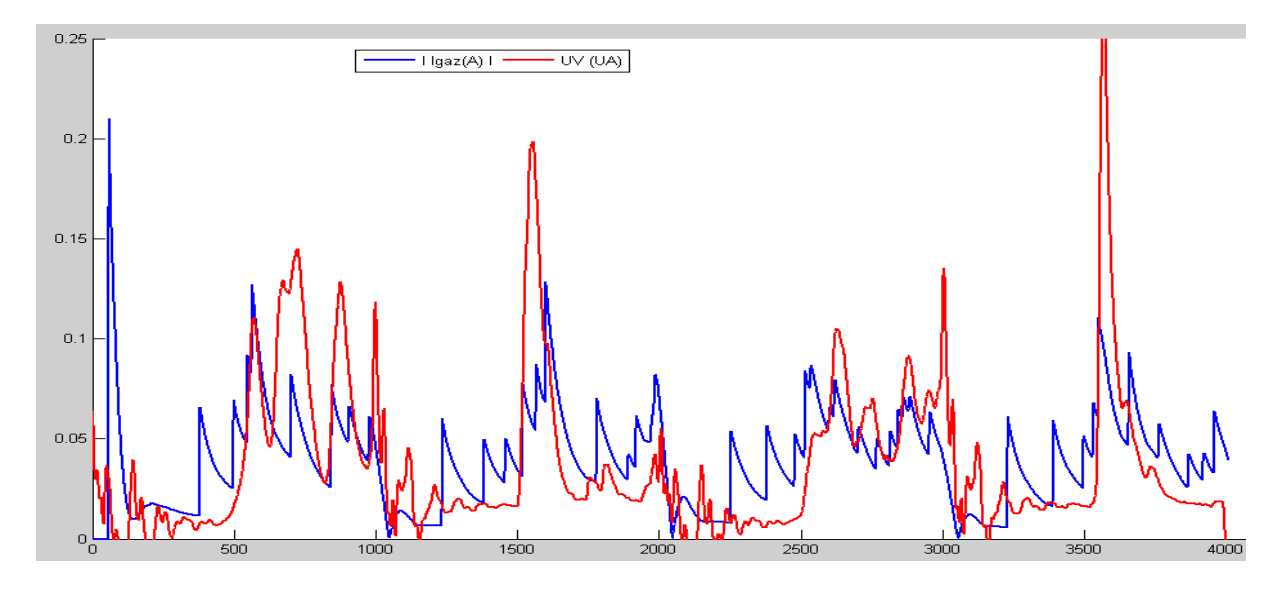

Figure 4.14 Corrélation courant gaz et UV pour fréquence de *50kHz* et un courant Iampe de 25*mA*

<span id="page-229-0"></span>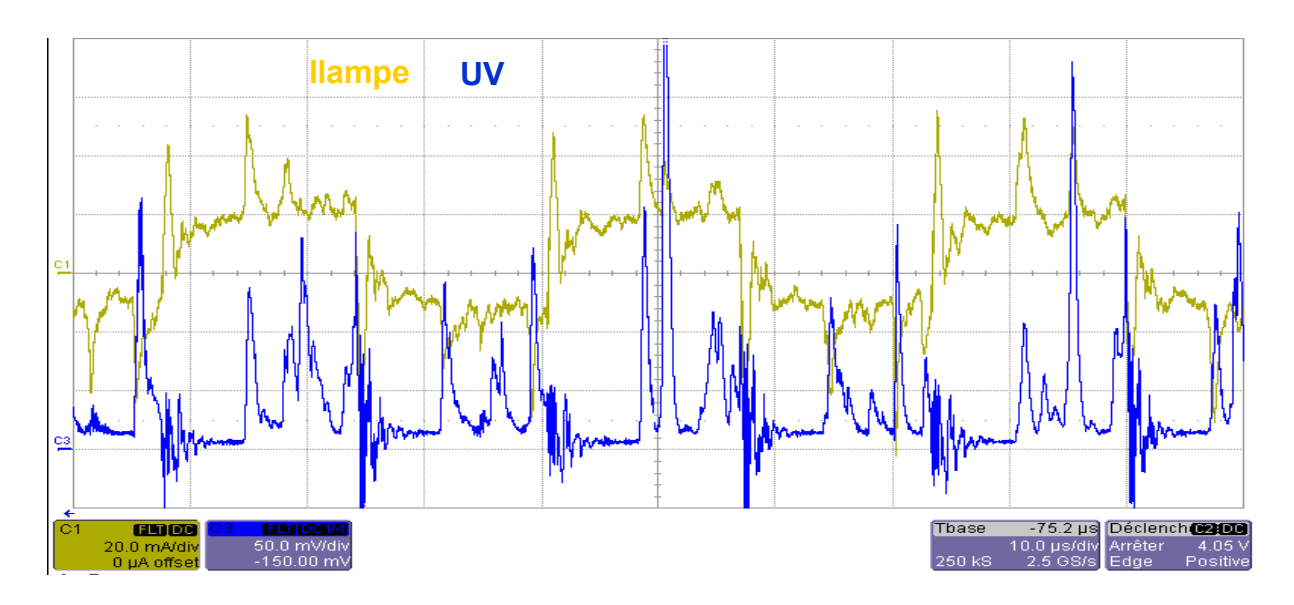

Figure 4.15 Corrélation courant lampe et *UV* expérimentaux pour fréquence de *30kHz* et un courant Iampe de *20mA* 

#### *Remarque :*

 $\ddot{\phantom{a}}$ 

Il faut souligner que sur les graphiques présentés de la Figure 4.11 jusqu'à la Figure 4.15, le rayonnement *UV* n'est pas le même sur les deux demies alternances successives du courant. Ces résultats montrent qu'une des électrodes est plus luminescente que l'autre mais on ne sait pas pour l'instant si c'est l'anode ou la cathode. Cela resterait à confirmer par d'autres mesures complémentaires telles que des images réalisées avec une caméra rapide.

## *4.1.4. Impact de la fréquence sur le rayonnement UV*

Sur la Figure 4.16 et la Figure 4.17, nous avons enregistré l'évolution du rayonnement *UV* (*UA*) et de la puissance électrique lampe (W)<sup>21</sup> en fonction de la fréquence : ces grandeurs sont présentées en valeurs moyennes.

 $21$  Le calcul de cette puissance nous est permis par la fonction Math de l'oscilloscope. Dans un premier temps, on fait le produit de la tension et courant lampe puis on calcule l'intégrale de ce produit.

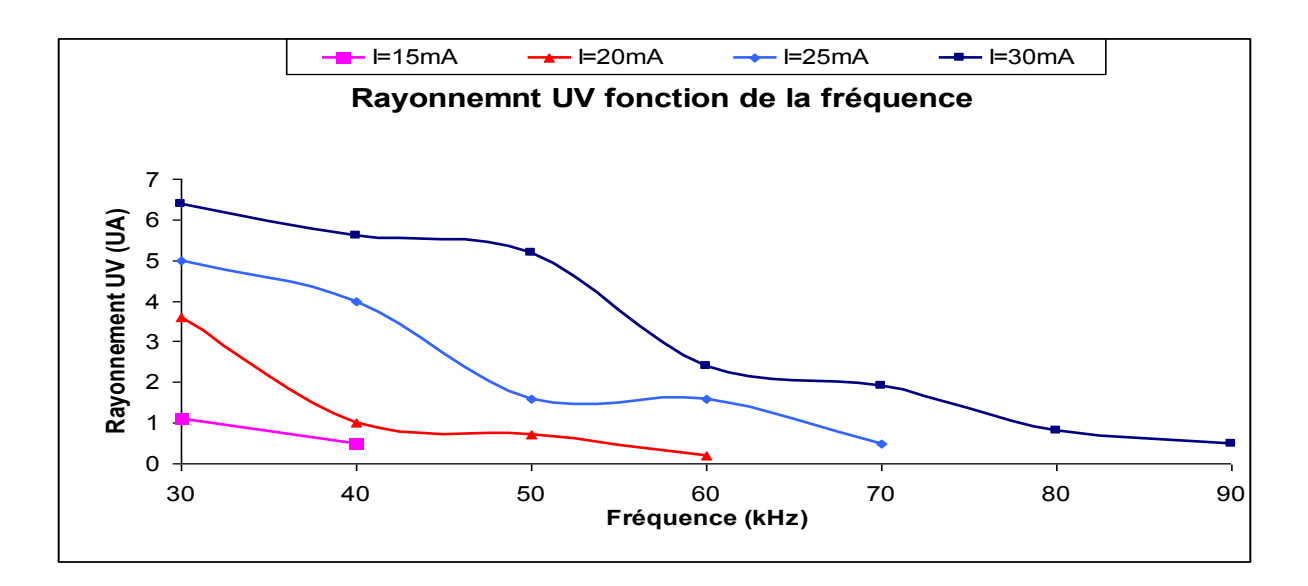

Figure 4.16 Variation du rayonnement UV en fonction de la fréquence

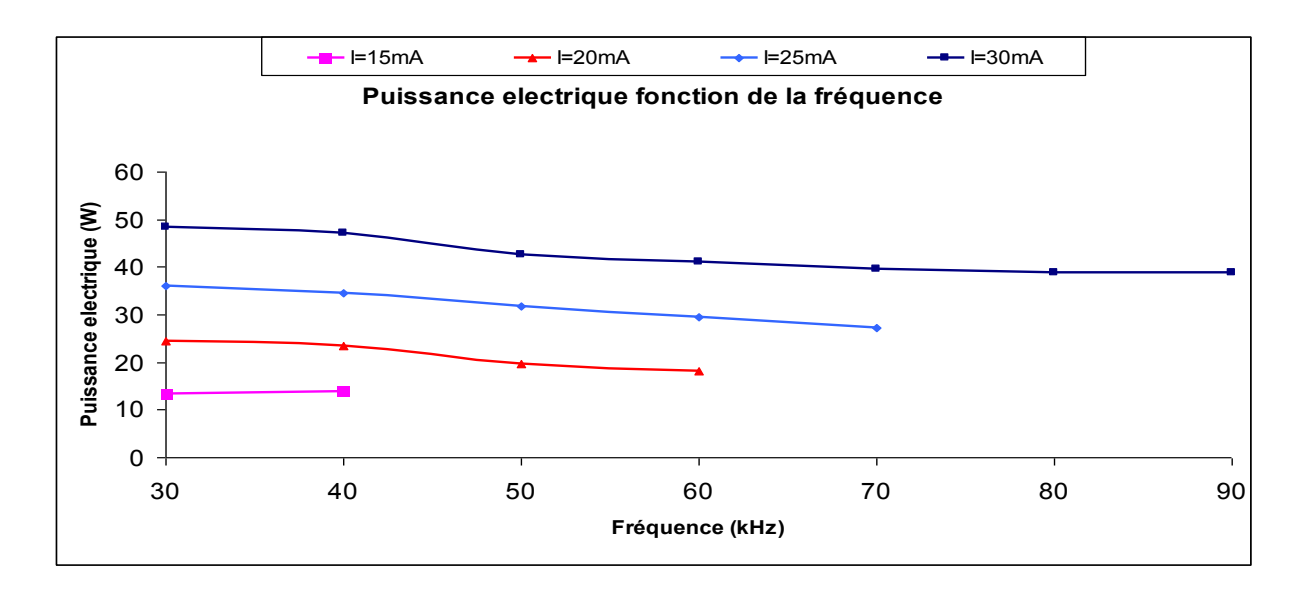

Figure 4.17 Variation de la puissance électrique en fonction de la fréquence

Ces graphiques nous apprennent qu'aussi bien le rayonnement *UV* que la puissance électrique baissent quand la fréquence augmente, ce qu'on a observé aussi en simulation dans le chapitre 3. Toutefois la courbe du rayonnement *UV* décroit de façon plus accentuée que celle de la puissance lampe. La Figure 4.18 illustre bien ces propos.

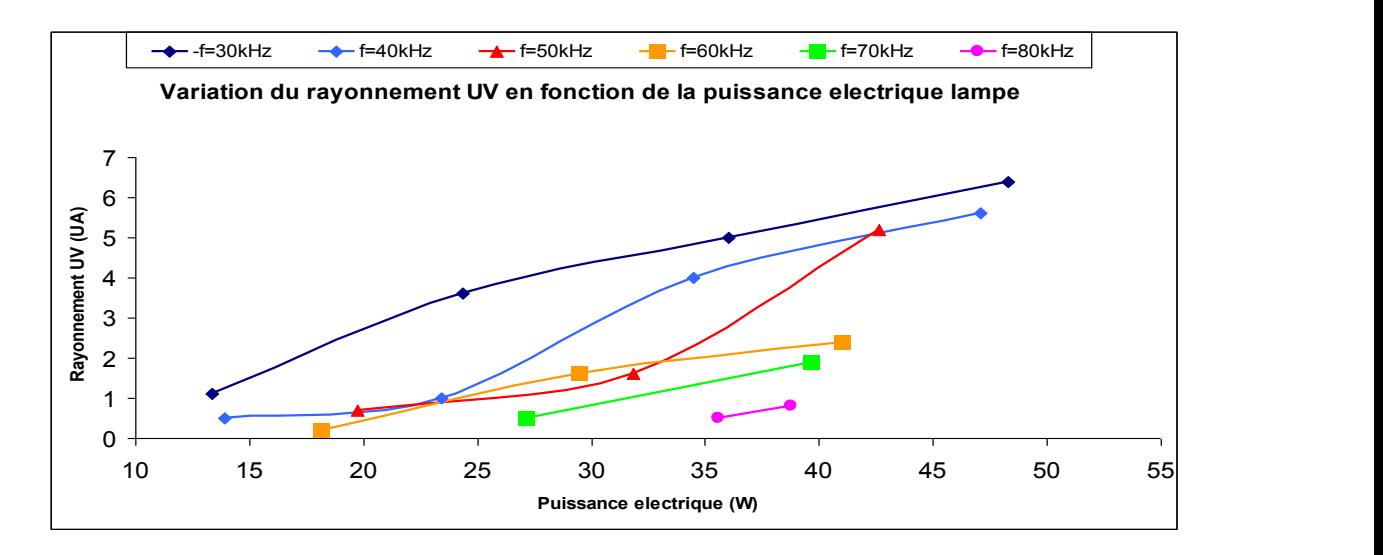

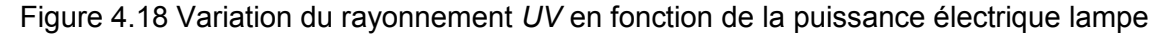

On constate que la meilleure fréquence de fonctionnement (en tout cas, celle qui donne le rapport du rayonnement *UV* à la puissance électrique le plus important) est de *30kHz.* 

Dans les travaux de [1.17], il a été montré que la tension seuil (*Vth*) d'amorçage de la décharge est de *1800V*. Sur la Figure 4.19, nous reconstituons théoriquement un abaque avec la fréquence de fonctionnement en ordonnée et le courant lampe en abscisse. Cela va nous permettre de savoir, pour une fréquence donnée, quelle sera la valeur minimale du courant permettant d'allumer la lampe. Ce graphique présente une évolution linéaire de la fréquence avec le courant. la fréquence augmente et il est nécessaire d'accroître la consigne minimale du courant permettant d'amorcer la décharge dans la lampe.

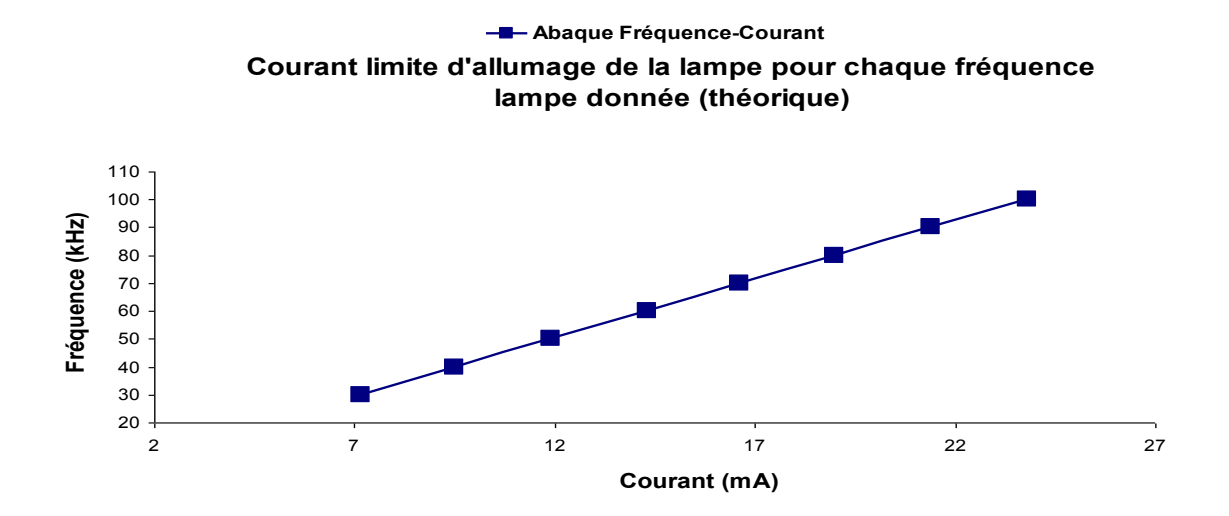

Figure 4.19 Limite d'allumage de la lampe

Expérimentalement, nous avons également reconstitué le même abaque. On observe aussi que pour un courant donné (par exemple *15mA*), la lampe ne s'allume qu'avec les deux fréquences les plus basses : *30kHz* et *40kHz*. Cela s'explique par le fait que l'augmentation de la fréquence rend le temps de conduction des interrupteurs assez court. Par conséquent, la tension lampe, qui n'est autre que l'intégrale du courant, n'arrive pas à atteindre la tension de claquage ionisant le gaz. La Figure 4.20 montre pour chaque fréquence donnée, la valeur minimale du courant permettant d'allumer la lampe.

A noter qu'en comparant les deux abaques, on constate que les valeurs théoriques minimales du courant lampe créant la décharge sont beaucoup plus basses que celles obtenues en expérimentation.

<span id="page-233-0"></span>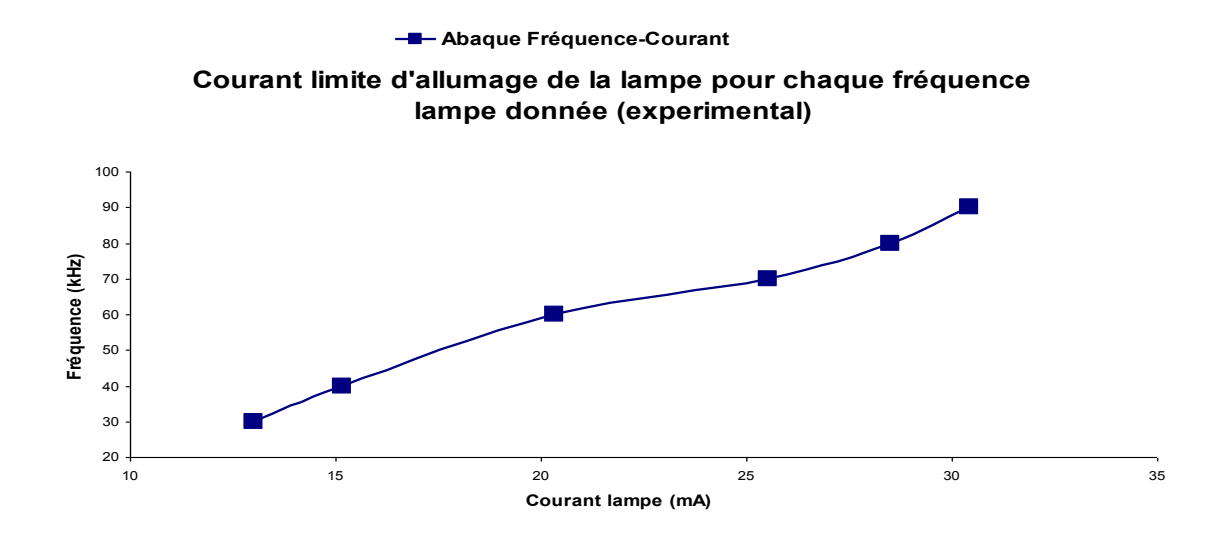

Figure 4.20 Limite d'allumage de la lampe

## *4.1.5. Relation entre l'amplitude du courant gaz et l'amplitude du rayonnement UV.*

Il a été déjà établi théoriquement dans le chapitre 3 que le courant gaz et le rayonnement *UV* sont corrélés. Pour ce qui est du rayonnement *UV* (densité de puissance avec l'UVB-mètre) et de la puissance électrique lampe (*W*), nous les avons représentés en fonction du courant sur les Figure 4.21 et Figure 4.22. Ces graphiques montrent tous deux que le rayonnement et la puissance augmentent avec le courant lampe. En plus, la puissance électrique lampe évolue de façon linéaire avec le courant.

 A noter au passage sur les deux courbes ci-dessous que plus faible est la fréquence, meilleures sont les puissances (ou la densité).

<span id="page-234-0"></span>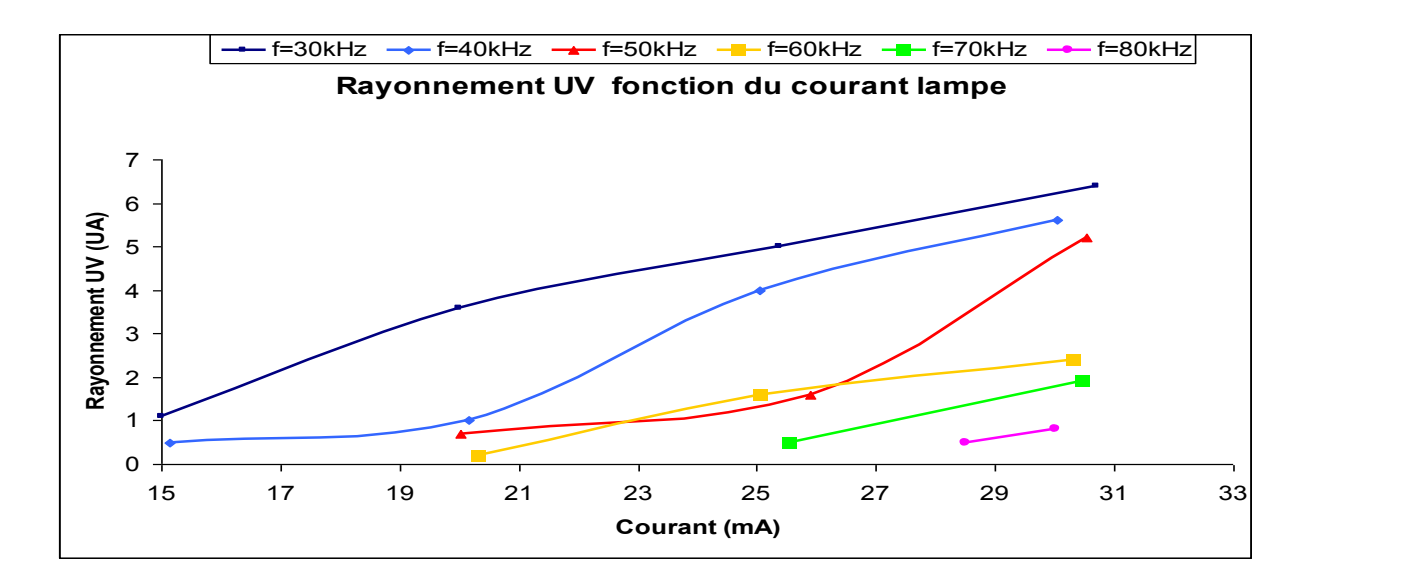

Figure 4.21 Variation du rayonnement *UV* en fonction du courant lampe

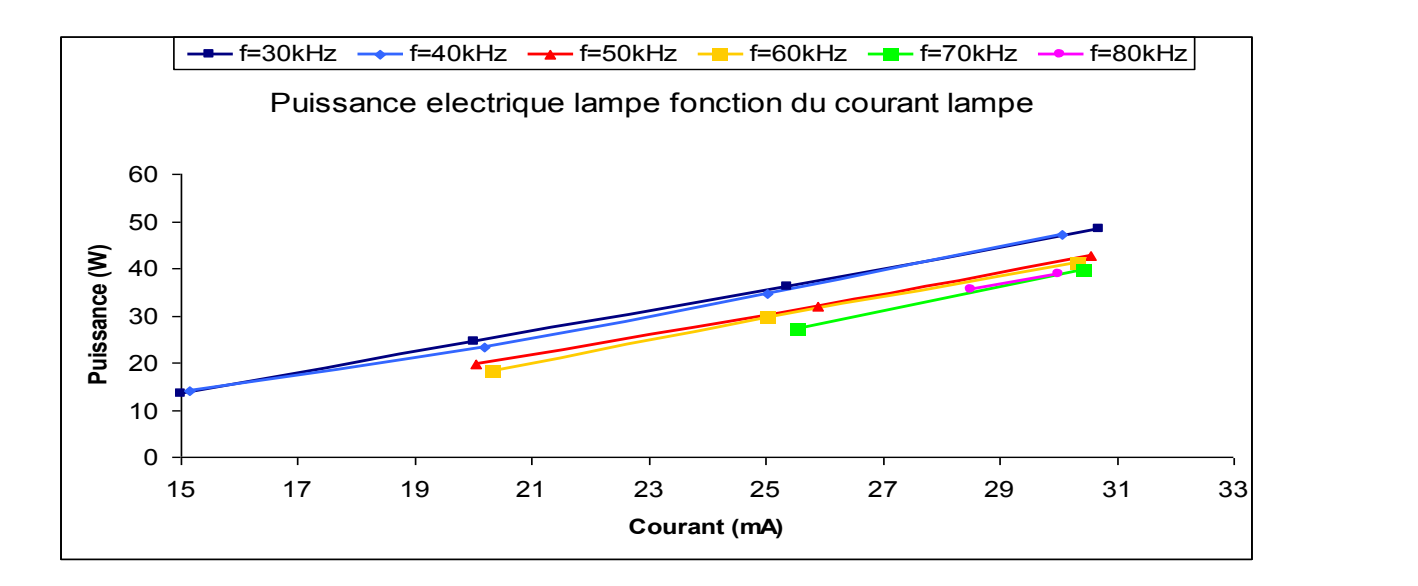

Figure 4.22 Variation de la puissance fonction du courant lampe

## *4.1.6. Conclusion sur les degrés de liberté pour le réglage du rayonnement*

Les Figure 4.16, Figure 4.17, Figure 4.21, et Figure 4.22 montrent bien que les deux degrés de liberté mis en œuvre expérimentalement ici permettent de mieux régler le rayonnement *UV*. On a vu que pour un courant lampe donné, la puissance rayonnée diminue avec l'augmentation de la fréquence. En revanche cette même puissance croît avec l'augmentation du courant lampe pour une fréquence donnée.

<span id="page-235-0"></span>En conclusion par rapport à notre étude et aux résultats expérimentaux enregistrés, dans la plage d'investigation offerte par les deux paramètres étudiés, on peut dire que pour obtenir un rayonnement *UV* maximal, le meilleur choix sera de faire fonctionner la lampe à une fréquence de *30kHz* pour un courant de *30mA.* 

## *4.1.7. Calcul du rendement pour différents points de fonctionnement*

Comme nous l'avons évoqué dans le chapitre 3 (cf. § 3.6.2), les pertes dues au « ballast » sont importantes et donc le disqualifient en tant que source pour un procédé de décharge. Il est impératif dans l'avenir de le substituer par une autre solution de convertisseur avec moins pertes. Concernant le calcul de rendement, nous avons choisi d'évaluer celui de la lampe en excluant les pertes liées au « ballast ». Le but était de chercher quelle sera la meilleure façon d'alimenter la lampe en terme de fréquence et de courant lampe. Dans cette optique, nous avons calculé le ratio entre la puissance *UV* rayonnée et la puissance électrique de la lampe.

Sur les graphiques de la Figure 4.23 et Figure 4.24, l'analyse du rendement de la lampe est faite en fonction des deux degrés de liberté (fréquence et Ilampe).

En ce qui concerne l'évolution du rendement en fonction du courant, c'est avec *30kHz* qu'on a le rendement maximal. Pour une fréquence lampe de *30kHz*, on a un rendement maximal pour un courant lampe *25mA*. Par contre avec toutes les autres fréquences, le rendement le plus élevé est obtenu avec un courant lampe de *30mA,* Figure 4.23.

Nous avons également tracé l'évolution du rendement de la lampe en fonction de la fréquence pour chaque valeur du courant lampe, Figure 4.24. La première observation que l'on peut faire est que ce rendement décroit fortement avec l'augmentation de la fréquence. Comme nous le disions précédemment, c'est avec *30kHz* qu'on a l'efficacité maximale.

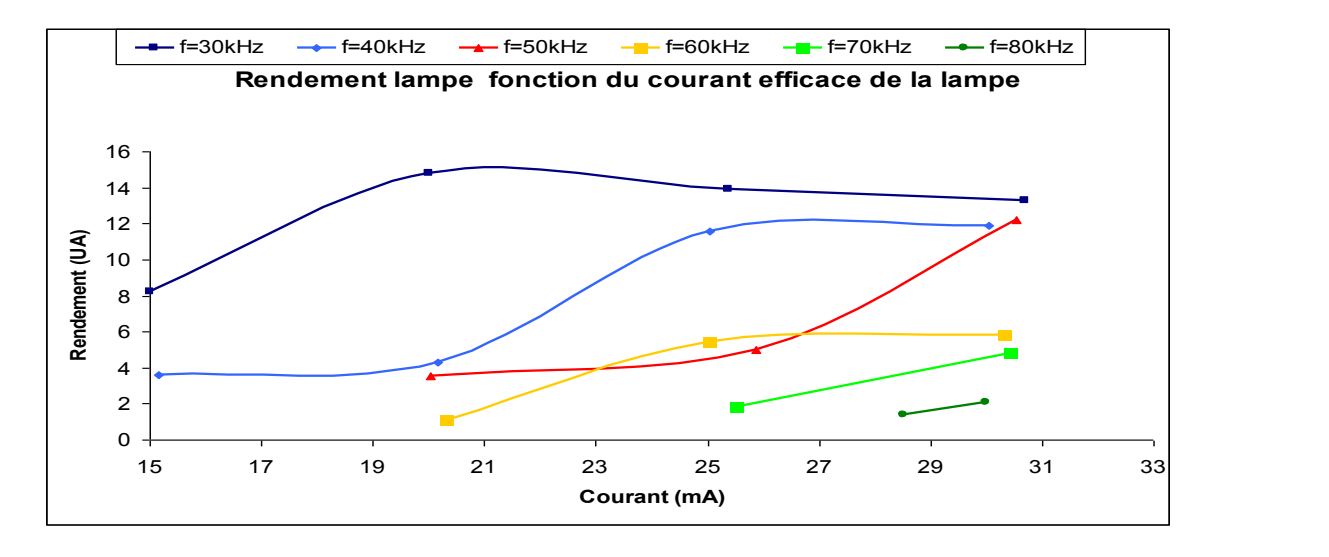

Figure 4.23 Rendement de la lampe fonction du courant lampe

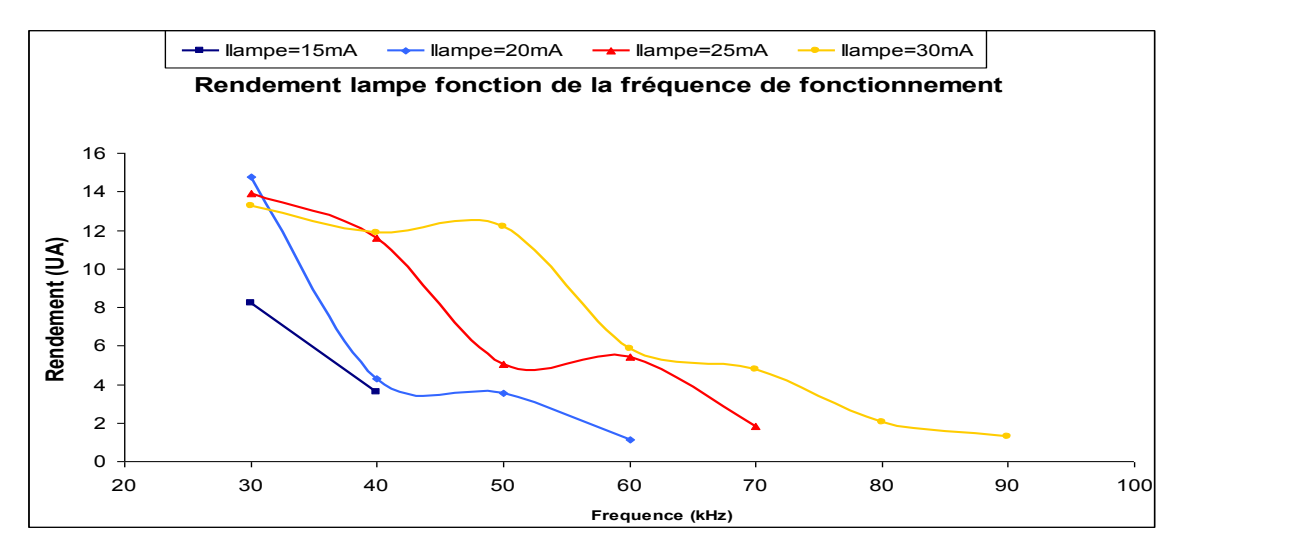

Figure 4.24 Rendement de la lampe fonction de la fréquence de la lampe

#### *Remarque*

Il est important de noter que les chiffres du rendement de la lampe exprimé ici ne correspondent pas à l'efficacité réelle de la lampe définie dans le § 2.3.2 du chapitre 2. Autrement, nous avons juste fait le ratio entre le rayonnement *UV* en unité arbitraire (*UA*) et la puissance électrique lampe. L'intérêt est d'avoir une idée sur l'évolution du rendement en fonction de la fréquence et du courant lampe.

## <span id="page-237-0"></span>*4.2. Etude du rayonnement avec l'alimentation pulsée*

L'étude proposée consiste à utiliser l'alimentation en courant pulsée pour analyser l'impact de la variation des paramètres de la lampe sur le rayonnement *UV*. Ces paramètres sont notamment la fréquence de l'alimentation, le taux du mélange du gaz ainsi que la pression totale du gaz. On variera ces différents paramètres et on analysera les résultats obtenus. Il faut rappeler que le gaz confiné à l'intérieur de la lampe exciplexe est un mélange de xénon et de chlore.

### *4.2.1. Impact de la pression totale du gaz*

Comme nous l'avons souligné au § 1.1.4 du chapitre 1, la pression totale d'un gaz est un paramètre déterminant dans le comportement du gaz. Dans cette étude, une variation de la pression de *140* mbar jusqu'à *240* mbar avec un incrément de 20 mbar a été effectuée. Les résultats obtenus sont recensés dans les Figure 4.25 et Figure 4.26 pour une fréquence de *50kHz* et *65kHz* respectivement. Ils montrent clairement que dans les différents cas explorés (quelque soit la fréquence et le taux du mélange du gaz) le spectre émis baisse avec l'augmentation de la pression

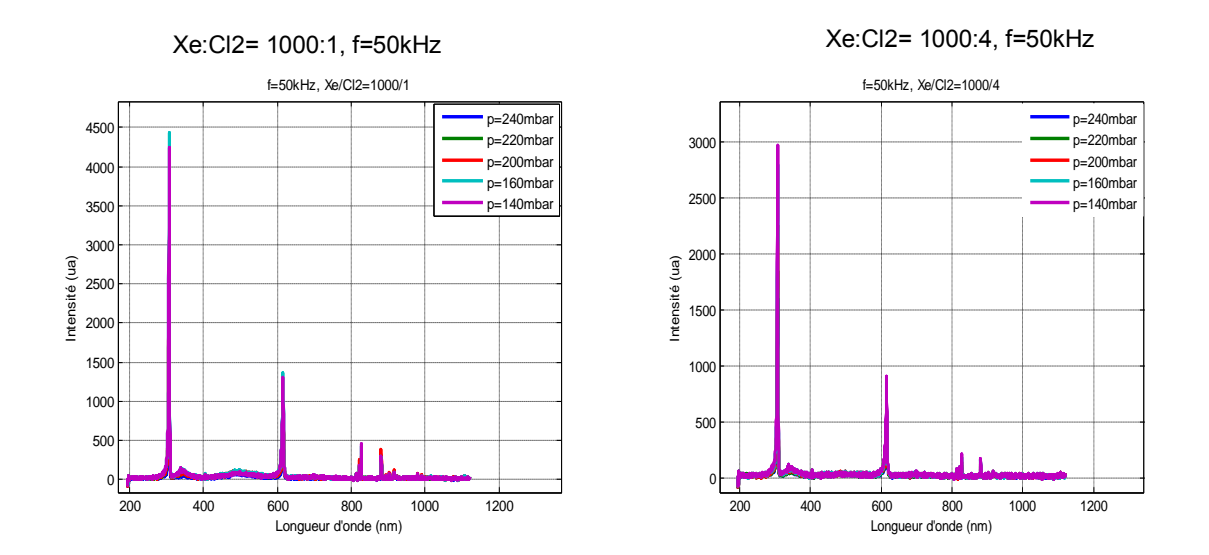

 Figure 4.25 Spectre global de l'excilampe (XeCl) pour une fréquence de *50kHz* et deux taux du mélange de gaz (*1000:1* et *1000:4*)

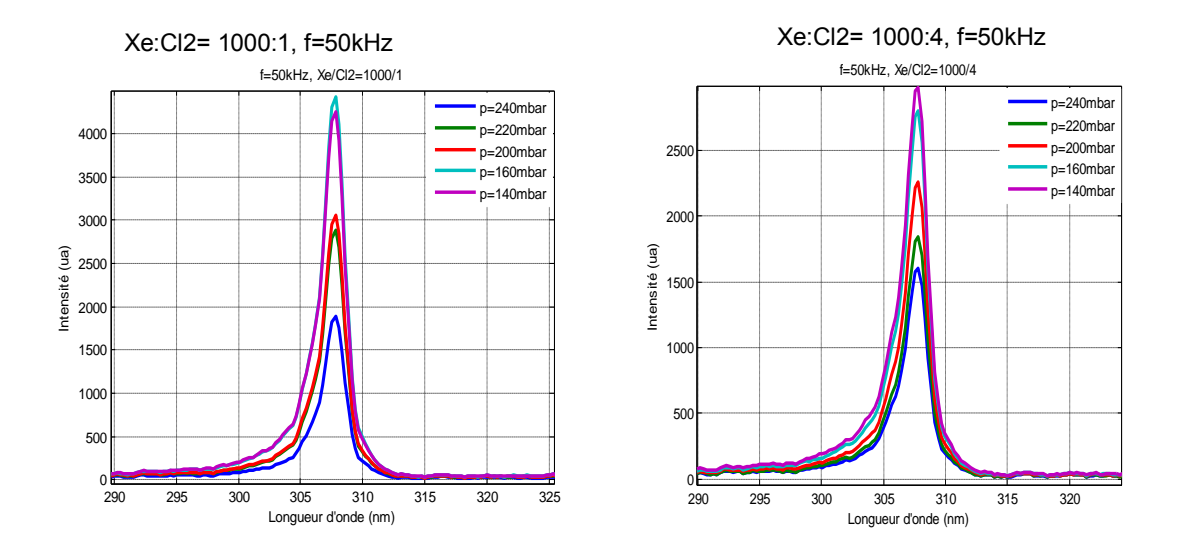

Figure 4.26 Spectre centré à *308nm* pour une fréquence de *50kHz* et deux taux du mélange de gaz (*1000:1* et *1000:4*)

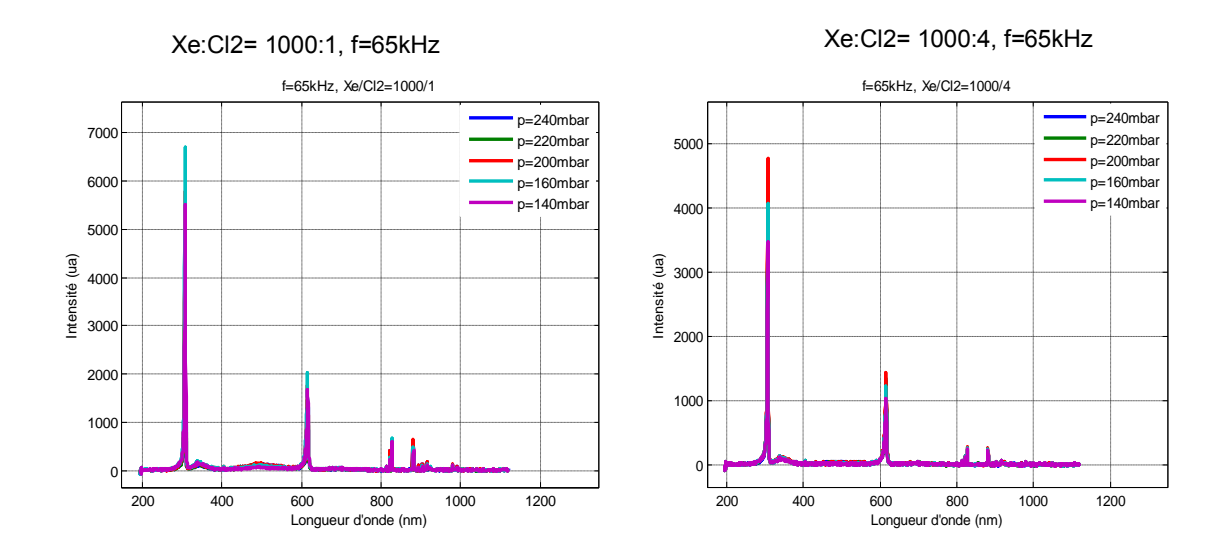

 Figure 4.27 Spectre globale de l'excilampe (XeCl) pour une fréquence de *65kHz* et deux taux du mélange de gaz (*1000:1* et *1000:4*)

<span id="page-239-0"></span>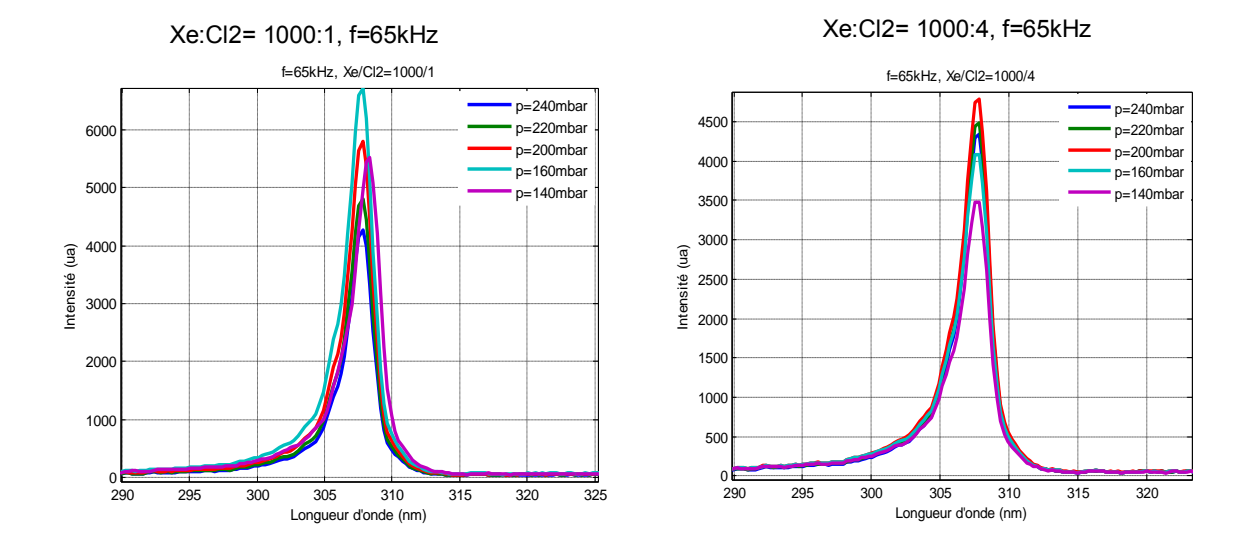

Figure 4.28 Spectre centré à *308nm* pour une fréquence de *65kHz* et deux taux du mélange de gaz (*1000:1* et *1000:4*)

#### *4.2.2. Impact de la fréquence de la lampe*

La variation de la fréquence lampe agit de façon notoire sur le rayonnement *UV* produit par la lampe produit. Pour effectuer une approximation de l'énergie envoyée pendant une période, nous prenons le cas idéal où la valeur absolue de la tension du gaz vaut toujours *Vth*. L'équation (4. 1) donne l'expression de l'énergie.

$$
Energie = 2 \cdot V_{th} \cdot I_a \cdot t_{dech}
$$
\n
$$
\tag{4.1}
$$

De l'expression de l'énergie, on en déduit la puissance injectée dans la lampe comme le montre l'équation (4. 2) .

$$
P_{\text{lampe}} = \text{Energie} * f_{\text{lampe}} = 2 * V_{\text{th}} * I_a * t_{\text{dech}} * f_{\text{lampe}} \tag{4.2}
$$

L'expression (4. 2) montre que plus la fréquence lampe est grande, la puissance lampe croit également. Les Figure 4.29 et Figure 4.32 confirment cette assertion

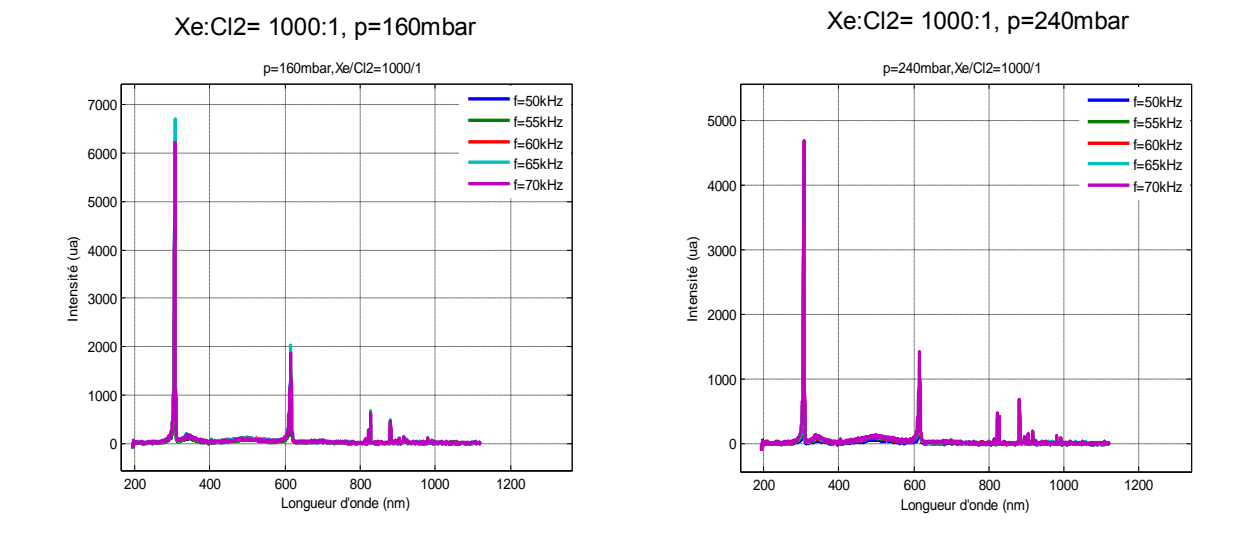

Figure 4.29 Spectre global de l'excilampe (XeCl) pour une fréquence variant entre *50kHz* et 70kHz. Un taux de mélange de *1000 :1* et pour une pression totale de *160mbar* et *240mbar*.

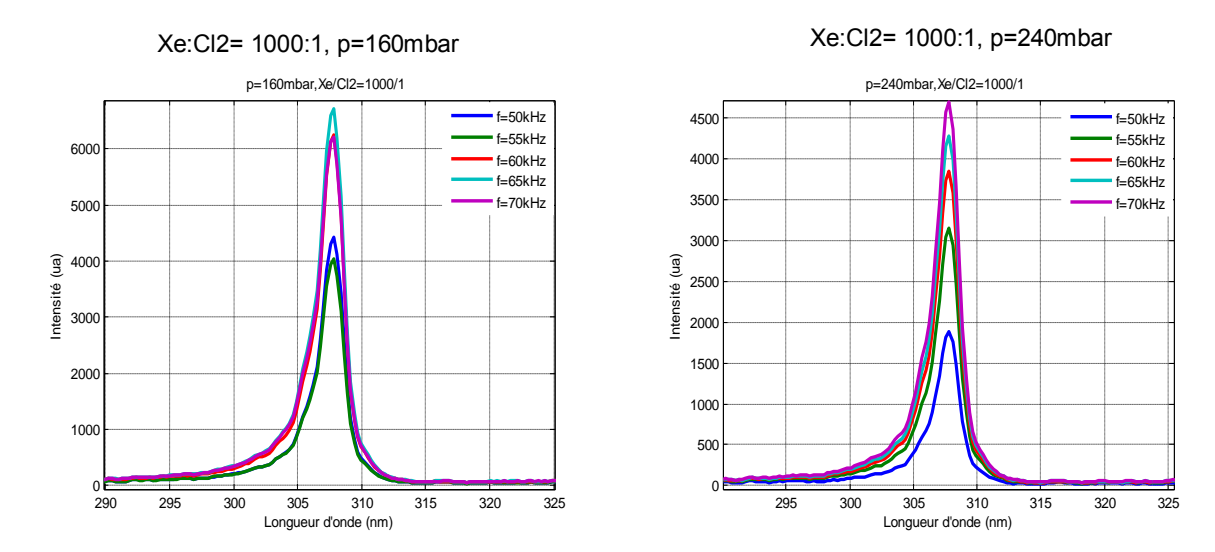

Figure 4.30 Spectre centré à *308nm* pour une fréquence variant entre *50kHz* et *70kHz*, un taux de mélange de *1000 :1* et pour une pression totale de *160mbar* et *240mbar*.

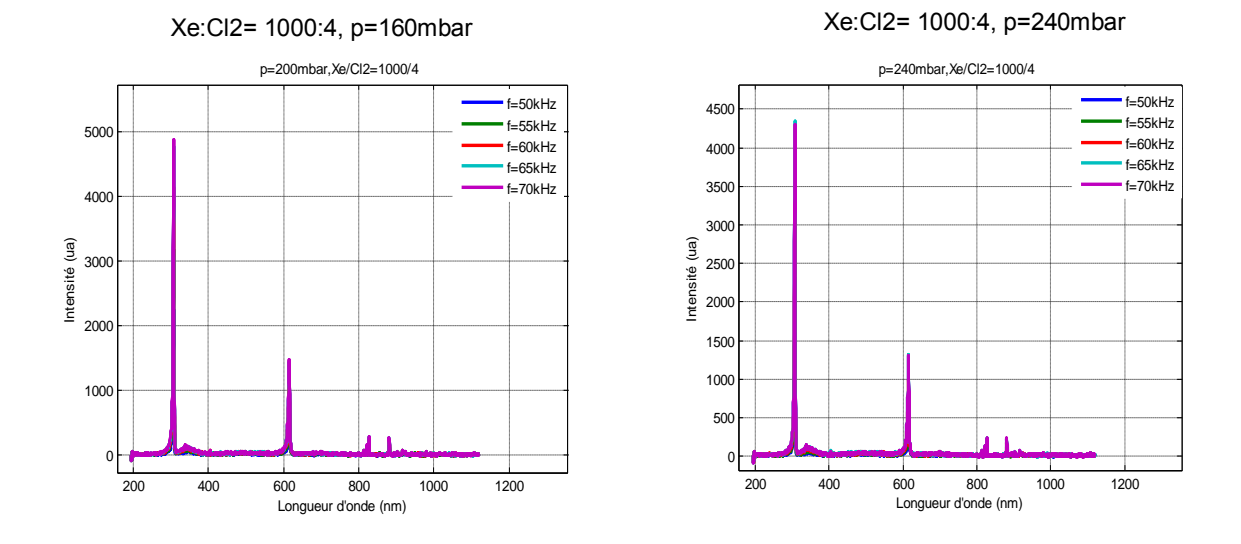

Figure 4.31 Spectre global de l'excilampe (XeCl) pour une fréquence variant entre *50kHz* et *70kHz*. Un taux de mélange de *1000 :4* et pour une pression totale de *160mbar* et *240mbar*.

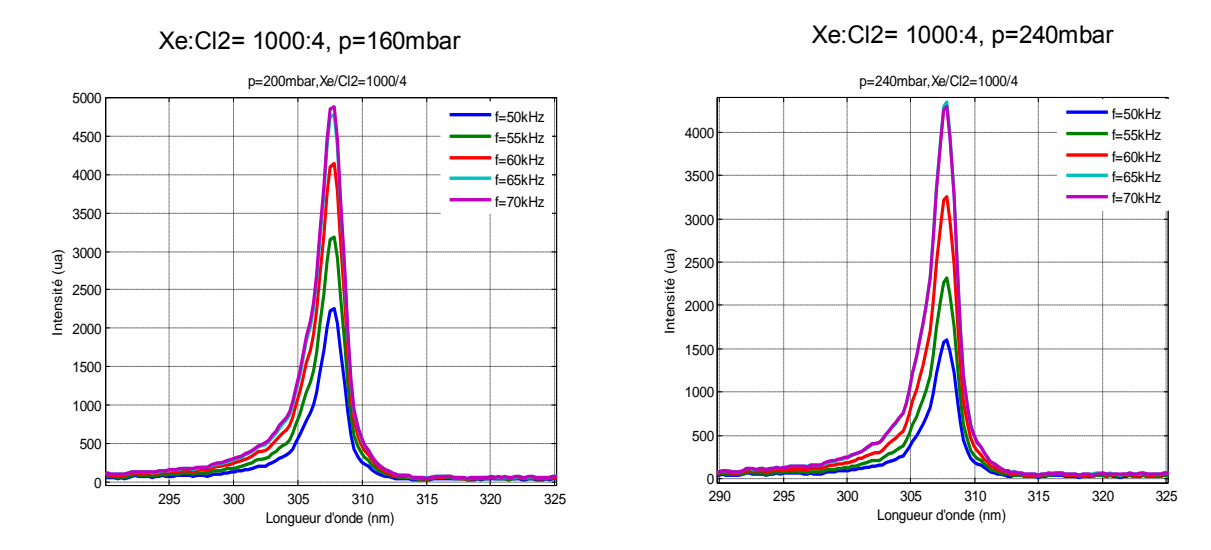

Figure 4.32 Spectre centré à *308nm* pour une fréquence variant entre *50kHz* et *70kHz*. Un taux de mélange de *1000 :4* et pour une pression totale de *160mbar* et de *240mbar*.

A pression totale du mélange constante, l'augmentation de la fréquence de *50kHz* à *70kHz*, intensifie le rayonnement émis par l'excilampe. Ceci s'explique comme précédemment par l'injection d'une puissance électrique plus importante (4. 2). Les images de la décharge à *70kHz* présentent plus de filaments que celles à *50kHz* et elles sont distribuées plus uniformément dans le volume de la lampe comme le montre le Tableau 16. Ces images (Tableau 15 et Tableau 16) montrent les séquences d'images

prises par la caméra pour un temps d'intégration de *30ns*. A noter que la décharge fonctionne en mode filamentaire. L'augmentation du nombre de filaments générés dans l'excilampe entraîne la diminution de diamètre de chaque filament.

Il a été constaté que la formation de la décharge se fait toujours en filament qui se propage de l'anode vers la cathode, et que rayonnement à la proximité de l'anode est plus intense pendant l'intervalle d'observation. Les décharges que l'on peut observer restent du type surfacique mais, les formes coniques ou en « *champignon* » sont dues à l'effet du rayon de courbure du tube de la lampe.

Tableau 15 Séquence d'images montrant la formation et la disparition de la décharge dans l'*UV*, fréquence de *50kHz*, temps de charge de *1,2µs et* pression gaz *206mbar* 

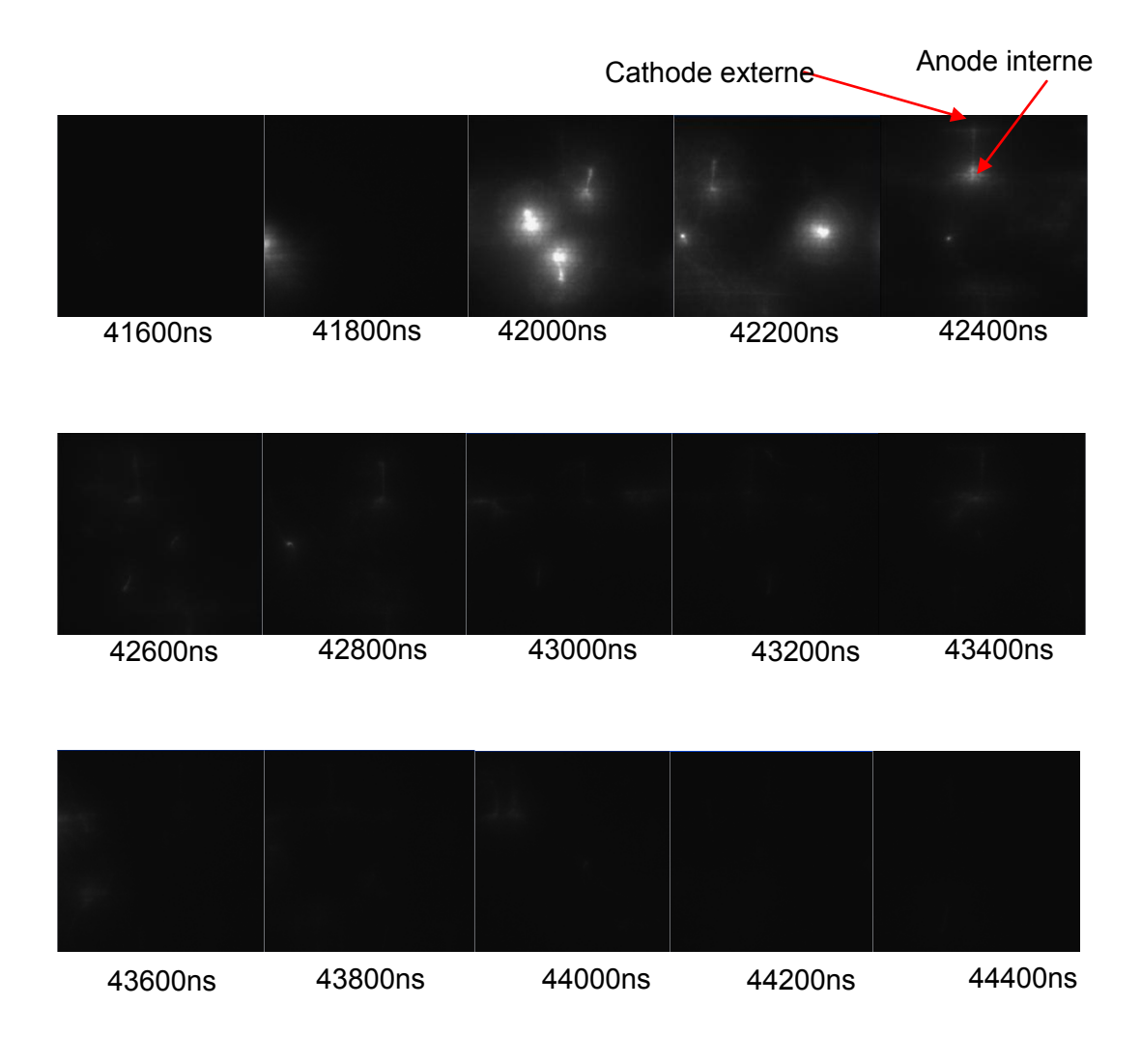

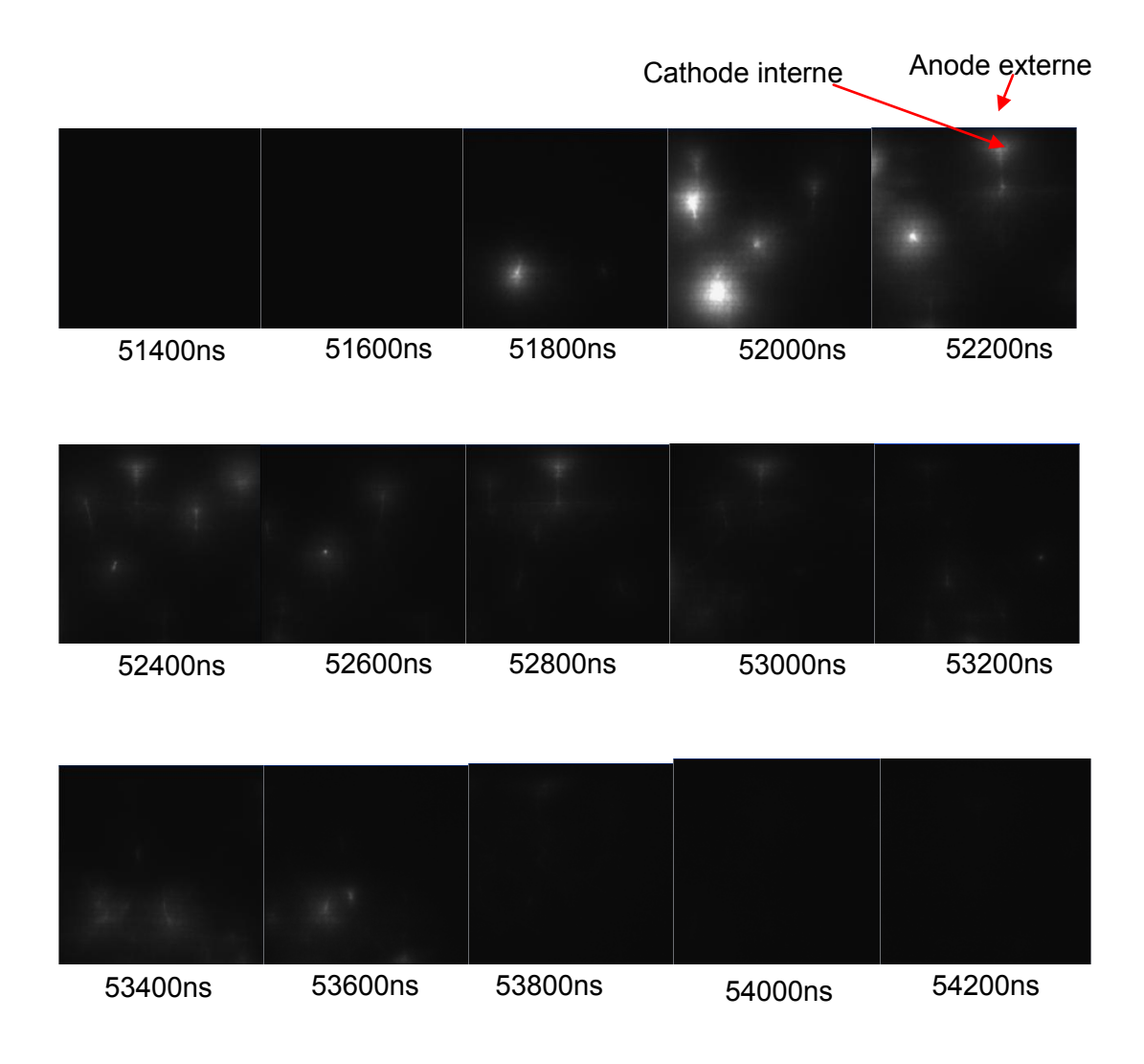

Tableau 16 Séquence d'images montrant la formation et la disparition de la décharge dans l'*UV*, fréquence à *70kHz*, temps de charge à *1,2µs*, et pression gaz *206mbar*.

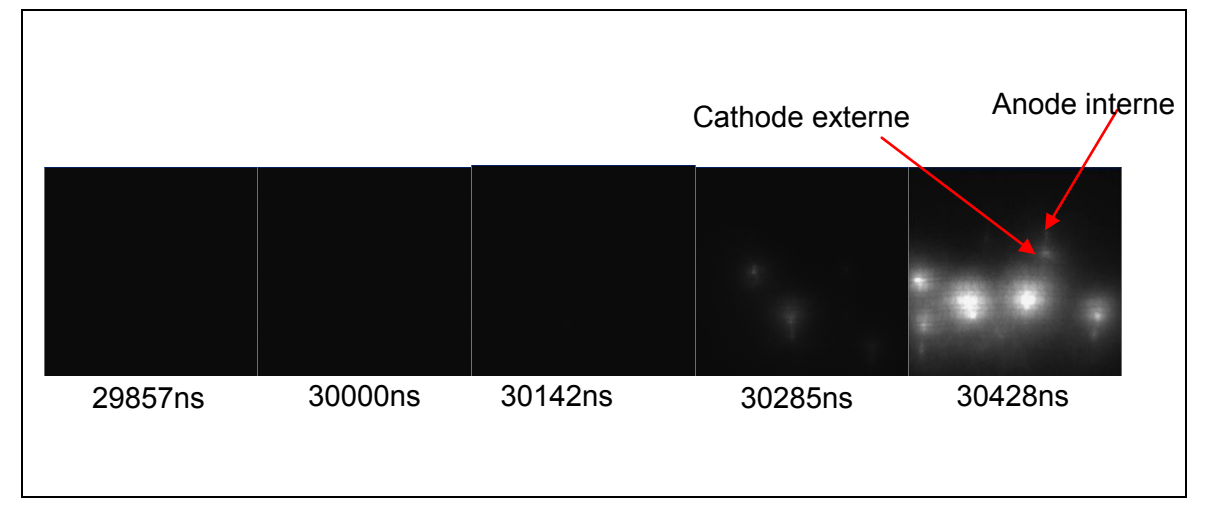

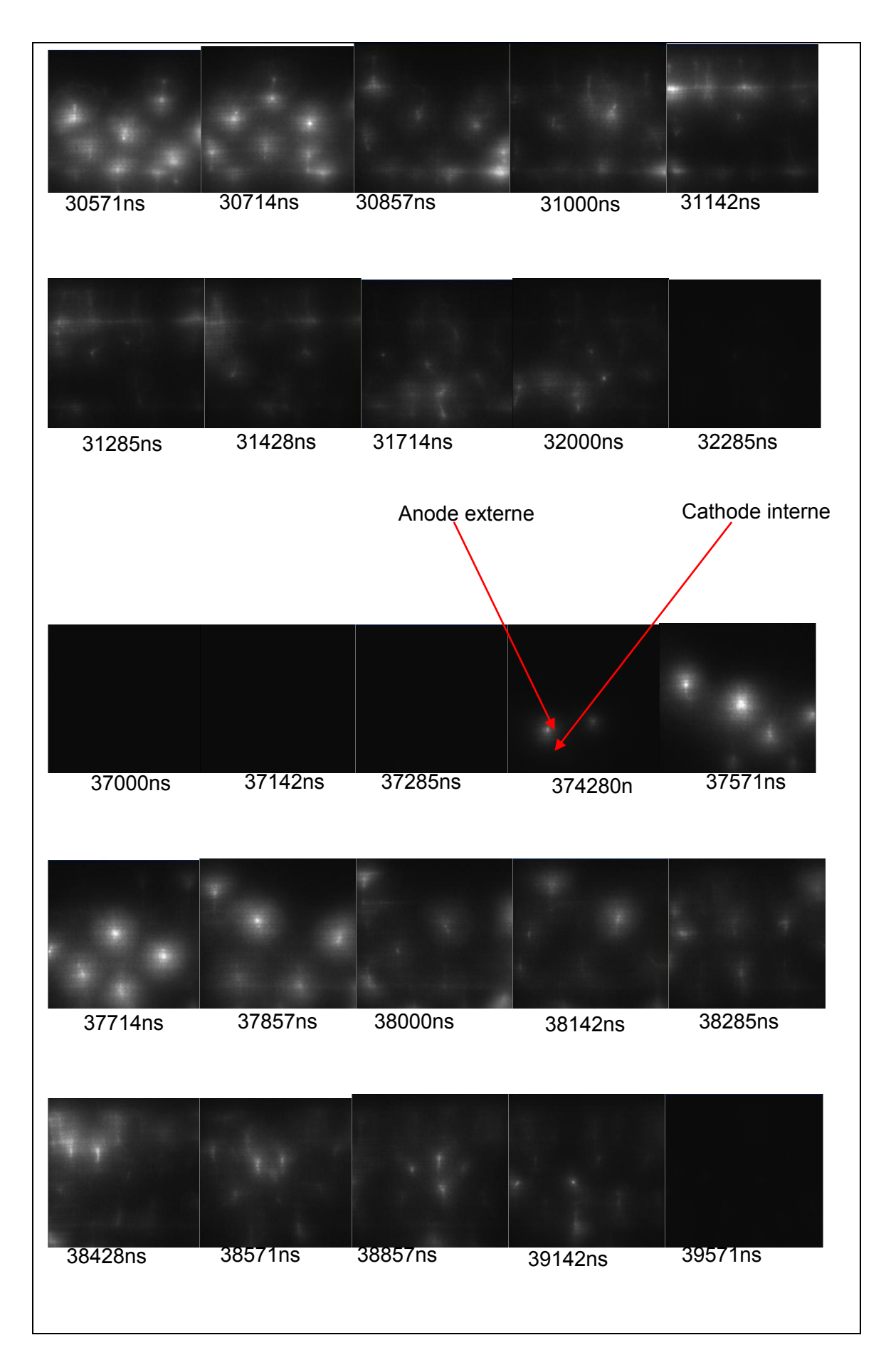

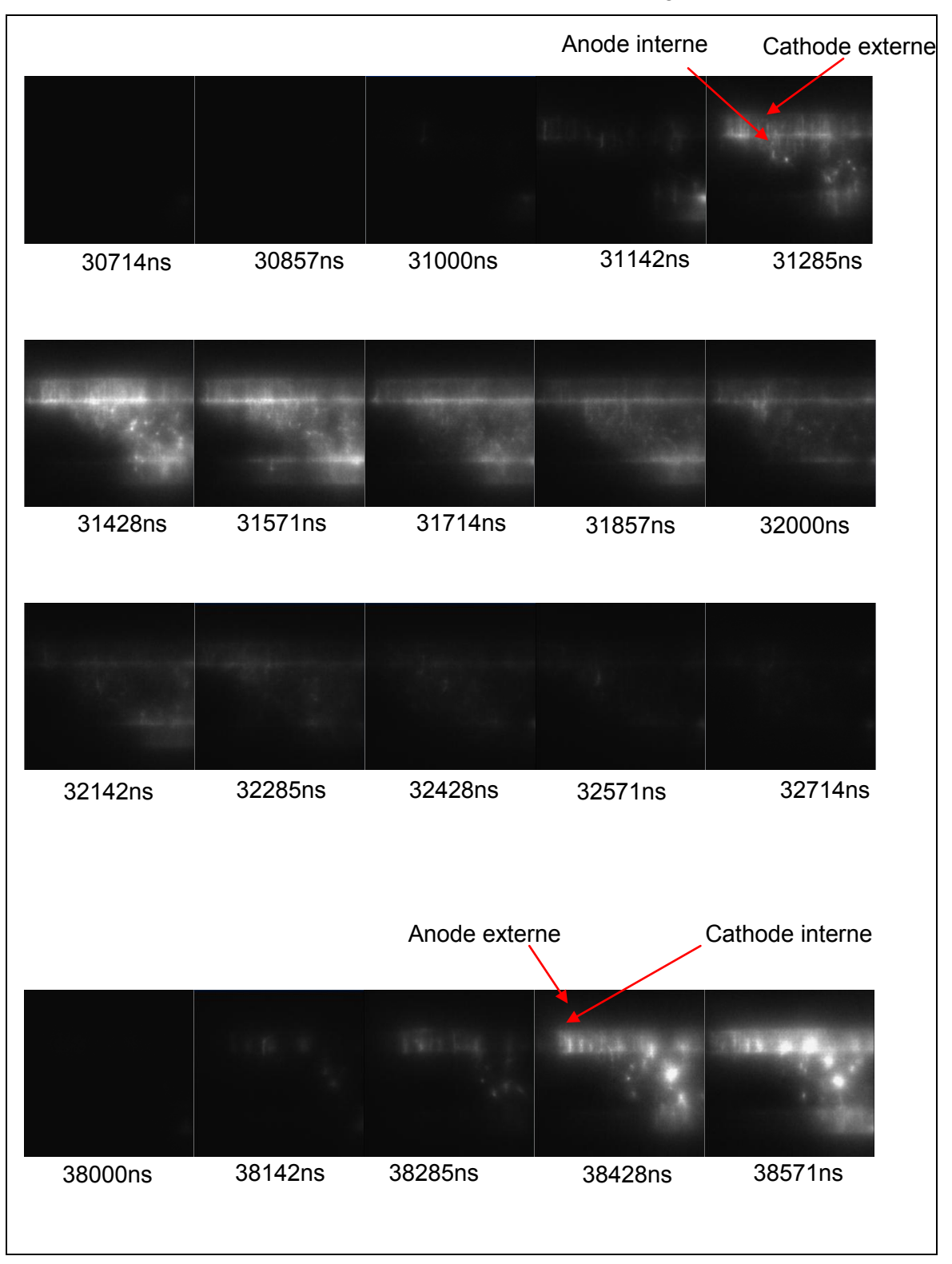

Tableau 17 Séquence d'images montrant la formation et la disparition de la décharge dans l'*UV*, avec une fréquence de *70kHz* et pression gaz de *164mbar*.

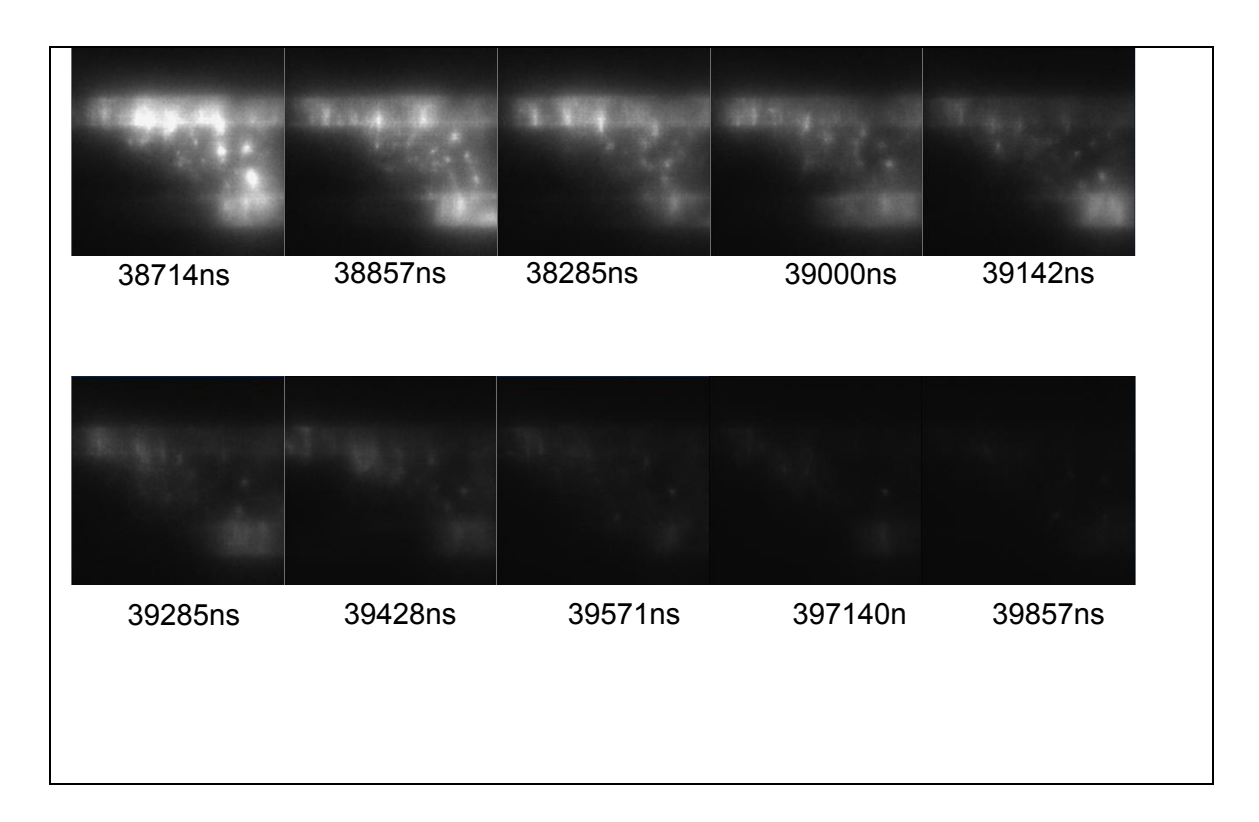

Le fait que l'anode soit plus lumineuse que la cathode pourrait s'explique par la dissymétrie du rayonnement entre les séquences positives et négatives du courant qui traverse la décharge. Aux moments où la zone anodique se trouve près de la paroi externe, le capteur *UV* (à l'extérieur de l'excilampe) recueille plus de lumière que pendant la demi-période où la zone anodique se trouve près du cylindre interne.

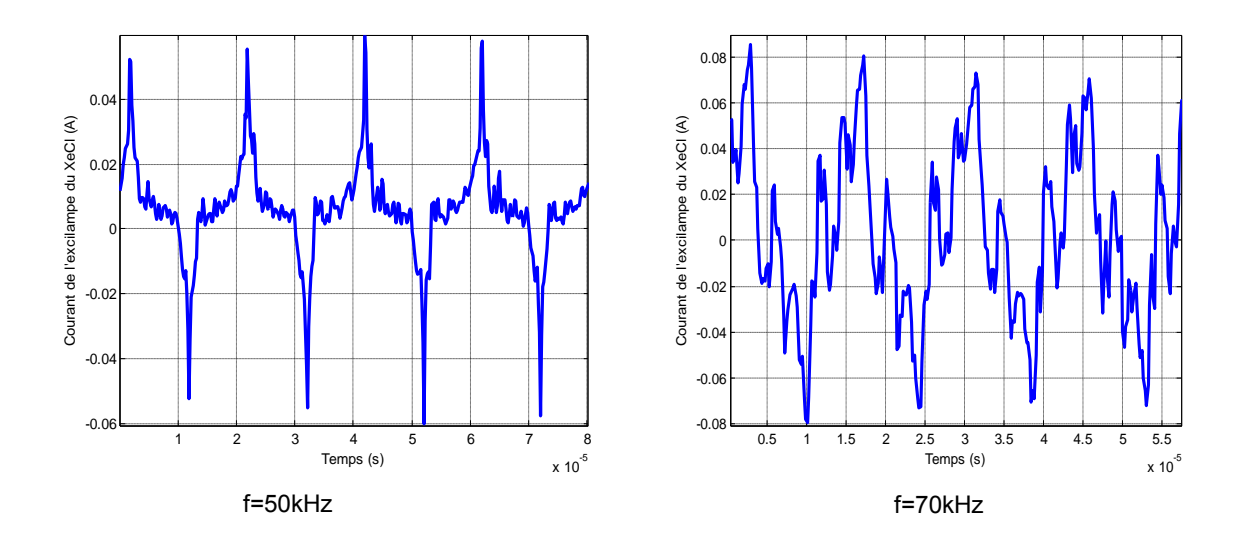

Figure 4.33 Courant de l'excilampe XeCl. L'intervalle en rose correspond à la séquence anodique interne; celui en vert à la séquence anodique externe.

<span id="page-247-0"></span>La durée de chacune des séquences d'images montrées précédemment, est d'environ *2,8s* à *50kHz*, et d'environ *2,4s* à *70kHz*, cet intervalle correspond à la durée de chaque séquence de décharge dans l'excilampe. La Figure 4.33 montre la correspondance entre l'existence de la décharge sur les séquences d'images et les cycles positifs et négatifs des courants dans l'excilampe.

On remarque aussi qu'une petite zone sombre entoure chaque filament et caractérise la constriction de la décharge liée à la croissance locale de la densité du courant. En augmentant la fréquence de l'alimentation de plus en plus des filaments apparaissent dans le volume de décharge, et qui finissent par remplir l'ensemble du volume, comme le montrent le Tableau 16 et Tableau 17.

## *4.2.3. Impact du taux de mélange du gaz*

L'étude de l'influence du taux de mélange du gaz effectué a pour but d'identifier quel serait le taux optimal pour avoir un rayonnement important. Pour se faire, la proportion du xénon reste figé et seulement celle du chlore qui varie. Par exemple pour un mélange de *1000 :1*; on a *99,9%* du xénon et *0.1%* de chlore.

Les Figure 4.35 et Figure 4.37 présentent les spectres de l'excilampe XeCl à la fréquence de *50kHz* et *65kHz*, pour une valeur de pression totale de *140mbar<sup>22</sup>* et *160mbar* pour trois différents taux du mélange (*1000:1*, *1000:3.5* et *1000:4)*. Ces résultats montrent que l'intensité des raies spectrales augmente lorsque le taux du mélange Xe/Cl2 diminue. Le maximum d'émission à *308nm* est maintenant obtenu pour un taux du mélange de *1000:1*. La diminution du taux de mélange entraîne également l'augmentation des intensités du deuxième continuum dans la bande de *440nm* à *560nm* et dans la zone d'infrarouge de *800nm* à *1000nm*. Cette augmentation devient bien plus prononcée à pression totale très élevée, comme l'illustre la Figure 4.38.

 $\overline{a}$ 

 $22$  1Torr=1.33mbar

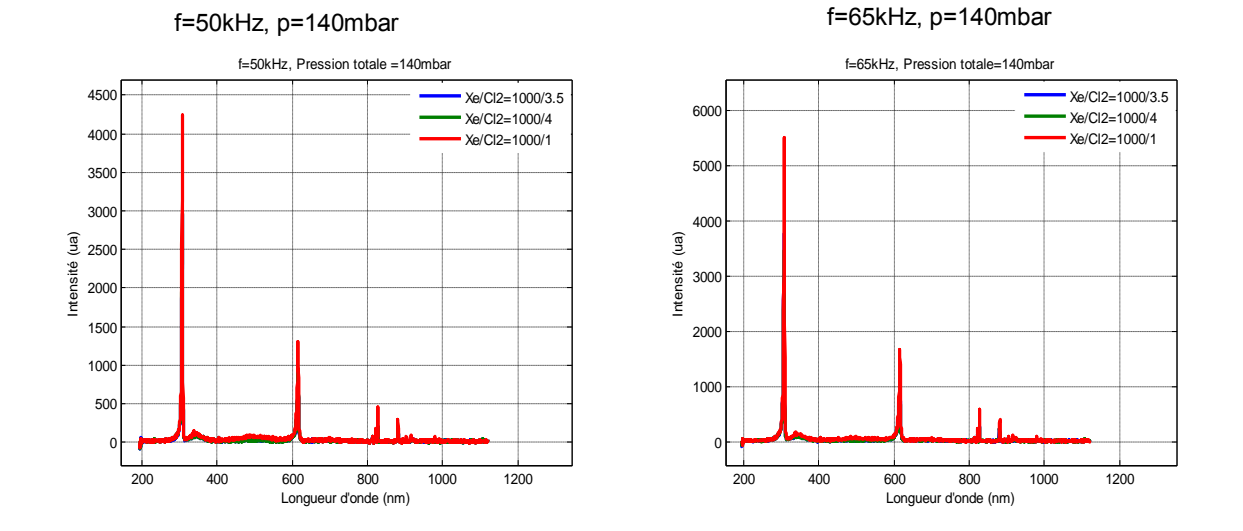

Figure 4.34 Spectre global de l'excilampe XeCl pour une pression totale de *140mbar* et la fréquence à *50kHz* et *65kHz*.

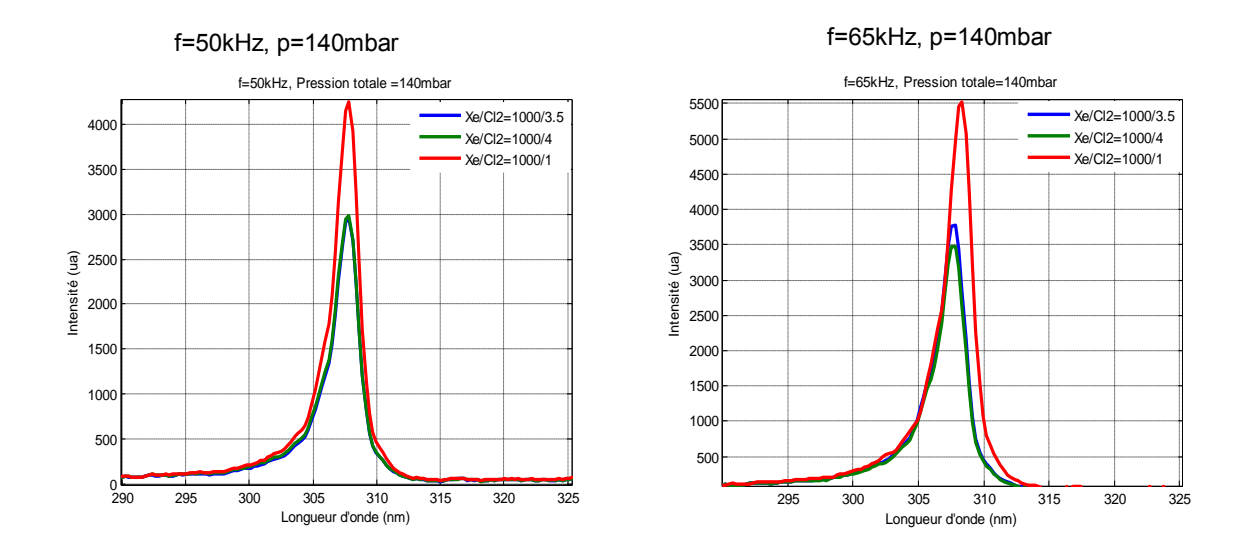

Figure 4.35 Bande *308nm* pour une pression totale de *140mbar, une* fréquence de *50kHz* et *65kHz*.

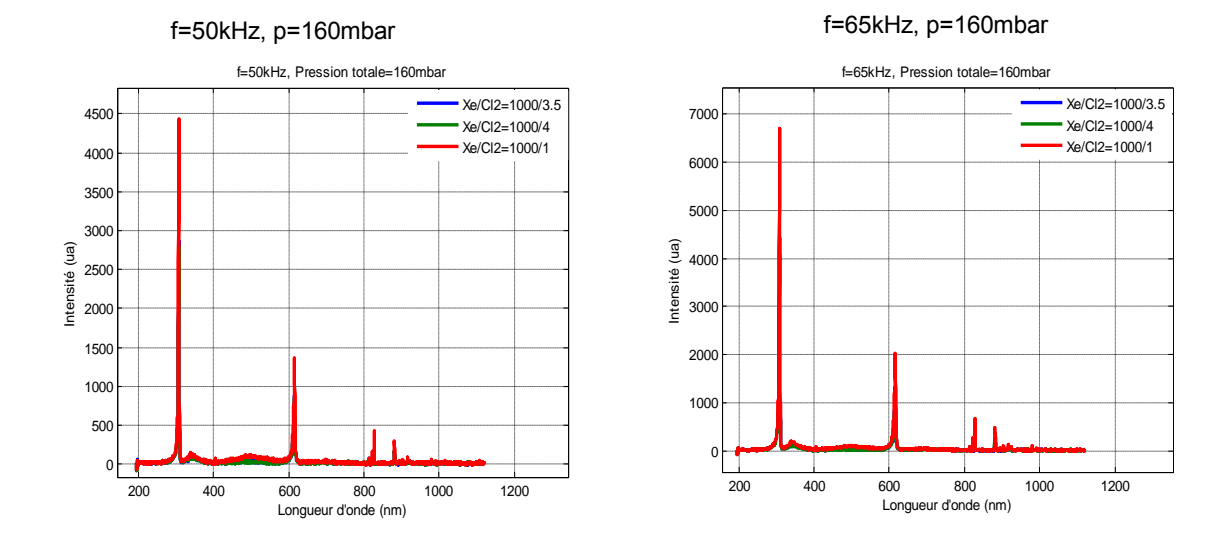

Figure 4.36 Spectre global de l'excilampe XeCl pour une pression totale de *160mbar* et la fréquence à *50kHz* et *65kHz*.

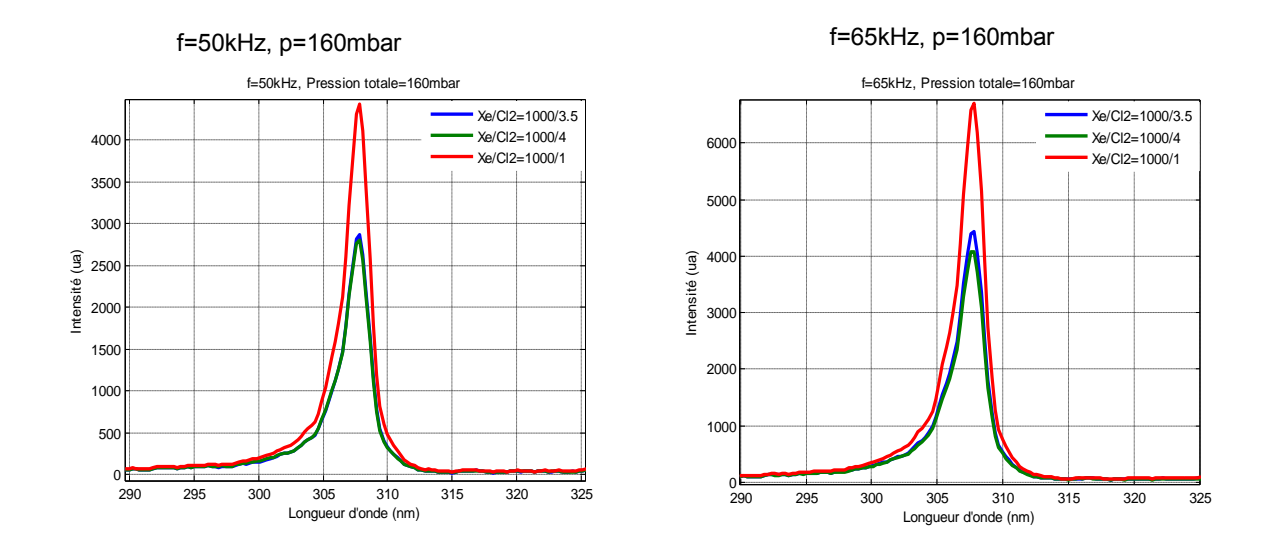

Figure 4.37 Bande *308nm* pour une pression totale de *160mbar* et une fréquence de *50kHz* et *65kHz*.

<span id="page-250-0"></span>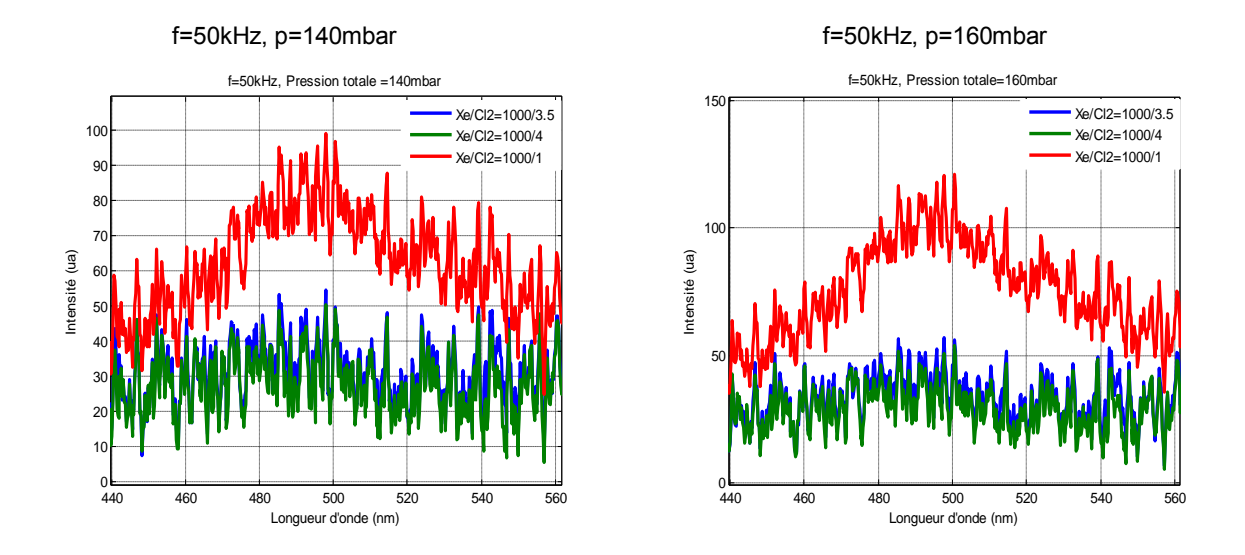

Figure 4.38 Deuxième continuum centré à *490nm*, pour une fréquence à *50kHz* et pression totale de *140mbar* et *160mbar*.

*NB* :Avec une alimentation en tension on observe un comportement est diamétralement opposé de celui montré sur les Figure 4.35 et Figure 4.37.

#### *Remarque :*

L'étude effectuée avec variation des paramètres de la lampe a permis de tirer les enseignements suivants :

- Le rayonnement lampe augmente avec l'augmentation de la fréquence lampe ;
- L'augmentation de la pression totale du mélange fait baisser l'intensité du rayonnement *UV* ;

La baisse du taux de chlore dans le mélange fait accroître le rayonnement. Le taux optimal du mélange permettant d'avoir un rayonnement maximal est de *1000 :1.* 

### *Conclusion*

L'étude de l'interaction entre la source de courant et rayonnement *UV* a permis de mettre en évidence des phénomènes importants.

En effet, cette source de courant rectangulaire permet de faire fonctionner la lampe dans le régime de décharge luminescente, ce qui est confirmé par la corrélation entre la valeur absolue du courant gaz et de la conductance du gaz.

Le fait de fonctionner dans ce régime, permet un contrôle efficace de la puissance lampe et ce grâce au courant injecté dans la lampe. Aussi, la conductance du gaz présente d'une demie alternance à l'autre un comportement identique, malgré les inversions de courant.

L'inversion de polarité de *Vgaz* est causée par le courant passant dans la capacité gaz. On a pu observer que le courant gaz s'annule deux fois sur la période et pendant ce laps de temps le courant lampe est égal au courant passant dans *Cgaz*.

On a vu que cette source de courant rectangulaire offre deux degrés de liberté, exploités dans cette étude.

On a pu montrer que le rayonnement *UV* ainsi que la puissance électrique lampe augmentent avec le courant efficace injecté dans la lampe. De la même façon, le rendement croit avec le courant lampe.

Pour ce qui est da la fréquence, on a aussi montré que le rendement lampe, le rayonnement *UV* ainsi que la puissance électrique lampe baissent avec l'augmentation de fréquence. On a mis également en évidence dans cette structure d'alimentation que la fréquence lampe permettant d'avoir un meilleur rendement est celle de *30kHz*. Tous ces résultats viennent étayer l'étude théorique effectuée dans le chapitre 2.

L'étude effectuée avec l'alimentation pulsée a montré combien les paramètres de la lampe impacte notoirement sur le rayonnement *UV*. En effet l'augmentation de la fréquence fait accroître le rayonnement *UV*. Par contre, le spectre émis baisse avec l'augmentation de la pression totale du gaz. Enfin, le taux optimal du mélange de gaz est de *1000 :1*.
*Étude des interactions source-rayonnement* 

## *CONCLUSION GENERALE*

Dans le cadre de cette thèse, nous avons étudié la mise en place d'un nouveau générateur permettant d'injecter dans la lampe *DBD* à excimères un courant rectangulaire, dans le but d'améliorer l'efficacité de la lampe en termes de rayonnement *UV* produit.

Premièrement, dans ce travail, nous avons montré par des simulations que l'alimentation en courant de la lampe *DBD* permet de mieux contrôler le rayonnement *UV*.

Deux solutions d'alimentations avec une forme de courant lampe rectangulaire ont été proposées. Expérimentalement, nous avons réalisé une alimentation à base d'un ballast dont le courant est unidirectionnel. Grâce au commutateur de courant, on rend le courant injecté dans la lampe alternatif, comme nous l'impose la caractéristique capacitive de la *DBD*. Les expérimentations effectuées donnent des formes d'onde du courant et de la tension lampe similaires à celles obtenues en simulation.

La synthèse des interrupteurs de puissance du convertisseur étudié a mis en évidence le besoin de disposer d'une fonction de type « thyristor haute fréquence ». Une étude d'une nouvelle version de ce thyristor de synthèse a été effectuée. Cette carte compacte avec toute son électronique de commande intégrée a été réalisée et testée. Outre l'utilisation d'un microcontrôleur permettant de rendre la carte reprogrammable, on note aussi l'apport significatif de la commande par fibre optique. Cette connexion permet, compte tenu de la fréquence de fonctionnement élevée, de mieux limiter les interférences électromagnétiques causées par la commutation des interrupteurs.

Une partie essentielle de ce travail est consacrée au dimensionnement et à l'optimisation du transformateur. Nous avons d'abord présenté un modèle de conception du transformateur adapté au dispositif *DBD*.

Ensuite nous l'avons dimensionné en apportant une attention toute particulière à la maîtrise de la valeur de l'inductance magnétisante et à l'impact des éléments parasites, notamment l'inductance de fuite et la capacité parasite. Une méthode d'identification des paramètres du transformateur est aussi proposée.

239

 Pendant la phase de dimensionnement, une valeur optimale de l'inductance magnétisante est requise pour que la forme d'onde du courant injecté dans la lampe ne soit pas déformée et soit effectivement rectangulaire.

En vue d'optimiser la valeur des éléments parasites, deux types de bobinages ont été réalisés et testés pendant ces travaux. Une organisation du secondaire en couches a été mise en place afin que nous puissions moduler aisément la valeur du rapport de transformation en fonction de la fréquence de fonctionnement et de la consigne de courant.

Ce système d'organisation en couches permet surtout d'optimiser la capacité parasite du secondaire. Par un jeu de différentes connexions de ces couches, on a pu trouver quel type de bobinage et quelle configuration permet de minimiser cette capacité. C'est sur une configuration basée sur un bobinage discontinu que le choix définitif a été fait.

Apres avoir réalisé l'alimentation encourant et « optimisé » le transformateur, nous avons effectué des mesures de rayonnement. On a pu vérifier qu'une bonne corrélation entre la conductance du gaz et le courant gaz est obtenue.

Cela montre que cette nouvelle alimentation contrôlée en courant, imposant un courant de forme rectangulaire, conduit à un fonctionnement de la lampe *DBD* dans le régime normal de décharge. L'obtention de ce régime de décharge est en effet primordiale car il permet de contrôler efficacement le rayonnement *UV* produit par la lampe, directement grâce à la consigne de courant.

Les deux degrés de liberté offerts par cette nouvelle structure (fréquence et amplitude du courant injecté dans la lampe) ont été explorés. Ceci a montré que le rayonnement *UV* ainsi que la puissance électrique lampe augmentent avec le courant efficace injecté dans la lampe. De la même façon, globalement le rendement de la lampe croit avec le courant. Concernant la fréquence, on a montré que le rendement lampe, le rayonnement *UV* ainsi que la puissance électrique lampe baissent avec l'augmentation de fréquence. La meilleure fréquence de fonctionnement avec cette nouvelle structure d'alimentation est de *30kHz*.

En guise de perspective, nous suggérons :

- Qu'une autre structure d'alimentation en courant rectangulaire avec la possibilité d'un « temps de relaxation » soit réalisée pour examiner si la présence de ce temps de relaxation impacte sur le rendement de la lampe.
- D'apporter des améliorations au modèle du transformateur en considérant toutes les capacités parasites. Outre l'optimisation de la capacité parasite secondaire effectuée ici, il s'avère nécessaire de chercher également à minimiser la capacité en mode commun. Cela permettrait sans doute de contribuer à résoudre le problème de la connexion du secondaire à la masse. Pour des raisons de sécurité, il est important que le secondaire ne soit pas flottant.
- Qu'une possibilité d'optimisation de l'inductance de fuite soit proposée, car son impact est assez dévastateur dans certains cas. On pourra éventuellement considérer l'imbrication des couches du primaire et celles du secondaire.

*Annexes* 

# *ANNEXE* **: Calcul de la capacité entre couches d'un enroulement**

En considérant le schéma de la Figure 3.26, le champ électrique entre deux couches<br>
évoluant sur l'axe vertical (hauteur des enroulements) est donné par :<br>  $E(h) = \frac{V_{12}(h)}{e_c} = \frac{1}{e_c} \left[ V_{12}(0) + \frac{h}{h_0} (V_2 - V_1) \right] = \frac{1$ évoluant sur l'axe vertical (hauteur des enroulements) est donné par :

$$
E(h) = \frac{V_{12}(h)}{e_c} = \frac{1}{e_c} \left[ V_{12}(0) + \frac{h}{h_0} (V_2 - V_1) \right] = \frac{1}{e_c} \left[ V_{12}(0) + \frac{h}{h_0} (V_{12}(h_0) - V_{12}(0)) \right]
$$

L'énergie électrostatique stockée entre les couches isolantes vaut :

$$
W_{es} = \iiint \frac{D.E}{2} dv
$$
  

$$
W_{es} = \iiint \frac{\varepsilon E^2(h)}{2} dv = \int_0^{h_0} \frac{\varepsilon E^2(h)}{2} .2 \pi r . e_c \, dh = \frac{\varepsilon \pi r}{e_c} \int_0^{h_0} \left[ V_{12}(0) + \frac{h}{h_0} (V_{12}(h_0) - V_{12}(0)) \right]^2 dh
$$

Avec  $\varepsilon = \varepsilon_r \cdot \varepsilon_0$ 

 $h_{\rm 0}$ =hauteur des enroulements

#### *c e* : Épaisseur de l'isolant entre deux couches successives

$$
W_{es} = \int_{0}^{h_0} \frac{\varepsilon E^2(h)}{2} . 2. \pi . r . e_c . dh = \frac{\varepsilon . \pi . r}{e_c} \int_{0}^{h_0} \left[ V_{12}(0) + \frac{h}{h_0} \left( V_{12}(h_0) - V_{12}(0) \right) \right]^2 dh
$$

On pose  $A = V_{12}(0)$  et  $B = (V_{12}(h_0) - V_{12}(0))$ 

$$
W_{es} = \frac{\varepsilon \pi r}{e_c} \int_0^{h_0} \left( A + \frac{h}{h_0} B \right)^2 \, dh = \int_0^{h_0} \left[ A^2 + \frac{h^2}{h_0^2} B^2 + 2 \cdot \frac{h}{h_0} A B \right] \, dh
$$
\n
$$
W_{es} = \frac{\varepsilon \pi r}{e_c} \cdot \left\{ \int_0^{h_0} A^2 \, dh + \int_0^{h_0} B^2 \cdot \frac{h^2}{h_0^2} \, dh + \int_0^{h_0} 2 \cdot A B \cdot \frac{h}{h_0} \, dh \right\}
$$
\n
$$
W_{es} = \frac{\varepsilon \pi r}{e_c} \cdot \left\{ A^2 \cdot \left[ h \right]_0^{h_0} + \frac{B^2}{h_0^2} \left[ \frac{h^3}{3} \right]_0^{h_0} + \frac{2 \cdot A B}{h_0} \left[ \frac{h^2}{2} \right]_0^{h_0} \right\}
$$
\n
$$
W_{es} = \frac{\varepsilon \pi r}{e_c} \cdot \left\{ A^2 \cdot h_0 + \frac{B^2}{h_0^2} \cdot h_0^3 + \frac{A B}{h_0} \cdot h_0^2 \right\}
$$

$$
W_{es} = \frac{\varepsilon \pi r h_0}{e_c} \left\{ A^2 + \frac{B^2}{3} + A B \right\}
$$

En remplaçant A et B par leurs expressions respectives, on obtient :

$$
W_{es} = \frac{\varepsilon \pi r.h_0}{e_c} \left( V_{12}^2(0) + \frac{1}{3} [V_{12}(h_0) - V_{12}(0)]^2 + V_{12}(0) [V_{12}(h_0) - V_{12}(0)] \right)
$$
  
\n
$$
W_{es} = \frac{\varepsilon \pi r.h_0}{e_c} \left( V_{12}^2(0) + \frac{1}{3} V_{12}^2(h_0) + \frac{1}{3} V_{12}^2(0) - \frac{2}{3} V_{12}(h_0) J_{12}(0) + V_{12}(h_0) J_{12}(0) - V_{12}^2(0) \right)
$$
  
\n
$$
W_{es} = \frac{\varepsilon \pi r.h_0}{e_c} \left( \frac{1}{3} V_{12}^2(h_0) + \frac{1}{3} V_{12}^2(0) + \frac{1}{3} V_{12}(h_0) J_{12}(0) \right)
$$

$$
W_{es} = \frac{\varepsilon \pi r h_0}{3.e_c} \left( V_{12}^2(h_0) + V_{12}^2(0) + V_{12}(h_0) V_{12}(0) \right)
$$

On peut généraliser l'expression de cette énergie en écrivant :

$$
W_{es} = \frac{\varepsilon \pi . h_0}{3.e_c} \sum_{i=1}^{i=n_c-1} r_i \left( V_{i,i+1}^2(h_0) + V_{i,i+1}^2(0) + V_{i,i+1}(h_0) V_{i,i+1}(0) \right)
$$

De l'expression de l'énergie on en déduit la capacité entre deux couches concentriques :

$$
W_{es} = \frac{1}{2} C_c V^2 \Rightarrow C_c = \frac{2.W_{es}}{V^2} = \frac{2 \mathcal{E} \pi \mathcal{F} h_0}{3 \mathcal{E}_c V^2} \left( V_{12}^2(h_0) + V_{12}^2(0) + V_{12}(h_0) V_{12}(0) \right)
$$
  

$$
C_c = \frac{2.W_{es}}{V^2} = \frac{2 \mathcal{E} \pi \mathcal{F} h_0}{3 \mathcal{E}_c V^2} \left( V_{12}^2(h_0) + V_{12}^2(0) + V_{12}(h_0) V_{12}(0) \right)
$$

On généralise l'expression de la capacité globale entre n couches

$$
C_c = \frac{2 \mathcal{E} \pi h_0}{3 \mathcal{E}_c V^2} \sum_{i=1}^{i=n_c-1} r_i \left( V_{i,i+1}^2(h_0) + V_{i,i+1}^2(0) + V_{i,i+1}(h_0) V_{i,i+1}(0) \right)
$$

### *BIBLIOGRAPHIE*

[1.1] U. Kogelschatz, B. Eliasson, W. Egli, « From ozone generators to flat television screens: history and future potential of dielectric-barrier discharges », Pure Appl. Chem., Vol. 71, No. 10, pp. 1819-1828, 1999.

[1.2] U. Kogelschatz, « Dielectric-barrier Discharges: Their History, Discharge Physics, and Industrial Applications », Plasma Chemistry and Plasma Processing, Vol. 23, No. 1, March 2003.

[1.3] U. Kogelschatz, B. Eliasson, W. Egli, « Modelling of dielectric barrier discharge chemistry », Pure & Appl. Cem., Vol. 66, No.6, pp. 1275-1286, 1994.

[1.4] A. Czernichowski, «Plasmas pour la destruction de l'H2S et des mercaptans »,

Oil & Gas Science and Technology Ð Rev. IFP, Vol. 54 (1999), No. 3, pp. 337-355.

[1.5] U. Kogelschatz, « Filamentary, Patterned, and Diffuse Barrier Discharges », IEEE, 2002

[1.6] U. Kogelschatz, « Silent discharges for the generation of ultraviolet and vacuum ultraviolet excimer radiation ». Pure & Appl. Chem., Vol. 62, No. 9, pp. 1667 1674,1990

[1.7] K.H.Becker, U. Kogelschatz, K.H Schoenbach, R.J .BARKER, « Non equilibrium air plasmas at atmospheric pressure», IOP Publishing, 2005.

[1.8] S. Kanazawa, M. Kogoma, T. Moriwaki, S. Okazaki, « Stable glow plasma at atmospheric pressure », J. Phys. D: Appl. Phys. 21, 838 (1988)

[1.9] U. Kogelschatz, H. Esrom, J.Y. Zhang, I.W. Boyd, « High-intensity sources of incoherent UV and VUV excimer radiation for low-temperature materials processing», Applied Surface Science 168 (2000) 29-36

[1.10] Z. Falkenstein, « Applications of dielectric barrier discharges », in High-Power Particle Beams, 1998. BEAMS '98. Proceedings of the 12th International Conference on, vol. 1, 1998, pp. 117–120 vol.1.

[1.11] K. Hassouni, F. Massines, J-M. Pouvesle, «Plasmas Froids : Génération, Caractérisation et Technologies», I Ed des Presses de Saint Etienne, 2004.

[1.12] J. Reece Roth, « Industrial Plasma Engineering : Principles », Institute of Physics Publishing, London, U.K. 1995

[1.13] E. Kuffel, W.S Zaengl, J. Kuffel, « High voltage Engineering: Fundamentals », Second Edition, Newnes 2000.

[1.14] J.B. BIRKS, « Excimers ». Rep. Prog. Phys. 1975 Vol. 38, pp. 903-974

[1.15] U. Kogelschatz, « Fundamentals and applications of dielectric barrier discharges», ABB Corporate Research Ltd, 5405 Baden, Switzerland, 2000.

[1.16] A-M. Pointu, J. Perrin, J. Jolly, « Plasmas froids de décharge ». Les techniques de l'ingénieur Dossier D 2830.

[1.17] R. Diez Medina, « Alimentation de puissance d'une lampe exciplexe à décharge à barrière diélectrique, en vue du contrôle du rayonnement », Thèse de l'Institut National Polytechnique de Toulouse, 2008.

[1.18] S. Bhosle, « Influence du mode d'alimentation sur des décharges à barrière diélectrique dans du xénon pour la production d'ultraviolets », Thèse de l'Université Paul Sabatier, Toulouse III, 2006

[1.19] M.I. Lomaev, E.A. Sosnin, V.F. Tarasenko, D.V. Shits, V.S. Skakun, M.V. Erofeev and A.A. Lisenko, « Capacitive and barrier discharge excilamps and Their applications (Review) », Instruments and Experimental Techniques, 2006, Vol. 49, No. 5, pp. 595-616

[1.20] J-P. Boeuf, « Plasmas froids et application», Cours ETNA ENSEEIHT-Master **GE** 

[1.21] Z. Falkenstein, J.J Coogan, « Microdischarge behaviour in the silent discharge of nitrogen–oxygen and water–air mixtures», J. Phys. D: Appl. Phys. 30 (1997) 817– 825. Printed in the UK

[1.22] Doanh LE Thanh, « Etude d'une décharge à barrière diélectrique établie dans un mélange gaz rare –halogène », Thèse de l'Université Paul Sabatier, Toulouse III, 2011

[1.23] http://www.monpso.net/pv/pv\_coude.html.

[1.24] http://fr.wikipedia.org/wiki/Vitiligo.

[1.25] http://www.traitement-

vitiligo.com/?gclid=CKbQnKuw5aYCFUgTfAodozZdLg.

[1.26] (http://web.science.mq.edu.au/~rmildren/DBDs.html)

[2.1] A.A. Pikulev, V.M. Tsvetkov, « Simulation of the Discharge Process in a Barrier Discharge Cell Based on a Three-Parameter Models ». Technical Physics, 2007, Vol. 52, No. 9,pp. 1121–1126.

[2.2] S. Bhosle, G. Zissis, J.J. Damelincourt, A. Capdevila, K. Gupta, F.P. Dawson, V.F.Tarasenko, « Implementation of an efficiency indicator in an electrical modeling of a Dielectric Barrier Discharge Lamp ». Record of the 41st IEEE-IAS Annual Meeting-Conference, vol.4, pp.1784-1790, 2006

[2.3] S. Vongphouthone, H. Piquet, H. Foch, « Model of the homogeneous electrical discharge ». Eur. Phys. Journal AP 15, 2001, 123-133

[2.6] J-P. Salanne, « Contrôle du point de fonctionnement des décharges électriques par l'intermédiaire de leur alimentation », Thèse de l'Institut National Polytechnique de Toulouse, 2005.

[2.7] N. Naude, « Etude électrique de la physique d'une décharge de Townsend a la pression atmosphérique et de son interaction avec un générateur :modèle et expérience », Thèse de l'Université Toulouse III –Paul SABATIER, 2005

[2.8] C.T. Chen, « Linear system theory and design », Oxford university press, New York,U.S.A., 1999

[2.9] R.J. Carman, R.J. Mildren, « Computer modelling of a short-pulse excited dielectric barrier discharge xenon excimer lamp ( $\lambda \sim 172$  nm) », J. Phys. D: Appl. Phys. 36 (2003) 19–33

[2.10] P. Horowitz, W. Will, « Traité de l'électronique analogique et numérique », Volume 1, Publitronic Elektor.

[2.11] T. Gervais, « Electronique, cours et exercice », 2eme volume, Vuibert

[2.12] Sedra/Smith, « Microelectronic Circuits » 4th edition, International edition, Oxford.

[2.13] U. Kogelschatz, « Dielectric-barrier Discharges: Their History, Discharge Physics, and Industrial Applications », Plasma Chemistry and Plasma Processing, Vol. 23, No. 1, March 2003.

[2.14] M. I. Lomaev, V. F. Tarasenko, D. V. Shitz et V. S. Skakun, « Influence of excitation pulse form on barrier discharge excilamp efficiency », High Current Electronics Institute, 4, Akademichesky Ave., Tomsk 634055, Russia.

[2.15] M. I. Lomaev, A. A. Lisenko, V. S. Skakun, V. F. Tarasenko, D. V. Shitz, « VUV light sources based on barrier discharges in inert gases », High Current Electronics Institute SB RAS, 2/3 Akademichesky Ave., Tomsk, Russia.

[2.16] U. Kogelschatz, B. Eliasson, « UV Excimer Radiation from Dielectric-Barrier Discharges », Appl. Phys. B 46, 299-303 (1988)

[2.17] Ph. Barrade, « Electronique de Puissance : Méthodologie et convertisseurs élémentaires », Presses Polytechniques et Universitaires Romandes.

[2.18] V.Leger, A.Jameau, « Conversion d'énergie, Electrotechnique, Electronique de puissance », Ellipse, Janvier 2004.

[2.19] A. Caillot, « Systèmes d'alimentation pour équipements électroniques », Les techniques de l'ingénieur Dossier E 3620.

[2.20] Y. Chéron, « La commutation douce dans la conversion statique de l'Energie Electrique », Lavoisier 1989.

[2.21] G.Séguier, R.Bausière, F.Labrique, « Electronique de Puissance», 8em édition DUNOD, 2004.

[2.22] F.Forest, J-P.Ferrieux, « Alimentation à découpage-Convertisseur à résonance, principe –composants-modélisation » 3em édition Dunod, 1999.

[2.23] H.-E. Wagner, R. Brandenburg, K.V. Kozlov, A. Sonnenfeld, P. Michel, J.F. Behnke, « The barrier discharge: basic properties and applications to surface treatment », Vacuum 71 (2003) 417–436.

[2.24] S. Liu, M. Neiger, « Double discharges in unipolar-pulsed dielectric barrier discharge xenon excimer lamps », J. Phys. D: Appl. Phys. 36 (2003) 1565–1572.

[2.25] R P Mildren, R J Carman, « Enhanced performance of a dielectric barrier discharge lamp using short-pulsed excitation », J. Phys. D: Appl. Phys. 34 (2001) L1–L6

[2.26] M. Laroussia, X. Lu, « Power consideration in the pulsed dielectric barrier discharge at atmospheric pressure », Journal of applied physics, Vol 96 N° 5 (2004)

[2.27] H. Foch, M. Metz, T. Meynard, H. Piquet, F. Richardeau, « Des dipôles à la cellule de commutation ». Les techniques de l'ingénieur Dossier D 3075.

[2.28] D. Zhifeng, « Synthèse de thyristor Hautes fréquences pour alimentation de puissance de lampes DBD ». Rapport de stage Master Recherche, LAPLACE, 2008.

[2.29] S. Larcher, « Thyristor de synthèse haute fréquence pour alimentation de puissance de lampes DBD », Rapport de stage Master Recherche, LAPLACE, 2009.

[2.30] Z. Xiao, « Etude et optimisation du circuit d'auto-alimentation de drivers pour thyristors de synthèse haute fréquence », Rapport de stage Master Recherche, LA-PLACE, 2010.

[2.31] H. Foch, R. Arches, Y. Chéron, B. Escaut, P. Marty, M. Metz, « Alimentations à découpage, Le transformateur ». Les techniques de l'ingénieur Dossier D 3075.

[2.32] M. Ponce-Silva, J. Aguilar-Ramirez, E. Beutelspacher, J.M. Calderon, C. Cortes, « Single-Switch Power Supply based on the Class E Shunt Amplifier for Ozone Generators », IEEE-PESC 2007, pp.1380-1385.

[3.1] Bernard Multon, « Modèle électrique du transformateur électromagnétique », Antenne de Bretagne de l'Ecole Normale supérieure de Cachan., Revue 3EI décembre 1997

[3.2] F. Beauclar, J-P. Delvinquier, J-P.Gros, « Transformateurs et inductances », Les techniques de l'ingénieur, dossier E2 130

[3.3] H.Foch, Y.Chéron, « Convertisseur de type Forward : Dimensionnement », Les techniques de l'ingénieur, dossier d 3167

[3.4] M.A. Perez, C. Blanco, M. Rico, F.F. Linera, « A New Topology for High Voltage, High Frequency Transformers », Dpto. de Ingenieria Eléctrica y Electronica ET-SIIeII Universidad de Oviedo, IEEE, 1995.

[3.5] J.M.Lopera, M.Pernia, J.Diaz, J.M.Alonso, F.Nuno, « A complete transformer electric model including frequency and geometry effects », IEEE, 1992.

[3.6] R.Prieto, « High Frequency Magnetic Components », Universidad Politécnica de Madrid (UPM) División de ingeniería Electrónica (DIE), 2005

[3.7] F.A Benson, D. Harrison « Electric-circuit theory », 3em edition, edition Edward Arnold.

[3.8] F. Blache, J-P. Keradec, B. Cogitore, « Stray capacitances of two winding transformers: equivalent circuit, measurements, calculation and lowering », Laboratoire d'Electrotechnique de Grenoble (URA CNRS 355). IEEE, 1994.

[3.9] R. Prieto, R. Asensi, J.A. Cobos, O. Garcia, J. Uceda, « Model of the capacitive effects in magnetic components », IEEE 1995.

[3.10] A. Schellmanns, « Circuits équivalents pour transformateurs multi-enroulements : Application à la CEM conduite d'un convertisseur », Thèse de l'Institut National Polytechnique de Grenoble, Juillet 1999.

[3.11] X. Margueron, J-P Keradec, « Identifying the Magnetic Part of the Equivalent Circuit of n-Winding Transformer », IMTC (Instrumentation and Measurement Techno logy, Ottawa, Canada, 17-19 May 2005.

[3.12] E.J. Meurer, S.W.H. de Haan, « On the common mode resonant frequency of transformers », Electrical Power Processing

[3.13] Gabriele Grandi, Marian K. Kazimierczuk, Antonio Massarini, Ugo Reggiani, « Stray Capacitances of Single-Layer Solenoid Air-Core Inductors ». IEEE Transactions on industry applications, vol. 35, no. 5, september/october 1999

[3.14] Fréderic Robert, « Modélisation et simulation de Transformateurs pour alimentations à découpage », Thèse de l'université Libre de Bruxelles, 1999

[3.15] Colonel .T.McLyman, « Transformer and inductor design Handbook », Third edition,Revised and expanded.

[3.16] Alex Van den Bossche, Vencislav Cekov Valchev, « Inductors and Transformers for Power Electronics », Taylor & Francis.

[3.17] D. van der Linde, C. A. M. Boon, J. Ben Klaassens, « Design of a High - Frequency Planar Power Transformer in Multilayer Technology », IEEE Transactions on industrial electronics, vol. 38, no. 2, april 1991

[3.18] A. Massarini, M.K. Kazimierczuk, « Self-Capacitance of Inductors », IEEE Transactions on power electronics, vol. 12, no. 4, july 1997.

[3.19] F.Forest, J-P.Ferrieux, « Alimentation à découpage-Convertisseur à résonance, principe –composants-modélisation » 3em édition DUNOD, 1999.

[3.20] Ph. Cussac. « Etude et réalisation d'une alimentation de tubes à ondes progressives », Thèse de l'Institut National Polytechnique de Toulouse, 1991

#### *Bibliographie*

[3.21] B. Tala-Ighil, « Utilisation des éléments parasites des transformateurs haute et très haute tension dans les convertisseurs statiques a résonance fonctionnant a fréquence variable », Thèse de l'université de Montpellier 2, 1992

[3.22] Ferroxcube, « Soft Ferrites and Accessoires », Septembre 2004.

[3.23] A.Baccigalwi, P.Daponte, D.grimaldi, « On circuit theory approach to evaluate the sixty capacitances of two coupled inductors », IEEE 1993.

[3.24] Jean-Luc RANSON, « Influence des capacités parasites du transformateur et des interrupteurs dans les convertisseurs continu-continu isolés : Application au montage Forward », Thèse de l'université des Sciences et Technologies de Lille, 1999 [3.25] Prieto, A. Fernandez, J.M. Diaz, J.M. Lopera, J. Sebastian, « Influence of transformer parasitics in low-power applications », 14th IEEE-APEC, pp.1175-1180 vol.2, 1999

[3.26] R. Asensi, J.A. Cobos, O. Garcia, R. Prieto, J. Uceda, « A Full Procedure to Model High Frequency Transformer Windings », [Power Electronics s](http://ieeexplore.ieee.org/xpl/mostRecentIssue.jsp?punumber=1115)pecialists conference, PESC '94 record, 25<sup>th</sup> annual IEEE.